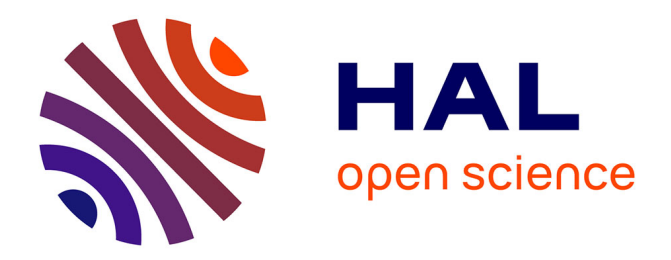

## **Approche intégrée pour l'analyse de risques et l'évaluation des performances : application aux services de stérilisation hospitalière**

Khalil Negrichi

## **To cite this version:**

Khalil Negrichi. Approche intégrée pour l'analyse de risques et l'évaluation des performances : application aux services de stérilisation hospitalière. Autre. Université Grenoble Alpes, 2015. Français.  $\text{NNT}$  : 2015GREAI105 . tel-01286140

## **HAL Id: tel-01286140 <https://theses.hal.science/tel-01286140>**

Submitted on 10 Mar 2016

**HAL** is a multi-disciplinary open access archive for the deposit and dissemination of scientific research documents, whether they are published or not. The documents may come from teaching and research institutions in France or abroad, or from public or private research centers.

L'archive ouverte pluridisciplinaire **HAL**, est destinée au dépôt et à la diffusion de documents scientifiques de niveau recherche, publiés ou non, émanant des établissements d'enseignement et de recherche français ou étrangers, des laboratoires publics ou privés.

## UNIVERSITÉ GRENOBLE ALPES

## **THÈSE**

Pour obtenir le grade de

## **DOCTEUR DE L'UNIVERSITÉ GRENOBLE ALPES**

Spécialité : **Génie Industriel**

Arrêté ministériel : 7 août 2006

Présentée par

## **Khalil NEGRICHI**

Thèse dirigée par **Maria DI MASCOLO** et codirigée par **Jean-Marie FLAUS**

préparée au sein du **Laboratoire G-SCOP** dans **l'École Doctorale I-MEP²**

# **Approche intégrée pour l'analyse de risques et l'évaluation des performances:**

application aux services de stérilisation hospitalière

Thèse soutenue publiquement le **8 décembre 2015**, devant le jury composé de :

**M. Jacky MONTMAIN** Professeur, École des Mines d'Alès, Président **M. Eric MARCON** Professeur, Université Jean Monnet, Saint-Étienne, Rapporteur **M. Laurent GENESTE** Professeur, École Nationale d'Ingénieur de Tarbes Rapporteur **M. Elyes LAMINE** Maître de Conférences, École des Mines d'Albi Carmaux, Membre **M. Vincent AUGUSTO** Maître de Conférences, École Nationale Supérieure des Mines de Saint-Étienne, Membre **Mme . Maria DI MASCOLO** Directrice de Recherche, CNRS, Directrice de thèse **M. Jean-Marie FLAUS** Professeur, Université Joseph Fourier, Codirecteur de thèse

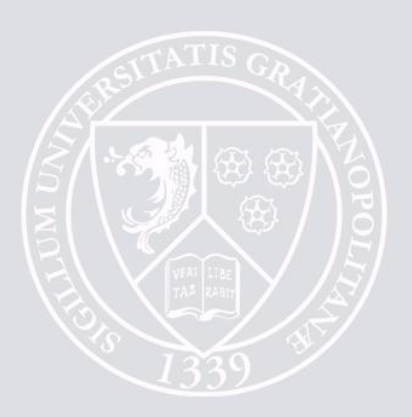

## **Résumé**

Dans le contexte actuel, caractérisé par la forte concurrence, les systèmes de production sont appelés à exercer leurs activités dans un environnement de haute incertitude et à garantir leur performance dans cet environnement. Par conséquent, ils sont invités à maîtriser les risques, qui font partie de leur quotidien, afin de maintenir la performance qui est considérée comme leur facteur clé de succès.

Pour aider ces services dans leur quête d'un système performant capable d'évoluer dans un environnement à haut niveau de risques, nous nous intéressons dans ce travail de recherche au développement d'une approche intégrée pour l'analyse de risques et l'évaluation des performances.

L'approche que nous proposons se déroule en plusieurs étapes : tout d'abord, suite à une comparaison entre les méthodes d'analyse des risques, nous nous sommes orientés vers l'approche pilotée par modèle dénommée FIS (Fonction Interaction Structure). Dans un deuxième temps, nous avons ajouté une nouvelle vue au modèle FIS permettant de représenter son comportement dynamique. Cette vue donne la possibilité de modéliser le comportement du système analysé dans les situations normales de fonctionnement et les situations de risques. Par la suite, et afin de simuler le comportement dynamique du modèle FIS, nous avons introduit une nouvelle classe de réseau de Petri appelée réseau de Petri PTPS (Predicate-Transition, Prioritized, Synchronous). Finalement, nous avons automatisé le passage entre le modèle de risque et le modèle de simulation. Cette automatisation est effectuée par un ensemble d'algorithmes de traduction capables de convertir automatiquement le modèle FIS et le modèle de simulation en réseau de Petri PTPS.

Cette approche a donné lieu à un outil de modélisation et de simulation en mode dégradé appelé SIM-RISK. Nous avons également montré l'utilité de cet outil sur des exemples inspirés des différents risques rencontrés dans le service de stérilisation qui constitue le terrain d'application de notre approche.

**Mots clés** : évaluation des performances, méthode à base de modèle pour la gestion des risques, traduction automatique de modèle, réseaux de Petri

## **Abstract**

Nowadays production systems are asked to perform their activities in a high uncertainty environment and to guarantee their performance in this environment. Therefore they are asked to master risks, that are part of their daily activities, to maintain the performance which is considered their key success factor.

For these systems, risks may have serious effects that may threaten their performance. Nevertheless, we cannot estimate the degradation that a risk may cause to system performance, since risk analysis methods found in the literature do not allow simulating the behavior of the system in degraded mode. Based on this observation, we propose in this work an integrated approach for risk analysis and performance assessment.

The approach we propose is conducted in several steps: first, following a comparison of the risk analysis methods, we have chosen a model driven approach called FIS (Function Interaction Structure). This model describes the functions, the resources to achieve these functions as well as the various risks that may be encountered. Secondly, we introduced a new view to the FIS model dedicated to describe the dynamic behaviour of the resulting risk model. This view allows to describe the behaviour of the analysed system in normal situations of operations and risk situations. Thereafter, we have introduced a new Petri Net class called PTPS (Predicate-Transition, Prioritized, Synchronous) Petri Net to simulate the dynamic behaviour of the FIS model. Finally, we automated the switching between the risk model and the simulation model. This automation is performed by a set of translation algorithms capable of automatically converting the FIS model to a PTPS Petri Net simulation model .

This approach resulted in a modelling and simulation tool in degraded mode called SIM-RISK. We also showed the usefulness of this tool by some examples based on different risks encountered in the sterilization service which was the case study of our approach.

**Keywords** : performance evaluation, model-based risk analysis, automatic model translation, Petri nets

# **Table des matières**

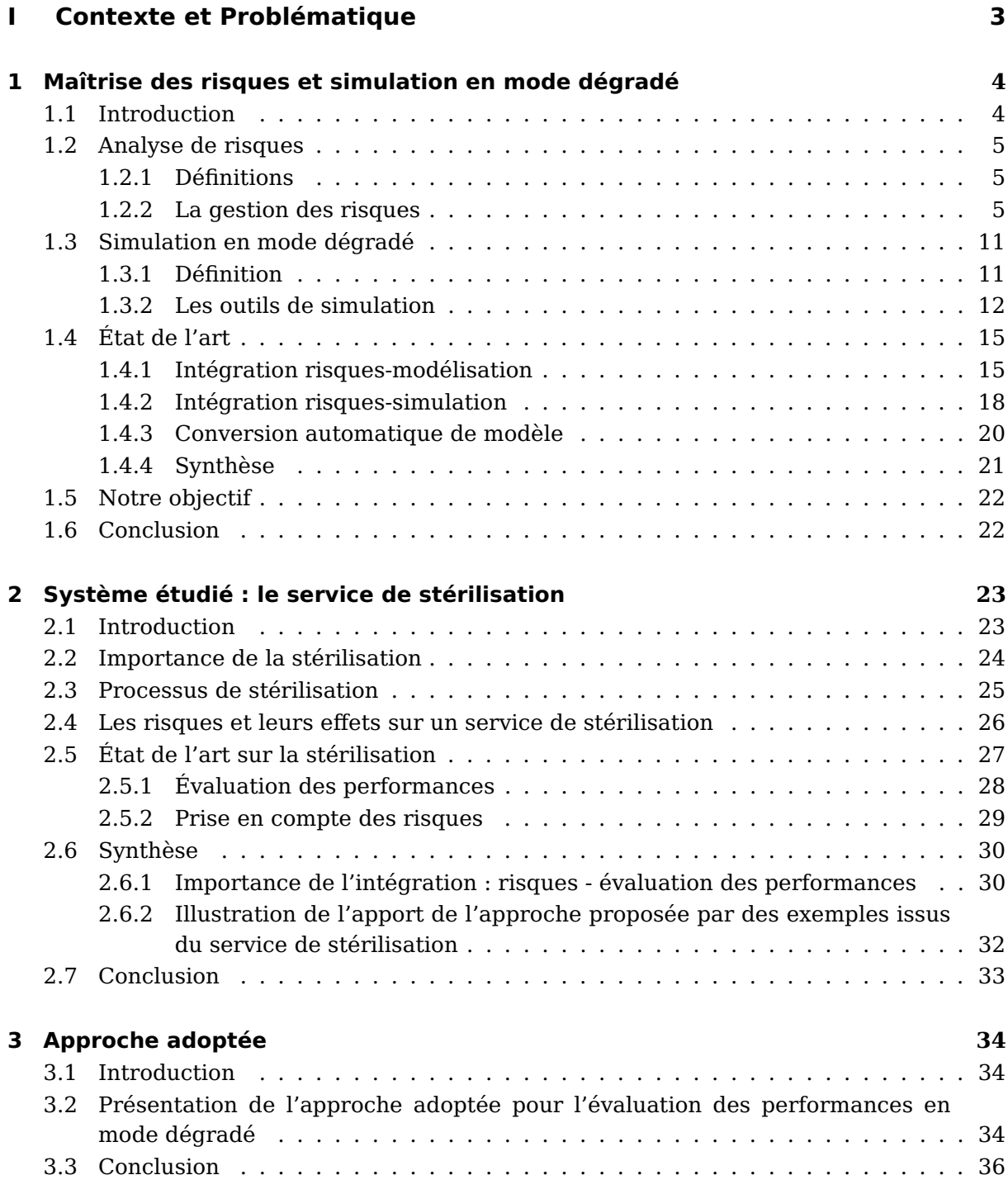

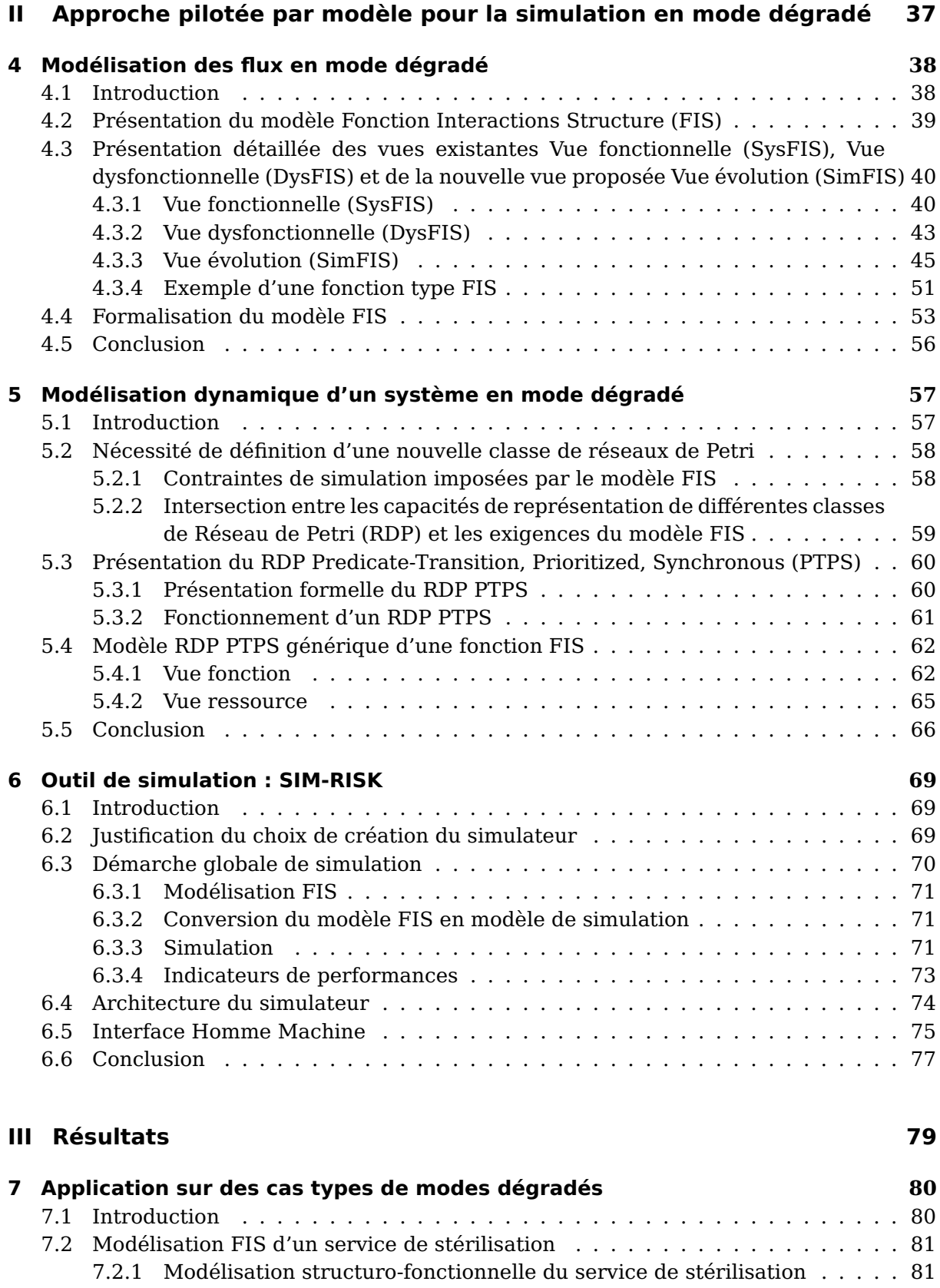

7.2.2 Modélisation dysfonctionnelle du service de stérilisation . . . . . . . . . 89 7.2.3 Modélisation comportementale du service de stérilisation . . . . . . . . 94

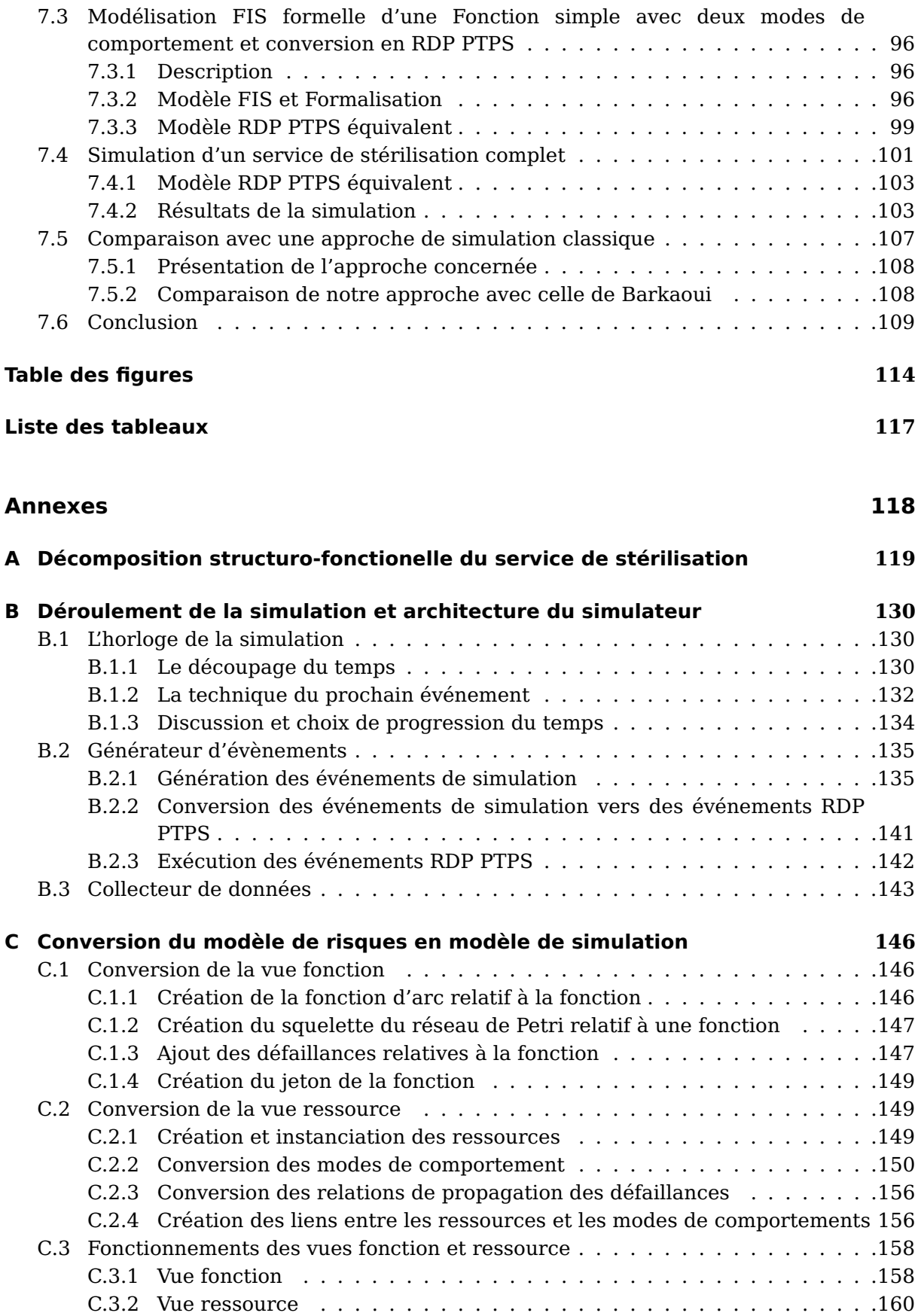

### **Bibliographie 165**

## **Liste des abréviations**

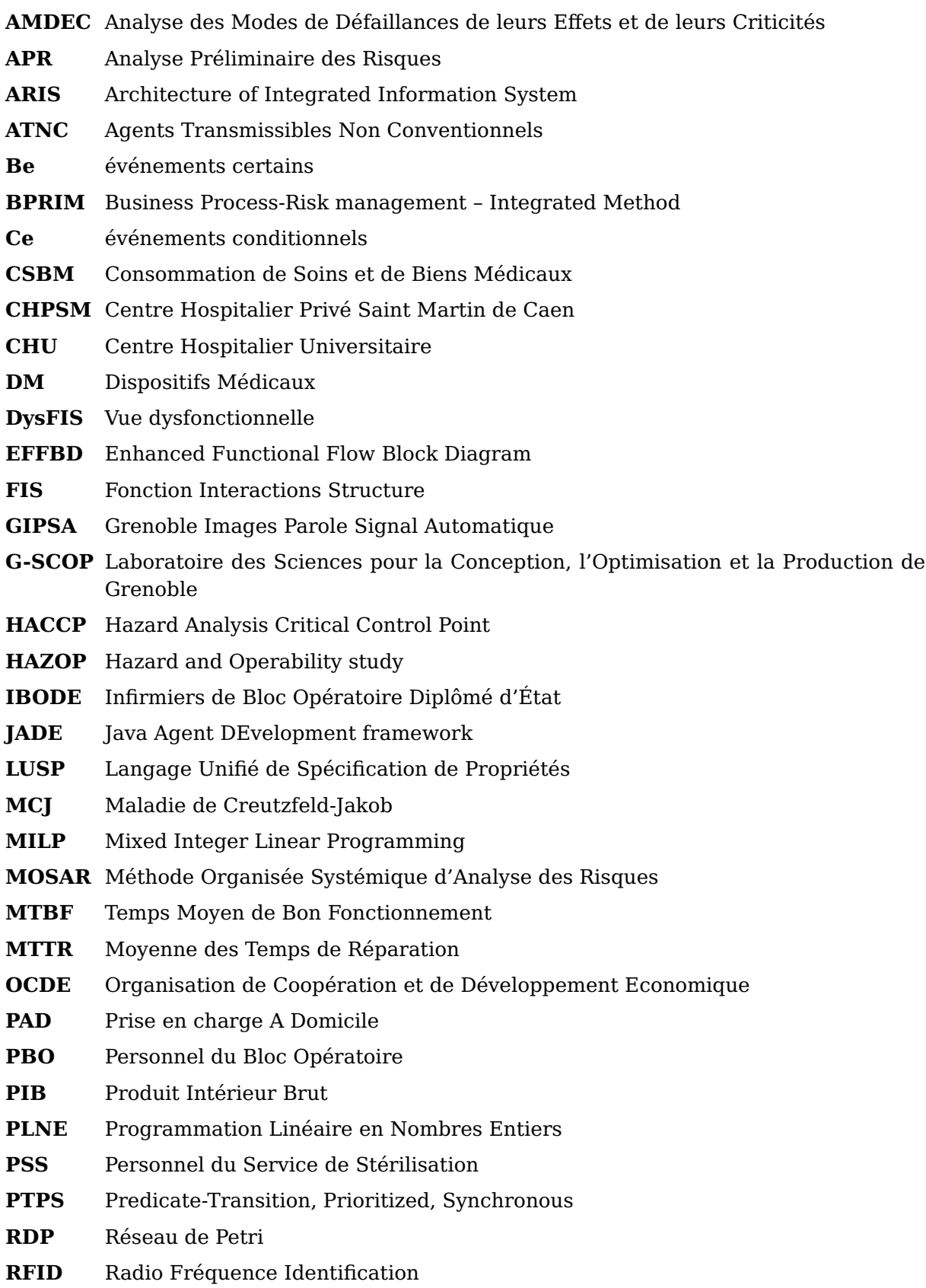

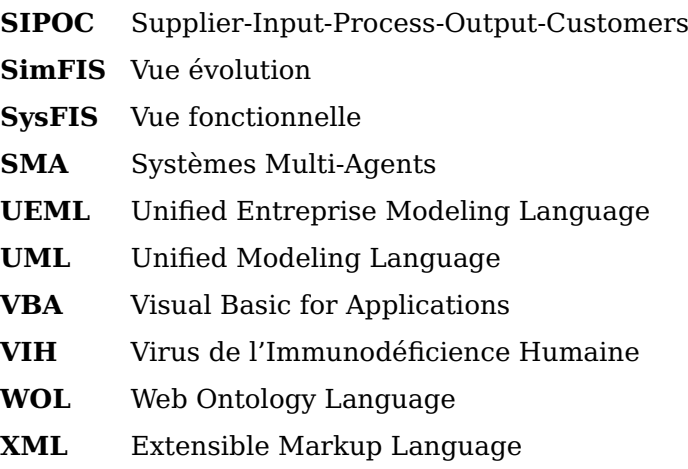

## **Introduction générale**

Dans le contexte actuel de mondialisation, caractérisé par une évolution continue, une concurrence rude et des environnements externe et interne non maitrisés, les systèmes de production sont tenus de garder un niveau de performances satisfaisant pour assurer leur survie. Dans un tel environnement, la performance des systèmes de production, la fiabilité des équipements, la maîtrise des risques et des aléas de production, restent les mots clés pour assurer la survie des entreprises.

Les systèmes de production de soins n'échappent pas à ce constat. En effet, les dépenses dans le domaine de santé publique en France ont connu une augmentation importante, allant de 10.2% du Produit Intérieur Brut (PIB) en 2000 jusqu'à 12% en 2012 [6]. De ce fait, ces systèmes sont aujourd'hui tenus d'intégrer des politiques de gestion et de pilotage industriels afin d'optimiser l'exploitation de leurs ressources et réduire leurs dépenses.

Pour aider ces systèmes dans leur quête de la performance, plusieurs méthodes et outils ont été développés à l'issue de travaux de recherche scientifique. Parmi ces outils et méthodes, on trouve l'évaluation des performances qui consiste à représenter le comportement d'un système de production et prédire ses performances, soit par des méthodes mathématiques, soit en créant un modèle informatique capable d'imiter le comportement du système réel. Ce modèle peut être utilisé comme une plateforme qui permet de tester les différentes configurations possibles du système et trouver les paramètres optimaux de son fonctionnement. On trouve aussi l'analyse de risques qui vise à identifier, évaluer et maitriser les risques qui peuvent surgir dans un système de production.

Bien qu'utiles, ces outils et méthodes trouvent leurs limites dans la finesse qu'ils offrent pour représenter le système analysé. En effet, l'utilisation de ces outils et méthodes nécessite un certain nombre d'hypothèses de simplification. Ces hypothèses se répercutent après par une marge d'erreur au niveau des résultats obtenus. Par exemple, au niveau de l'évaluation des performances, on considère généralement que le système ne présente pas de risques, contrairement à ce que prouvent les résultats de l'analyse de risques.

Nous nous intéressons, dans cette thèse, à la problématique d'amélioration des modèles d'évaluation de performances basés sur la simulation de flux. Cette amélioration vise à prendre en compte l'impact des risques sur les performances des systèmes de production. Ainsi, il sera possible d'effectuer une évaluation des performances du système en mode dégradé et d'analyser son comportement lors de l'occurrence d'un risque. Dans un objectif de simplicité d'utilisation, et pour faciliter la mise en œuvre, nous nous basons dans notre travail sur une approche de modélisation pilotée par modèle. Nous nous intéressons ici aux unités de production de soins et plus particulièrement aux services de stérilisation.

Ce travail est présenté en 3 grandes parties : dans la première partie nous décrivons le système auquel nous nous intéressons, le service de stérilisation hospitalière, et nous le positionnons par rapport aux systèmes de production de soins. Par la suite, nous présentons la composition de ce service et nous détaillons le processus de stérilisation en vigueur. Nous continuons par une synthèse des travaux de recherche effectués dans les services de stérilisation dans le but d'améliorer leurs performances et d'optimiser leur exploitation de ressources. A l'issue de cette synthèse nous détaillons notre problématique de recherche qui consiste à améliorer la représentation offerte par les modèles d'évaluation de performances en intégrant la dimension des risques dans la simulation.

Dans la deuxième partie, nous nous focalisons sur l'approche proposée pour résoudre notre problématique de recherche. Dans cet objectif, nous nous focalisons dans un premier temps sur les méthodes d'analyse de risques. Par la suite, nous procédons au choix de la méthode d'analyse de risques utilisée dans la suite de notre travail. Ensuite, nous détaillons la méthode sélectionnée ainsi que les contraintes qu'elle impose sur la suite de l'étude.

Dans une troisième partie, nous nous intéressons aux différents formalismes d'évaluation de performances à la base de la simulation utilisée dans les systèmes de production. A l'issue de cette analyse, nous sélectionnons le formalisme utilisé dans la suite du travail. Cette sélection est effectuée par le croisement, entre les capacités de représentation du formalisme en question et les contraintes de simulation imposées par le modèle de risques sélectionné précédemment. Par la suite, nous détaillons la démarche de conversion du modèle de risques vers le modèle de simulation. Nous traitons à la fin de cette partie la démarche de simulation et l'architecture du prototype de simulation développé dans le cadre de notre travail.

La dernière partie est consacrée à l'application de l'approche développée au service de stérilisation du Centre Hospitalier Universitaire (CHU) de Grenoble. Dans un premier temps, nous expliquons les différents constituants du service et leur fonctionnement. Par la suite, nous exposons le modèle de risques obtenu suite à l'analyse ce service. Finalement, sur des cas d'études inspirés du modèle de risques obtenus, nous présentons les différents résultats obtenus par la simulation en mode dégradé.

# **Première partie**

# **Contexte et Problématique**

Dans cette partie, nous commençons par présenter la problématique des risques dans les systèmes de production. Nous nous focalisons ensuite sur un type spécifique de risques qui touchent les performances de ces services. Par la suite, nous nous intéressons à un système spécifique de production qui est le service de stérilisation des Dispositif Médical (DM). L'intérêt que nous portons à ce service est justifié par sa sensibilité aux risques qui peuvent toucher ses performances, mais aussi ceux qui peuvent se propager dans le système et atteindre les patients dans les blocs opératoires. Finalement, nous présentons l'approche que nous proposons dans ce travail afin d'analyser et évaluer l'impact des risques sur les systèmes de production.

# **1. Maîtrise des risques et simulation en mode dégradé**

#### **Sommaire**

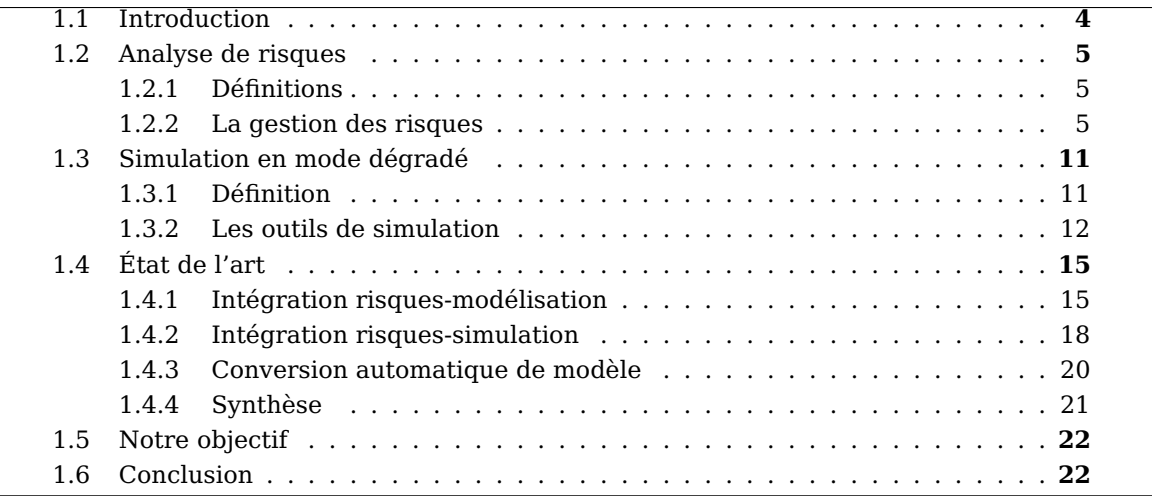

*Ce chapitre vise à présenter le contexte général du travail et la problématique de recherche sur laquelle nous nous focalisons. Nous commençons par présenter les risques et leurs impacts.*

*Dans un deuxième temps, nous présentons la problématique de l'évaluation des performances en prenant en compte les différents risques, et exposons les objectifs de notre travail.*

*Nous passons en revue les travaux existants dans le domaine et montrons l'intérêt d'une approche intégrée entre l'analyse de risques et la simulation en mode dégradé. Finalement, nous présentons les différentes étapes de la méthodologie dont le développement fait l'objet de ce mémoire.*

### **1.1. Introduction**

Dans un système de production, les risques constituent une source importante de préoccupation. En effet, outre leur capacité à causer des pertes au niveau des vies humaines et des installations, ils peuvent aussi dégrader les performances de ces systèmes et les rendre incapables d'assurer leurs objectifs.

Dans ce chapitre, nous nous intéressons à la présentation de la problématique des risques dans les systèmes de production. Nous présentons les effets des risques sur les systèmes de production. Nous présentons également les différents travaux de recherche en relation avec la question des risques dans les systèmes de production. Nous terminons par la présentation de notre objectif de recherche dans ce travail.

#### **1.2. Analyse de risques**

#### **1.2.1. Définitions**

On trouve dans la littérature ([11, 13, 35, 39, 50, 75, 97]) différentes définitions et conceptions de la notion du risque. Nous nous contentons ici de deux définitions qui nous aideront à présenter notre problématique de recherche.

La Fédération internationale de la Croix-Rouge et du Croissant-Rouge [11] qualifie la notion de risque de *pertes* qui peuvent toucher les vies humaines (blessés ou décès) ou les biens (perturbation ou perte des activités) suite à l'impact d'un danger donné sur un élément particulier qui est exposé à un risque, au cours d'un laps de *temps* déterminé. La définition donnée par Flaus [50] indique que le risque peut-être vu comme une *«combinaison de la probabilité d'un évènement et ses conséquences»* .

Ces définitions permettent de caractériser le risque en utilisant deux composantes distinctes *«la probabilité»* et *«la gravité»*. La probabilité représente une valeur moyenne de son éventualité pendant une période donnée. Quant à la gravité, elle est définie comme la quantité de dommages, consécutifs à l'occurrence d'un événement redouté. Dans un espace à deux dimensions, un risque peut être présenté par un point admettant une composante de gravité  $q$  et une composante de probabilité  $p$  (voir figure 1.1).

Il est important de souligner qu'il existe différents types de risques qui peuvent atteindre un système. Selon le Centre d'information pour la prévention des risques majeurs [140] ces derniers peuvent être technologiques (industriels, nucléaires, transport de matière dangereuse), naturels (avalanche, feu de forêt, inondation. . . ) ou chroniques. Nous nous intéressons dans ce travail aux risques de type *industriel*, plus précisément aux dommages causant des *pertes de production en quantité ou en qualité*, des *dégradations de l'outil de production* et des *conséquences humaines, sur les opérateurs et sur les utilisateurs*. Également nous nous limiterons, en termes de causes des dommages, aux *défaillances techniques, erreurs humaines et problèmes d'organisation*.

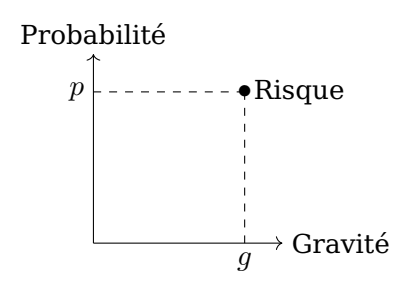

Figure 1.1: Représentation d'un risque dans un espace à deux dimensions

#### **1.2.2. La gestion des risques**

Similairement aux définitions du risque évoquées précédemment, il existe plusieurs définitions de la gestion des risques [14, 15, 93, 97, 105]. Parmi ces définitions, nous allons nous contenter de celle donnée par la NASA [97] qui définit la gestion des risques comme *un processus dans lequel l'équipe du programme / projet est responsable de l'identification, l'analyse, la planification, le suivi, le contrôle, et de communiquer efficacement les risques*. Selon cette définition, la gestion des risques se présente comme une pratique de caractère **méthodique,** et **ordonnée** comme un processus itératif (voir figure 1.2). Elle vise à ramener l'impact des aléas à un niveau qualifié d'acceptable, compte tenu des efforts dépensés pour son application.

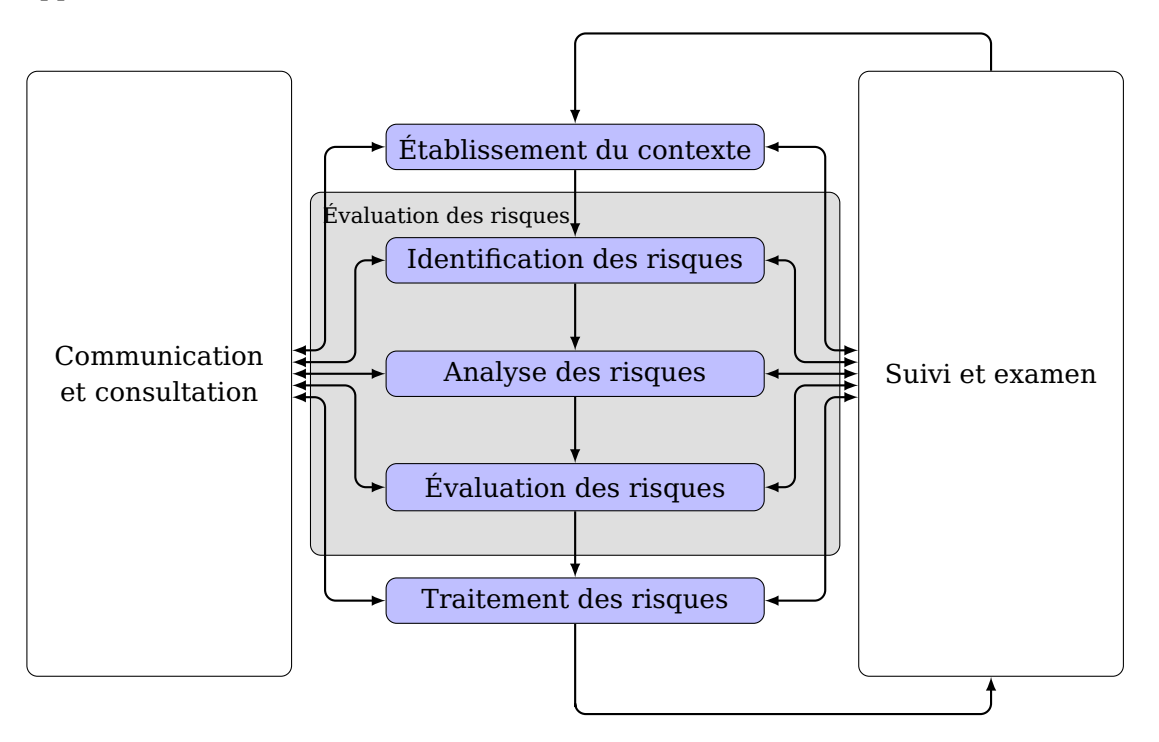

Figure 1.2: Processus de management des risques

### **1.2.2.1. Méthodes classiques pour l'analyse de risques**

Il existe plusieurs méthodes classiques d'analyse de risques, parmi lesquelles nous pouvons citer (Analyse Préliminaire des Risques (APR) [34, 95], Analyse des Modes de Défaillances de leurs Effets et de leurs Criticités (AMDEC) [48, 81, 95], Hazard and Operability study (HAZOP) [77,118], Méthode Organisée Systémique d'Analyse des Risques (MOSAR) [42, 105], Arbres de défaillances [84, 96], Arbre des conséquences [96], Nœud papillon [64]. . . ). Le tableau 1.1 présente une synthèse de ces méthodes, de leurs objectifs et applications caractéristiques. Dans cette partie, nous nous limitons à la présentation des méthodes APR, AMDEC et Arbres de défaillances comme exemples de méthodes d'analyse de risques.

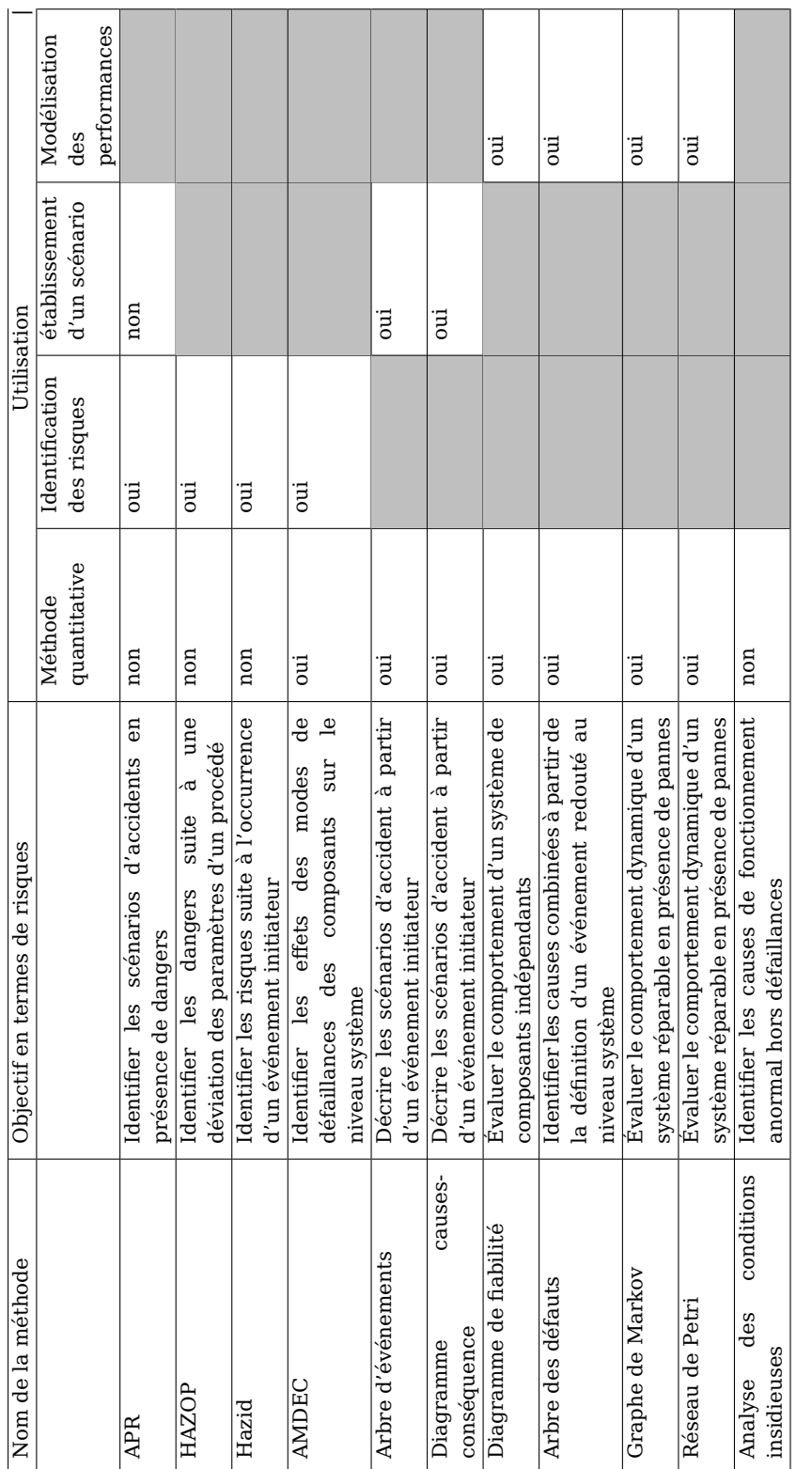

Tableau 1.1: Récapitulatif des principales méthodes d'analyse de risques [34] Tableau 1.1: Récapitulatif des principales méthodes d'analyse de risques [34]

#### **Analyse Préliminaire des Risques (APR)** :

L'APR est une méthode liée au produit et aux opérations des procédés. Elle a été développée la première fois dans les années 60 pour l'analyse de sécurité des missiles à propergol liquide. Elle a ensuite été généralisée à de nombreuses industries (chimique, nucléaire, aéronautique) [132].

L'APR permet d'identifier les différents éléments dangereux présents dans un procédé ou système. Elle permet également d'évaluer le potentiel de chacun à engendrer un accident plus ou moins grave.

Les résultats de l'analyse se présentent sous forme d'un tableau (voir tableau 1.2) regroupant les éléments du danger et ses conséquences, ainsi que l'évaluation de sa gravité, et les mesures correctives nécessaires. Cette analyse est effectuée à l'aide de la liste-guide des entités et des situations dangereuses relatives au système analysé.

| Système | Elément   | Evénement | Situation  | Evénement | <b>Accident</b> |
|---------|-----------|-----------|------------|-----------|-----------------|
|         | dangereux | contact   | dangereuse | amorce    |                 |
|         |           |           |            |           |                 |
|         |           |           |            |           |                 |

Tableau 1.2: Exemple de tableau APR

**Analyse des Modes de Défaillances de leurs Effets et de leurs Criticités (AMDEC)** :

La méthode AMDEC vise à identifier les modes potentiels et traiter les défaillances avant qu'elles ne surviennent, avec l'intention de les éliminer ou de minimiser les risques associés. Elle consiste à considérer systématiquement l'un après l'autre, chacun des composants du système étudié et analyser les causes et les effets de leurs défaillances potentielles [95].

Chaque défaillance mise en évidence est ensuite analysée pour déterminer sa fréquence (*F*), sa gravité (*G*) et sa détectabilité (*D*). La multiplication de ces trois valeurs permet de calculer l'indice de criticité.

Le résultat de l'analyse par la méthode AMDEC est présenté sous forme d'un tableau (voir tableau 1.3) qui présente les éléments suivants : le nom du système analysé, le nom de la fonction ou du composant, le mode de défaillance, ses causes, ses effets ainsi que son indice de criticité.

|  | Système   Fonction   Mode de défaillance | causes | Effets | Criticité |
|--|------------------------------------------|--------|--------|-----------|
|  |                                          |        |        |           |
|  |                                          |        |        |           |

Tableau 1.3: Exemple de tableau AMDEC

#### **Arbres de défaillances** :

Cette méthode vise à déterminer les différentes combinaisons d'événements qui peuvent mener à une situation indésirable. La représentation que propose la méthode des arbres de défaillances permet non seulement d'effectuer une évaluation quantitative de la probabilité d'occurrence de l'événement indésirable à partir des probabilités d'occurrence des événements causes, mais aussi de trouver des coupes minimales permettant d'identifier les composants d'un système à améliorer pour que l'événement indésirable ne se produise pas [84].

La création d'un arbre de défaillances débute par la définition de l'événement indésirable dont il faut trouver la probabilité d'occurrence. Puis, il faut trouver l'ensemble des événements pouvant engendrer l'événement indésirable. Ces événements sont reliés entre eux par des connecteurs logiques qui permettent de représenter leurs liens conjonctions ou disjonctions avec l'événement indésirable. L'identification des événements se poursuit avec l'obtention des événements de base qui sont des événements qui ne se décomposent plus en événements plus fins.

Le résultat de la méthode des arbres de défaillances se présente comme un arbre dans lequel l'événement indésirable se trouve au sommet. Ses événements causes constituent la structure de l'arbre. Ils sont reliés entre eux par les connecteurs logiques qui caractérisent leurs liens avec l'événement indésirable.

#### **Synthèse sur les méthodes classiques pour l'analyse de risques** :

La précédente présentation a permis d'illustrer la philosophie des méthodes classiques pour l'analyse de risques. Ces méthodes se basent principalement sur une démarche itérative permettant, selon la méthode, d'identifier et d'analyser un type particulier de danger (phénomènes dangereux, défaillances. . . ). Ces méthodes se basent sur la représentation des résultats sous différentes formes, telles que des diagrammes, des tableaux. . .

Malgré leur multiplication, les méthodes et outils dédiés à l'évaluation des risques, présentent certaines limites qui peuvent compromettre la qualité de leurs résultats. En effet, les différentes méthodes présentent leurs résultats sous différentes formes qui peuvent limiter la vision du risque dans le système. Par exemple, la représentation tabulaire est peu structurée et sans sémantique ; elle ne permet pas ainsi de représenter les différents liens entre les événements. La présentation peut être aussi sous forme graphique, permettant alors de représenter des liens de causalité, mais sans pouvoir représenter la totalité des risques dans le système. Le résultat peut être également sous une forme reliée au modèle du système avec une sémantique et un lien avec le modèle du système plus développé. Tixier et al [124] ont souligné que parmi les limites de ces méthodes nous trouvons :

- Plus la méthode est générale, moins elle permet de prendre en compte la spécification du système étudié. Au contraire, plus la méthode est spécifique, moins elle peut être transposée à d'autres cas.
- La complexité de la méthode nécessite une formation déterminée pour sa mise en œuvre.
- La mise à jour nécessite beaucoup de temps.

En termes de quantification de l'impact des risques, les méthodes classiques se basent généralement sur une évaluation des risques de type qualitative. Par exemple, dans les méthodes APR et AMDEC, un indice de criticité est donné à chaque risque. Cet indice est peu fiable étant donné qu'il est calculé à partir d'indices qualitatifs de probabilité et de gravité. Quant à la méthode des arbres de défaillances, elle permet d'obtenir une quantification

fiable de la probabilité d'occurrence d'un événement indésirable, cependant l'évaluation de la gravité de l'événement reste toujours peu fiable.

Pour des systèmes complexes, la quantification de l'impact des risques est effectuée par simulation. Contrairement à l'approche analytique, l'approche par simulation consiste à créer un modèle dynamique du système et quantifier ainsi l'impact de l'événement cible par l'observation de l'évolution du modèle dynamique dans le temps.

#### **1.2.2.2. Méthodes à base de modèle pour l'analyse de risques**

Au vu des limites que présentent les méthodes classiques d'analyse de risques, d'autres méthodes d'analyse de risques ont vu le jour. Ces méthodes sont appelées les méthodes à base de modèle. Comme leur nom l'indique, l'approche utilisée par les méthodes à base de modèle consiste à créer un modèle du système analysé. Ce modèle sert comme un squelette qui facilitera l'ajout et l'exploitation des différentes informations de l'analyse de risques. Nous nous limitons dans la suite à la présentation de la méthode à base de modèle FIS.

Le modèle Fonction Interactions Structure (FIS) a vu le jour en 2008 [49]. Il est principalement basé sur l'approche Supplier-Input-Process-Output-Customers (SIPOC) [141] utilisée fréquemment pour définir et décrire un processus métier en vue de son analyse. Audelà de SIPOC, FIS permet de représenter les risques qui peuvent être présents dans un processus métier.

La figure 1.3 présente une représentation graphique de FIS, sur laquelle nous voyons que FIS intègre les dimensions d'un processus métier. La dimension structurelle comporte principalement les différentes ressources (entrantes, sortantes, supports, humaines, techniques, informationnelles et organisationnelles), la dimension fonctionnelle comporte les différentes activités effectuées dans le processus, et la dimension événementielle comporte les différents risques et leurs propagations (voir figure 4.8). Le modèle FIS comporte 3 vues : vue fonctionnelle, vue dysfonctionnelle et vue évolution, qui a été rajoutée dans ce travail (voir section 4.3).

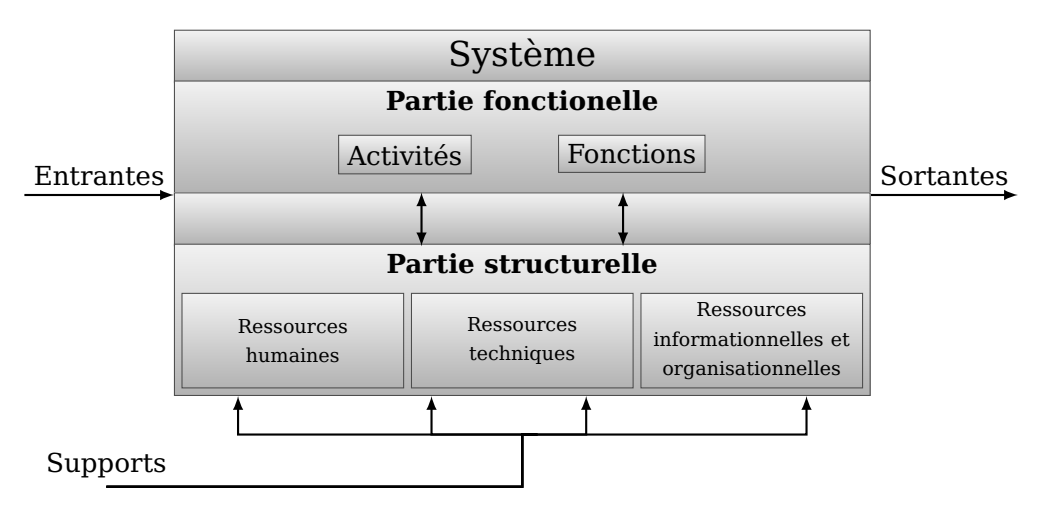

Figure 1.3: Représentation graphique du modèle FIS

Depuis son introduction, le modèle FIS a été utilisé pour modéliser et analyser plusieurs systèmes, parmi lesquels les plans de secours industriels [71–73], les plans d'urgences communales [55], les services de stérilisation [99].

Selon le processus défini par la norme ISO31000 [14], l'évaluation des risques comprend les éléments essentiels du processus de gestion des risques. En effet, les décisions prises dans un processus de gestion de risques se basent principalement sur l'exactitude des données obtenues au niveau de d'identification, l'analyse et l'évaluation des risques. Afin de garantir la pertinence dans l'évaluation des risques, l'emploi d'un cadre méthodique s'impose.

Les limitations au niveau des méthodes classiques citées précédemment ont mené au développement d'autres approches qui concourent à une meilleure appréhension de la notion de risque. Certaines optent pour une vision multidimensionnelle des risques qui permet de représenter les risques par rapport à différents points de vue au sein d'un même système, d'autres offrent une représentation événementielle basée sur les chaines de probabilité et la propagation des défaillances. La section 1.4 offre une revue d'une sélection de travaux innovants en termes d'intégration risques-modélisation, risques-simulation ainsi que la conversion automatique de modèles.

### **1.3. Simulation en mode dégradé**

#### **1.3.1. Définition**

Dans le cadre des procédures de fonctionnement en mode dégradé, chaque système se comporte différemment de son mode de fonctionnement normal. Ce changement de comportement affecte surtout les performances du système et sa capacité à accomplir ses fonctions. Pour anticiper ce genre de situation, les utilisateurs du système définissent des procédures à suivre durant le comportement dégradé du système, appelées **modes de comportement dégradés**. Un mode de comportement dégradé peut être défini comme le fonctionnement des installations partiellement arrêtées ou ralenties en raison d'un dysfonctionnement. Pour continuer à fonctionner pendant la réparation ou le dépannage, il est nécessaire de procéder à une réorganisation du système. Par exemple, lorsqu'une machine est en panne, nous pouvons utiliser d'autres ressources pour continuer la production pendant la réparation de la machine, ou lors d'une perte de l'alimentation électrique du fournisseur d'énergie, les fournisseurs de services sensibles (police, hôpitaux, les pompiers. . . ) peuvent utiliser des générateurs électriques pour produire l'énergie nécessaire pour continuer à fonctionner. Cette modification du fonctionnement est équivalente à un changement du comportement d'un mode de comportement OK à un mode de comportement dégradé (voir figure 1.4).

Comme les utilisateurs peuvent définir des procédures différentes de modes de comportement dégradés, la performance peut être un critère de sélection que nous pouvons utiliser pour choisir le mode le plus approprié afin d'optimiser la performance des systèmes de production sensibles dans des situations de risque. Afin de quantifier les performances d'un système, nous proposons d'utiliser la simulation. Notre démarche consiste à créer un modèle du système contenant un ensemble de variables qui peuvent être continues ou discrètes. De même, leur évolution peut être continue et discrète. Par la suite, l'évolution temporelle des variables en fonction du temps est enregistrée. À partir de cette évolution des variables du système, les performances du système sont calculées.

Selon cette définition, nous remarquons qu'afin d'effectuer la simulation en mode dégradé d'un service, il est nécessaire de *modéliser le système étudié via un ensemble de variables d'état et d'entrée*. Il est également nécessaire de décrire *l'évolution* des variables modélisant le système. Ainsi, il est possible de calculer l'évolution des variables

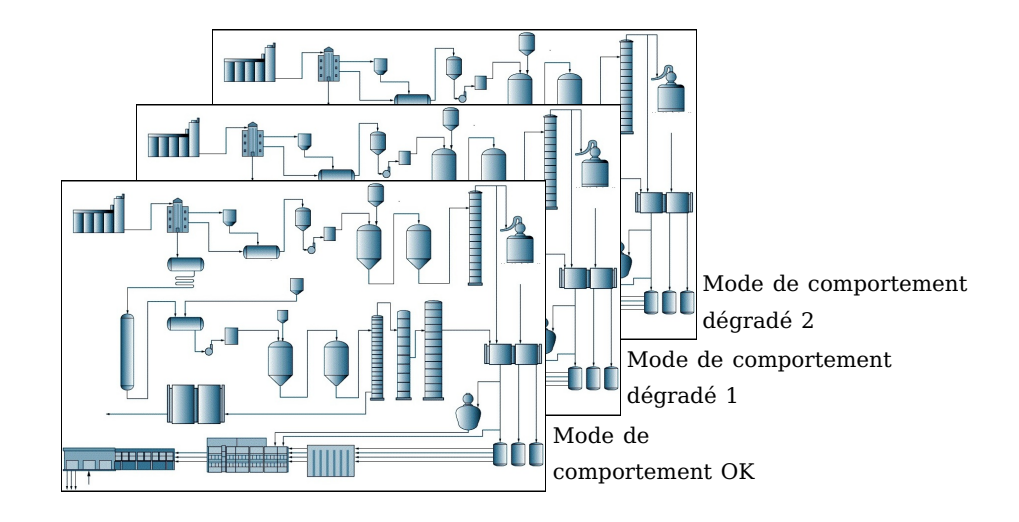

Figure 1.4: Illustration des différents modes de comportement qu'un système de production peut avoir

du système en connaissant les lois temporelles déterministes ou stochastiques représentant la sollicitation habituelle du système. Une fois ceci effectué, il est nécessaire de calculer l'évolution des variables du système via l'implantation dans un logiciel informatique de l'algorithme, ce qui aboutit à ce qu'on appelle un *simulateur*.

Comme indiqué dans le paragraphe précédent, le simulateur est un logiciel informatique permettant d'automatiser le calcul de l'évolution des variables du système analysé en fonction du temps. Ce logiciel est basé sur une sémantique appelée *outil* (ou méthodologie) de simulation. Cette sémantique offre un cadre fixe dans lequel s'effectue la simulation. Elle inclut un ensemble de règles d'évolution de base qui permettent au logiciel de simulation d'interpréter les lois d'évolution présentes dans le modèle et par conséquent de faire le calcul de l'évolution des variables du système.

Il existe différents outils de simulation. Nous trouvons parmi ces derniers des outils de bas niveau se basant sur de simples modèles mathématiques. D'autres outils plus élaborés proposent de décrire les systèmes analysés avec des blocs contenant un ensemble de variables prédéfinies et un formalisme pour décrire le comportement permettant de représenter facilement un comportement complexe (celui-ci étant décrit sous une forme mathématique ou algorithmique de façon interne). La section 1.3.2 présente une revue des outils de simulation utilisés pour l'évaluation des performances.

#### **1.3.2. Les outils de simulation**

Cette section présente une revue des outils de simulation utilisés pour l'évaluation des performances.

**Réseaux de Petri** Un Réseau de Petri (RDP) est un modèle mathématique qui permet de représenter les comportements d'un système discret. Il a été introduit pour la première fois par Carl Adam Petri [106] en 1962, dans le cadre d'un travail de thèse visant à développer un modèle pour représenter la communication dans un cadre d'automatisme.

Graphiquement, un RDP est représenté par un graphe biparti orienté, composé de deux types de nœuds, les places (voir figure 1.5a) et les transitions (voir figure 1.5b), reliés par des arcs (voir figure 1.5c).

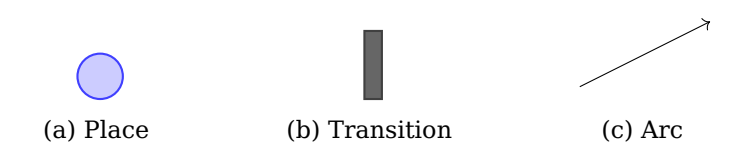

Figure 1.5: Éléments constituants d'un réseau de Petri

La capacité de représentation et la flexibilité des RDP ont permis d'étendre leur utilisation vers plusieurs domaines. On trouve à titre d'exemples la modélisation des systèmes de production automatisés [40], l'analyse de fiabilité [78], la planification dans les systèmes de production complexes [92], la simulation des systèmes flexibles de production [116] et le management des chaines logistiques [145]. Ces exemples montrent la capacité de représentation offerte par les RDP qui s'avèrent être des outils très performants en termes de représentation des systèmes à événements discrets.

**Réseaux de files d'attente** Basé sur deux composants *client* et *serveur*, un réseau de files d'attente permet de modéliser des systèmes présentant des files d'attentes. Un client est défini comme *une entité attendant pour un service*, il arrive dans une file, attend un service, reçoit le service, puis se dirige vers une autre file ou quitte le système. Un serveur est défini quant à lui comme *une entité fournissant des services aux clients*. Ce formalisme permet de modéliser plusieurs systèmes de production, les caisses dans un supermarché, les achats de billets dans une gare...

Graphiquement, un réseau de files d'attente peut-être représenté tel qu'illustré dans la figure 1.6. Cette représentation permet de calculer, soit par des méthodes analytiques, soit par simulation, plusieurs indicateurs de performances tels que le temps moyen d'attente dans la file d'attente, la probabilité que le système soit saturé ou vide, le nombre moyen de clients attendant pour recevoir un service, le taux d'utilisation de chaque serveur...

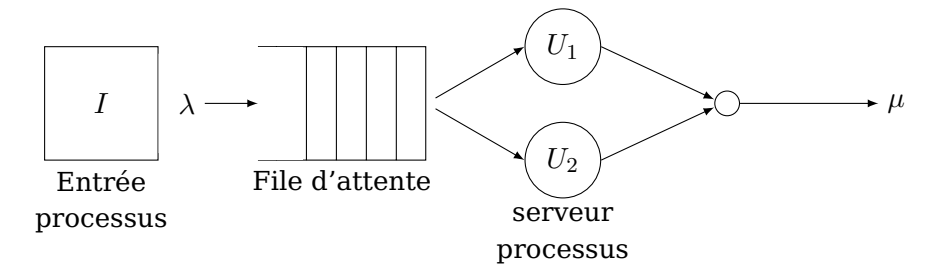

Figure 1.6: Exemple de file d'attente

Bien que les réseaux de files d'attente aient été conçus pour la modélisation et l'évaluation des systèmes informatiques, leur capacité de représentation a permis d'étendre leur utilisation et ils sont largement utilisés dans la modélisation et l'analyse des systèmes de production [57] et les systèmes de soins [80].

**Chaîne de markov** Une chaîne de Markov (voir figure 1.7) est une suite de variables aléatoires qui permet de modéliser l'évolution dynamique d'un système aléatoire à espace d'états discret et à paramètre (temps) discret ou continu, qui vérifie la propriété

de Markov [54]. La propriété de Markov impose que la distribution conditionnelle de probabilité des états futurs, étant donné les états passés et l'état présent, ne dépend en fait que de l'état présent et non pas des états passés. Autrement dit, le système ne possède pas de mémoire.

Les chaînes de Markov constituent un outil pour la modélisation et l'évaluation des performances des systèmes à événements discrets. En effet, l'évolution d'un système à événements discrets peut être décrite via un ensemble *d'états* et de *transitions*. Ce système peut être observé à des instants discrets ; son état est enregistré et comparé à ses anciens états afin de voir l'évolution de ses performances. Bien que l'usage des chaînes de Markov ne soit pas très répandu pour l'évaluation des performances des systèmes de production on trouve dans la littérature certaines références qui les utilisent à ces fins. À titre d'exemple Iwasea et Ohno [65], ont utilisé dans leurs travaux les chaînes de Markov pour évaluer les performances d'un système de production juste à temps multi-étages avec une demande stochastique. Afin d'évaluer les performances d'un système de production constitué d'une usine de production et d'un dépôt de stockage, He et Zhang [60] ont employé les chaînes de Markov et les méthodes analytiques ; cette approche leur a permis de développer des méthodes permettent d'estimer les performances du système analysé.

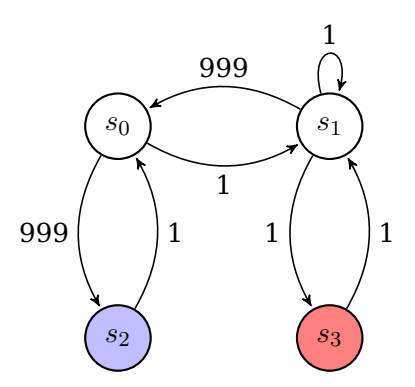

Figure 1.7: Exemple d'une chaine de Markov

**Simulation à évènements discrets** Selon Erard [46], la simulation à évènements discrets désigne la modélisation d'un système réel tel qu'il évolue dans le temps, par une représentation dans laquelle les grandeurs caractérisant le système (variables) ne changent qu'en un nombre fini ou dénombrable de *points* isolés dans le temps. Ces points sont des *instants* où se passent les événements, c'est-à-dire les phénomènes capables de modifier l'état du système. De ce fait, un événement peut être défini comme étant tout changement d'état du système réel se produisant à un instant donné, ainsi que les actions qui accompagnent ou caractérisent ce changement.

La simulation à évènements discrets a été largement utilisée dans les travaux d'évaluation des performances des systèmes de production. On trouve à titre d'exemple, les services de stérilisation [100], les services d'urgence hospitalière [27], les chaines logistiques [32]. Vue l'utilisation importante de la simulation à évènements discrets dans les milieux industriels et de recherche, on trouve aujourd'hui plusieurs logiciels de simulation à évènements discrets commercialisés tel qu'Arena [138], ProModel [144], SimEvents [143], Witness [142], Anylogic [137]. . .

**Système multi-agent** Par définition, un système multi-agent (SMA) est un système dans lequel plusieurs **agents** interagissent selon certaines relations prédéfinies. Un agent est une entité caractérisée par une certaine autonomie. Il peut représenter différents éléments d'un système donné tels qu'une machine, un être humain...

Il existe différents types d'agents. On trouve par exemple :

- **L'agent réactif** : il a un comportement qui représente la loi stimulus/action. C'est un agent passif qui répond seulement à un stimulus. Sa réponse est conditionnée par un certain nombre de règles définies à l'avance.
- **L'agent cognitif** : il dispose d'une capacité de raisonnement, de traitement des informations. Il possède des plans lui permettant d'atteindre un ou des objectif(s) donné(s). Avant d'agir, cet agent perçoit son environnement puis raisonne pour prendre ses décisions.
- **L'agent hybride** : il réunit un comportement réactif et un comportement cognitif. Sa composante réactive lui donne la possibilité d'agir selon le doublet stimulus-action, Similairement, sa composante cognitive lui donne la possibilité d'agir selon le trio perception-raisonnement-action.

Par rapport à la simulation, les SMAs offrent des capacités de représentation importantes. Ils permettent de représenter à la fois les comportements humains et matériels. Pour la simulation des systèmes de production, on trouve plusieurs références utilisant des SMAs, telles que Longet al [87] pour les chaînes logistiques, Grether et al [58] dans les systèmes de transport aériens, Lin et al [85] pour les usines de production des semi-conducteurs, Wagner et al [133] dans les plans d'évacuation en cas d'incendies.

### **1.4. État de l'art**

Durant notre analyse de l'existant, nous avons trouvé différents travaux visant l'intégration des risques dans différents domaines. Parmi eux, certains travaux ont essayé d'intégrer les risques dans la modélisation. D'autres se sont focalisés sur l'intégration de la prise en compte de certains effets des risques dans la simulation. Par ailleurs, une autre catégorie de travaux s'est intéressée à la conversion automatique des modèles descriptifs vers les modèles de simulation. Nous présentons dans les sections suivantes différents travaux concernant l'intégration risques-modélisation, risques-simulation et la conversion automatique de modèle.

#### **1.4.1. Intégration risques-modélisation**

En s'inspirant des concepts d'analyse de risques et des approches de simulation multiagents, Aloui [17] a mis en place un langage de modélisation dédié à la description des systèmes complexes à partir de différentes vues. Ce modèle vise à visualiser le comportement du système et sa réponse face à différentes situations.

La démarche proposée par Aloui est basée sur 3 étapes :

- **L'étude :** cette étape vise à réduire la complexité de représentation du système et à fournir une vision globale des systèmes restreints aux objectifs de l'étude
- **La modélisation :** l'objectif de la modélisation est d'offrir une représentation multi vues et multi modèles du système étudié. Ces modèles sont interconnectés

par différentes relations traduisant les liens entre ces différentes vues. L'approche proposée par les auteurs se base sur 5 vues afin de modéliser le système étudié.

- **Vue ontologique :** vise à construire une ontologie décrivant les concepts communs afin de supporter l'échange entre les différents acteurs du système à l'aide du langage Web Ontology Language (WOL).
- **Vue fonctionnelle :** permet de décrire les fonctions et les missions à remplir pour atteindre les objectifs du système en utilisant la méthodologie d'ingénierie des exigences appelée KAOS.
- **Vue organisation :** vise à décrire les différentes unités d'organisation et les différentes ressources utilisées (moyens logiciel, matériels, ressources humaines) leurs compétences et interactions. Les langages utilisés sont Unified Entreprise Modeling Language (UEML) et Enhanced Functional Flow Block Diagram (EFFBD).
- **Vue comportementale :** permet de décrire les différents scénarios d'exécution de chaque processus. Les langages utilisés pour cette tâche sont EFFBD et Statecharts.
- **Vue propriété :** permet de vérifier d'une part le modèle du système et de recherche, et d'autre part les causes potentielles de risques. Elle s'effectue à l'aide du Langage Unifié de Spécification de Propriétés (LUSP).
- **La vérification et validation :** la vérification permet de s'assurer de la cohérence des différents modèles élaborés et de vérifier s'il existe des erreurs de modélisation. Cette étape permet de s'assurer que le modèle est pertinent. Quant à la validation, elle vise à utiliser les modèles à des fins d'analyse des causes des risques à l'aide de Déficits Systémiques Cindynogènes qui décrivent les carences classiques d'un groupe d'acteurs au sein d'une organisation. La simulation s'inscrit aussi dans le cadre de la validation, et permet d'exécuter le modèle et de visualiser son évolution dynamique dans le temps. Pour ce faire, les auteurs se basent sur une modélisation multi-agents à l'aide de la plateforme Java Agent DEvelopment framework (JADE).

Dans son travail, Seinou [121] a proposé un cadre méthodologique pour la modélisation des risques dans les processus métiers. Il s'agit d'un cadre conceptuel méthodologique pour la modélisation et le management des risques dénommé Business Process-Risk management – Integrated Method (BPRIM). BPRIM regroupe un cadre de modélisation (modèle conceptuel, langage de modélisation et règles de modélisation)) et d'une démarche de modélisation.

Le développement du cadre proposé par Seinou a été effectué en passant par 3 étapes essentielles :

- **la synchronisation du cycle de vie de l'ingénierie des processus avec celui de l'ingénierie des risques** : cette étape est nécessaire afin de coordonner les deux cycles de vies dans une même démarche intégrée
- **l'unification des modèles conceptuels d'entreprise et du risque** : cette étape a pour objectif de mettre en relation les parties communes de l'ingénierie des processus et de l'ingénierie des risques
- **l'uniformisation des langages de modélisation des deux domaines** : cette étape est primordiale dans le but d'harmoniser en un seul formalisme les deux formalismes utilisés : l'ingénierie des processus et l'ingénierie des risques

Seinou propose dans son travail un cas d'école d'application réalisé en collaboration avec des professionnels, il s'agit du circuit du médicament. L'intérêt porté au circuit du médicament comme terrain d'application vient du fait que les risques dans ce système ont des conséquences qui peuvent être graves pour le patient et l'institution. Cette application à permis de montrer que le cadre BPRIM peut contribuer à la mise en place d'un référentiel de risques commun. Ce référentiel permet d'améliorer l'organisation du circuit du médicament et de le transformer en une organisation apprenante et proactive.

Dans un souci de permanence des activités critiques et au regard de différentes perturbations et vulnérabilité des structures critiques, Rejeb [112] a proposé dans son travail un cadre méthodologique pour le management de la continuité d'activité appliqué à la Prise en charge A Domicile (PAD).

Le cadre proposée par Rejeb se compose d'un ensemble de quatre vues d'un métamodèle de continuité d'activité. Ces vues sont :

- **Vue processus** : elle permet de décrire le système par ces processus. Elle est composée par un ensemble de domaines pour lesquels les plans de continuité d'activités sont définis.
- **Vue ressource** : elle permet de classifier et de décrire toute ressource humaine, matérielle ou informationnelle présente dans l'entreprise.
- **Vue défaillance** : elle permet de représenter les informations liées aux défaillances et leurs conséquences sur les objets critiques du système étudié.
- **Vue plan de continuité d'activité** : elle permet de conceptualiser un ensemble de processus métiers spécifiques qui ne sont activés qu'en cas d'occurrence d'une défaillance critique sur un élément critique du système.

Rejeb a également étendu son cadre méthodologique en un langage de modélisation graphique. Ceci a été effectué en faisant correspondre les quatre vues de son modèle avec les éléments graphiques proposés par BPRIM ou Architecture of Integrated Information System (ARIS).

Comme application à la démarche de management de continuité d'activité, Rejeb a proposé d'illustrer l'apport de la démarche sur les activités de PAD. La PAD représente un champ d'application intéressant étant donné que ces systèmes sont distribués, hétérogènes, intégrés, complexes et surtout vulnérables face aux défaillances. L'application a permis de construire un modèle qui représente une structure d'hospitalisation à domicile. Ce modèle a servi de plateforme de test qui a permis d'analyser l'impact d'un scénario de défaillance sur l'activité de PAD. Cette analyse a été achevée par la proposition d'un modèle d'analyse de défaillances et du plan de continuité d'activité.

Dans son travail, Reitz [111] s'est intéressé à la question de la complexité technique/humaine/organisationnelle du processus de la radiothérapie. En effet, la radiothérapie est un processus s'effectue à l'aide d'un nombre important d'intervenants et des équipements de traitement complexes. Ceci engendre parfois des risques à la fois pour les patients et pour les professionnels de santé.

Afin de réduire ces risques, Reitz a proposé une démarche basée sur des modèles permettant d'évaluer un indicateur de la sécurité offerte aux patients lors de leurs traitements par radiothérapie. Cette démarche peut être décomposée en deux grands axes :

— Un axe qui permet de structurer les informations sur le fonctionnement, les dysfonctionnements et les caractéristiques organisationnelles de l'établissement.

— Un axe qui permet de retranscrire ces informations dans un modèle unique permettant l'évaluation probabiliste des risques encourus par un patient, à l'aide des réseaux bayésiens.

Finalement, à l'aide des indicateurs issus des réseaux bayésiens, les vulnérabilités du parcours de traitement d'un établissement vis-à-vis de ces composantes de nature technique, humaine ou organisationnelle peuvent être identifiées et traitées.

#### **1.4.2. Intégration risques-simulation**

Betz et al [26], se sont intéressés à la modélisation et à la simulation de l'impact des risques sur les processus métier. L'approche proposée par les auteurs se base sur la modélisation du processus par l'intermédiaire d'un méta modèle Unified Modeling Language (UML). Les informations concernant le processus sont stockées. Par la suite, vient l'étape de l'évaluation des risques qui vise à déterminer les risques qui peuvent survenir dans le système et les hiérarchiser selon leur criticité. Une fois cette étape achevée, le modélisateur définit pour chaque risque considéré critique une procédure de traitement, utilisée pour réduire son effet. Une fois les deux étapes précédentes achevées, on procède à la simulation. La simulation permet de représenter le comportement dynamique du système modélisé et d'observer son évaluation. Pour ce faire, les auteurs se sont basés sur le RDP Extensible Markup Language (XML) comme formalisme de simulation. A l'issue de la simulation, une évaluation est effectuée pour chaque risque en termes de coût et de temps de processus qu'il peut engendrer. A partir des indicateurs de performance, le modélisateur apporte des modifications au système et définit la variante de processus la plus satisfaisante pour lui qui lui permet d'optimiser les performances de son système.

Partant du constat que les approches actuelles d'analyse et d'optimisation des processus métiers ne permettent pas d'intégrer les informations concernant les risques, ce qui peut conduire à des décisions d'amélioration qui ne prennent pas en compte la sécurité de l'investissement, Tjoa et al [125] ont essayé un modèle formel qui permet d'intégrer des éléments des situations de risques (Menaces, mécanismes de détections, barrières de sécurité, mesures de rétablissements). Selon le modèle conceptuel proposé par les auteurs dans leurs travaux, un processus métier est modélisé à travers un ensemble d'activités et de ressources. Ces éléments peuvent être affectés par des menaces. Si une menace arrive, elle peut avoir plusieurs effets parmi lesquels rendre une ressource indisponible, ce qui causera l'augmentation des délais d'exécution des activités connectées à cette ressource. Une mesure de détection, de sécurité ou de rétablissement est elle-même modélisée par un processus métier qui a besoin de ressources et peut être affecté par des menaces. Les auteurs proposent finalement d'appliquer le modèle au cas d'une entreprise ACME qui est concernée par la sécurité de ses clients et le simuler afin d'évaluer l'impact de différentes actions (politiques de prévention, détection des intrusions dans le réseau, présence d'un anti-logiciel malveillant dans le pc du client, procédures de "nettoyage" suite à un incident d'un logiciel malveillant. En simulant le modèle avec deux scénarios différents avec différentes qualités des mesures de blocage des intrusions, les auteurs ont pu démontrer que malgré son coût le deuxième scénario et des mesures de blocage avec une qualité importante présente le meilleur choix pour l'activité de l'entreprise.

Dans leur travail Troya et al [129] se proposent de présenter une approche de modélisation et de simulation pilotée par modèle basée sur un langage visuel. Ce modèle est créé à partir d'éléments reconnaissables facilement visuellement (transport, traitement. . . ). Pour ce faire, Troya et al ont défini un métamodèle composé d'un ensemble d'objets

nécessaires à la modélisation et la simulation (machine, observateur, indicateurs de performances). En utilisant l'approche de transformation basée sur un ensemble de règles de transformation du premier modèle vers le deuxième modèle, ce modèle est transformé en un modèle de simulation capable d'évoluer dynamiquement et de représenter le comportement réel du système.

Le modèle proposé par Troya et al est caractérisé par 3 éléments :

- **Une syntaxe abstraite :** représente le domaine des concepts que le langage permet de représenter. Il est défini à travers le méta modèle
- **Une syntaxe concertée :** défini les notations sur le langage
- **La sémantique :** permet de décrire la signification du modèle décrit dans le langage (par exemple un ensemble de règles d'exécutions)

Dans leurs travaux, Tuncel et al [130] se sont proposé de développer un modèle d'évaluation des performances des chaine logistiques avec la prise en compte des risques, ce modèle étant construit à partir d'une analyse de risques effectuée à l'aide de la méthode AMDEC et un RDP de haut niveau pour représenter le comportement dynamique du système.

Les auteurs ont commencé par déterminer et hiérarchiser les risques qui peuvent surgir dans une usine de moyenne taille, située au milieu d'une chaine logistique, en Turquie. Dans une chaine logistique, les catégories de risques les plus distinctifs sont ceux reliés aux transports, à la quantité de matières et aux défaillances au niveau de la fabrication. Par la suite, les auteurs ont présenté la traduction du modèle de la chaine logistique vers un modèle réseau de Petri de haut niveau dans le but de vérifier l'impact et la propagation des risques identifiés. Les auteurs ont défini des scénarios pour évaluer l'intégration des risques dans leurs modèles. Ces scénarios sont les combinaisons de différents niveaux de probabilités d'occurrence dans les catégories de risques définies précédemment.

Les simulations effectuées sur le modèle RDP de haut niveau obtenu ont pu montrer l'impact de chaque scénario sur les performances du système. En effet, le meilleur scénario en termes de coût est celui selon lequel les différentes catégories de risques sont dans leurs niveaux moyens. Par contre, le scénario dans lequel les risques engendrent un maximum de commandes satisfaites n'est pas le plus défavorable en termes de coût. Ceci peut être expliqué par les coûts importants qu'engendre la réduction des risques pour amener leur probabilité d'occurrence à un niveau faible.

Effken et al [44] indiquent dans leur étude que le risque dans les systèmes de santé aux États Unis augmente d'une façon inquiétante, ce qui suscite des questions sur la robustesse des systèmes de production de soins. Cette augmentation importante est due à la non maîtrise des risques qui sont causés par des causes différentes et complexes. Dans un objectif de prévention contre ces risques, Effken et al proposent de modéliser les systèmes de soins à l'aide d'un modèle conceptuel. Le modèle peut être ensuite simulé dans une plateforme développée pour la cause et appelée *OrgAhead* pour vérifier l'impact des modifications organisationnelles. Le choix d'Effken et al s'est orienté vers un modèle développé par *American Academy of Nursing Expert Panel on Quality* 1 .

Le développement du modèle pour un système de santé s'effectue en 5 étapes :

- Identifier les différentes variables du système
- Déterminer la plage de variation de chaque variable indépendante

<sup>1.</sup> Un Groupe d'experts sur les soins de santé dont les travaux sont articulés sur le développement de nouveaux modèles afin de garantir un service de soins de santé sûrs et de haute qualité [\(American Academy of](http://www.aannet.org) [Nursing\)](http://www.aannet.org)

- Ajouter les valeurs des variables pour chaque variable existante dans le système et qui n'a pas été initialisée
- Calibrer et valider le modèle
- Expérimenter et proposer des mesures d'amélioration

En utilisant la modélisation avec OrgAhead, Effken et al [43–45] ont pu effectuer des simulations sur la stratégie organisationnelle de 39 unités d'infirmerie dans 12 différents hôpitaux d'Arizona aux Etats Unis. Ces simulations ont montré que sur le modèle numérique on peut améliorer le ratio de complétude des travaux de l'ordre de 0.04 ce qui est équivalent à une augmentation de 14% dans la qualité des interventions.

Dans son travail, Ben Kahla [23] s'inscrit dans la démarche de maitrise des risques dans les blocs opératoires. Ce travail vise à proposer un système d'aide à la décision qui permet d'améliorer la prise en charge des patients par la maîtrise des risques critiques dans une démarche de minimisation des coûts et d'optimisation de l'utilisation des ressources. Pour ce faire, Ben Kahla a commencé par une revue des méthodes d'analyse de risques qui s'inscrivent dans la démarche rétrospective (diagramme de Pareto, diagramme causes-effets et le diagramme d'Ishikawa) et ceux qui s'inscrivent dans la démarche prédictive (AMDEC, (Hazard Analysis Critical Control Point (HACCP), HAZOP et what if). Le choix s'est orienté finalement vers la méthode AMDEC. Dans une optique de modélisation et de simulation, Ben Kahla s'est orienté vers les SMA pour proposer un système d'aide à la décision pour la gestion des risques. Ce système permet de simuler l'impact des décisions prises en termes de risques. Ce travail a été appliqué sur les blocs opératoires du CHU Sahloul en Tunisie.

#### **1.4.3. Conversion automatique de modèle**

Nous avons identifié dans la littérature différents travaux qui se sont intéressés à la problématique de la conversion automatique de modèle. Parmi ces travaux, nous trouvons le travail d'Augusto [19, 20] qui propose une approche intégrée pour la modélisation et la simulation des systèmes de santé. Cette approche est basée sur la modélisation du système analysé à l'aide d'un modèle UML. Ce modèle est composé de 3 différentes vues : La vue processus qui permet de détailler les différents processus du système ; La vue ressource qui permet de modéliser les différentes ressources du système ; La vue organisation qui permet de représenter des interactions entre les acteurs du système et d'illustrer le fonctionnement global du système modélisé. Ce modèle est ensuite automatiquement converti en un modèle de simulation à base de RDP, capable de représenter le comportement dynamique du système analysé. Cette conversion est faite par un ensemble d'algorithmes de conversion permettant de convertir les différentes vues du modèle UML (vue processus, vue ressource, vue organisation) en leurs équivalents en RDP.

Dans son travail, Troya [129] a développé une approche pilotée par modèle pour la simulation. Cette approche est basée sur la construction d'un modèle visuel descriptif du système analysé. Ce modèle se base sur l'assemblage et la configuration de différentes composantes. Ces dernières peuvent être fonctionnelles comme les machines, les conteneurs. . . ou non-fonctionnelles comme les observateurs. Ce modèle visuel descriptif est ensuite converti en utilisant des règles de conversion en un modèle de simulation à événements discrets qui permet de simuler le comportement du système décrit par le modèle descriptif visuel et générer des indicateurs permettant d'évaluer les performances de ce dernier.

#### **1.4.4. Synthèse**

|           | Type de système    | Utilisé en    | Utilisé en  | Prise en compte |                     |                        |
|-----------|--------------------|---------------|-------------|-----------------|---------------------|------------------------|
| Auteur    | Général/Spécifique | modélisation? | simulation? | du mode dégradé | Domaine de la santé | Conversion automatique |
| Aloui     | Spécifique         | oui           | non         | non             | oui                 | non                    |
| Seinou    | Général            | oui           | non         | non             | oui                 | non                    |
| Rejeb     | Général            | oui           | non         | non             | oui                 | non                    |
| Reitz     | Général            | oui           | non         | non             | oui                 | non                    |
| Tuncel    | Spécifique         | non           | oui         | oui             | non                 | non                    |
| Ben Kahla | Spécifique         | non           | oui         | oui             | oui                 | non                    |
| Effken    | Spécifique         | non           | oui         | oui             | oui                 | non                    |
| Tjoa      | Spécifique         | oui           | oui         | oui             | non                 | non                    |
| Trova     | Général            | non           | oui         | oui             | non                 | oui                    |
| Augusto   | Général            | non           | non         | non             | oui                 | oui                    |

Tableau 1.4: Tableau de synthèse des approches citées dans l'état de l'art

Dans un système de production où les performances, la continuité d'activité et la qualité sont les facteurs clés pour la réussite, les risques ont un impact important qui peut compromettre la sécurité et l'intégrité de ces systèmes. Le management des risques offre une panoplie d'outils et de méthodes dont l'objectif est de maîtriser les risques. Une démarche de management de risques est implémentée à l'aide d'un processus méthodique et organisé qui permet d'identifier, analyser et traiter les risques dans les systèmes étudiés.

Le tableau 1.4 présente une synthèse des approches citées dans l'état de l'art. Selon ce tableau, nous remarquons que les travaux de Seinou [121], Rejeb [112] et Aloui [17] font part de nouvelles approches pour la modélisation qui essayent d'utiliser les modèles afin de représenter les comportements des systèmes ainsi que leurs risques. L'utilisation de ces approches permet un gain considérable de temps en termes de représentation des risques dans un système analysé mais permet également d'obtenir un résultat plus précis que les méthodes classiques d'analyse de risques. Cependant, ces travaux ne permettent pas de simuler le comportement du système analysé étant donné que les modèles de risque sont des modèles statiques. Ceci prive les analystes des systèmes de l'information sur la quantification de la dégradation des performances causée par les risques.

Les travaux de Ben Kahla [23] et d'Effken et al [43–45] sont considérés parmi les travaux innovants qui se sont intéressés à la question de la dégradation des performances causée par les risques. Cependant, les approches proposées peuvent être améliorées afin d'obtenir un modèle plus précis et représentatif de l'ensemble du système (voir tableau 1.4). En effet, l'utilisation de l'approche AMDEC par Ben Kahla pour représenter les risques dans le système analysé peut engendrer des inexactitudes et des difficultés dans la représentation des risques. Comme l'a noté Tixier [124], les méthodes classiques d'analyse de risques présentent des difficultés dans leur utilisation, mise à jour et dans la représentation du facteur humain. Quant au travail de Effken et al, il s'est contenté de représenter la dégradation des performances dans l'organisation du système sans prendre en compte l'aspect de flux de matière qui peut également être affecté par les risques. En outre, dans ces études, l'obtention du modèle de simulation en mode dégradé n'est pas une tâche automatisée. Ce passage entre le modèle de risques et le modèle de simulation peut prendre du temps comme la création et la mise à jour du modèle de simulation doivent être faites manuellement.

Comme le montre le tableau 1.4, les travaux d'Augusto et Xie [19, 20] et de Troya [129] ont souligné qu'en se basant sur une approche pilotée par modèle, il est possible de convertir automatiquement un premier modèle descriptif vers un deuxième modèle qui permet de simuler le comportement du système décrit dans le modèle statique. Ceci permet de réduire non seulement le temps nécessaire pour l'analyse et la simulation, mais également le risque d'erreur si la conversion a été effectuée manuellement. Cependant, comme les modèles proposés dans ces études n'offrent pas une modélisation des risques, ils ne peuvent pas être utilisés pour l'évaluation des performances en mode dégradé.

## **1.5. Notre objectif**

Dans la continuité de ces travaux, nous visons dans ce travail à proposer une approche intégrée pour l'analyse de risques et l'évaluation des performances dans les systèmes de production. Cette approche est basée sur la définition d'un modèle descriptif du système analysé qui permet de regrouper les informations sur la composition du système, ses flux ainsi que ses risques. Ce modèle sera ensuite automatiquement converti, en utilisant un ensemble d'algorithmes de conversion, en un modèle dynamique de simulation. Ce modèle dynamique permet de simuler le comportement du système analysé et générer des indicateurs de performances qui reflètent la dégradation des performances du système lors de l'occurrence des différents risques.

Comme notre approche est basée sur une représentation des risques pilotée par modèle, elle permettra d'offrir un cadre représentatif dans lequel, non seulement les éléments dans un système de production sont représentés, mais également les interactions entre ces éléments. Cette représentation permettra une modélisation fidèle du système analysé ainsi qu'une modélisation de l'impact des risques et leur propagation.

Par ailleurs, l'existence d'un modèle de simulation dans notre approche offre la possibilité d'évaluer les performances d'un système de production. Ceci permet d'estimer l'impact que les risques peuvent avoir sur les performances du système analysé.

Le rajout d'une dimension de conversion automatique rend l'évaluation de l'impact des risques plus simple. En effet, les étapes de l'analyse de risques sont itératives et doivent être mises à jour à plusieurs reprises. De ce fait, la conversion manuelle vers un modèle de simulation représentera un handicap, étant donné que le modèle de risque sera modifié à plusieurs reprises. Dans ce cas, l'automatisation s'impose afin de garantir la flexibilité et la rapidité de l'analyse.

### **1.6. Conclusion**

Dans ce chapitre, nous avons traité la question des risques dans les systèmes de production. Nous avons abordé cette question en présentant les effets des risques d'une façon générale sur les systèmes de production.

Dans un deuxième temps, nous avons vu l'importance des outils d'évaluation des risques. Parmi ces derniers, nous trouvons principalement les outils de modélisation et ceux de la simulation des effets des risques. Cependant, nous avons remarqué qu'il n'existe pas une approche globale et générique pour effectuer la modélisation et la simulation des impacts des risques sur le système de production. Motivés par ce constat, nous nous proposons dans ce travail de recherche de développer une approche globale pour la modélisation et la simulation des impacts des risques sur les systèmes de production. Nous prenons comme cas d'étude un service de stérilisation.

# **2. Système étudié : le service de stérilisation**

#### **Sommaire**

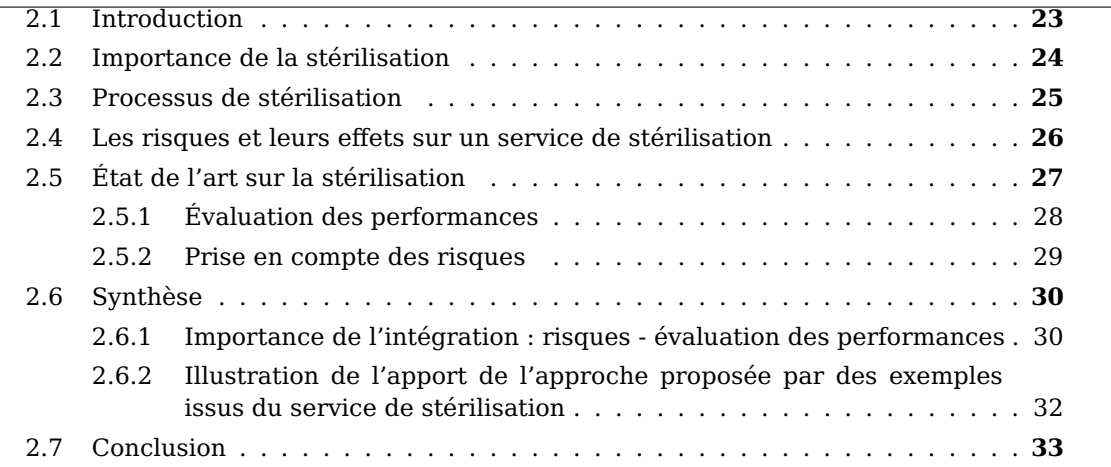

*Ce chapitre s'intéresse à la présentation de notre cas d'étude qui est le service de stérilisation. Au début, nous soulignons l'importance du service de stérilisation dans le système de production de soins. Nous présentons ensuite le cycle de stérilisation, les risques rencontrés dans ce service et un état de l'art sur les travaux de recherche effectuées dans le service de stérilisation, principalement ceux portant sur l'analyse de risques et l'évaluation des performances. Finalement, nous soulignons l'importance de l'intégration des travaux sur l'analyse de risques et ceux sur l'évaluation des performances.*

### **2.1. Introduction**

Dans un système de production de soins, un service de stérilisation a pour objectif d'éviter la transmission des pathogènes par le biais des Dispositifs Médicaux (DM) lors des interventions chirurgicales. Parallèlement, ce service peut être vu comme étant une unité de production qui permet de transformer des *DM sales* provenant des blocs opératoires en *DM stériles*.

Cette double *vision* du service de stérilisation conduit, à la fois, à des contraintes d'hygiène et de sécurité, inhérentes au fonctionnement des systèmes de soins, mais aussi à des contraintes de performances en production du fait de sa mission en tant que système de production.

Face à ces contraintes, la recherche scientifique a cherché à apporter des solutions pour améliorer les gains, en termes de performances, d'efficacité et de politique de gestion des risques.

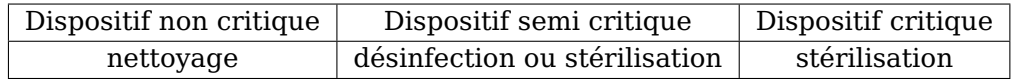

Tableau 2.1: Méthodes de prédésinfection recommandées selon le risque engendré [83]

## **2.2. Importance de la stérilisation**

Le service de stérilisation joue un rôle important dans le système de production de soins. Ce service a pour but d'empêcher la transmission des pathogènes par le biais des DM lors des interventions chirurgicales. Un DM est défini, conformément aux textes européens, comme *"tout instrument, appareil, équipement, logiciel, matière ou autre article, utilisé seul ou en association, y compris le logiciel destiné par le fabricant à être utilisé spécifiquement à des fins de diagnostic, de prévention, de contrôle, de traitement, d'atténuation d'une maladie ou d'une blessure"*[33].

Cette définition couvre une grande hétérogénéité des DM allant du simple *pansement*, passant par les moyennement complexes *implants*, vers le complexe *appareil IRM*. On peut les classer tantôt selon leur utilisation (DM à usage individuel, DM dit d'équipement, DM de diagnostic in vitro, DM inclus dans la e-santé) ou leur niveau technologique (high-tech vs low-tech) [82, 109].

Selon le niveau de risques de transmission des infections, les DM peuvent être classés en trois classes différentes [135] :

- **Dispositif non critique (risque minimal)** : instruments en contact avec une peau intacte ou l'environnement (brassard de pression sanguine, stéthoscope. . . ).
- **Dispositif semi critique (risque intermédiaire)** : instruments en contact avec la membrane muqueuse<sup>1</sup> ou la peau non intacte (endoscopes flexibles...). Cette catégorie comprend également les instruments à risque minimal qui peuvent être contaminés par des pathogènes facilement transmissibles.
- **Dispositif critique (risque majeur)** : instruments qui pénètrent la peau ou la membrane muqueuse et entrent normalement dans un tissu stérile (aiguilles d'anesthésie locorégionale, cathéters vasculaires).

Comme les DM sont conçus pour être réutilisés, il faut procéder à leur décontamination afin de protéger le patient et le personnel médical des risques de contamination. La décontamination se définit comme étant l'utilisation de moyens physiques ou chimiques pour supprimer, désactiver ou détruire les agents pathogènes sur un instrument, jusqu'au point où ils ne sont plus capables de transmettre des particules infectieuses et sont sans danger pendant la manipulation, l'utilisation ou l'élimination. Les trois méthodes de décontamination couramment utilisées sont le nettoyage, la désinfection et la stérilisation [63]. Dans certains cas, c'est la combinaison des méthodes nettoyage et désinfection ou nettoyage et stérilisation qui permet de les décontaminer. Le choix de la ou des méthode(s) de décontamination dépend principalement du type de DM utilisé et du risque engendré. Le tableau 2.1 récapitule les méthodes de prédésinfection recommandées selon le risque engendré par les DM.

<sup>1.</sup> La membrane muqueuse est une mince couche de tissu présente dans les parois du tube digestif, de l'appareil respiratoire et de l'appareil uro-génital

### **2.3. Processus de stérilisation**

Selon [12] *"L'objectif de la préparation des dispositifs médicaux stériles est de supprimer tout risque infectieux qui leur soit imputable. La stérilité est l'absence de tout microorganisme viable. Pour qu'un dispositif ayant subi une stérilisation puisse être étiqueté stérile, la probabilité théorique qu'un micro-organisme viable soit présent doit être inférieure ou égale à* 1/10<sup>6</sup> *"*. Le cycle de stérilisation est composé d'un certain nombre d'étapes, comme illustré dans la figure 2.1

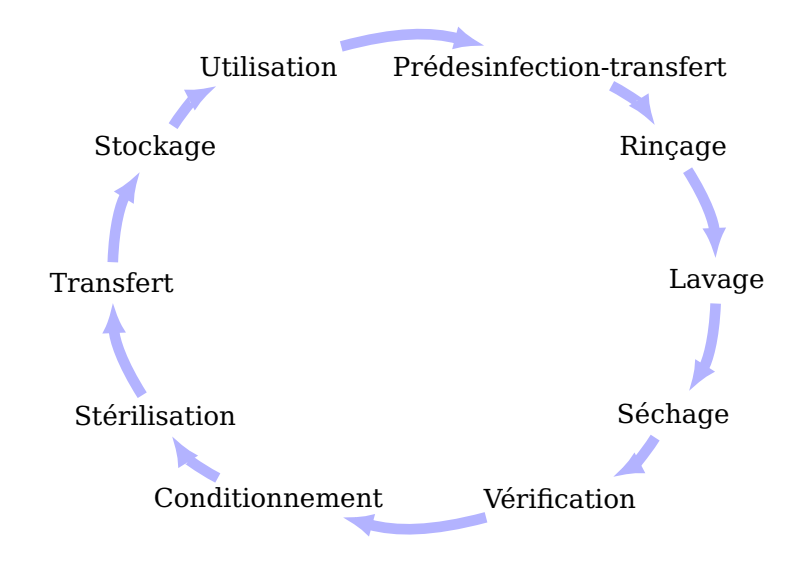

Figure 2.1: Cycle de stérilisation des DM

- La pré-désinfection : Elle constitue le premier traitement à appliquer sur les DM souillés après leur utilisation. Elle a pour but de diminuer la population de microorganismes, de faciliter le lavage ultérieur, et permet d'éviter le séchage des souillures sur le matériel. La pré-désinfection a également pour but de protéger le personnel qui manipule ces DM et de protéger l'environnement. Il est conseillé de réaliser cette prédésinfection le plus rapidement possible après l'utilisation du DM, et au plus près du lieu d'utilisation. Idéalement, la durée de pré-désinfection doit être égale à 20 minutes. Si les DM dépassent une durée de 50 minutes dans la solution de pré-désinfection, cette dernière peut leur causer une certaine dégradation.
- **Le rinçage** : Il est nécessaire pour éviter tout risque d'interférence entre le produit de pré-désinfection et celui utilisé pour le lavage. Cette étape n'est pas toujours effectuée dans les services de stérilisation : parfois on procède au rinçage dans le bloc opératoire afin d'éviter que les DM dépassent 50 minutes en pré-désinfection. Cette opération peut être réalisée soit manuellement, soit dans les laveurs. Le transfert des DM du bloc opératoire vers le service de stérilisation s'effectue pendant l'étape de pré-désinfection ou après le rinçage.
- **Le lavage** : Suite au rinçage, les DM sont mis dans des paniers. Ces paniers sont ensuite chargés dans les laveurs afin d'effectuer le lavage. Le lavage a pour but d'éliminer les salissures grâce à une action physico-chimique combinée à une action mécanique. A la fin de cette opération, on obtient des DM propres et fonctionnels.
- **Le séchage** : A l'issue du lavage, il convient de sécher les DM de façon appropriée de manière à ce qu'ils arrivent non contaminés à l'étape de conditionnement. Cette opération est effectuée dans les laveurs eux-même ou dans des séchoirs. Afin de s'assurer que les résidus du produit de lavage sont éliminés, on procède à un soufflage d'air comprimé sur le DM après le séchage.
- **La vérification** : Avant le conditionnement des DM, il faut s'assurer que les DM sont propres et fonctionnels. En effet, il arrive parfois pendant les étapes effectuées en amont que certaines dégradations atteignent les DM. L'objectif de la vérification est de s'assurer qu'aucune détérioration n'affecte sa sécurité ou son intégrité.
- **Le conditionnement** : Il a pour but de conserver la stérilité des DM jusqu'à leur utilisation. Il doit être réalisé le plus rapidement possible après le lavage. Il peut être constitué de deux emballages : un emballage primaire qui sert de barrière imperméable aux micro-organismes, et un emballage secondaire qui sert à garantir l'intégrité de l'emballage primaire (si cela s'avère nécessaire). L'utilisation et les caractéristiques d'un emballage secondaire sont déterminées en fonction des risques de détérioration de l'emballage primaire. Dans l'emballage, les DM doivent être disposés de manière à assurer une bonne pénétration de l'agent stérilisant et une extraction aseptique. Notons que les DM peuvent être conditionnés en sachet, pliage pasteur ou conteneur (ou boîte).
- **La stérilisation** : Elle se fait par vapeur d'eau saturée à 134˚C, pendant une durée d'au moins 18 minutes. Chaque cycle de stérilisation est enregistré et une surveillance du bon déroulement du cycle en cours peut être réalisée. Des indicateurs physicochimiques et microbiologiques sont utilisés chaque fois que cela est nécessaire.
- **Le transfert du service de stérilisation vers les blocs opératoires** : Ce transfert permet de ramener les DM stérilisés à proximité des blocs où ils seront stockés jusqu'à leur utilisation. Il s'effectue dans des chariots ou des armoires qui sont nettoyés régulièrement. Les DM stériles ne doivent en aucun cas être stockés à même le sol.
- **Le stockage** : la zone de stockage des DM stériles doit être distincte de toute zone de stockage de fournitures non stériles. Cette zone de stockage doit à la fois être à l'abri de la lumière solaire directe, à l'abri de l'humidité et à l'abri des contaminations de toute nature.

### **2.4. Les risques et leurs effets sur un service de stérilisation**

La problématique des risques dans les services de stérilisation a fait l'objet de différentes études. Parmi ces dernières, nous trouvons les normes, les travaux de recherche [69, 123], les arrêtés [1, 2], décrets [9, 10], les notes de travail [3–5, 7, 28]. . . .

À travers l'analyse de ces documents, principalement le travail de Talon [123] , nous pouvons constater que le service de stérilisation est soumis à différents types de risques. Nous trouvons à titre d'exemple :

— **Les risques externes à l'activité du service de stérilisation** : Ils peuvent être de type *politique*, ce qui correspond aux contraintes imposées par les textes règlementaires (circulaires, décret, loi), de type *environnemental*, liés aux risques d'incendies, pollution, dangers sanitaires. . . ou de type *social*, liés au mouvement de grève ou agression physique.
- **Risques liés à la gouvernance** : Ils peuvent être liés au *management* du service de stérilisation, comme la mauvaise organisation du système, la mauvaise allocation des ressources humaines et le non-respect de règles de fonctionnement ou de pratiques professionnelles. Ils peuvent aussi être de type *juridique*, ce qui correspond au non-respect du secret professionnel. Enfin, il peuvent-être de type *commercial* et correspondent alors à des événements ou des décisions de la Direction, comme une mauvaise politique d'investissement ou une mauvaise définition des conventions et chartes avec les prestataires.
- **Risques liés aux moyens techniques du service** : ce sont les dangers liés aux *locaux*, comme l'endommagement des surfaces et leur non-adaptation à l'activité, *à la maîtrise de l'ambiance*, comme l'éclairage, ou un éclairage insuffisant et la qualité d'eau et d'air non maîtrisés, mais aussi liés aux *matériels et équipements* comme les dysfonctionnements correspondants à des pannes des équipements, à des fuites d'eau et des fuites de vapeur en surpression, et à l'utilisation de matériels non qualifiés ou non étalonnés régulièrement.
- **Risques liés à la production des DM stériles** : Ils peuvent être de type *physicochimiques*, comme les phénomènes de corrosion ou d'incompatibilité de l'eau ou des produits de lavage avec les DM ou les équipements, la contamination microbiologique des équipements ou la contamination des mains des opérateurs manipulant les DM, les perturbations électriques qui peuvent altérer les composants électroniques et la pollution dûe aux produits chimiques utilisés ; de type *opérationnels*, correspondant à des absences de recommandations d'utilisation de contrôles, de qualifications ou de maintenance des équipements ; ou encore liés au *facteur humain*, comme le nonrespect des consignes ou de la formation par les agents de stérilisation, ou la pénibilité au travail liée aux températures élevées, bruits, mauvaise posture. . .

Les risques cités précédemment ont différents effets sur le service de stérilisation : d'une part, ces risques peuvent dégrader d'une façon modérée ou sévère les performances du service de stérilisation, causant des arrêts pour des durées variant de 6 à 24 heures. Certains risques peuvent aussi mettre en péril la sécurité du personnel en les contaminant. Il est également possible que des DM contaminés quittent le service de stérilisation en échappant aux différents contrôles existant. En utilisant ces DM durant des opérations chirurgicales, on peut ainsi causer aux patients des maladies nosocomiales dont les conséquences peuvent être très graves.

Il est important de souligner que, parmi les différents risques cités précédemment, nous nous limitons dans cette étude aux risques liés à la *dégradation des performances* (panne des équipements, mauvaise qualification des équipements, absence de maintenance. . . ) du service de stérilisation ainsi que ceux qui ont un effet de propagation vers d'autres services, tels que la contamination et les maladies nosocomiales.

# **2.5. État de l'art sur la stérilisation**

Nombreux sont les travaux de recherche qui se se sont intéressés aux services de stérilisation. La plupart d'entre eux se sont penchés sur les techniques de stérilisation. Dans cette revue de littérature, nous nous limitons au peu de travaux que nous avons identifiés en lien direct avec notre objectif de recherche, à savoir l'évaluation des performances et l'analyse des risques.

#### **2.5.1. Évaluation des performances**

Dans son travail, Ngo Cong [100] a proposé des mesures d'amélioration des performances dans les services de stérilisation à partir d'un modèle de simulation. Ce travail a été mené en collaboration entre le laboratoire Grenoble Images Parole Signal Automatique (GIPSA), le laboratoire des Sciences pour la Conception, l'Optimisation et la Production de Grenoble (G-SCOP), et le service de stérilisation du Centre Hospitalier Privé Saint Martin de Caen. Il a également proposé des pistes d'analyse de services de stérilisation à l'aide de méthodes analytiques stochastiques.

Le travail d'Ozturk [101] s'inscrit dans la même démarche d'amélioration des performances. Dans ses études, Ozturk a identifié l'étape de lavage comme étant une étape goulot dans le processus de stérilisation, et a proposé d'optimiser le chargement des laveurs. Pour atteindre son objectif, Ozturk a identifié le problème de chargement des laveurs à plusieurs problèmes d'ordonnancement par lot, qu'il a résolus en développant des modèles d'optimisation en Programmation Linéaire en Nombres Entiers (PLNE) et des heuristiques. Afin de valider ses résultats Ozturk a développé un modèle de simulation en ARENA $^2$  qu'il a couplé avec les heuristiques d'optimisation afin d'évaluer leur impact sur les performances du service.

Dans leur travail, Di Mascolo et Gouin [36] ont proposé un modèle de simulation pour les services de stérilisation. Contrairement aux modèles déjà existants, ce modèle admet un niveau de généricité 3 parmi les quatre niveaux définis par Fletcher et Worthington [51], en fonction de la nature des modèles génériques. Un niveau de généricité 3 signifie que le modèle est spécifique au système de santé, mais générique dans les services de stérilisation (utilisable par n'importe quel service de stérilisation juste en modifiant son paramétrage). Afin de souligner l'aspect générique de ce modèle, les auteurs ont simulé 9 services de stérilisation et ont comparé leurs performances. Ces simulations ont permis de comparer les politiques de pilotage employées par ces services. Elles ont aussi montré le fait que certaines données utilisées par les décideurs dans les services de stérilisation sont erronées (tel que le délai de séjour des conteneurs/boites).

Tlahig et al [127] traitent la question de la configuration optimale d'un service de stérilisation dans un réseau d'hôpitaux, en choisissant entre centralisation et distribution. Dans le cas d'une centralisation, le service de stérilisation assure la stérilisation pour un ensemble d'établissements. Dans le cas d'une décentralisation (ou distribution), chacun des établissements dispose de sa propre unité de stérilisation lui permettant de répondre à ses besoins en matière de stérilisation en toute autonomie [126]. La première configuration génère des coûts de transport et logistique pour le transfert des DM depuis et vers le service de stérilisation tandis que la deuxième solution engendre des coûts d'acquisition du matériel de stérilisation pour chaque service. Il est donc nécessaire de trouver la configuration optimale afin de réduire le coût total de la stérilisation. Tlahig et al ont proposé un modèle d'optimisation en PLNE afin de résoudre ce problème. Le modèle obtenu a été testé et validé à l'aide de 21 scénarios de tailles modérées, inspirés d'un cas réel.

Le travail de Reymondon et Marcon [115] s'inscrit dans une démarche d'optimisation des coûts de stockage et de déstockage des DM dans un service de stérilisation. Dans ce travail, les auteurs ont proposé un compromis entre deux méthodes de conditionnement : *"conditionner un conteneur pour une intervention"* et *"conditionner un DM dans chaque conteneur"*.

<sup>2.</sup> Logiciel de simulation développé par Rockwell Automation

#### **2.5.2. Prise en compte des risques**

Outre les travaux de recherche qui se sont intéressés à l'évaluation des performances dans les services de stérilisation, certains travaux se sont intéressés à l'analyse de risques dans ces services. La finalité de ces derniers est, d'une part, de réduire les risques qui peuvent survenir dans un service de stérilisation et, d'autre part, de définir des barrières de sécurité permettant à ce service d'assurer ses fonctions en toute sécurité.

Il est important de souligner que comme tout système de production, un service de stérilisation est sujet à une multitude de risques. Mais compte tenu de la mission du service de stérilisation, certains risques peuvent s'avérer très graves puisqu'ils touchent à la vie du personnel et des patients opérés et peuvent avoir des conséquences dramatiques. Afin de mieux comprendre cette spécificité du service de stérilisation, nous nous penchons sur le travail de Cheng [31]. Dans ce travail, Cheng traite le cas d'un risque qui est arrivé dans le service de stérilisation d'une clinique à Hong Kong, spécialisée dans les opérations chirurgicales dentaires. Dans ce service de stérilisation, et au cours de l'étape de stérilisation, le lot de DM chargé dans un des autoclaves à la date du 30 octobre 2012 à 3:30pm n'a pas été correctement stérilisé. Suite à sa sortie de l'autoclave, le lot en question n'a pas été détecté lors du contrôle effectué par une assistante de chirurgie à cause d'une faute d'inattention. Il a atterri ce même jour dans le stock des DM stérilisés disponibles pour être utilisés. Le 2 novembre 2012 à 12:45 pm, une assistante s'est rendu compte qu'un sachet de DM dans le stock n'était pas stérile, grâce à l'indicateur coloré de stérilité. Immédiatement, cette assistante a informé son supérieur de l'incident. Ce dernier a lancé une procédure d'urgence afin de retrouver d'autres sachets mal stérilisés dans le stock. Un autre sachet non stérile a été retrouvé. Par la suite, un inventaire des opérations chirurgicales effectuées a été lancé. Cet inventaire a indiqué que 248 patients avaient reçu des soins dans la clinique et ont potentiellement été exposés à des contaminations. Ces patients ont subi des analyses qui ont duré jusqu'à 6 mois afin de savoir s'ils ont été contaminés et ont contracté des maladies infectieuses telles que l'hépatite B, hépatite C et le Virus de l'Immunodéficience Humaine (VIH).

L'exemple précédent montre l'impact important que peuvent avoir les risques dans les services de stérilisation. Afin d'étudier ces risques et limiter leurs effets, des travaux de recherche ont été effectués dans différents services de stérilisation. Parmi ces travaux, nous citons à titre d'exemple le travail de Garrigue-Babinet et al [52] qui se sont intéressés à l'apparition d'une corrosion des DM au moment de la centralisation du nettoyage et du conditionnement au CHU de Nantes. Leurs conclusions ont montré que ce phénomène est du principalement à la durée d'attente à l'état humide après rinçage. Espinasse et al [47] se sont penchés dans leur travail sur la question de risques infectieux associés aux DM invasifs. En collaboration avec un laboratoire de microbiologie, Espinasse et al ont suivi les infections rapportées et leurs évolutions avec le temps. Ceci leur a permis de gérer le risque infectieux associé à ces dispositifs invasifs et à évaluer les programmes de prévention qui reposent sur les précautions standard. Henchi et al [61] se sont intéressés à l'évaluation du risque chimique lié à l'utilisation des désinfectants dans les unités de désinfection du matériel thermosensible au CHU de Monastir en Tunisie. Leur analyse a permis d'inventorier sept différents produits de désinfection et de hiérarchiser les risques dus à l'exposition à ces derniers. Cette hiérarchisation a permis d'élaborer une stratégie de prévention du risque chimique lié à l'utilisation des désinfectants.

Bien qu'importants, les travaux de Garrigue-Babinet et al, Espinasse et al et Henchi et al se sont intéressés à des risques spécifiques qui peuvent apparaitre dans un service

de stérilisation. Nous avons identifié peu de travaux qui se sont intéressés à l'analyse de l'ensemble des risques dans ces services. À notre connaissance, seuls les travaux de Bernard et Lacroix [24] et de Talon [123] se sont intéressés à cette question, et nous les présentons dans la suite de cette revue de littérature.

Le travail de Bernard et Lacroix [24] s'inscrit dans une démarche de restructuration des services de stérilisation de l'hôpital Haut-Lévêque du CHU de Bordeaux. Dans ce travail, Bernard et Lacroix ont cherché à améliorer la conformité des DM stériles aux Bonnes Pratiques de Stérilisation. Cette étude s'est articulée sur trois phases. Elle a débuté par une analyse du service de stérilisation visant la détermination de la charge de travail et l'estimation des volumes traités. Par la suite, une analyse de risques a été menée dans ce service par la méthode APR. Cette analyse a permis de déterminer les risques pour le patient, le personnel, ainsi que les différentes défaillances pouvant affecter le processus. Finalement, afin de bien mener la démarche de restructuration, différentes recommandations, issues de l'étude de charge et l'analyse des risques, ont été mises en place pour garantir la conformité des DM stériles.

Motivé par l'absence de traçabilité du contenu des boites durant leur stérilisation, Talon [123] a mené une étude de risques dans le service central de stérilisation de l'hôpital Bichât à Paris. Cette analyse de risques a commencé par une analyse du service via sa décomposition fonctionnelle. Par la suite, la méthode APR a été employée afin de déterminer les différentes situations dangereuses qui peuvent affecter le fonctionnement du service de stérilisation. Au total, Talon a pu identifier 348 situations dangereuses. Cette analyse a permis également l'élaboration de la cartographie des situations dangereuses du service. Par la suite, Talon a élaboré des échelles de gravité, de vraisemblance et de criticité afin de pouvoir trier les risques identifiés selon leur gravité et cibler les plus critiques pour le fonctionnement du service et la santé du patient et du personnel. Afin de remédier aux problèmes liés aux risques de traçabilité, Talon a proposé d'utiliser des codes gravés ou collés ou tag RFID (appelé aussi transpondeurs) sur les DM. Cette solution permettra de s'assurer de la traçabilité des DM par unité et non par lot, et d'avoir ainsi un meilleur suivi des DM durant leur séjour dans les différentes unités, telles que le bloc opératoire, le service de stérilisation ou même pendant le transport [25].

#### **2.6. Synthèse**

#### **2.6.1. Importance de l'intégration : risques - évaluation des performances**

Dans cette revue des travaux de recherche effectués sur les services de stérilisation, nous remarquons que les services de stérilisation présentent une multitude de risques allant de la simple panne d'un équipement à la contamination du patient ou du personnel. Malgré cela, l'une des hypothèses, présente quasiment dans l'ensemble des travaux cités précédemment sur l'évaluation et l'amélioration des performances, est la considération que le service de stérilisation est un système parfait qui ne présente pas de risques.

Il y a différentes raisons qui peuvent expliquer cette hypothèse simplificatrice sur les risques dans les services de stérilisation :

— **Nécessité de représenter de nombreux effets des risques sur les performances** : Afin d'intégrer les risques dans l'évaluation des performances, il faut représenter les effets que ces risques peuvent engendrer sur un système de production. Comme les risques peuvent se propager dans le système en causant d'autres risques, la représentation de l'ensemble des effets des risques et leur propagation devient une tâche assez complexe.

- **Durée importante de collecte des informations concernant les risques** : Afin de collecter les informations nécessaires pour représenter les effets des risques sur le système, il faut adopter une démarche méthodique similaire à celle effectuée pour une analyse de risques (modélisation du système, analyse de documents, retour d'expérience. . . ). Le déploiement de cette démarche nécessite une durée importante.
- **Limitations dans les outils informatiques utilisés** : Les outils informatiques destinés à faire de l'évaluation de performances ne permettent pas dans leur état actuel de représenter les risques de façon fidèle. À titre d'exemple nous prenons le cas d'ARENA qui est un des logiciels les plus utilisés dans l'évaluation des performances. Selon Kelton [74], afin de déclarer des risques dans un modèle de simulation ARENA, il faut attribuer aux ressources des défaillances et le temps de panne. Cependant avec cette représentation, il devient très difficile d'intégrer certains effets des risques, notamment la propagation des défaillances et le changement du comportement des fonctions selon les défaillances (Voir détails dans la section 7.5.2).

Partant de ce constat, nous remarquons le besoin de développer une approche qui permettra :

- L'évaluation des performances d'un système en mode dégradé (en prenant en compte les risques)
- La génération des indicateurs quantitatifs qui permettront de hiérarchiser les risques en fonction de leur impact sur les performances du système
- La visualisation de la propagation des défaillances dans le système et l'identification des maillons faibles de la structure du système
- La modélisation des actions correctives proposées, leur test et la vérification de leur pertinence

Cette approche de modélisation et de simulation peut être utile aux différents acteurs impliqués dans l'analyse des systèmes de production. Elle peut être utile aux *décideurs* en offrant une plateforme simple et intuitive permettant de modéliser le système analysé, observer le comportement du système en mode dégradé, et générer des indicateurs sur l'état du système en situation de risques. Il peut également rendre service aux *analystes de risques* en leur offrant des indicateurs quantitatifs qui permettent d'évaluer l'impact des risques sur les performances du système. Ces indicateurs donnent une idée plus fine sur les performances du système par rapport aux indicateurs qualitatifs utilisés pour trier les risques. Finalement, cette approche permet également aux *analystes des performances des systèmes de production* de faire l'évaluation des performances en mode dégradé, et ainsi de vérifier les effets des différents risques sur les performances du système de production et les trier selon l'importance de leur impact sur les performances du système.

Cette approche se positionne comme un support aux travaux de recherche dans les services de stérilisation. Elle vise à fournir une plateforme de modélisation et de simulation qui permet de représenter d'une façon plus fine le service de stérilisation. Cette représentation permettra de prendre en compte les informations issues de l'analyse des risques et de les utiliser au niveau de l'évaluation des performances des systèmes de production.

#### **2.6.2. Illustration de l'apport de l'approche proposée par des exemples issus du service de stérilisation**

Afin d'illustrer l'utilité de l'approche que nous proposons, nous présentons ici des cas de tests, inspirés de Cheng [31] cité précédemment, pour lesquels notre outil peut être utilisé. Rappelons que Cheng indique qu'une défaillance dans un des autoclaves, suivie par une inattention de la part d'une assistante de chirurgie, a causé le passage de DM potentiellement contaminés dans le stock des DM stériles. Cet accident a engendré une procédure très coûteuse en termes de suivi, de traitement et même en termes d'image pour cet établissement.

Comme nous le montre la figure 2.2, la situation de risques qui a affecté l'établissement en question a commencé par une défaillance sur l'un des autoclaves, puis elle s'est propagée par le flux circulant dans le système vers le bloc opératoire. Face à ce cas, le fait d'avoir l'outil d'évaluation des performances en mode dégradé issu de la démarche que nous proposons permettra de simuler les risques dans un système de production et visualiser leur propagation moyennant le flux d'entités circulant dans le système. Ceci permettra aussi de hiérarchiser les risques et d'accorder plus d'attention à ceux qui sont susceptibles de se propager dans le système.

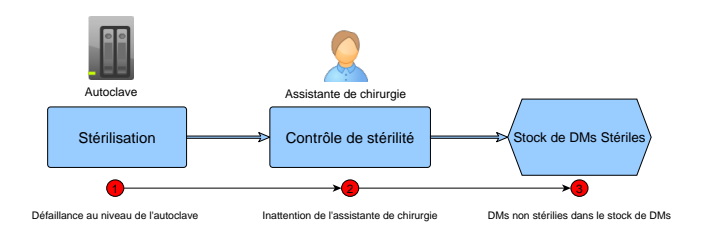

Figure 2.2: Présentation de la succession des événements qui a conduit à la présence des DM non stérilisés dans le stock des DM stériles

Une fois qu'un tel risque a été identifié, il est nécessaire de définir des actions correctives qui permettent de réduire ce risque. La figure 2.3 présente un exemple de mesure corrective qui peut être proposée afin de réduire ce risque. Dans ce cas, un contrôle supplémentaire a été ajouté à la sortie de l'autoclave afin d'éviter la situation où des DM mal stérilisés peuvent se retrouver dans le stock des DM stériles. Cependant, même après l'ajout d'un contrôle supplémentaire, un pourcentage de risques appelé *risque résiduel* persiste. Il est donc important d'avoir un outil qui permet d'évaluer ce risque résiduel afin de juger de la pertinence des mesures proposées.

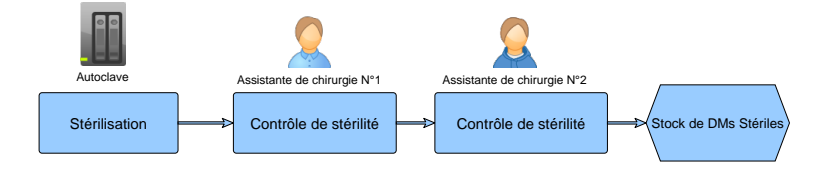

Figure 2.3: Exemple de mesure corrective proposée

En plus de leur propagation dans le système, les risques peuvent avoir un impact sérieux sur les performances du système, comme illustré par le cas présenté dans la figure 2.4. Dans cette situation, nous avons un service de stérilisation doté de deux autoclaves. Chacun des autoclaves admet un taux de défaillance particulier, dépendant de son âge et de son état. Face à cette situation, le recours à un outil de simulation intégrant les risques est utile pour un décideur qui doit savoir quelle dégradation de performances peut causer la panne d'un des autoclaves. Dans ce cas, la dégradation des performances peut être quantifiée et le décideur peut juger si celle-ci est acceptable ou s'il faut prendre des mesures de correction (ajout d'une machine en redondance, renforcement de la maintenance préventive).

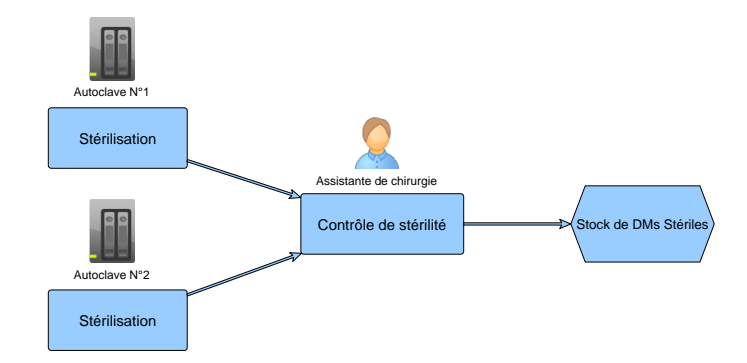

Figure 2.4: Exemple de configuration du flux dans le service de stérilisation

Pour résumer, l'utilisation d'un outil de simulation basé sur l'approche que nous proposons permettra, d'une part, d'analyser et d'évaluer l'impact des risques dans un système de production et, d'autre part, de tester des mesures correctives. Il incitera les décideurs à mettre en place des actions correctives afin de rendre les systèmes de production plus sûrs et éviter des conséquences dramatiques.

# **2.7. Conclusion**

Dans ce chapitre, nous avons présenté notre cas d'étude, qui est un service de stérilisation générique. Nous avons également montré que ce système peut être considéré comme un système de production de DM stériles. Ce service a fait l'objet de différents travaux de recherche visant l'amélioration de ses performances mais aussi l'analyse des risques pouvant l'affecter. Cependant, comme ces travaux ont été effectués séparément les uns des autres, nous proposons dans notre travail de recherche d'intégrer à la fois l'analyse des risques et l'évaluation des performances dans la même approche.

Le chapitre suivant sera destiné à la présentation détaillée de l'approche proposée. Nous allons ainsi décrire les différentes composantes de notre approche ainsi que la démarche globale permettant d'effectuer des évaluations des performances en mode dégradé.

# **3. Approche adoptée**

#### **Sommaire**

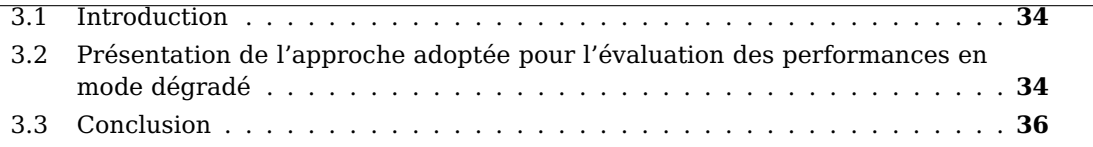

*Ce chapitre est dédié à la présentation de l'approche adoptée pour l'évaluation des performances d'un système de production en mode dégradé. Dans un premier temps, nous présentons une vue globale de l'approche proposée et l'ensemble de ses éléments. Par la suite nous détaillons les deux modèles utilisés dans cette approche (modèle de risque et modèle de simulation). Nous commençons par présenter le modèle utilisé pour la description du système et de ses risques, et son application sur un service de stérilisation. Par la suite, le modèle de simulation sélectionné est présenté en détail.*

#### **3.1. Introduction**

La problématique de l'évaluation des performances des systèmes production en mode dégradé impose l'utilisation de différents types de méthodes et outils : en premier lieu, il est important d'utiliser un modèle descriptif capable de représenter et décrire le système analysé et ses différents risques. Comme le modèle descriptif est un modèle statique, il est nécessaire d'utiliser un autre modèle dynamique appelé *modèle de simulation* qui permet de représenter le comportement du système analysé. Il est aussi nécessaire de définir une *approche de conversion* capable de créer le modèle de simulation équivalent à un modèle descriptif donné. Finalement, il faut générer à partir du modèle de simulation un ensemble d'indicateurs quantitatifs des performances du système de production en mode dégradé.

Ces différents outils sont tous inclus dans la même approche globale que nous proposons. Notre approche se présente sous forme d'une démarche complète utilisée pour partir d'un système réel et parvenir in fine à des indicateurs permettant de quantifier les performances du système en mode dégradé.

### **3.2. Présentation de l'approche adoptée pour l'évaluation des performances en mode dégradé**

L'approche proposée pour effectuer l'évaluation des performances des systèmes de production en mode dégradé est une approche systémique, basée principalement sur la création et la transformation automatique de modèles (elle est résumée dans la figure 3.1).

Le point de départ de l'approche est le système de production réel à analyser. Ce système dans son état doit être représenté d'une façon pertinente pour la simulation en mode dégradé. Cette étape est appelée la *modélisation*. C'est une étape manuelle effectuée par le ou les analyste(s) impliqué(s) dans le projet d'évaluation des performances en mode dégradé. C'est aussi une étape itérative nécessitant plusieurs revues et corrections afin d'avoir un modèle représentatif de la réalité du système.

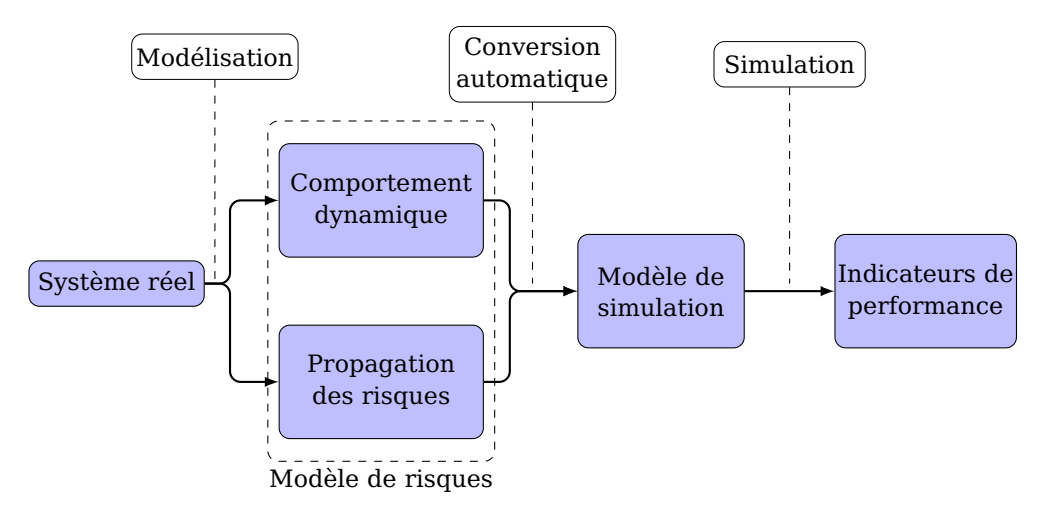

Figure 3.1: Approche intégrée pour l'évaluation des performances en mode dégradé

À l'issue de l'étape de modélisation, on obtient un *modèle de risques* du système analysé. Ce modèle est un modèle descriptif permettant de représenter le système dans un objectif de simulation en mode dégradé. Il doit principalement comporter deux éléments : une description du *comportement dynamique* du système analysé, et une représentation de la *propagation des risques* dans ce dernier. Le modèle de comportement dynamique permet de décrire les différents éléments constituant le système, leurs paramètres et leurs interactions dynamiques lors du fonctionnement du système. La propagation des défaillances, quant à elle, permet de représenter la composante dysfonctionnelle du système, qui comporte principalement les risques et leur propagation dans le système.

Le modèle de risques est un modèle statique et descriptif du système analysé. Bien qu'il permette de décrire le comportement dynamique du système, il ne permet pas de simuler le comportement de ce système. De ce fait, ce modèle doit être traduit en un *modèle de simulation* dynamique, capable de simuler le fonctionnement décrit par le modèle de risques. Pour réduire le temps nécessaire à l'analyse, surtout que la modélisation comme indiqué précédemment est une étape itérative, la conversion est effectuée automatiquement en s'appuyant sur un ensemble *d'algorithmes de conversion*. Ces algorithmes permettent, par correspondance entre les éléments des deux modèles utilisés, de transformer en un temps très réduit le modèle de risques en modèle de simulation.

Le modèle de simulation, correspondant au modèle de risques, une fois obtenu, doit être exécuté afin de simuler le comportement du système. Cette étape est appelée la *simulation*. Il est important de noter qu'à chaque étape de son évolution, les différents états du modèle de simulation sont observés et enregistrés. Cet historique permet de générer par la suite un ensemble d'indicateurs appelés *indicateurs de performances*. Les indicateurs de performances sont un ensemble de données numériques et graphiques qui permettent de quantifier les performances du système dans ses différentes phases de fonctionnement. À travers ces indicateurs, des améliorations sur le système peuvent être proposées. Ces améliorations sont par la suite incluses dans le modèle de risques, et une autre phase de conversion et simulation est lancée jusqu'à l'obtention d'un niveau de performances jugé satisfaisant.

Dans cette approche que nous proposons, nous avons fait appel à un ensemble d'éléments (modèle de risque, algorithmes de conversion, modèle de simulation, indicateurs de performances) et d'étapes (conversion, simulation) que nous utilisons pour faire l'évaluation des performances d'un système de production en mode dégradé. Le modèle de risques et le modèle de simulation seront présentés en détail respectivement dans les chapitres 4 et 5. Le chapitre 6 se focalise sur la présentation de la conversion automatique du modèle de risque en un modèle de simulation. Finalement, l'outil de simulation et le déroulement de cette dernière seront présentés en détail dans le chapitre 7.

# **3.3. Conclusion**

Dans ce chapitre nous avons détaillé l'approche que nous proposons pour effectuer l'évaluation des performances d'un système de production en mode dégradé. Le principe général de cette approche est de créer un modèle de risque du système, qui comporte d'une part les informations sur les risques possibles et leurs propagations, et d'autre part le comportement dynamique du système (Ce modèle sera détaillé dans le chapitre 4). Par la suite, ce modèle est automatiquement converti en un modèle de simulation (présenté dans le chapitre 5 de la thèse). Un outil de simulation est également développé pour mettre en application l'approche proposée (présenté dans le chapitre 6 de la thèse).

# **Deuxième partie**

# **Approche pilotée par modèle pour la simulation en mode dégradé**

Dans cette partie, nous présentons les différents éléments de l'approche que nous proposons. Nous commençons par décrire le modèle que nous utilisons pour la description du système de production analysé et de ses risques. Nous détaillons ensuite le modèle de simulation utilisé pour représenter le comportement du système de production analysé en cas d'occurrence de risques. Ensuite, afin de faciliter la conversion du modèle descriptif du système en modèle de simulation, nous présentons les correspondances entre ces deux modèles. Finalement, nous détaillons l'outil de simulation que nous avons développé, afin d'effectuer des simulations en mode dégradé pour les systèmes de production.

# **4. Modélisation des flux en mode dégradé**

#### **Sommaire**

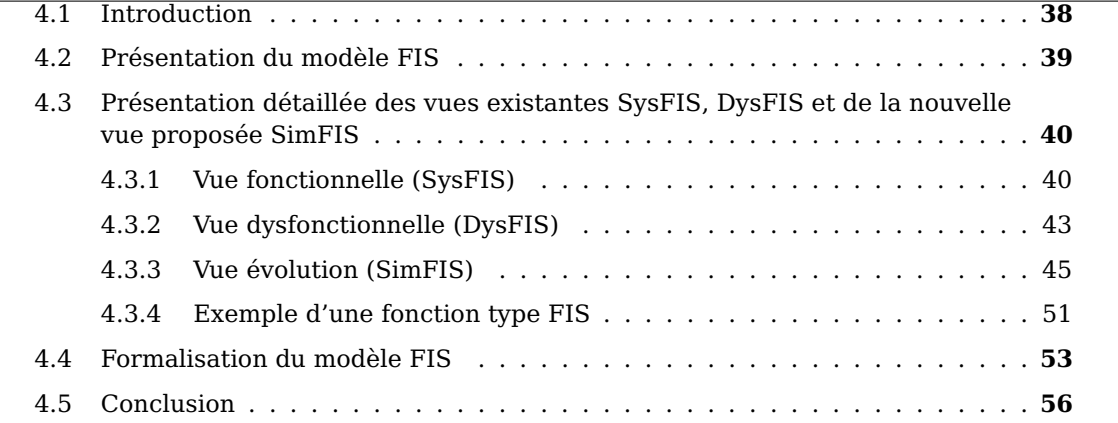

*Ce chapitre est dédié à la présentation du modèle proposé pour la représentation des flux en mode dégradé. Dans un premier temps, nous présentons en détail le modèle FIS. Ce modèle permet de modéliser, à travers ses différentes vues, le système et ses composantes, d'une part, et les risques dans ce dernier, d'autre part.*

*En vue de la simulation, nous proposons une nouvelle vue pour ce modèle de façon à permettre non seulement la représentation des flux dans le système, mais également la description des relations de transformation de ces flux. Nous terminons par une illustration de l'utilisation de ce modèle sur l'exemple du service de stérilisation, via les trois vues du modèle FIS.*

#### **4.1. Introduction**

Dans notre approche, l'étape de modélisation constitue la première étape dans le processus de l'évaluation des performances en mode dégradé. Cette étape a pour objectif de collecter les informations sur le système, sa composition, ses défaillances, les interactions entre les différents composants et les configuration des flux dans les différents modes de fonctionnement du système (mode normal, mode dégradé. . . )

Dans ce chapitre, nous présentons en détail le modèle FIS que nous avons choisi pour décrire le système et ses risques. Comme ce modèle a été développé dans le but de faire de l'analyse de risques, il ne dispose pas de vue spécifique destinée à la simulation. Pour pallier à ce manque, nous proposons une nouvelle vue destinée à la simulation, que nous avons baptisée *vue évolution*. Nous illustrons également une application du modèle FIS à un service de stérilisation.

#### **4.2. Présentation du modèle FIS**

Le modèle FIS a vu le jour en 2008 [49]. Il est principalement basé sur l'approche SIPOC utilisée fréquemment pour définir et décrire un processus métier en vue de son analyse. Au-delà de SIPOC, FIS permet de représenter les risques qui peuvent être présents dans un processus métier. Depuis son introduction, il a été utilisé pour modéliser et analyser plusieurs systèmes, parmi lesquels les plans de secours industriels [71–73], les plans d'urgences communales [55], les systèmes multi-états [56], les services de stérilisation [99].

La figure 4.1 présente la processus de modélisation proposé par FIS. Remarquons que, selon ce processus, le modèle FIS comporte deux vues appelées respectivement vue fonctionnelle et vue dysfonctionnelle. La vue fonctionnelle (appelée aussi SysFIS) permet de décrire le système, sa composition et son architecture. Elle est créée par la décomposition du système en éléments. Ces éléments peuvent être des sous-systèmes, fonctions et ressources. Par la suite, des liens fonctionnels sont ajoutés entre ces éléments. La vue dysfonctionnelle (appelée également DysFIS), comme son nom l'indique, permet d'ajouter des événements de dysfonctionnement au système. Elle est obtenue par l'ajout des événements de risques aux éléments identifiés dans la vue fonctionnelle. Ces événements peuvent être des phénomènes dangereux, modes de défaillances ou déviations de variables. Par la suite des liens entres les événements de risques sont ajoutés. Ces liens représentent la propagation des risques dans le système. Nous présentons en détail ces deux vues dans la section 4.3.

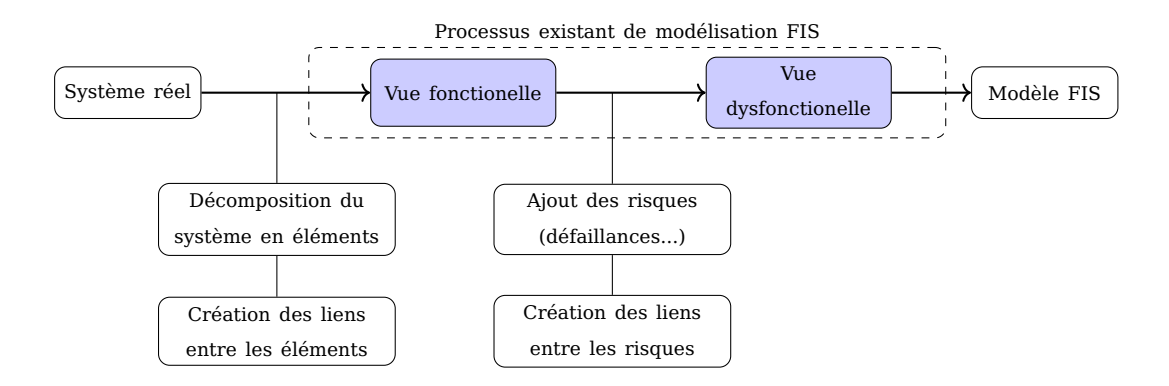

Figure 4.1: Processus existant de modélisation FIS d'un système

Il est important de noter que le modèle FIS a été initialement développé pour effectuer des analyses de risques dans les systèmes complexes. Par conséquent, il ne dispose pas de vue destinée à décrire les données nécessaires pour la simulation des flux. Comme nous proposons d'utiliser le modèle FIS pour effectuer des simulations en mode dégradé, nous proposons de modifier le processus de modélisation FIS tel qu'il est présenté dans la figure 4.2. Nous proposons ainsi d'ajouter une troisième vue, que nous avons baptisée vue évolution (ou SimFIS). Cette vue est destinée à regrouper les informations nécessaires pour simuler la circulation des flux dans le système. Elle permet également de décrire le comportement dynamique du système durant les différentes situations de risques qui peuvent y arriver. La vue SimFIS sera détaillée dans la section 4.3.

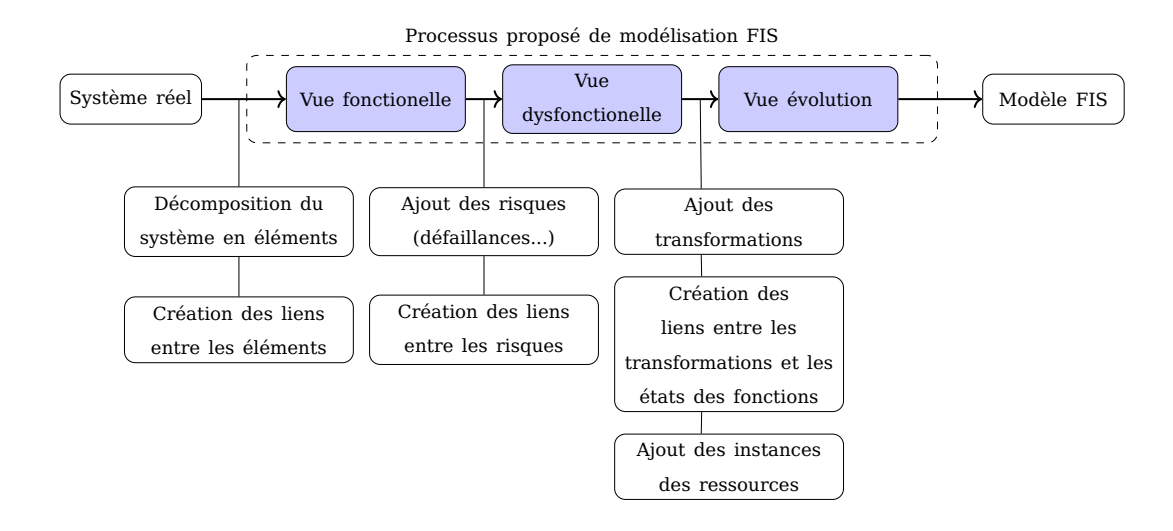

Figure 4.2: Processus proposé de modélisation FIS d'un système

# **4.3. Présentation détaillée des vues existantes SysFIS, DysFIS et de la nouvelle vue proposée SimFIS**

Dans cette section, nous présentons les vues existantes du modèle FIS à savoir la *vue SysFIS* et la la *vue DysFIS*. Puis, nous donnons notre motivation pour développer la nouvelle vue (vue SimFIS) et nous donnons ses différents éléments.

#### **4.3.1. Vue fonctionnelle (SysFIS)**

Comme indiqué précédemment, la vue SysFIS permet de définir l'architecture et la composition du système. Cette décomposition du système permet de faciliter son analyse, et offre également une trame pour structurer les informations de risques qui sont ajoutées à la vue DysFIS. Le modèle FIS comporte différents éléments. Nous présentons dans la suite de cette sous-section chaque élément de cette vue.

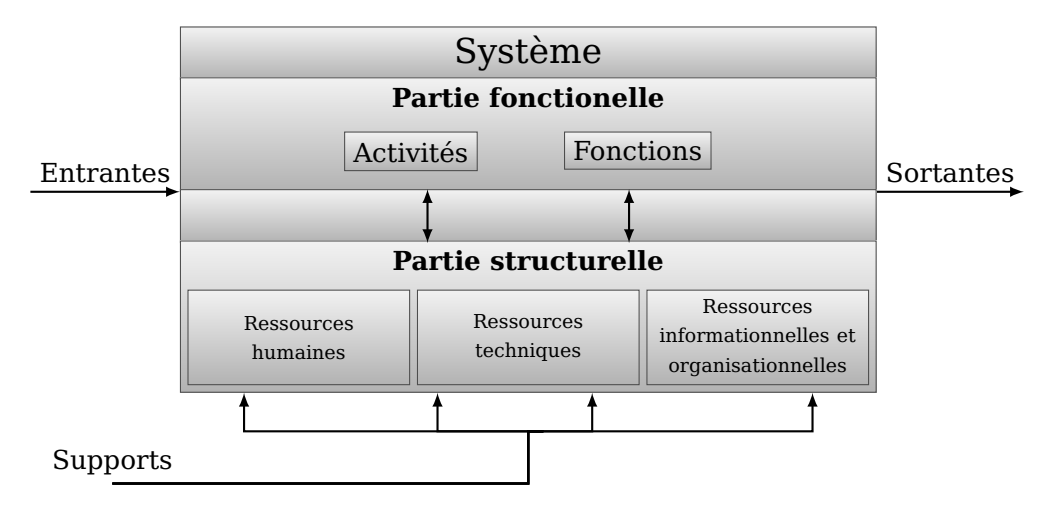

Figure 4.3: Illustration de la vue Vue fonctionnelle (SysFIS)

#### **4.3.1.1. Système**

**Définition 4.1 (Système)** *C'est la première entité rencontrée dans la décomposition du modèle FIS. Le système a pour objectif de transformer des éléments entrants en éléments sortants. Pour assurer cet objectif, le système utilise différents types de ressources. Parmi ces ressources on trouve : personnels, machines, outils, informations, procédures... Les principaux éléments constituant un système sont les fonctions et les ressources.*

**Exemple 4.1 (Système)** *La figure 4.4 présente un exemple d'un système modélisé avec FIS. Ce système est nommé « Lavage des DM ». Il représente l'activité de lavage dans un service de stérilisation. Si on considère un service de stérilisation entier, le système « Lavage des DM » est vu comme un sous-système. Notons que le système « Lavage des DM » est composé de 2 fonctions (Préparer les DM, Laver les DM) et de 5 ressources (Personnel, DM lavés, Laveurs AGS, Tunnels de lavage, DM préparés).*

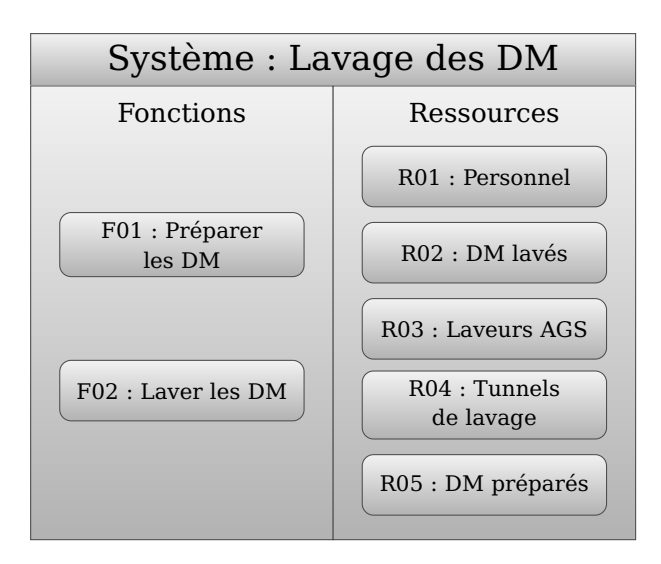

Figure 4.4: Exemple d'un système selon FIS

#### **4.3.1.2. Fonction**

**Définition 4.2 (Fonction)** *Une fonction est le rôle d'un ensemble de ressources, exprimé en termes de finalité. Elle représente une vision dématérialisée des rôles d'un système et de ses différents comportements vis-à-vis de son environnement. Chaque système peut contenir une ou plusieurs fonctions. Le nombre de fonctions dépend généralement de la complexité du système et de la finesse visée dans la modélisation.*

*Une fonction assure sa mission en interagissant avec les ressources existantes dans le système. La notion d'interaction et leurs différents types sont présentés dans le paragraphe suivant.*

*Dans la vue SysFIS, une fonction est caractérisée par deux paramètres, un nom qui sert comme identifiant à la fonction et un ensemble de variables qui représentent l'état de la fonction.*

**Exemple 4.2 (Fonction)** *La figure 4.5 présente un exemple de fonction selon le modèle FIS. Cette fonction appartient au système présenté précédemment dans la figure 4.4. Sur* *cette figure, on peut remarquer que la fonction en question est caractérisée par son nom (F02 : Laver les DM) et une seule variable, appelée (nombre de cycles de lavage).*

**Définition 4.3 (Variables)** *Les variables permettent de caractériser les états des ressources ou des fonctions. Ce sont des grandeurs qui peuvent prendre différentes valeurs dans un domaine donné, qui peut être continu ou discret.*

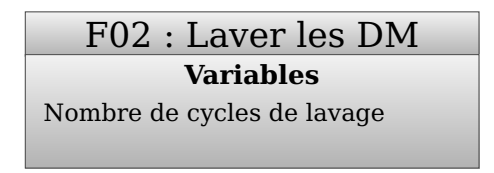

Figure 4.5: Représentation d'une fonction dans la vue SysFIS selon FIS

**Définition 4.4 (Interactions)** *Une interaction permet de caractériser une relation entre les éléments d'un même système ou du système avec son environnement. Dans un même système, les interactions caractérisent les relations entre les ressources et les fonctions du* système. Elles permettent d'indiquer qu'une fonction admet des ressources d'entrée ( $IR<sub>i</sub>$ ) *et de sortie () ou des ressources d'entrée et sortie à la fois, appelées ressources supports (voir figure 1.3).*

**Exemple 4.3 (Interactions)** *La figure 4.6 présente un exemple d'interaction selon le modèle FIS dans le système. Ces interactions sont issues du système présenté dans la figure 4.4. Dans cet exemple, nous pouvons remarquer que la fonction F01 : Laver les DM admet une ressource d'entrée, R10 : DM rincés, une ressource de sortie, R05 : DM préparés, et une ressource support, R01 : Personnel. La fonction F02 : Laver les DM dispose, quant à elle, d'une ressource d'entrée R05 : DM préparés, de deux ressources supports R03 : Laveurs AGS et R04 : Tunnels de lavage ainsi que d'une ressource de sortie R02 : DM lavés. Notons que la ressource R10 : DM rincés, utilisée comme entrant à la fonction F01 : Laver les DM appartient à un autre système. De même, la ressource R02 : DM lavés sera utilisée par un autre système. Par ailleurs, les ressources supports sont représentées comme des ressources à la fois entrantes et sortantes.*

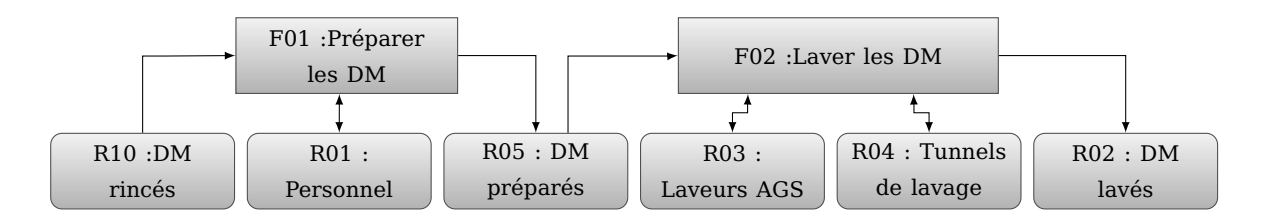

Figure 4.6: Exemple d'interactions entre des fonctions et des ressources, selon FIS

#### **4.3.1.3. Ressource**

**Définition 4.5 (Ressource)** *Dans un système donné, les ressources sont les éléments matériels présents dans le système. Les ressources peuvent être humaines (personnel),*

*matérielles (machines, outils) et organisationnelles (démarche opératoire, procédures...). Les ressources humaines sont les acteurs intervenant dans la mise en œuvre des fonctions. Les ressources matérielles sont l'ensemble des équipements (machines, matériels, outils) utilisés d'une façon autonome (mise en fonctionnement automatique) par les ressources humaines pour assurer l'accomplissement de la fonction. Quant aux ressources organisationnelles et informationnelles, elles correspondent aux différentes informations, procédures et démarches suivies et utilisées par les ressources humaines et matérielles dont le but d'accomplir la fonction.*

*Au-delà des limites du système, il existe d'autres ressources intervenant dans son fonctionnement (voir figure 1.3). Ces ressources peuvent être des ressources entrantes, des ressources sortantes, ou encore des ressources supports. Les ressources entrantes sont des éléments appartenant à l'environnement du système et utilisés par ses fonctions, elles peuvent avoir la forme d'un flux de matière, d'énergie ou d'information. Les ressources sortantes sont l'ensemble des éléments physiques et informationnels fournis par le système. Certaines de ces ressources représentent des entrées pour d'autres systèmes clients. Les ressources supports sont des ressources entrantes particulières. Elles sont nécessaires dans l'activité de transformation des ressources d'entrée en ressources de sortie sans subir elles même des transformations. Dans l'exemple présenté dans le chapitre 4.6, les laveurs AGS sont des ressources support de la fonction Laver les DM. Cette ressource est nécessaire pour transformer les DM préparés en DM lavés. À la fin de cette activité, les laveurs AGS ne subissent aucune transformation.*

*Dans la vue SysFIS, une ressource est caractérisée par deux constituants, un nom qui sert comme identifiant à la fonction et un ensemble de variables qui représente son état.*

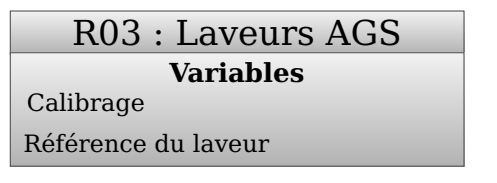

Figure 4.7: Représentation d'une ressource dans la vue SysFIS selon FIS

**Exemple 4.4 (Ressource)** *La figure 4.7 montre un exemple de ressource selon le modèle FIS. Cette ressource est une composante du système présenté dans la figure 4.4. Sur cette figure, nous pouvons remarquer que la ressource admet deux variables. La première variable attribuée à cette ressource est une variable binaire qui permet de vérifier si le laveur est calibré* 1 *ou non. La deuxième variable est une variable d'identification, qui permet d'attribuer à chaque laveur une référence unique qui le distingue des autres laveurs du même type.*

#### **4.3.2. Vue dysfonctionnelle (DysFIS)**

La vue dysfonctionnelle (DysFIS) vise à représenter et décrire les dysfonctionnements qui peuvent arriver dans un système (voir figure 4.8). Un dysfonctionnement est caractérisé par une altération qui atteint le comportement des éléments d'un système déjà identifié

<sup>1.</sup> Le calibrage est une opération de réglage des paramètres de lavage effectuée sur les laveurs avant leur mise en fonctionnement

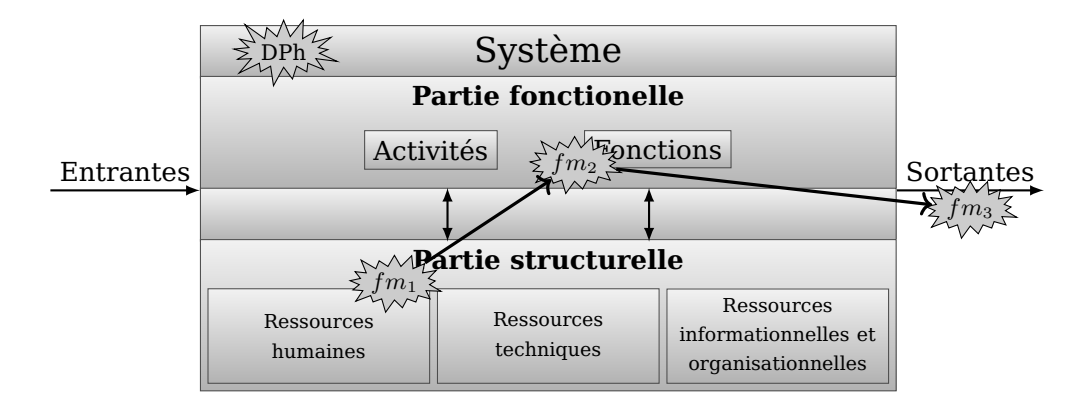

Figure 4.8: Illustration de la vue Vue dysfonctionnelle (DysFIS)

dans la vue SysFIS. D'une façon générale, une fonction est défaillante si elle n'assure pas l'objectif auquel elle est destinée, avec la qualité souhaitée. Une ressource est considérée comme défaillante si elle présente une dégradation qui ne lui permet pas d'assurer son service vers une fonction.

Ces dysfonctionnements représentent des **événements**. Ils peuvent avoir différentes natures, parmi lesquelles on trouve principalement :

**Définition 4.6 (Phénomène dangereux)** *Un phénomène dangereux est un phénomène qui se produit sur le site. Il peut entrainer potentiellement des dommages directs aux différentes ressources d'un système ou de son environnement. Au niveau du modèle FIS, les phénomènes dangereux (DPh), sont rattachés au système (voir figure 4.8).*

**Définition 4.7 (Mode de défaillance)** *Un mode de défaillance représente l'effet de l'altération de l'aptitude d'une entité à accomplir une fonction requise. Au niveau du modèle FIS, les modes de défaillance (fm) sont rattachés aux fonctions et ressources (voir figure 4.8)*

*Comme les fonctions font appel aux ressources pour assurer leur exécution, l'utilisation d'une ressource défaillante au niveau d'une fonction particulière entraine généralement d'autres défaillances sur la fonction ou sur d'autres ressources, voire même des phénomènes dangereux. Ce phénomène est appelé propagation des défaillances. La propagation des défaillances est définie comme un lien qui représente les relations de causalité. Pour représenter une relation de causalité, une combinaison d'un ensemble d'événements source engendre un événement cible. Graphiquement, la combinaison des événements source est effectuée à l'aide de connecteurs logiques tel que connecteur OU (voir figure 4.10a) et ET (voir figure 4.10b).*

Nous nous limitons dans les exemples suivants aux notions de mode de défaillances et propagation des défaillances. Ce choix est justifié par le fait que ces deux notions sont les plus utilisées dans le suite de ce travail. Il est aussi important de souligner que nous allons utiliser le terme de **paramètres** des ressources dans la suite de la thèse. Ce terme regroupe l'ensemble des variables et modes de défaillances des ressources

**Exemple 4.5 (Mode de défaillance)** *La figure 4.9a présente un exemple de mode de défaillances d'une fonction. Sur cette figure, on peut remarquer que la fonction F02 : Laver les DM admet deux modes de défaillances. Le premier mode de défaillance est*

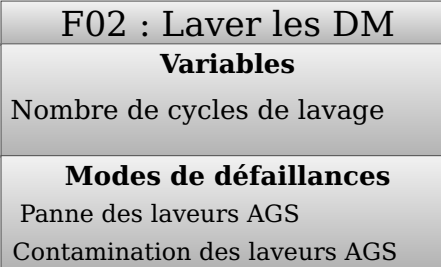

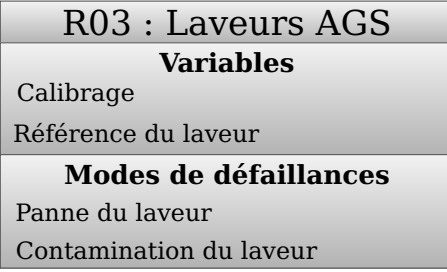

(a) Exemple de mode de défaillances d'une (b) Exemple de mode de défaillances d'une fonction ressource

Figure 4.9: Exemple de mode de défaillance dans le modèle FIS

*relatif à la panne d'un type particulier de laveur, nommé laveur AGS. Le deuxième mode est, quant à lui, relatif à la contamination des laveurs.*

**Exemple 4.6 (Mode de défaillance)** *La figure 4.9b montre un exemple de mode de défaillances de ressource. Cette ressource est une composante du système présenté dans la figure 4.4. Sur cette figure, nous pouvons remarquer que la ressource admet deux modes de défaillance ; une panne totale (panne du laveur), suite à laquelle elle sera mise hors service, ou une contamination (contamination du laveur), suite à laquelle le laveur pourra contaminer les DM suivants lors de leur lavage.*

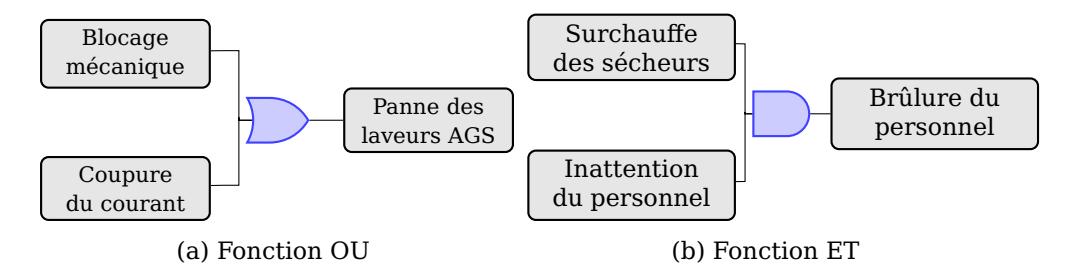

Figure 4.10: Extrait de l'arbre de défaillances du modèle FIS d'un service de stérilisation

**Exemple 4.7 (Propagation des défaillances)** *La figure 4.10 présente des exemples de propagation de défaillances, issus du service de stérilisation. Dans la première figure (voir figure 4.10a), nous retrouvons un exemple de propagation des défaillances avec un connecteur OU. Selon cette figure, nous remarquons que un blocage mécanique au niveau du laveur ou une coupure de courant mènent vers la défaillance panne des laveurs AGS. La deuxième figure (voir figure 4.10b), présente un exemple de propagation des défaillances avec un connecteur ET. Dans cet exemple, nous remarquons que la brûlure des personnels est causée par la surchauffe des sécheurs et l'inattention des personnels.*

#### **4.3.3. Vue évolution (SimFIS)**

Comme nous l'avons indiqué précédemment, le modèle FIS ne dispose pas de vue spécifique pour décrire le comportement dynamique du système analysé. En effet, comme ce modèle a été développé pour effectuer des analyses de risques, ses vues existantes ne

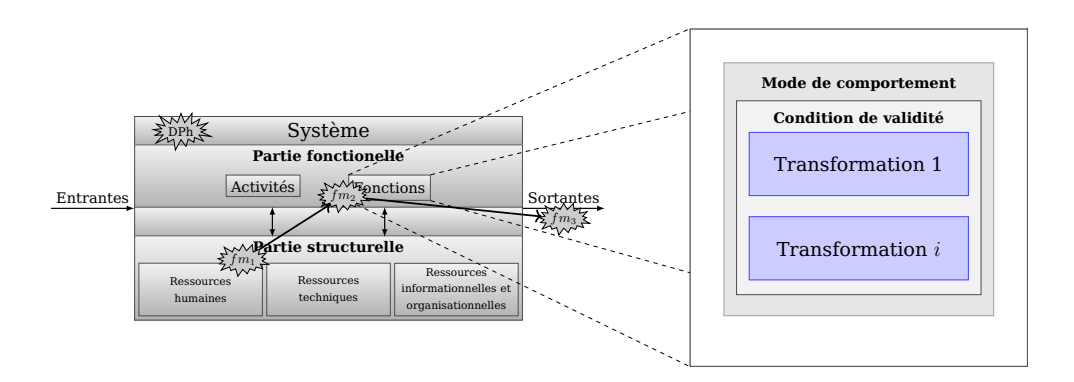

Figure 4.11: Illustration de la vue Vue évolution (SimFIS)

recensent pas les informations liées au comportement dynamique du système. On aura par exemple besoin de connaitre la durée de chaque activité. On aura aussi à sélectionner, parmi toutes les ressources d'entrée de la fonction, celles dont on a besoin pour chacune des transformations (voir figure 4.12). Pour chacune des ressources sélectionnées, on aura besoin de connaitre le nombre d'instances nécessaires (par exemple, si la ressource est "laveur", on aura besoin d'une instance parmi les 3 instances existantes : laveur1, laveur 2 et laveur 3). Ces informations sont nécessaires pour effectuer des simulations sur le système analysé. Pour pallier à ce manque, nous proposons d'ajouter une nouvelle vue, appelée vue évolution (SimFIS). Cette vue a pour objectif de décrire le comportement dynamique du système analysé.

La figure 4.11 présente une illustration de la vue SimFIS. Remarquons à partir de cette figure que la philosophie de la vue SimFIS se base sur la description du comportement dynamique d'un système en décrivant les comportements de ses fonctions. En fait, selon SimFIS, une fonction peut être vue comme un *processeur* qui transforme des ressources d'entrée en ressources de sortie, en leur appliquant des actions. Ce processeur peut avoir un ou plusieurs comportements différents. Pour ce faire, SimFIS propose d'associer à chaque fonction un ensemble de **modes de comportement**. Un mode de comportement, comme l'indique son nom, représente un comportement donné de la fonction (comportement en mode normal, comportement en mode dégradé. . . ). Notons que, malgré l'existence de plusieurs modes de comportement dans la fonction, un seul mode de comportement est valide à chaque instant du fonctionnement.

Chaque mode de comportement est, quant à lui, composé d'une **condition de validité** et d'une ou plusieurs **transformations** (voir figure 4.11). Les notions de condition de validité et de transformations sont présentés en détails dans les paragraphes suivants.

**Définition 4.8 (Condition de validité )** *Une condition de validité et un élément inhérent à chaque mode de comportement. Il a pour objectif d'indiquer quand un mode de comportement est valide. En d'autres termes, en se basant sur la condition de validité, nous pouvons identifier à chaque instant le mode de comportement valide.*

*Concrètement une condition de validité est composée d'un ensemble de constantes binaires (faux, vrai). Ces constantes correspondent à l'état des modes de défaillances de la fonction à laquelle la condition de validité appartient. Pour connaitre le mode de comportement valide, l'état des modes de défaillances de la fonction est comparé à chaque instant aux conditions de validité de la fonction.*

**Exemple 4.8 (Condition de validité )** *La figure 4.12 présente un exemple de mode de comportement issu du service de stérilisation. Selon cette figure, nous pouvons remarquer que la fonction Laver les DM (présentée précédemment dans la sous-section 4.3.1.2) admet deux modes de comportement et par conséquent deux conditions de validité (une condition de validité pour chaque mode).*

*La condition de validité pour le premier mode de comportement indique que ce mode n'est valide que si les états des modes de défaillances de la fonction Laver les DM sont égaux à faux (Panne des laveurs AGS = faux, Contamination des laveurs= faux). Ce cas où l'ensemble des états des défaillances de la fonction sont égaux à faux est appelé mode de comportement OK (on utilise aussi l'appellation mode OK dans la thèse). Il est utilisé pour décrire le comportement du système dans le cas ou aucune défaillance n'affecte son fonctionnement.*

*La condition de validité du deuxième mode de comportement précise que ce mode n'est valide que si les états des modes de défaillances de la fonction Laver les DM sont respectivement égaux à vrai et faux (Panne des laveurs AGS = vrai, Contamination des laveurs= faux). Ce cas où l'état de l'une des défaillances de la fonction est égal à vrai est appelé mode de comportement dégradé (on utilise aussi l'appellation mode dégradé dans la thèse). Il indique que la fonction change de comportement dans le cas d'une défaillance particulière. Dans cet exemple, comme la ressource laveurs AGS est en panne (mode de défaillance Panne des laveurs AGS = vrai), le système fait appel à une autre ressource (Tunnels de lavage) pour assurer la continuité de ses activités.*

**Définition 4.9 (Transformation)** *La figure 4.13 illustre la transformation dans la vue SimFIS. Selon cette figure, nous remarquons qu'une transformation, comme son nom l'indique, caractérise une relation qui lie les ressources d'entrée et celles de sortie d'une fonction.*

Une transformation admet un ensemble de paramètres ( $avm_i, IR_i, OR_i, \theta_i, p_i, IA_i, OA_i$ ). *L'objectif de chaque élément sera présenté dans la section formalisation (Voir section 4.4)*. *Nous nous contentons à ce niveau d'expliquer l'utilité de la notion de priorité dans une transformation. En effet, la priorité d'une transformation est utilisée dans le cas où plusieurs transformations qui disposent d'une ou plusieurs ressources partagées, doivent être lancées en parallèle. Dans ce cas, la transformation qui dispose de l'indice de priorité () le plus élevé est considérée comme la plus prioritaire.*

**Exemple 4.9 (Transformation)** *La figure 4.12 représente les modes de comportement relatifs à la fonction F02 : Laver les DM (voir figure 4.9a). Comme illustré dans la figure 4.6, la fonction F02 : Laver les DM admet une ressource d'entrée (R05 : DM préparés), une ressource de sortie (R02 : DM lavés) et deux ressources support (R03 : Laveurs AGS et R04 : Tunnels de lavage) que nous retrouvons dans cet exemple. Sur la figure 4.12, nous pouvons remarquer que la fonction F02 : Laver les DM admet deux modes de comportement, fonctionnant en parallèle. Le premier mode est actif si aucune défaillance n'est présente dans la fonction (Panne des laveurs AGS = faux et Contamination des laveurs = faux). Dans ce mode de comportement, le lavage est effectué en utilisant les laveurs AGS. Étant donné que ce mode est un mode actif par défaut quand aucun mode de défaillance n'est présent dans la fonction, il est appelé Mode ok. Le deuxième mode est actif lorsque la fonction présente la défaillance Panne des laveurs AGS (i.e. Panne des laveurs AGS = vrai et Contamination des laveurs = faux), le lavage étant alors effectué en utilisant les tunnels de lavage. Comme le mode de comportement 2 est activé si une défaillance est dans son*

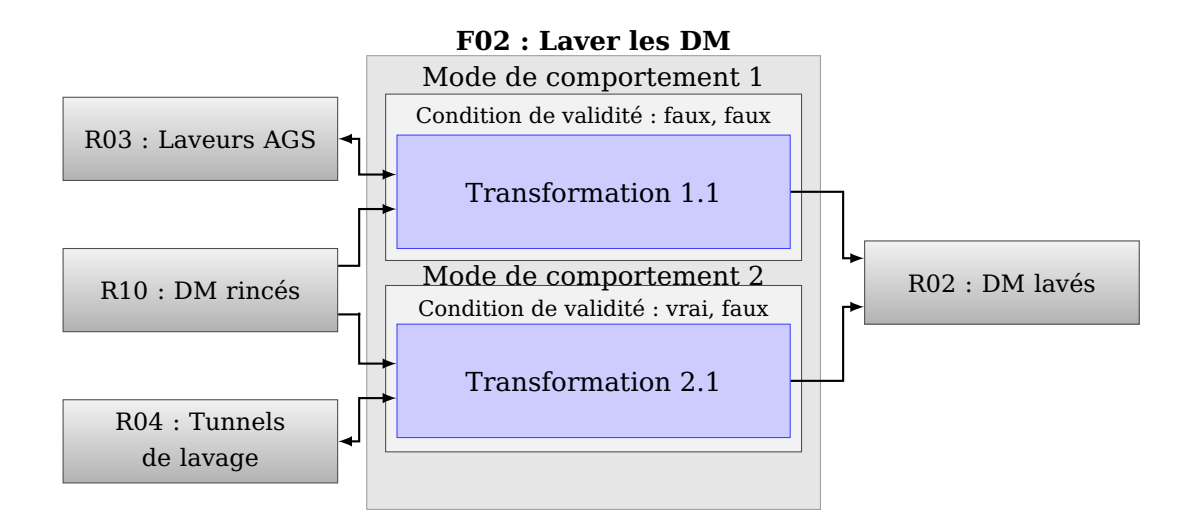

Figure 4.12: Exemple de modes de comportement relatifs à une fonction selon FIS

*état actif, il est appelé mode dégradé. Notons qu'une fonction peut avoir plusieurs modes dégradés, selon les combinaisons possibles des états de ses modes de défaillance.*

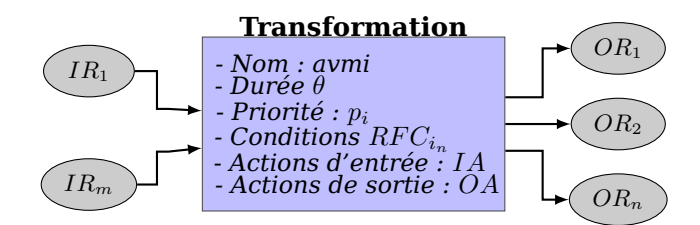

Figure 4.13: Représentation d'une transformation dans SimFIS

**Comportement d'une fonction selon FIS** Selon FIS, une fonction admet deux états (voir figure 4.14). Elle peut être *activée* ou *désactivé*. Dans son état désactivé, la fonction ne peut pas consommer des ressources d'entrée et générer des ressources de sortie. Le passage de l'état désactivé vers l'état activé se produit à travers l'événement d'activation généré par la distribution d'activation de fonction. Cette distribution d'activation de fonction est utile pour garder un ordre d'activation des fonctions désirées. Par exemple, si nous voulons activer trois fonctions  $fn_1$ ,  $fn_2$  et  $fn_3$  dans l'ordre suivant :  $fn_1$  puis  $fn_2$  puis  $fn_3$ , il faut paramétrer chaque distribution d'activation de fonction de sorte que l'événement d'activation  $fn_1$  est généré en premier, suivi par l'événement d'activation  $fn_1$  et finalement l'événement d'activation  $fn_3$ .

Dans l'état activé, la fonction consomme les ressources d'entrée et produit des ressources de sortie. Par conséquent, l'état dynamique de la fonction peut évoluer et des défaillances définies dans la vue dysfonctionnelle (DysFIS) peuvent se produire sur la fonction. Par conséquent, en cas de défaillance dans la fonction, la fonction reste à l'état activé, mais peut changer de mode de comportement et par conséquent de transformation (changement des ressources d'entrée, des ressources de sortie, de la durée, des actions d'entrées et des actions de sortie)

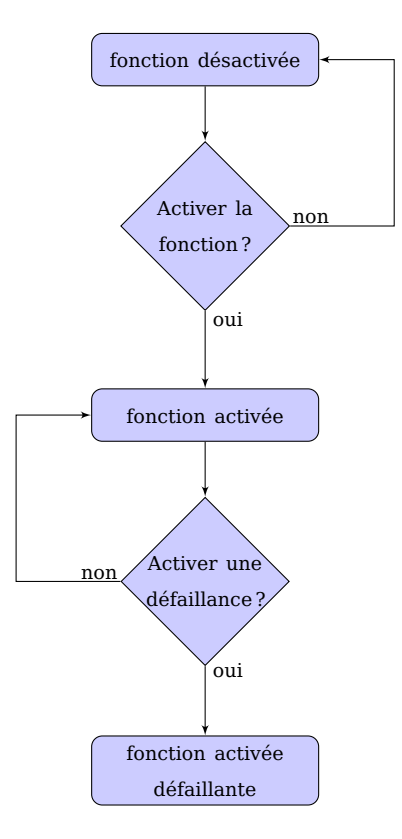

Figure 4.14: Comportement d'une fonction selon FIS

**Comportement d'une transformation selon SimFIS** La figure 4.15 présente le fonctionnement d'une transformation selon SimFIS. Un mode de comportement est initialement en *attente de son activation* par la fonction. Cette validation s'effectue par l'activation de la fonction *et* la validation de ce mode de comportement selon l'état des modes de défaillances de la fonction. Par exemple, le mode OK est validé si aucun mode de défaillance n'est dans l'état *vrai* dans la fonction.

Une fois le mode de comportement validé, l'étape suivante est la réservation des ressources, qui consiste à sélectionner les ressources d'entrée par la ou les transformations de ce mode. Cette sélection se fait par la validation des conditions de réservation qui permettent de choisir les ressources selon leurs variables. Une fois les ressources nécessaires sélectionnées, la transformation les réserve, procède à l'exécution des actions d'entrée sur les ressources et propage les défaillances entre les ressources.

À la fin de l'étape de réservation des ressources, ces dernières sont mises en attente pendant une durée donnée, appelée *durée de traitement*. Cette durée modélise l'indisponibilité des ressources pendant le traitement. Elle est généralement représentée par une durée de traitement fixe ou des distributions aléatoires prédéfinies.

Si la durée de traitement se termine sans l'occurrence d'aucune défaillance, les actions de sortie sont exécutées sur les ressources réservées, puis ces dernières sont libérées. Dans le cas contraire, si une défaillance se produit sur une de ces ressources pendant

le traitement, cette défaillance est propagée vers les autres ressources et fonctions selon l'arbre de défaillances défini dans la vue DysFIS. Si cette défaillance peut interrompre le traitement, les ressources sont libérées, et ce même avant la fin de la durée de traitement.

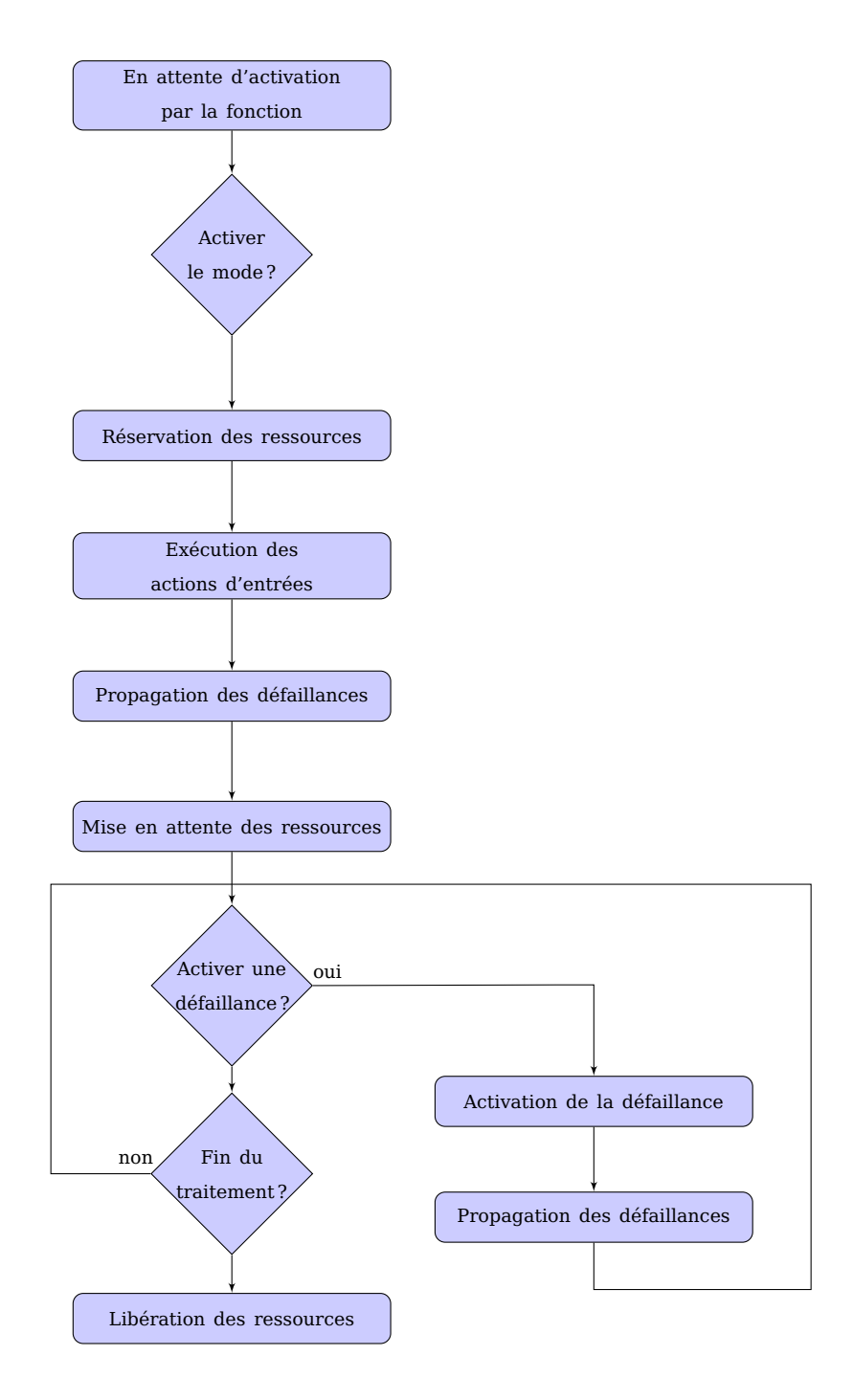

Figure 4.15: Fonctionnement des modes et interactions avec les ressources selon FIS

#### **4.3.4. Exemple d'une fonction type FIS**

Dans cette section, nous présentons un exemple de fonction type FIS, inspiré du service de stérilisation, que nous utilisons dans la thèse comme un exemple de référence. Cette fonction servira de base pour illustrer le comportement dynamique des fonctions FIS, ainsi que la conversion automatique du modèle FIS vers le modèle dynamique.

La figure 4.16a présente la fonction type FIS. Cette fonction, dénommée *Laver les DM*, représente l'activité de lavage des DM au niveau du service de stérilisation. Elle admet un seul mode de défaillance, appelé *Panne du laveur*. Nous supposons que cette ressource est initialement désactivée. Son activation se produit selon une loi normale de paramètres  $(\mu = 2.3 \text{ et } \sigma = 1.1)$ 

Cette fonction admet deux modes de comportement (voir figure 4.17) : un *mode Ok*, dans lequel le seul mode de défaillance de la fonction (*panne du laveur*) illustrant l'indisponibilité du laveur est désactivé, et un *mode dégradé*, dans lequel le mode de défaillance est activé. Le tableau 4.1 présente les détails des deux modes de comportement relatifs à la fonction *laver les DM*. Selon ce tableau, en mode *ok*, la fonction consomme comme ressources d'entrée 2 DM rincés ainsi qu'un seul laveur comme ressource support. Elle produit, comme sortie, 2 DM lavés et rend la ressource support (laveur). Lorsque le mode de défaillance (*panne du laveur*) est vrai, la fonction passe dans le mode de comportement *dégradé*. Dans ce mode, la fonction consomme la ressource support *personnel* pour remplacer le *laveur* indisponible. Notons, qu'initialement, il existe 3 instances de la ressource *DM rincés* une instance de la ressource *laveur*, et une instance de la ressource *personnel*.

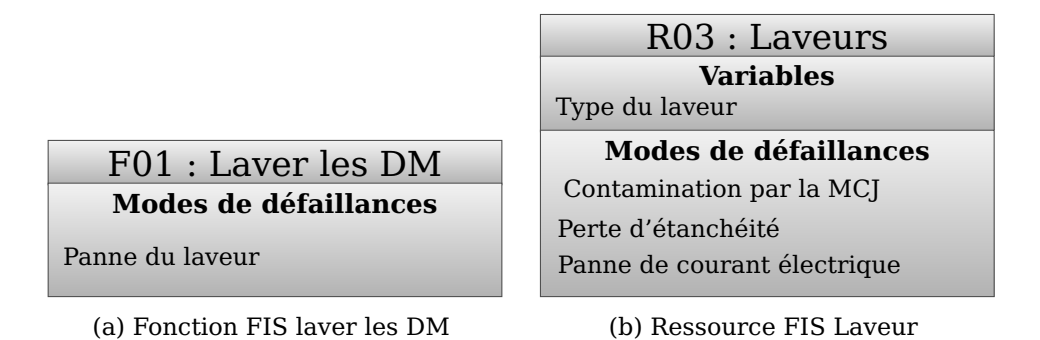

Figure 4.16: Exemple d'une fonction et d'une ressource utilisées dans l'exemple type de fonction FIS

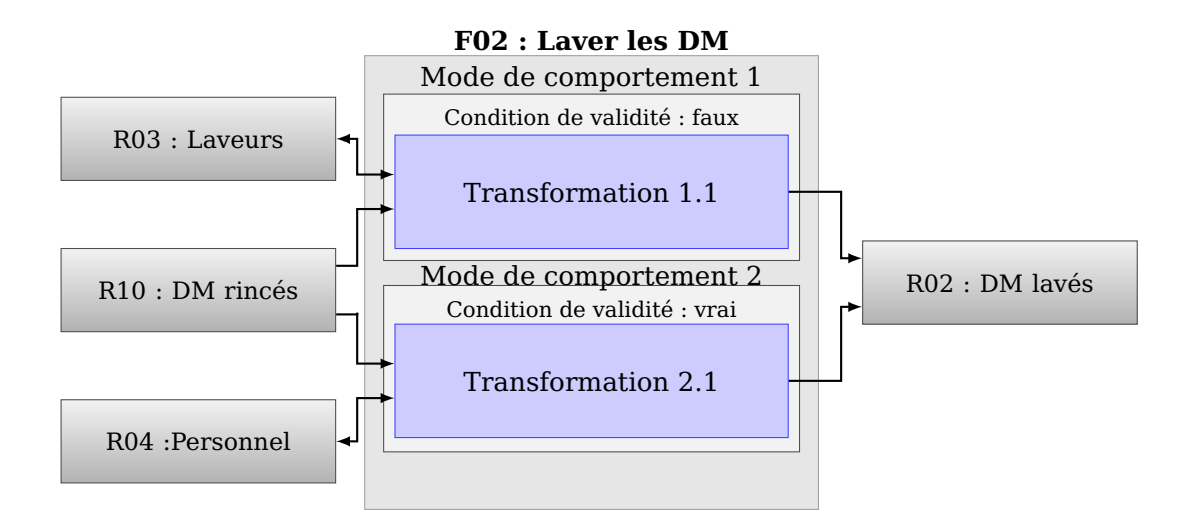

Figure 4.17: Exemple de modes de comportement FIS

Pour ce qui concerne les ressources de cette fonction, il y en a 4 (Laveur, DM rincés, personnel et DM lavés). Nous nous focalisons ici sur la ressource laveurs et la ressource DM rincés.

La ressource *laveur* admet 4 paramètres : Une seule variable nommée *type de laveur* représentant le type du laveur et 3 modes de défaillances appelés respectivement *contamination par la Maladie de Creutzfeldt-Jakob (MCJ)*, *perte d'étanchéité* et *panne du courant électrique*. Nous supposons que la panne de courant électrique arrive selon une loi *exponentielle* de paramètre  $\lambda = 32.4$ . Quant à la perte d'étanchéité, elle arrive selon une loi de *Weibull* de paramètres  $\lambda = 34.5$  et  $K = 0.8$ . Nous supposons qu'il existe une seule instance de la ressource laveur. Cette instance admet comme type Oto-Rhino-Laryngologie (ORL) et ne possède aucun mode de défaillance actif. La ressource DM rincés, quant à elle, admet deux paramètres : une variable, *type de DM*, représentant le type de ce DM, et un mode de défaillance, *contamination par la MCJ*, représentant la contamination du DM par la MCJ. Nous supposons initialement il n'y a aucune instance de la ressource DM rincé. Les instances des DM rincés sont créées selon une loi *triangulaire* de paramètres *(5.7 , 6.2 , 7.3)*.

En termes de propagation des défaillances, nous supposons que le lavage des DM contaminés par la MCJ dans un laveur non contaminé va contaminer ce dernier. De même, le lavage des DM non contaminés dans un laveur contaminé entraine leur contamination. Nous supposons également que la présence de la défaillance *Panne électrique* dans le laveur se propage vers la fonction *Laver les DM* par l'activation du mode de défaillance *panne du laveur* sur cette dernière.

| Mode         | Transformation     | Ressources d'entrée | Durée                  | Ressources de sortie | Condition de validité  |
|--------------|--------------------|---------------------|------------------------|----------------------|------------------------|
| Mode OK      | Transformation 1.1 | DM rincés [2]       | Déterministe (20.0)    | DM lavés [2]         | Panne du laveur = faux |
|              |                    | Laveur [1]          |                        | Laveur [1]           |                        |
| Mode dégradé | Transformation 2.1 | DM rincés [2]       | Gaussienne $(15, 0.5)$ | DM lavés [2]         | Panne du laveur = vrai |
|              |                    | Personnel [1]       |                        | Personnel [1]        |                        |

Tableau 4.1: Détails des modes de comportement de la fonction *Laver les DM*

#### **4.4. Formalisation du modèle FIS**

Le modèle FIS tel qu'il existe est un modèle descriptif permettant de modéliser un système donné et représenter sa composition, ses risques par les vues fonctionnelle et dysfonctionnelle ainsi que ses comportements par la vue évolution que nous avons ajoutée.

Cependant, pour effectuer sa conversion vers un modèle de simulation, le modèle FIS doit être écrit sous une forme formelle. Dans cette section, nous proposons une formalisation du modèle FIS. Nous appuyons également cette formalisation par des exemples d'application.

Avant d'entamer la formalisation du modèle FIS, il est important de souligner que les notions de phénomènes dangereux des systèmes (voir section 4.6) et les variables des fonctions (voir section 4.3) ne seront pas formalisées. Ce choix est justifié par le fait que ces éléments existant déjà dans le modèle FIS ne sont pas utilisés dans la simulation en mode dégradé.

**Formalisation 4.1 (Système)** *Un Système S est un nuplet*  $S = \{Fn, R\}$  *tel que :* 

 $P = \{fn_1, fn_2, ..., fn_n\}$  *est un nuplet de fonctions*  $P = \{r_1, r_2, ..., r_m\}$  *est un nuplet de ressources* 

Pour illustrer l'application de la formalisation d'un système, nous présentons dans l'exemple suivant la formalisation du système présentée dans la figure 4.4 :

**Exemple 4.10 (Système)** *La formalisation est la suivante : (S<sub>Lavage des DM</sub> =*  $Fn_{Lawae\ des\ DM}$ *, Lavage des DM). Les fonctions relatives à ce système sont F01 : Préparer les DM et F02 : Laver les DM. Les ressources relatives à ce système sont R01 : Personnel, R02 : DM lavés, R03 : Laveurs AGS, R04 : Tunnels de lavage et R05 : DM préparés.*

**Formalisation 4.2 (Fonction)** Une fonction  $fn_i$  est un nuplet  $fn_i = \{af_i, FM_i, FPR_i, VM_i\}$ *tel que :*

- *— est un attribut relatif au nom de la fonction*
- $\,F M_i$   $=$   $\{fm_{i_1}, fm_{i_2},..,fm_{i_n}\}$  est un nuplet de modes de défaillances
- $-\ FPR_i = \{ fpr_{i_1}, fpr_{i_2}, ..., fpr_{i_m} \}$  est un nuplet de relations de propagation relatives à *la fonction*
- $~ VM_i = \{vm_{i_1},vm_{i_2},...,vm_{i_i}\}$  est un nuplet de modes de comportement relatifs à la *fonction*

**Formalisation 4.3 (Ressource)** *Une ressource*  $r_j$  *est définie par un nuplet*  $r_j =$  $\{ar_j, RV_j, FM_j, RPR_j, RI_j\}$  tel que :

- *— est l'attribut relatif au nom de la ressource*
- $P = \{ rv_j = \{ rv_{j_1}, rv_{j_2}, ..., rv_{j_n} \}$  est un nuplet de variables relatives à la ressource  $rj$  (voir *paragraphe 4.3)*
- $\hat{P} = \{fm_{j_1},fm_{j_2},..,fm_{j_n}\}$  est un nuplet de modes de défaillances relatifs à la *ressource*
- $P = R I_j = \{ri_{j_1},ri_{j_2},...,ri_{j_n}\}$  est un nuplet d'instances de la ressource  $rj$ . Chaque instance de ressource,  $ri_{j_n}\,=\,\{ri_{j_{n_1}},ri_{j_{n_2}},...,ri_{j_{n_m}}\},$  est définie par un nuplet de constantes *d'état . Ces constantes peuvent être des entiers, des booléens, des caractères, ou des chaines de caractères.*

**Formalisation 4.4 (Mode de comportement)** *Un mode de comportement est défini* par un couple  $vm_i: \{cv_i, T_i\}$  tel que :

 *est une condition de validité constituée par un nuplet de constantes binaires relatives à l'état des modes de défaillances de la fonction .*

 $T_i = \{t_{i_1}, t_{i_2}, ..., t_{i_n}\}$  est un nuplet de transformations

**Formalisation 4.5 (Transformation)** *Une transformation*  $t_i$  *est définie par un nuplet*  $t_i =$  $\{avm_i, IR_i, OR_i, \theta_i, p_i, IA_i, OA_i\}$  tel que :

- *— est un attribut relatif au nom de la transformation*
- $-{}$   $IR_i$   $=$   $\{ {ir_{i_1}},{ir_{i_2}},...,{ir_{i_n}}\}$  est un nuplet de ressources d'entrée, tel que chaque ressource d'entrée  $ir_{i_n}$  est définie par un triplet  $ir_{i_n} = \{irn_{i_n},irc_{i_n}, RFC_{i_n}\}$  :
	- *— est un attribut relatif au nom de la ressource d'entrée*
	- *— est le nombre de ressources nécessaires pour l'exécution de la transformation*
	- $RFC_{i_n}$   $=$   $\{RFC_{i_{n_1}}, RFC_{i_{n_2}}, ..., RFC_{i_{n_m}}\}$  est un nuplet de conditions de filtrage *utilisées pour sélectionner les ressources d'entrée.*
- $\hat{P} = \{ o r_{i_1}, o r_{i_2}, ..., o r_{i_n} \}$  est un nuplet de ressources de sortie tel que chaque *ressource de sortie est définie par un couple :*
	- *— est un attribut relatif au nom de la ressource de sortie*
	- *— est le nombre de ressources produites après l'exécution de la transformation*
- *— est la durée de traitement du mode de comportement*
- *— est la priorité à la transformation*
- $I = I A_i = \{ ia_{i_1}, ia_2, ..., ia_n \}$  est un nuplet d'actions appliquées aux ressources d'entrée.
- $O = O(A_i = \{oa_{i_1}, oa_2, ..., oa_n\}$  est un nuplet d'actions appliquées aux ressources de sortie

**Exemple 4.11 (Formalisation : fonction, transformation, ressource)** *Cette fonction peut être écrite de façon formelle comme suit :*

- *— Fonction*  $F: f_{n_1}$ , *où*  $fn_1 = \{af_1, \{fm_1\}, \{pr_1, pr_2\}, \{vm_1, vw_2\}\}\$ 
	- $\sim$  *Nom* :  $af$  : "Laver les DM"
	- *— Mode de défaillances* 1 : *panne du laveur AGS*
	- *— Relation de propagation :*
		- *— pr1 : si R03.fm2 == vrai alors R10.fm1 == vrai (qui indique que si un DM rincé est lavé dans un laveur contaminé, il va se retrouver lui-même contaminé)*
		- *— pr2 : si R10.fm1 == vrai alors R03.fm2 == vrai (qui indique que si un DM rincé contaminé est lavé dans un laveur non contaminé, il va contaminer ce dernier)*
	- $-$  Mode de comportement 1 :  $vm_1$  :  $\{cv_1,t_{1_1}\}$ 
		- *—* Condition de validité  $cv_1$  : {  $f aux, f aux$ }. Ceci qui signifie que la *Transformation 1 n'est valide que si les états des modes de défaillances de la fonction Laver les DM (panne des laveurs AGS, contamination des laveurs) sont respectivement égaux à faux, faux*
- *Transformation*  $1: t_{1_1}$ :  $\{avm_{1_1}, (ir_{1_{11}}, ir_{1_{12}}), (or_{1_{11}}, or_{1_{12}}), \theta_{1_1}, p_{1_1}\}$ 
	- $\diamond$  Nom de la transformation  $avm_{1_1}$  :"Transformation 1.1"
	- $\diamond$  Ressources d'entrée  $ir_{1_{11}}$  : (DM rincés, 15),  $ir_{1_{12}}$  : (Laveurs AGS ,1)
	- $\diamond$  Ressources de sortie  $or_{1_{11}}$  : (DM lavés,15),  $or_{1_{12}}$  : (Laveurs AGS ,1)
	- $\diamond$  Durée  $\theta_{1_1}$  : 40 mins
	- $\diamond$  Priorité  $p_{1_1}$  :1
- Mode de comportement 2 :  $vm_2$  :  $\{cv_1,t_{1_1}\}$ 
	- *— Condition de validité*  $cv_1$ : { $vrai$ ,  $faux$ }. Ceci signifie que la Transformation 2 *n'est valide que si les états des modes de défaillances de la fonction Laver les DM (panne des laveurs AGS, contamination des laveurs) sont respectivement égaux à vrai, faux*
	- *Transformation 2* :  $t_{1_1}$  :  $\{avm_{2_1},(ir_{2_{1_1}},ir_{2_{1_2}}),(or_{2_{1_1}},or_{2_{1_2}}),\theta_{2_1},p_{2_1}\}$ 
		- $\diamond$  Nom de la transformation  $avm_{2_1}$  :"Transformation 2.1"
		- $\diamond$  Ressources d'entrée  $ir_{2_{11}}$  : (DM rincés, 20),  $ir_{2_{12}}$  : (Tunnel de lavage, 1)
		- $\diamond$  Ressources de sortie  $or_{2_{11}}$  *: (DM lavés,20),*  $or_{2_{12}}$  *: (Tunnel de lavage, 1)*
		- $\diamond$  Durée  $\theta_{2_1}$  : 60 mins
		- $\diamond$  Priorité  $p_{2_1}$  :1
- $-$  *Ressources*  $R: \{r_1, r_2, r_3, r_4\}$  *où* :

 $- r_1 = \{ar_1, (fm_{1_1}), (ri_{1_1}, ri_{1_2}, ri_{1_3})\}$  où :

- $\Diamond$  *Nom ar<sub>1</sub> : "DM rincés*"
- $\diamond$  Modes de défaillances  $fm_{1_1}$  : "contamination"
- $\diamond$  État initial des ressources  $ri_{1_1}$  :  $(DM_{1_1}, \mathit{faux}),\, ri_{1_2}$  :  $(DM_{1_2}, \mathit{faux}),\,\, ri_{1_3}$  :  $(DM_{1_3}, \mathit{faux}))$  Ceci signifie qu'il existe 3 instances de la ressource  $\bm{DM}$ *rincés dans le système au début de la simulation. On comprend à partir de l'initialisation de l'état du mode de défaillance contamination à faux qu'aucune de ces instances n'est initialement contaminée.*
- $r_2 = \{ar_2, (rv_{2_1}, rv_{2_2}), (fm_{2_1}, fm_{2_2}), (ri_{2_1}, ri_{2_2})\}$  *où* :
	- $\diamond$  *Nom ar<sub>2</sub>* : "Laveurs AGS"
	- $\diamond$  *Variables*  $rv_{2_1}$  *: "Référence du laveur",*  $rv_{2_2}$  *: "Calibrage"*
	- $\diamond$  Modes de défaillances  $fm_{2_1}$  : "Panne du laveur",  $fm_{2_2}$  : "contamination du *laveur"*
	- $\diamond$  État initial des ressources  $ri_{2_1}$  :  $(Laveurs AGS_1, vrai, faux, faux), ri_{2_2}$  :  $(Laveurs AGS<sub>1</sub>, vrai, faux, faux)$
- $r_3 = \{ar_3, (rv_{3_1}, rv_{3_2}), (fm_{3_1}, fm_{3_2}), (ri_{3_1}, ri_{3_2})\}$  *où* :
	- $\Diamond$  *Nom ar<sub>3</sub>* : "Tunnel de lavage"
	- $\diamond$  *Variables*  $rv_{3_1}$  *: "Référence du laveur",*  $rv_{3_2}$  *: "Calibrage"*
	- $\diamond$  Modes de défaillances  $fm_{3_1}$  : "Panne du laveur",  $fm_{3_2}$  : "contamination du *laveur"*

 $\diamond$  État initial des ressources  $ri_{3_1}$  :  $(Tunneldelayage_1, vrai, faux, faux),$  $ri_{3_2}$ : (Tunneldelavage<sub>1</sub>, vrai, faux, faux)

$$
- r_4 = \{ar_4, fm_{4_1}\}\,\,o\dot{u} :
$$

- $\diamond$  *Nom ar<sub>4</sub>* : "*DM lavés*"
- $\diamond$  Modes de défaillances  $fm_{4_1}$  : "contamination"

#### **4.5. Conclusion**

Dans ce chapitre, nous avons présenté la modélisation des flux en mode dégradé à l'aide du modèle FIS. Cette modélisation se base principalement sur deux vues. La première vue, appelée vue structuro-fonctionnelle du système analysé, permet de recenser l'ensemble des fonctions et ressources présentes dans le système. La deuxième vue est appelée vue dysfonctionnelle du système. Elle permet de regrouper l'ensemble des phénomènes dangereux et des modes de défaillances qui peuvent apparaitre dans le système. Afin de permettre une modélisation des flux en mode dégradé, nous avons ajouté une troisième vue, comportementale, que nous avons baptisée vue évolution. Cette vue permet de représenter la configuration des flux des ressources dans les différents modes de fonctionnement du système. Elle est utile pour effectuer la simulation d'un système en mode dégradé.

Bien que le modèle FIS permette de représenter le système analysé avec ses différents risques et ses différents flux, ce modèle est un modèle statique qui ne permet pas de simuler le comportement du système dans ses différents modes de fonctionnement. Pour permettre cette simulation, nous avons proposé dans ce chapitre une formalisation du modèle FIS. Cette formalisation permettra dans la suite de ce travail d'automatiser le processus de passage depuis le modèle FIS vers le modèle de simulation. Ce modèle de simulation est un modèle dynamique qui permet de simuler le comportement dynamique du modèle FIS. Il sera présenté en détail dans le chapitre 5.

# **5. Modélisation dynamique d'un système en mode dégradé**

#### **Sommaire**

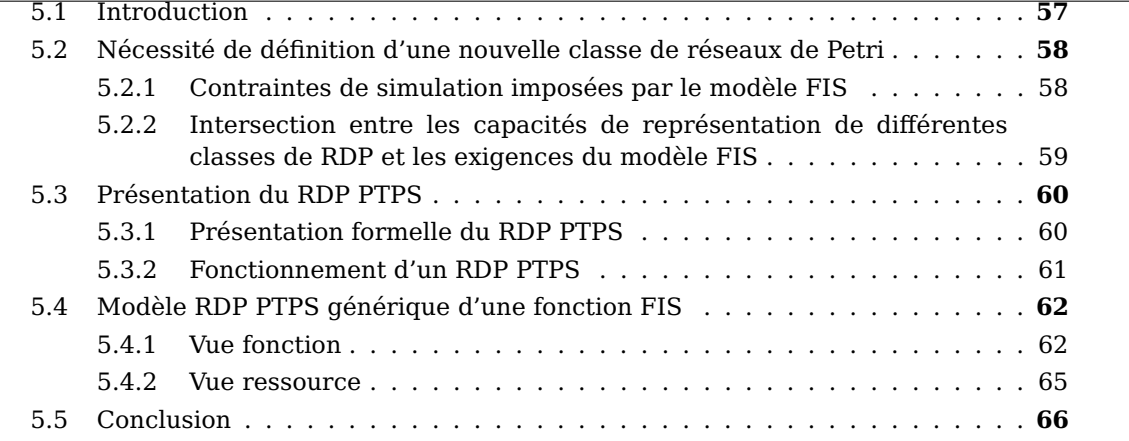

*Dans ce chapitre nous présentons le modèle de simulation proposé pour simuler le comportement dynamique du modèle FIS. Nous utilisons les RDP comme formalisme de simulation.*

*Dans un premier temps, nous listons l'ensemble des exigences que doit satisfaire le modèle de simulation, afin de pouvoir représenter le comportement du modèle FIS.*

*Dans un deuxième temps, nous croisons l'ensemble des exigences extraites du modèle FIS avec les capacités de représentation des classes de RDP les plus utilisés. Suite à ceci, la nécessité de définir une nouvelle classe de RDP s'impose.*

*Nous présentons ensuite la nouvelle classe de RDP que nous avons proposée et baptisée RDP PTPS. Cette classe est présentée formellement dans un premier temps, puis dans un deuxième temps son fonctionnement est détaillé à travers un exemple simple.*

*Pour finir, nous présentons un modèle RDP PTPS générique, équivalent au modèle FIS. Ce modèle générique est composé de deux vues, baptisées respectivement vue fonction et vue ressource.*

#### **5.1. Introduction**

L'approche proposée pour effectuer la simulation en mode dégradé d'un système de production se base sur deux éléments essentiels. D'une part, le modèle descriptif du risque (modèle FIS que nous avons présenté dans le chapitre 4) qui permet de modéliser le système, ses différentes ressources et fonctions, ses risques et la configuration des flux dans ses différents modes de fonctionnement. D'autre part, le modèle dynamique, qui permet de simuler le fonctionnement du système décrit par le modèle FIS.

Dans ce chapitre, nous présentons le fonctionnement du modèle dynamique permettant d'effectuer la simulation en mode dégradé d'un système de production. Comme ce modèle se base sur une nouvelle classe de RDP, nous justifions la nécessité d'introduire cette classe dans la section 5.2. La section 5.3 est destinée à la présentation formelle du RDP introduit, et l'illustration de son fonctionnement sur un exemple simple. Finalement, la section 5.4 est dédiée à la présentation du modèle dynamique qui permet de simuler le comportement du modèle FIS. Les détails du fonctionnement de ce modèle sont donnés dans l'annexe C.

# **5.2. Nécessité de définition d'une nouvelle classe de réseaux de Petri**

#### **5.2.1. Contraintes de simulation imposées par le modèle FIS**

Le choix du modèle FIS comme modèle de risque impose certains critères à prendre en compte au niveau du modèle de simulation. En effet, comme le modèle de simulation doit simuler le modèle de risque, il doit permettre de représenter le comportement dynamique du modèle de risque.

Selon la description détaillée du modèle FIS fournie précédemment, nous pouvons conclure que le modèle de simulation doit intégrer les caractéristiques suivantes :

- **Représenter les fonctions et les ressources, ainsi que leurs instances et leurs paramètres** : La représentation des éléments du modèle FIS repose principalement sur les fonctions et les ressources. Chaque ressource et chaque fonction admet un ensemble de paramètres représenté par ses variables et ses modes de défaillances. Le modèle de simulation utilisé doit permettre de représenter les ressources et les fonctions comme des éléments du modèle, d'attribuer à chaque élément un ensemble d'attributs présentant ces paramètres, et un ensemble d'instances représentant son état à une date donnée de la simulation.
- **Permettre le filtrage des ressources selon leurs paramètres** : Dans le modèle FIS, la réservation des ressources pour une transformation particulière est effectuée si les ressources vérifient les conditions de filtrage de cette transformation ( $RFC_{i_n}$  dans la définition formelle d'une transformation vue dans la section 4.4). Ces conditions permettent de sélectionner les ressources d'entrée d'une transformation en se basant sur leurs paramètres (variables et modes de défaillances). Ainsi, le modèle de simulation doit permettre un filtrage des ressources selon leurs paramètres avant leur réservation pour un mode de comportement.
- **Permettre la modification des paramètres des fonctions et des ressources au cours de la simulation** : Dans le modèle FIS, chaque mode de comportement peut avoir des actions d'entrée et des actions de sortie qui peuvent agir sur les variables des ressources. D'autre part, comme les modes de défaillances sont représentés par des paramètres attribués aux fonctions et aux ressources, la propagation de ces modes de défaillance sera représentée par une modification des paramètres des fonctions et des ressources. De ce fait, le modèle de simulation utilisé doit permettre la modification des paramètres des fonctions et des ressources au cours de la simulation.
- **Permettre de traiter les modes de comportements selon leur priorité** : Chaque mode de comportement admet une priorité, ce qui permet de résoudre les conflits entre les modes de comportement en cas de partage des ressources. En cas de conflit,

les ressources sont attribuées au mode le plus prioritaire. Le modèle de simulation doit permettre une représentation dans laquelle le choix entre les modes de comportement se base sur leur priorité.

#### **5.2.2. Intersection entre les capacités de représentation de différentes classes de RDP et les exigences du modèle FIS**

Afin de choisir la classe de RDP la plus convenable pour la simulation du modèle FIS, nous avons sélectionné les classes les plus utilisées dans la modélisation des systèmes, ainsi que les exigences en termes de simulation du modèle FIS. Les RDP que nous avons sélectionnés sont les suivants : Réseau de Petri Synchrone [62], Réseau de Petri Coloré [66,67], Réseau de Petri Predicate-Transition [53], Réseau de Petri à Priorité [59], Réseau de Petri à Objet [76], Réseau de Petri Temporisé [110], Réseau de Petri Stochastique [21].

La figure 5.1 montre le résultat de l'intersection entre les capacités de représentation des différentes classes de RDP et les exigences du modèle FIS. Sur cette figure, nous remarquons que, parmi les RDP que nous avons sélectionnés, il n'existe pas de classe de RDP capable de satisfaire l'ensemble des exigences du modèle FIS en termes de simulation. Par exemple, le RDP Coloré permet seulement de satisfaire les exigences d'intégrer des paramètres aux ressources et aux fonctions, d'intégrer des conditions de filtrage sur les paramètres des ressources et d'ajouter des actions qui agissent sur les paramètres des ressources.

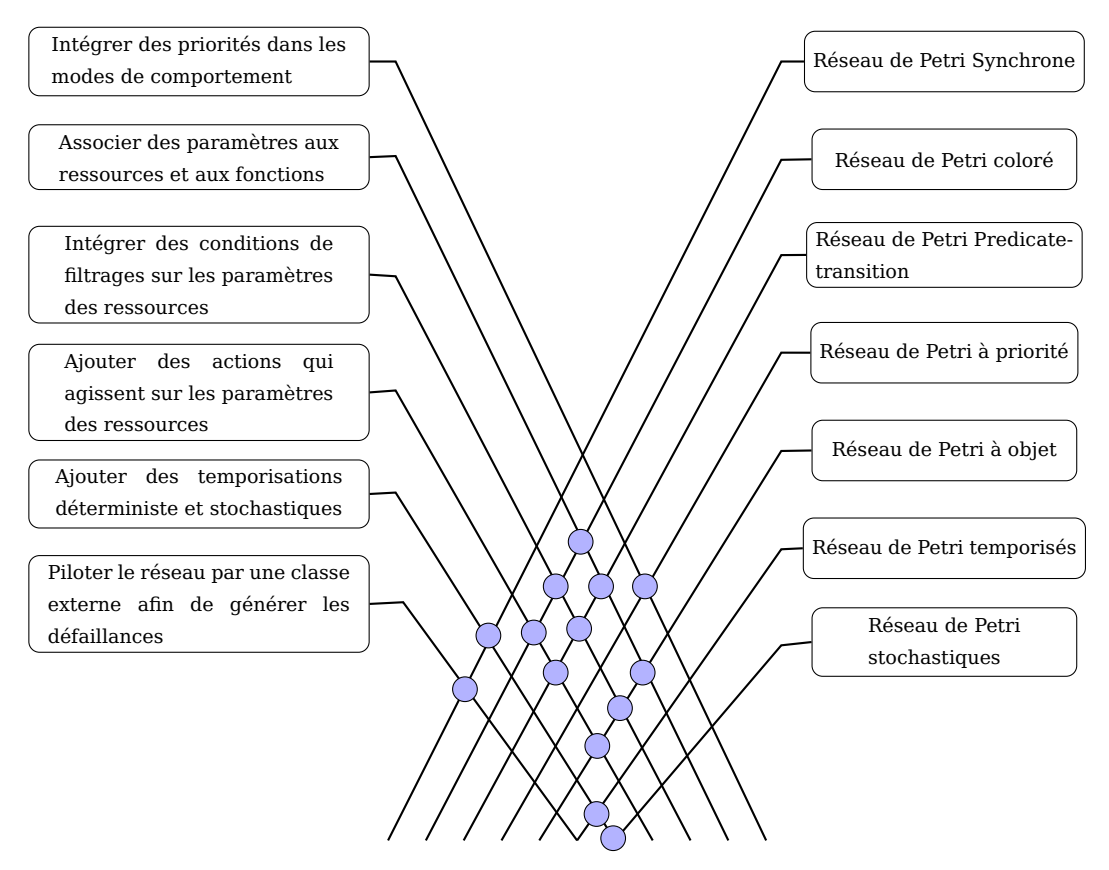

Figure 5.1: Intersection entre les capacités de représentation de différentes classes de RDP et les exigences du modèle FIS

Nous pouvons aussi remarquer qu'en utilisant les propriétés de certains RDP, nous pouvons définir une nouvelle classe de RDP qui permet de satisfaire l'ensemble des exigences du modèle FIS. Nous avons sélectionné les RDP Predicate-Transition, à Priorité et Synchrone pour définir une nouvelle classe baptisée RDP Predicate-Transition, Prioritized, Synchronous (PTPS). La définition formelle de cette classe est donnée dans la section 5.3.

### **5.3. Présentation du RDP PTPS**

#### **5.3.1. Présentation formelle du RDP PTPS**

Un RDP PTPS peut-être formellement défini comme un triplet  $\langle R, A_n, M_0 \rangle$  où :

- R est un RDP ordinaire  $R = (P, T, F, W)$ , où :
	- $\triangleright$  P est un ensemble fini de places
	- $\triangleright$  T est un ensemble fini de transitions
	- $\triangleright$  *F* est un ensemble d'arcs  $F$  ( $F \subseteq (PT) \cup (TP)$ )
	- $\triangleright$   $W: F \to \mathbb{N}^+,$   $est$  le poids des arcs
- $A_n$  sont les annotations du RDP PTPS. Elles peuvent être associées aux arcs ou aux transitions  $A_n = \langle C_{const}, V, E, S, P_r, A_{tc}, A_{ta}, A_c \rangle$  où :
	- $\triangleright$  *Ensembles*  $\lt$  *C*<sub>const</sub>, *V*, *E*  $>$ 
		- $\Diamond$   $C_{const}$  est un ensemble de constantes (appartenant à  $\mathbb{N}, \{0,1\}, \{a, ..., z\}$ )
		- $\Diamond$   $V$  est un ensemble formel de variables. Ces variables seront substituées par des constantes pendant le franchissement des transitions (appartenant  $\hat{a} \{a, ..., z\}$
		- $\Diamond$  E est un ensemble d'événements externes ( $E = \{e_1, e_2...e_n\}$ )
	- $\rho \triangleright$  Annotations des transitions  $\lt S, P_r, A_{tc}, A_{ta} >$ 
		- $\circ$  S est une application associant à chaque transition un événement, tel que e est l'événement toujours occurrent.
		- $\Diamond$   $P_r$  est une application qui associe une *priorité* à chaque transition
		- $\delta \propto A_{tc}$  est une application associant à chaque transition une *condition* utilisant à la fois des constantes et des variables formelles.
		- $\delta A_{ta}$  est une application associant à chaque transition une *action* sous forme d'une suite d'affectations des valeurs des variables formelles.
	- $\triangleright$  *Annotations des arcs*  $w\{V, A_c\}$  (où w est le poids de l'arc)
		- $\Diamond A_c$  est une application associant à chaque arc (élément of F) une somme formelle de n-uplets de
- $-M<sub>0</sub>$  est le marquage initial qui associe à chaque place un ensemble formel de  $\text{constants } C_{const}$  : $<$   $C_{const_1}, C_{const_2} \dots$   $>$

#### **5.3.2. Fonctionnement d'un RDP PTPS**

La figure 5.2a présente un exemple de RDP PTPS. Ce RDP est composé de 3 places  $(p_1, p_2)$ et  $p_3$ ), une transition ( $t_1$ ) et 3 arcs ( $p_1 - t_1$ ,  $p_2 - t_1$  et  $t_1 - p_3$ ). La place  $p_1$  admet un marquage initial composé d'un seul jeton. Ce jeton est composé par un couple de constantes  $(< 0, 31 >)$ . La place  $p_2$  admet un marquage initial composé de deux jetons (< 5,  $vrai$ ), < 2,  $faux$ ). La place  $p_3$ , quant à elle, contient un marquage initial vide. L'arc  $p_1 - t_1$  reliant la place  $p_1$  et la transition  $t_1$  admet un poids égal à 1 ( $W_{p_1-t_1} = 1$ ), sa fonction est composée de 2 variables a et  $b$  ( $A_{c_{p_1-t_1}} = \{a,b\}$ ). De même, l'arc reliant la place  $p_2$  et la transition  $t_1$  admet un poids égal à 1 ( $W_{p_2 - t_1} = 1$ ), sa fonction est composée de 2 variables  $c$  et  $d$  ( $A_{c_{p_2 - t_1}} = \{c, d\}$ ). L'arc reliant la transition  $t_1$  et la place  $p_3$  admet un poids égal à 1 ( $W_{t_1-p_3} = 1$ ), sa fonction est composée de 4 variables  $a,b,c$  et  $d$  ( $A_{c_{t_1-p_3}} = \{a,b,c,d\}$ ). La transition  $t_1$  admet une priorité initialisée à 2 ( $P_{r_{t_1}} = 2$ ), son événement associé est l'événement toujours occurrent  $e$  ( $S_{t_1} = \{e\}$ ). Elle admet une seule condition imposant que la variable d soit égale à *faux* pour que la transition soit validée ( $A_{t c_{t1}}$  :  $d == \mathit{faux}$ ) et une seule action imposant que la variable  $c$  soit mise à  $20$  $(A_{ta_{t1}}: c = 20).$ 

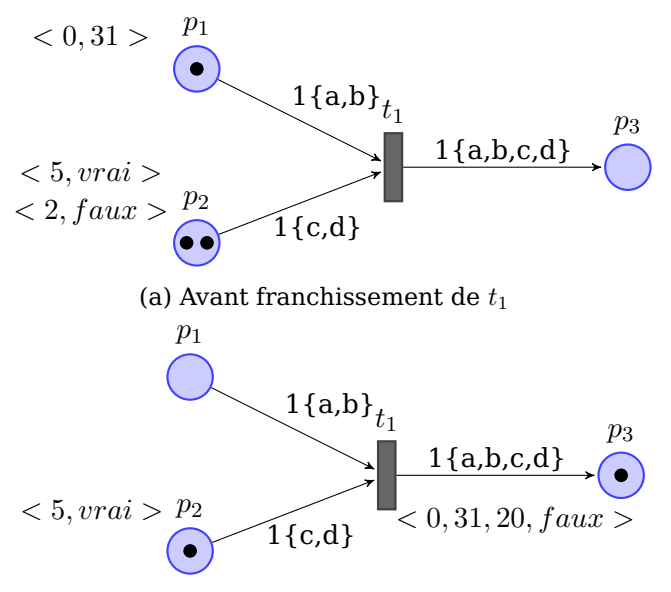

(b) Après franchissement de  $t_1$ 

Figure 5.2: Exemple de réseau de Petri PTPS

Comme l'événement associé à  $t_1$  est l'événement toujours occurrent  $e$ , cette transition peut être franchie dès qu'elle est **validée**. La validation de cette transition est tributaire des jetons dans les places en amont de cette transition. Comme indiqué dans le poids des arcs  $p_1 - t_1$  et  $p_2 - t_1$ , pour que cette transition soit validée, il est nécessaire de réserver un jeton de la place  $p_1$  et un jeton de la place  $p_2$ . Avant de réserver les jetons des places en amont il faut procéder à **l'unification** [131]. L'unification permet de substituer les nuplets de constantes des jetons par les variables de l'arc. Par exemple, l'unification du jeton contenu dans la place  $p_1$  va donner  $a = t$  et  $b = 31$ . Ceci étant effectué, les jetons unifiés sont vérifiés par rapport à la condition relative à la transition  $t_1$  qui impose que la variable d soit égale à *faux*. Parmi les jetons existant dans la place  $p_2$ , seul le jeton  $\langle 2, \text{f}aux \rangle$  permet de vérifier la condition associée à  $t_1$ . Ainsi, la transition  $t_1$  peut être validée en réservant le jeton  $< 0.31 >$  de  $p_1$  et le jeton  $< 2$ ,  $faux >$  de  $p_2$ . Comme indiqué précédemment, la transition

 $t_1$  peut être franchie dès qu'elle est validée. Le franchissement de cette transition entraine la suppression des jetons  $< 0.31 >$  de  $p_1$  et  $< 2, faux >$  de  $p_2$  et la création d'un jeton dans la place  $p_3$ . Le quadruplet de constantes qui composent ce jeton est déterminé selon l'unification des jetons réservés et des actions associées à la transition  $t_1$ . En effet, comme l'unification des jetons réservés donne  $a = 0$ ,  $b = 31$ ,  $c = 2$ ,  $d = \text{f}aux$ , la transition  $t_1$  admet une seule action qui impose que la variable  $c$  soit mise à 20. En conséquence le quadruplet de constantes qui compose le jeton qui sera associé à  $p_3$  sera  $a = 0$ ,  $b = 31$ ,  $c = 20$ ,  $d = f a u x$ . La figure 5.2b présente RDP PTPS après le franchissement de la transition  $t_1$ .

# **5.4. Modèle RDP PTPS générique d'une fonction FIS**

Dans cette section, nous nous intéressons à la conversion automatique du modèle de risques sélectionné, i.e., le modèle FIS, en un modèle de simulation en RDP PTPS.

En vue d'obtenir le modèle de simulation en RDP PTPS à partir d'un modèle de risques FIS, nous proposons de passer par une étape de conversion. Cette étape consiste à convertir le modèle FIS sous forme d'un RDP PTPS contenant deux vues : Une première vue baptisée *vue fonction* et une deuxième vue baptisée *vue ressource*.

Nous présentons dans cette section la correspondance entre les différents éléments des deux modèles sous forme de tableaux. Les détails de la conversion et le fonctionnement des deux vues du RDP PTPS sont donnés dans l'annexe C.

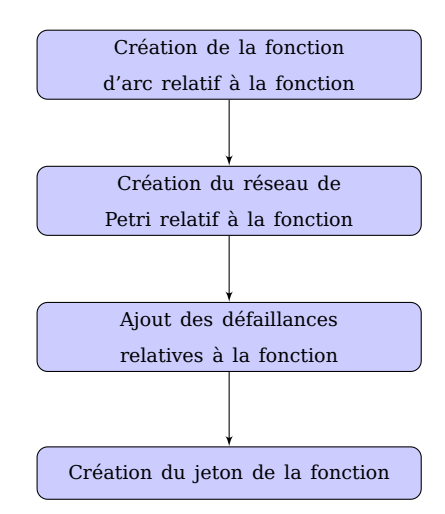

#### **5.4.1. Vue fonction**

Figure 5.3: Démarche de conversion de la vue fonction

Comme indiqué précédemment, la conversion du modèle FIS permet d'obtenir deux vues en RDP PTPS. La première vue, la *vue fonction*, a pour objectif de représenter chaque fonction modélisée dans le modèle et de visualiser son évolution dynamique dans le temps en visualisant en temps réel l'état de ses défaillances.

La création de la vue fonction passe par un ensemble d'étapes successives (voir figure 5.3). Ces étapes commencent par la création de la fonction d'arc qui sera attribuée à l'ensemble des arcs de la vue fonction, puis, par la suite, la création du jeton relatif à
la fonction. C'est dans ce jeton que sera représenté l'état des modes de défaillance de la fonction dans le temps. La prochaine étape consiste à créer l'ensemble des places et transitions qui constituent le squelette de la vue fonction. Finalement, chaque mode de défaillance est traduit en un ensemble de transitions ajouté à la vue fonction. Les détails de ces différentes étapes de conversion sont donnés dans l'annexe C.

Le tableau 5.1 résume l'équivalence entre les éléments du modèle FIS et leur équivalent en RDP PTPS dans la vue fonction.

#### **Exemple d'application**

Nous présentons dans cette section une application de la démarche de conversion d'une fonction FIS à la fonction *Laver les DM* présentée comme exemple type dans la section 4.3.4.

La conversion de cette fonction a permis d'obtenir le RDP PTPS présenté dans la figure 5.4. Le RDP PTPS obtenu est composé d'une place fonction désactivée  $(p_{Laver \lesssim DM \text{ }d\text{ }\'esactive\text{\'e}})$ , une place fonction activée  $(p_{Laver \lesssim DM \text{ }active\text{\'e}})$ , deux transitions d'activation et de désactivation de la fonction ( $t_{Laver}$  les  $DM$  activation et  $t_{Laver}$  les  $DM$  desactivation) et de deux transitions pour l'activation et la désactivation de la défaillance *Panne du laveur*  $(t_{fm_1\alpha civation} t_{fm_1\alpha\acute{e}sactivation})$ . Nous remarquons aussi que la place  $p_{Laver\,les\,DM\,d\acute{e}sactive\acute{e}s}$ contient le jeton de la fonction. Ce jeton est composé initialement de deux constantes, dont l'une représente le nom de la fonction et l'autre l'état initial de la défaillance.

Comme indiqué précédemment, le RDP PTPS, vue fonction, permet de simuler le comportement des fonctions FIS. Nous présentons en détail le fonctionnement de la vue fonction dans l'annexe C.

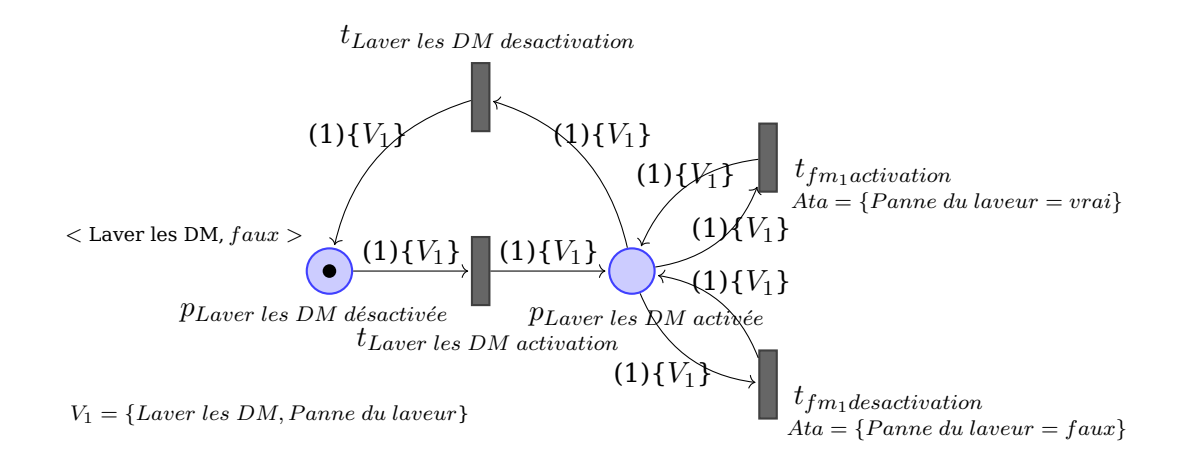

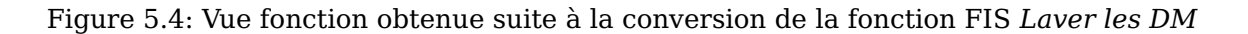

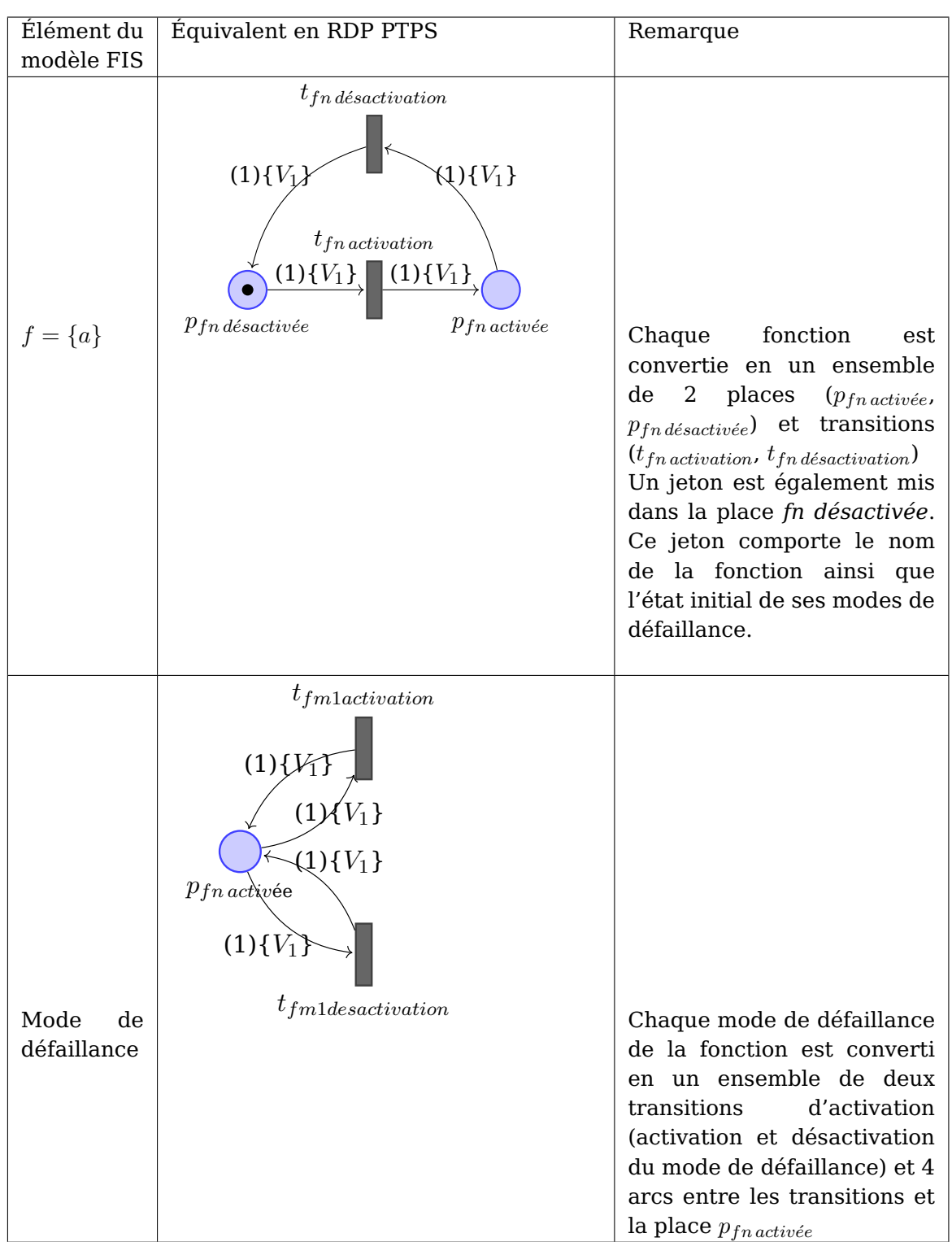

Tableau 5.1: Tableau de conversion de la vue fonction

#### **5.4.2. Vue ressource**

Le RDP PTPS baptisé *vue ressource* permet de représenter l'état et l'évolution dynamique des ressources dans un système FIS. En effet, comme les fonctions sont définies comme étant le rôle d'un ensemble de ressources, exprimé en termes de finalité, l'état de la fonction dépendra principalement de l'état des ressources qu'elle utilise pour s'accomplir. Par ailleurs, les modes de défaillance existant dans la vue ressource sont principalement le résultat d'une chaine de défaillances ayant commencé à partir des ressources.

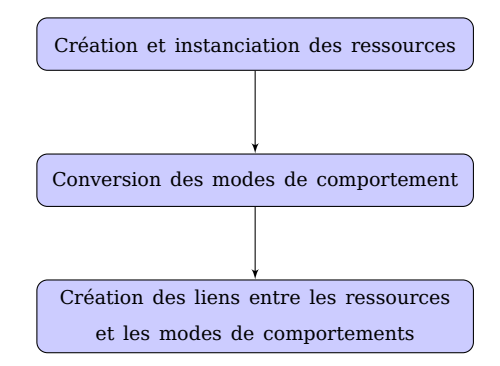

Figure 5.5: Démarche de conversion de la vue ressource

Tout comme pour la vue fonction, la création de la vue ressource passe par un ensemble d'étapes successives (voir figure 5.5). Ces étapes débutent par la création et l'instanciation des ressources. Par la suite, les fonctions d'arc relatifs à chaque transformation sont créées. Une fois les fonctions d'arc créées, l'ensemble des places et des transitions de chaque transformation sont créées. Les actions d'entrée, de sortie et les conditions de filtrage sont ajoutées à chaque mode relatif. Ensuite, chaque mode de défaillance relatif à une ressource d'entrée d'une transformation est converti en une transition de défaillance suivie par la conversion des relations de propagation des défaillances. Finalement les liens entre les ressources créées et les modes de comportements sont ajoutés. Les détails de ces différentes étapes de conversion de la vue ressource sont donnés dans l'annexe C.

Le tableau 5.2 résume l'équivalence entre les éléments du modèle FIS et leur équivalent en RDP PTPS dans la vue ressource.

#### **Exemple d'application**

Afin de présenter le résultat de la conversion de la vue ressource, nous nous basons sur l'exemple de la fonction type, illustré dans la section 4.3.4. Cet exemple présente les modes de comportement de la fonction *laver les DM* utilisé dans l'exemple d'application de l'annexe C.

Comme la conversion s'effectue similairement pour chaque mode de comportement, nous allons nous contenter de la conversion du mode de comportement *OK*. Pour des raisons de visibilité, nous n'allons pas représenter les fonctions d'arc dans le RDP PTPS résultant.

La figure 5.6 présente le résultat de la conversion du mode de comportement *OK*. Remarquons que la conversion des ressources *laveur*, *DM rincés* et *DM lavés* a résulté dans la création des places  $p_{Laweur}$ ,  $p_{DM\,inc\acute{e}s}$  et  $p_{DM\,lav\'{e}s}$ . Chaque place contient le nombre de jetons équivalent au nombre d'instances de ressource. Par exemple, la place  $p_{Laweur}$ 

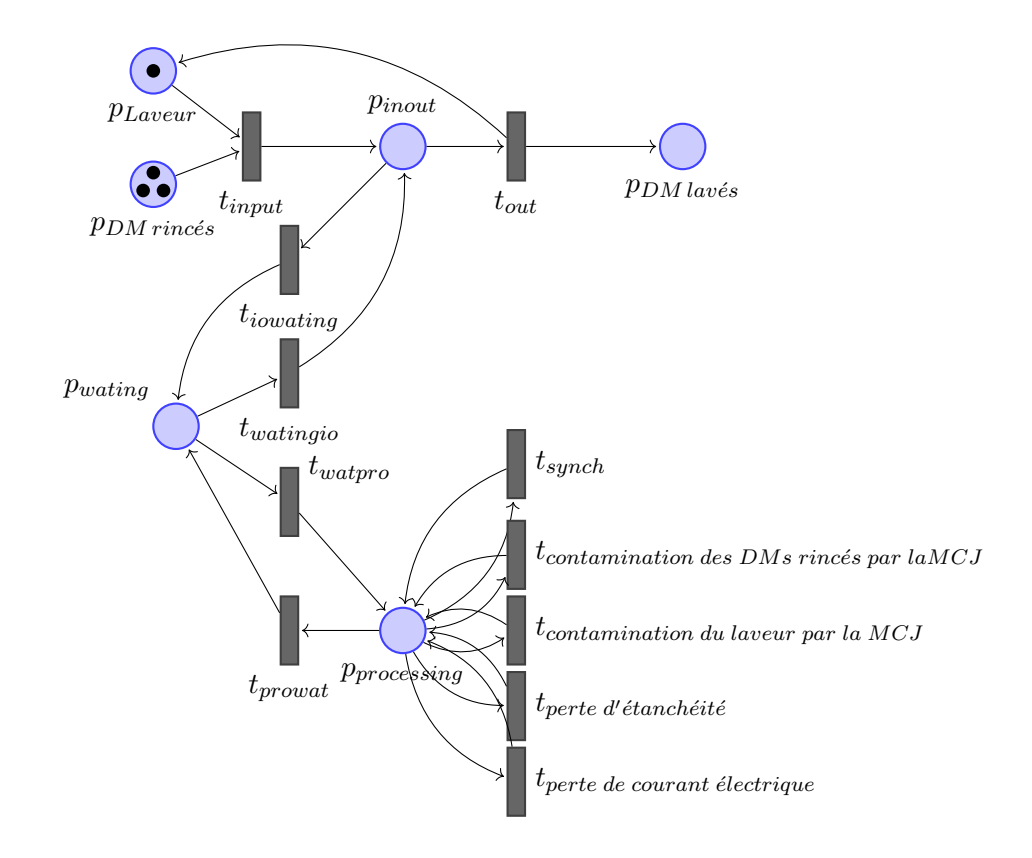

Figure 5.6: Résultat de la traduction d'un mode de comportement

contient un seul jeton représentant la seule instance de laveur disponible. Ce jeton porte les paramètres (variables et modes de défaillances) de cette instance.

Quant au mode de comportement *ok*, nous remarquons que sa conversion a donné lieu à un ensemble de places et de transitions, parmi lesquels nous trouvons deux transitions, une d'entrée ( $t_{input}$ ) et une de sortie ( $t_{out}$ ), une place de traitement  $p_{processing}$ . Comme le ratio du nombre d'instances de la ressource support (laveur) et du nombre requis de cette ressource est égal à 1, il existe dans le RDP PTPS résultant de la conversion du mode de comportement *OK* une seule place d'attente. Du point de vue DysFIS, nous remarquons également que la place  $p_{processing}$  est reliée à un ensemble de 5 transitions : 1 transition pour le seul mode de défaillance des DM rincés (contamination par la MCJ), 3 transitions pour chaque mode de défaillance de la ressource *laveur* (*contamination par la MCJ*, *perte d'étanchéité* et *perte de courant électrique*) et finalement une transition de propagation des défaillances.

# **5.5. Conclusion**

Dans ce chapitre, nous avons présenté la modélisation que nous proposons pour représenter le comportement dynamique du modèle FIS. Ce modèle de simulation est basé sur une nouvelle classe de RDP que nous avons introduite et baptisée RDP PTPS. En nous basant sur le RDP PTPS, nous avons présenté le modèle de simulation équivalent du modèle FIS. Ce modèle de simulation est basée sur deux vues. L'une des deux vues est baptisée vue fonction, et elle a comme objectif de représenter le comportement des fonctions FIS dans le temps. L'autre est baptisée vue ressource, et a comme objectif de représenter l'état des modes de comportement des fonctions et leurs interactions avec les ressources.

Afin d'obtenir les deux vues, fonctions et ressources, à partir du modèle FIS, une étape de conversion est nécessaire. Pour faciliter cette tâche de conversion, nous avons décidé d'opter pour une conversion automatique en nous basant sur un ensemble d'algorithmes de conversion. Ces algorithmes font l'objet de la première partie de l'annexe C.

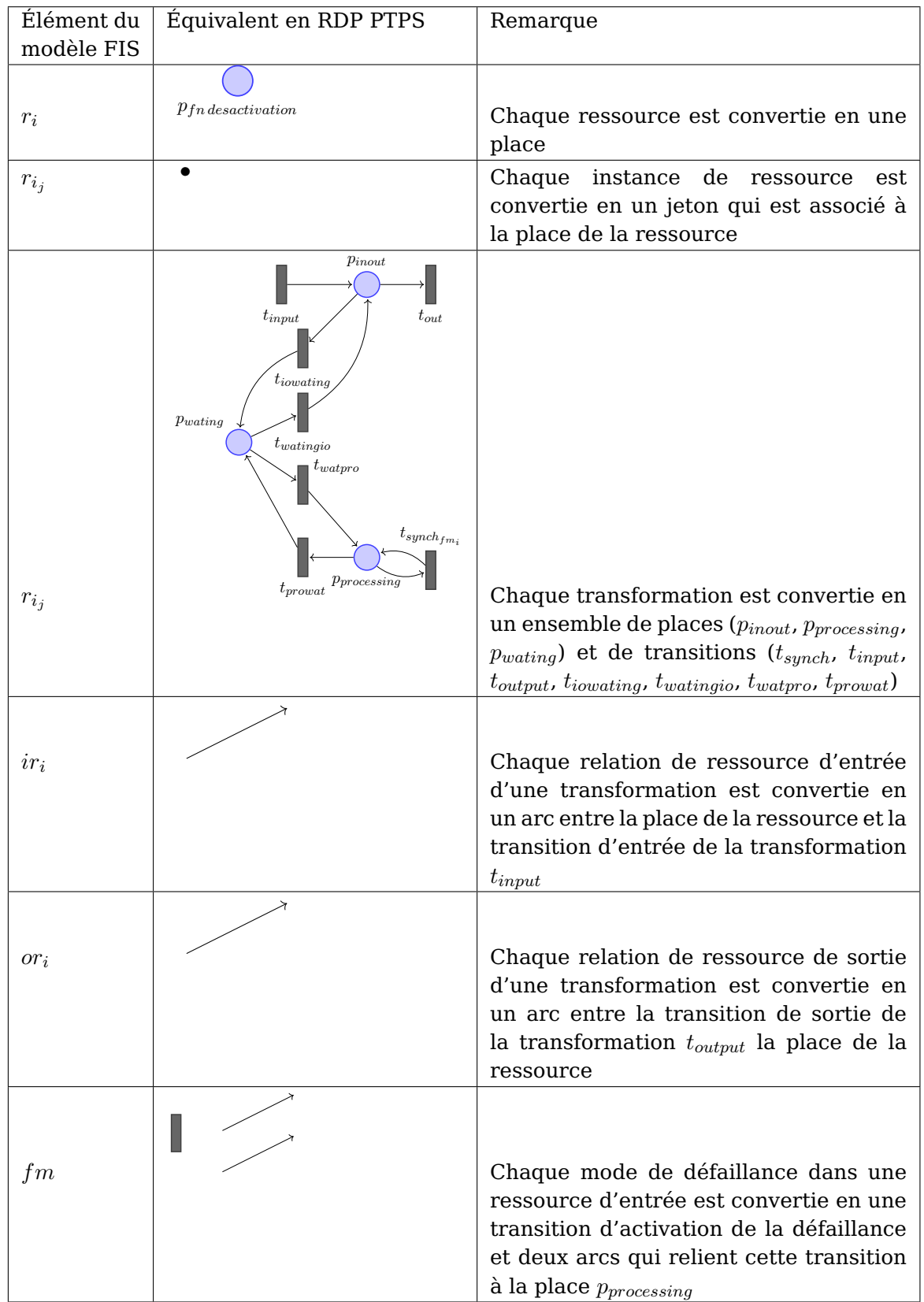

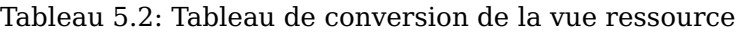

# **6. Outil de simulation : SIM-RISK**

#### **Sommaire**

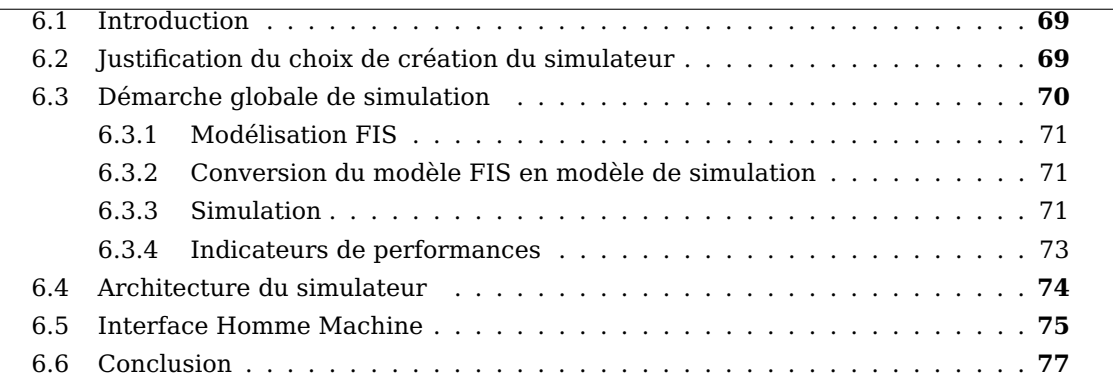

*Ce chapitre est destiné à la présentation de l'outil de simulation développé pour l'évaluation des performances d'un système de production en mode dégradé. Dans la première partie, nous nous intéressons à la justification du choix de développer un simulateur spécifique pour effectuer la simulation en mode dégradé. Dans un deuxième temps, nous présentons la capacité de l'outil de simulation programmé à représenter et simuler les risques dans un système de production. Finalement, nous nous focalisons sur la démarche faite pour effectuer la simulation ainsi que les différentes entrées et sorties obtenues suite à la simulation.*

## **6.1. Introduction**

Le modèle RDP présenté dans le chapitre 5 permet de modéliser le comportement dynamique décrit par le modèle FIS. Ce modèle constitue le noyau de la simulation et de l'évaluation des performances du système modélisé en mode dégradé. Pour pouvoir effectuer la simulation, il est nécessaire de construire un simulateur en rajoutant différents composants (comme le générateur d'événements par exemple) à ce modèle. Ce chapitre est dédié à la présentation générale de l'architecture de ce simulateur, et les détails sur le déroulement de la simulation sont donnés dans l'annexe B.

Nous commençons par présenter la composition du simulateur et le rôle des différents composants de ce simulateur. Puis, nous donnons quelques éléments sur l'outil de simulation que nous avons développé et baptisé SIM-RISK.

# **6.2. Justification du choix de création du simulateur**

Afin de valider la démarche de simulation proposée, nous proposons d'utiliser un simulateur permettant de *simuler* le comportement d'un RDP PTPS.

D'une façon générale, un simulateur est défini comme étant un logiciel permettant de mener des expériences numériques pour donner une meilleure compréhension du comportement de ce système pour un ensemble donné de conditions [74]. Dans notre cas, la simulation vise à reproduire le fonctionnement du système de production en mode dégradé via l'exécution des deux vues, fonction et ressource, obtenues suite à l'étape de conversion, tout en permettant la collecte des données et l'observation du fonctionnement du système à des fins d'évaluation des performances.

Il existe plusieurs simulateurs de RDP développés. Le tableau 6.1 regroupe les principaux outils de simulation des RDP utilisés dans les travaux de recherche.

| Nom de l'outil   | Types de RDP simulé  | Licence     | Exemple de travaux          |
|------------------|----------------------|-------------|-----------------------------|
| <b>CPN Tools</b> | RDP coloré           | libre       | [68, 86, 103, 134]          |
| TimeNET          | RDP temporisé        |             | [18, 79, 90, 146, 147]      |
|                  | RDP place-transition | Commerciale |                             |
|                  | RDP stochastique     |             |                             |
|                  | RDP de Haut niveau   |             |                             |
| Renew            | RDP orienté objet    | libre       | [29, 30, 41, 94]            |
|                  | RDP de Haut niveau   |             |                             |
| Snoopy           | RDP temporisé        |             | [37, 38, 104, 108, 120]     |
|                  | RDP place-transition |             |                             |
|                  | RDP stochastique     | libre       |                             |
|                  | RDP continu          |             |                             |
| <b>SimHPN</b>    | RDP hybride          | Commerciale | [70, 88, 89, 117, 122, 136] |

Tableau 6.1: Revue des simulateurs de RDP

Comme nous pouvons le remarquer dans le tableau précédent, il existe différents outils de simulation de RDP. Comme nous allons utiliser RDP PTPS comme sémantique de simulation des systèmes de production en mode dégradé, il est nécessaire que le simulateur utilisé permette d'intégrer et de représenter la sémantique du RDP PTPS.

Cependant, l'analyse des outils de simulation présentés précédemment a montré que ces derniers sont destinés à simuler des classes spécifiques de RDP, et leur code ne permet pas d'étendre leur capacité de représentation à d'autres types de RDP, tel que le RDP PTPS. De ce fait, nous ne pouvons pas utiliser les simulateurs de RDP cités précédemment. Nous nous retrouvons dans l'obligation de programmer un simulateur spécifique des RDP PTPS.

Étant donné que le RDP PTPS est un RDP non autonome, il est nécessaire d'avoir un des éléments du simulateur chargé de la génération des événements nécessaires pour le fonctionnement du RDP PTPS. Par ailleurs, il est important d'avoir un composant chargé de la collecte des données du réseau afin de garder l'historique de la simulation, qui sera utile pour générer les indicateurs de performances

# **6.3. Démarche globale de simulation**

Dans cette section, nous présentons la démarche globale de simulation. Cette démarche est découpée en différentes étapes (illustrées dans la figure 6.1). La première étape consiste à modéliser le système analysé par le modèle FIS. Ce modèle est ensuite converti automatiquement en un modèle de simulation à base de RDP PTPS. Finalement, le RDP PTPS obtenu est simulé afin de générer les indicateurs de performances nécessaires.

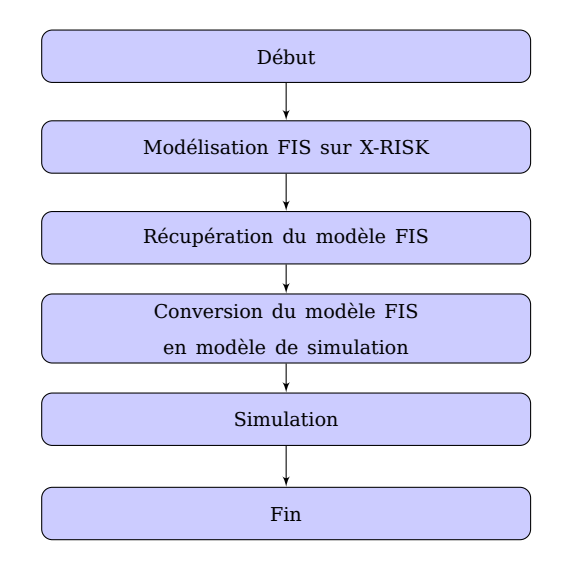

Figure 6.1: Démarche globale de simulation

#### **6.3.1. Modélisation FIS**

L'étape de modélisation est la première étape dans la démarche de simulation. Cette étape consiste à créer le modèle FIS du système analysé. Cette étape est effectuée sur le logiciel de modélisation X-RISK.

#### **6.3.2. Conversion du modèle FIS en modèle de simulation**

Suite à la Récupération du modèle FIS, il est possible de procéder à la conversion du modèle FIS en modèle de simulation. Elle consiste principalement à créer, à partir du modèle FIS, un modèle de simulation à base de RDP PTPS. Ce modèle de simulation est constitué de deux RDP PTPS appelés respectivement vue fonction et vue ressource. Les détails de la conversion sont donnés dans l'annexe C.

#### **6.3.3. Simulation**

La figure 6.2 présente l'algorithme global qui permet de représenter la démarche selon laquelle la simulation se déroule. Cet algorithme est composé principalement de 3 phases. Les détails des différentes sous-phases de la simulation sont donnés dans l'annexe B :

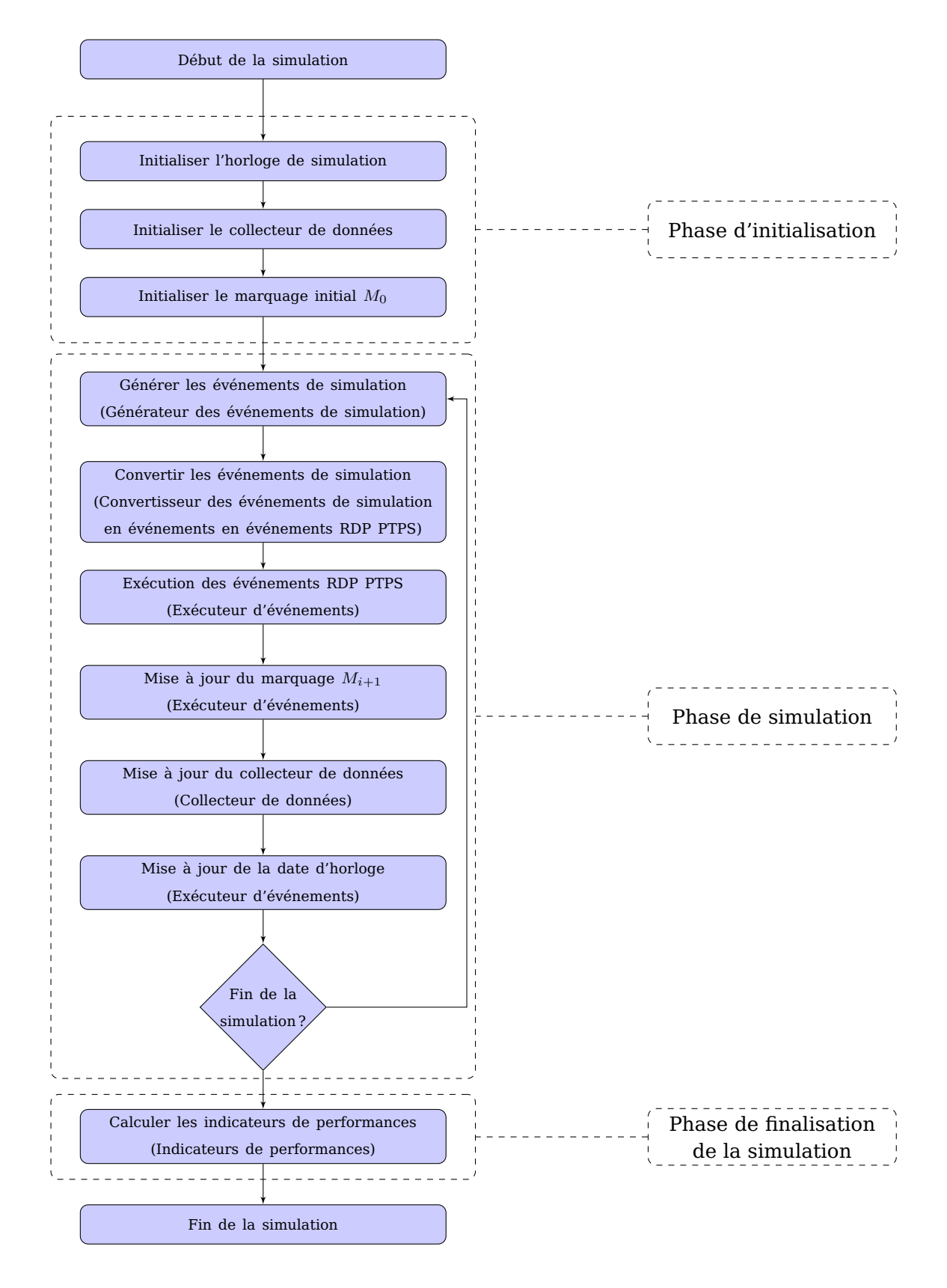

Figure 6.2: Algorithme global de simulation

- **Phase d'initialisation** : C'est la première phase de la simulation ; elle consiste à initialiser l'*horloge de simulation* en la remettant à la date 0, initialiser le collecteur de données en supprimant les données des anciennes simulations effectuées, initialiser les RDP PTPS vue fonction et vue ressource en initialisant le marquage initial  $M_0$ .
- **Phase de simulation** : La phase de simulation proprement dite débute par l'appel du *générateur d'événements* qui va permettre de générer les événements de simulation. Ces événements sont ensuite convertis en des événements RDP PTPS vue fonction et vues ressource. Une fois les événements convertis, l'étape suivante consiste à exécuter le premier événement dans la file d'attente des événements par l'*exécution des événements*. Vient ensuite l'étape de la mise à jour du marquage des deux RDP PTPS par le calcul du prochain marquage  $M_{i+1}$ . Vient ensuite la mise à jour de la date de l'horloge de simulation afin de représenter l'avancement du temps dans la simulation. Finalement, les données sur les fonctions et les ressources sont mises à jour au niveau du *collecteur de données*.
- **Finalisation de la simulation** : C'est la dernière phase de la simulation. Elle consiste principalement à exploiter les données collectées à l'aide du collecteur de données afin de calculer les indicateurs de performance. Ces indicateurs sont le résultat final de la simulation, qui sera fourni à l'utilisateur.

#### **6.3.4. Indicateurs de performances**

Les indicateurs de performances ont comme but de fournir des chiffres quantitatifs qui donnent une idée des performances du système. Ces indicateurs sont générés à la fin de la simulation et fournis à l'utilisateur de l'outil de simulation afin de pouvoir tirer les conclusions sur le comportement du système analysé.

Les indicateurs de performances sont générées à la fin de la simulation (voir figure 6.2). En effet, pour les générer, on exploite les tableaux de données existant dans le *collecteur de données*. Comme ces tableaux comportent les données sur les fonctions et les ressources tout au long de la simulation, il est possible d'effectuer des calculs qui permettent de générer les indicateurs de performances.

Afin de juger de l'état des performances du système, nous avons sélectionné les indicateurs de performances suivants :

- **État des fonctions :** Comme nous l'avons précisé précédemment, une fonction peut avoir deux principaux états (fonction désactivée, fonction activée). Cet indicateur permet de donner une idée sur le temps que passe la fonction dans chaque état. Ainsi, il est possible de savoir à quelle date de la simulation la fonction a été activée et combien de temps elle a passé dans chaque état.
- **Évolution de l'état des modes de défaillances des fonctions :** Cet indicateur reflète l'évolution de l'état de la fonction durant la simulation. En effet, comme une fonction admet plusieurs modes de défaillances qui peuvent évoluer durant le temps de la simulation, cet indicateur permet de visualiser l'état de chaque mode de défaillance durant la simulation. Ainsi, il est possible de savoir qu'un mode de défaillance particulier est devenu activé à un instant donné de la simulation.
- **Répartition du temps de fonctionnement des fonctions :** Comme chaque fonction peut avoir un ou plusieurs modes de comportement, cet indicateur permet de montrer la répartition du temps de fonctionnement de la fonction par mode de comportement.

En se basant sur cet indicateur, nous pouvons donc connaitre, par exemple, le temps qu'une fonction a passé en mode OK ou en mode dégradé.

- **Temps moyen de séjour des ressources dans chaque fonction :** Cet indicateur est important pour connaitre le temps que les ressources passent dans chaque fonction. Ceci permettra d'identifier la fonction qui impose la cadence de la production dans le système, appelée aussi goulot d'étranglement.
- **Temps moyen de séjour des ressources dans chaque mode de comportement :** Comme l'indicateur précédent est une fonction des différents temps de séjour dans chaque mode de comportement, nous avons ajouté un autre indicateur permettant d'illustrer combien de temps les ressources passent dans chaque mode de comportement. Ainsi, en se basant sur cet indicateur, il devient possible de connaitre non seulement la fonction goulot, mais aussi le mode de comportement goulot du système.
- **Taux d'utilisation des ressources support :** L'importance de cet indicateur réside dans le fait qu'il permet de voir la répartition de charge sur les différentes ressources. Il permet ainsi de juger l'équilibrage des charges de travail sur les ressources surtout celles qui sont partagées entre les différentes fonctions.
- **Temps Moyen de Bon Fonctionnement (MTBF) et Moyenne des Temps de Réparation (MTTR) des ressources supports :** Comme les ressources présentent différents état (en fonctionnement, en panne, en réparation), cet indicateur nous permet de donner une idée sur le temps que passent les ressources support dans chaque état. Cet indicateur est utile dans le but de quantifier la fiabilité des ressources et donner une idée sur les performances du service de maintenance.
- **Ressources libérées :** Cet indicateur nous donne une idée sur les ressources libérées du système. Il permet à titre d'exemple de faire des statistiques sur les ressources à la sortie du système. Par exemple, en se basant sur cet indicateur, nous pouvons trier les ressources de sortie selon l'état de leurs modes de défaillances.

# **6.4. Architecture du simulateur**

Les détails du simulateur qui ont été présentés précédemment font partie du noyau de simulation intégré dans le code du simulateur. Nous présentons dans cette section l'architecture du simulateur que nous avons développé, quelques éléments de son code de SIM-RISK ainsi que ses interactions avec ses différents utilisateurs. Les détails de son fonctionnement et le déroulement de la simulation sont donnés dans l'annexe B.

L'outil de simulation est découpé en différents modules. Nous trouvons parmi ces modules :

- **Générateur d'événements** : La couche de génération des événements de simulation est le noyeau du générateur d'événements. Elle est principalement chargée de la création des événements de simulation. Cette génération suit deux phases. Une première phase dite préparatoire à la simulation durant laquelle les événements dont il est possible de prévoir l'occurrence avant le début de la simulation sont générés. Une deuxième phase, dite de simulation, pendant laquelle les événements qui arriveront pendant la simulation sont générés. Ces deux phases sont détaillées dans l'annexe B.
- **Interface Homme Machine** : Ce module comporte les différentes fenêtres développées pour assurer l'interaction entre les différents utilisateurs de l'outil.

— **Collecteur de données** : Au cours du déroulement de la simulation, les données sur l'état des fonctions et des ressources sont collectées par le collecteur de données. Ce dernier se charge de scanner les RDP PTPS vue fonction et vue ressource. Puis, il décode le jeton de la fonction ainsi que le jeton relatif aux ressources réservées afin de déduire l'état des fonctions et des ressources. Il enregistre ensuite cet état dans des tableaux de données prévus pour la cause.

L'enregistrement de ces données a une double fonction dans la simulation. D'une part, il informe le générateur d'événements de l'état des fonctions et des ressources en temps réel pour permettre à ce dernier de générer les prochains événements de simulation. D'autre part, il permet de garder une trace du déroulement de la simulation afin de pouvoir créer les indicateurs de performances à l'issue de la simulation ce module est détaillé dans l'annexe B.

- **Calcul de l'évolution du réseau de Petri** : Ce module comporte les différentes classes qui permettent de modéliser le RDP PTPS.
- **Indicateur de performances** : Ce module est chargé de la création des différents indicateurs de performances et de la génération du rapport de simulation. les différents indicateurs de performances générés par l'outil SIM-RISK sont présentés dans la section 6.3.4
- **Sauvegarde du modèle** : Ce module est chargé de la création du fichier pnml qui permet de représenter les vues fonctions et ressources suite à la fin de la conversion.

**Principales fonctionnalités de l'outil** SIM-RISK est destiné à simuler le fonctionnement d'un système de production en mode dégradé. Il est capable de simuler les situations de dégradation suivantes :

- **Cas d'une défaillance sur les ressources** : SIM-RISK permet à son utilisateur de simuler le comportement d'un système de production en cas de panne sur l'une de ses ressources. Dans ce cas, le simulateur considère que la ressource défaillante peut altérer voire arrêter complètement le flux de matière dans le système.
- **Cas d'une propagation des défaillances** : Dans ce cas, SIM-RISK propage les différents modes de défaillance entre les ressources et les fonctions du système en se basant sur les relations de propagation des défaillances du modèle FIS.
- **Cas de changement dans le comportement du système** : Dans certains cas de risques, les dirigeants du système de production peuvent décider de changer la configuration des flux afin de limiter l'impact des risques et d'assurer un niveau de performance satisfaisant. SIM-RISK est capable de représenter les cas de changement du comportement du système de production et la reconfiguration des flux suite à l'occurrence d'un risque.

## **6.5. Interface Homme Machine**

L'interface Homme Machine est composée d'un ensemble de fenêtres mises en œuvre afin qu'un utilisateur puisse contrôler et communiquer avec le simulateur SIM-RISK.

Dans cette section, nous présentons quelques fenêtres du simulateur SIM-RISK et nous indiquons leurs fonctionnalités.

La fenêtre présentée dans la figure 6.3 constitue l'interface principale du simulateur SIM-RISK. En utilisant cette fenêtre, l'utilisateur peut récupérer le modèle FIS à partir

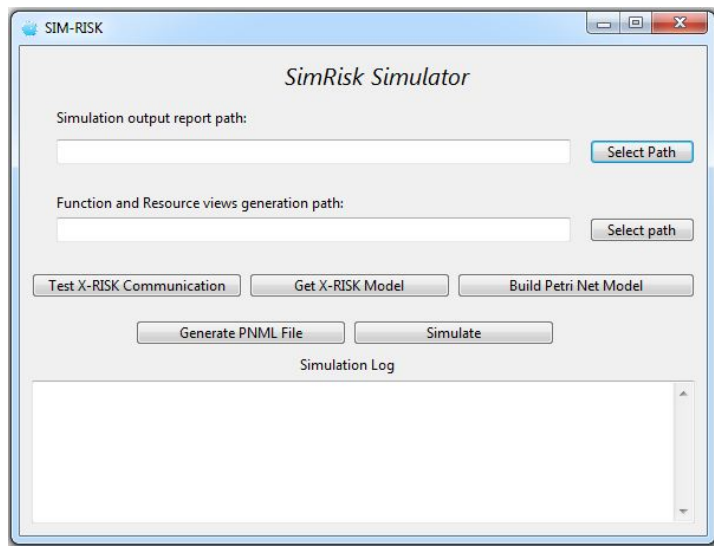

Figure 6.3: Fenêtre principale du simulateur SIM-RISK

du logiciel X-RISK. Une fois le modèle récupéré, il est possible de convertir ce dernier automatiquement en un modèle en RDP PTPS composé des deux vues fonction et ressource. Il est possible de visualiser les deux vues RDP PTPS en générant un fichier pnml à partir du simulateur SIM-RISK. Cette interface donne également la possibilité de lancer la simulation et de récupérer le rapport de simulation regroupant l'ensemble des indicateurs de performance.

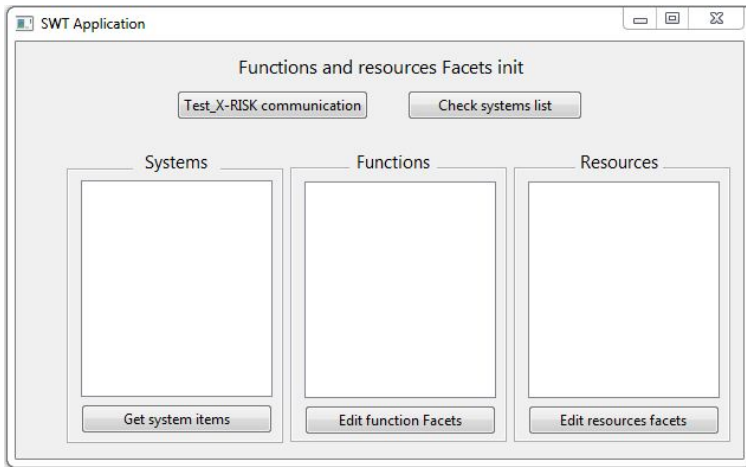

Figure 6.4: Fenêtre d'édition des éléments du modèle FIS

La figure 6.4 présente la fenêtre permettant à l'utilisateur d'interagir avec les différents éléments du modèle FIS. Elle permet ainsi de visualiser l'ensemble des systèmes, fonctions et ressources du modèle et d'éditer leurs différents paramètres.

La figure 6.5 permet à l'utilisateur d'éditer des paramètres des fonctions. Elle lui donne la possibilité de visualiser l'ensemble des modes de comportement que la fonction admet. En sélectionnant le mode voulu, l'utilisateur peut modifier les paramètres de ses

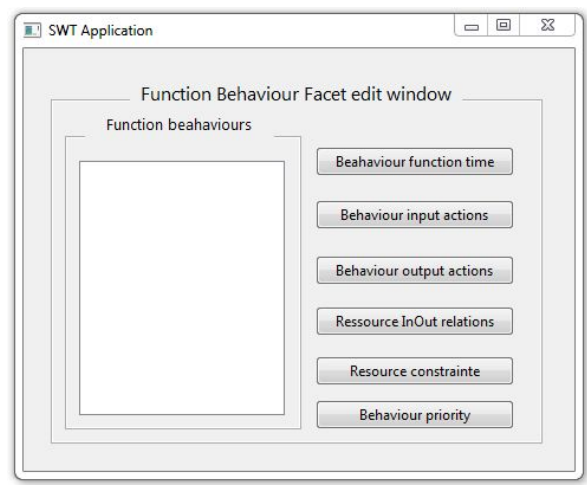

Figure 6.5: Fenêtre d'édition des fonctions du modèle FIS

transformations (durée de traitement, actions d'entrée, actions de sortie. . . ).

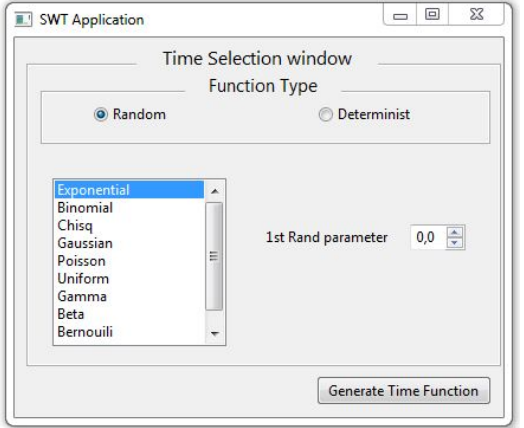

Figure 6.6: Fenêtre de choix de la durée de traitement des transformations

La fenêtre présentée dans la figure 6.6 permet à l'utilisateur de sélectionner la durée de traitement des transformations. Elle lui donne ainsi le choix entre une durée déterministe ou une fonction aléatoire. Si son choix se retourne vers une fonction aléatoire, la fenêtre lui donne la possibilité de sélectionner la loi aléatoire parmi celles que le simulateur peut représenter.

## **6.6. Conclusion**

Dans ce chapitre, nous avons présenté les possibilités de notre outil de simulation en mode dégradé, développé dans le cadre de notre travail. Dans un premier temps, nous avons justifié la nécessité de développer cet outil de simulation, étant donné qu'aucun des simulateurs des RDP existants ne permet de simuler le comportement du RDP PTPS. Par la suite, afin de présenter les possibilités en matière de simulation de cet outil, nous avons précisé les différents cas de simulation possibles via cet outil. Finalement, nous avons détaillé la démarche pour faire la simulation, en précisant les différentes entrées et sorties du simulateur.

Le développement d'un outil de simulation basé sur cette architecture permet de mettre en application l'approche que nous proposons, afin de pouvoir la tester et d'analyser ses résultats. Ceci sera l'objectif du chapitre 7 qui présentera des exemples de tests issus du service de stérilisation modélisé précédemment.

# **Troisième partie**

# **Résultats**

Dans cette partie, nous présentons les résultats de notre approche pour analyser les effets des risques sur les systèmes de production. Nous commençons par présenter la modélisation FIS d'un service de stérilisation et les résultats obtenus après une étude de terrain. Nous continuons par la présentation d'un exemple de conversion d'une fonction FIS simple vers le modèle de simulation. Nous présentons ensuite un exemple d'un service de stérilisation complet que nous avons simulé pour observer l'impact des risques sur ses performances.

# **7. Application sur des cas types de modes dégradés**

#### **Sommaire**

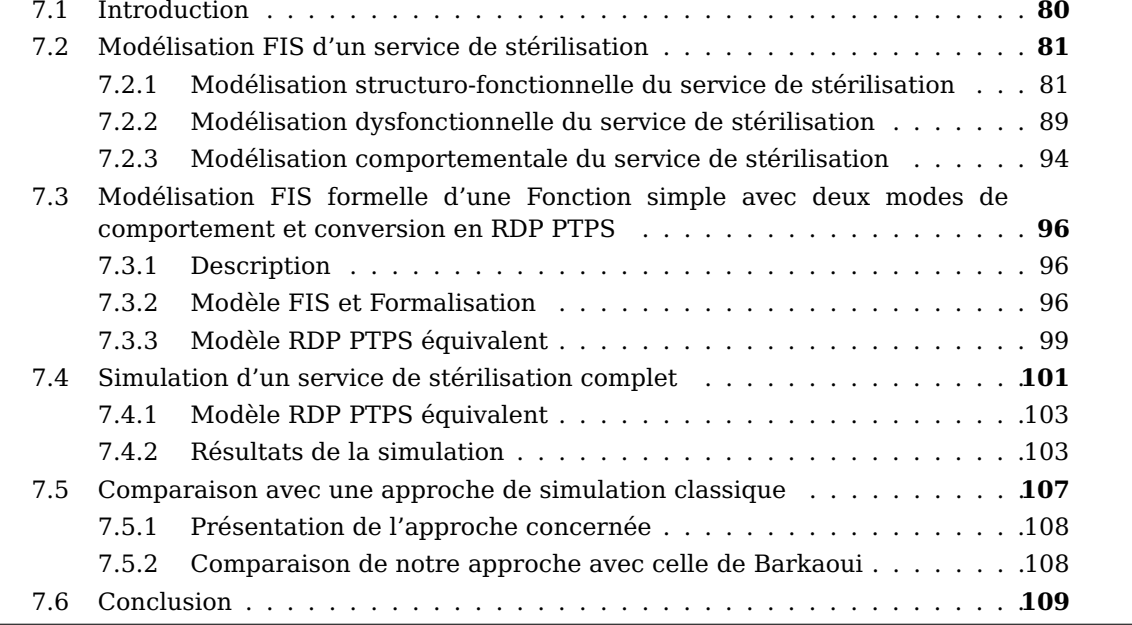

*Ce chapitre est dédié à la présentation de l'application de l'approche proposée pour l'évaluation des performances des systèmes de production en mode dégradé.*

*Dans un premier temps, nous commençons par présenter la modélisation FIS du service de stérilisation que nous avons développé lors de notre étude du terrain au sein du CHU de Grenoble.*

*Dans un deuxième temps, nous présentons un deuxième exemple qui consiste en une fonction FIS. Ce modèle est ensuite formalisé, puis traduit en un modèle de simulation en RDP PTPS.*

*Par la suite, nous présentons le modèle FIS générique d'un service de stérilisation que nous avons développé suite aux études de terrains que nous avons menées.*

*Finalement, nous allons comparer notre approche proposée avec une approche similaire basée sur l'utilisation l'outil de simulation ARENA.*

# **7.1. Introduction**

L'approche que nous proposons se base sur la modélisation du système cible par le modèle FIS, la traduction automatique du modèle FIS vers un modèle de simulation en RDP, et finalement la simulation et l'analyse des indicateurs de performances générés.

Dans ce chapitre, nous commençons par présenter les résultats de la modélisation FIS d'un service de stérilisation générique que nous avons obtenu suite aux études de terrains effectuées. Nous nous focalisons ensuite sur l'étape de la simulation et l'interprétation des indicateurs de performances obtenus suite à la simulation. Nous étudions ainsi 3 cas de simulation, inspirés du service de stérilisation, avec une variante de risques que le simulateur SIM-RISK permet de simuler. La section 7.4 présente la simulation d'un service de stérilisation.

Cet exemple nous permettra de souligner l'impact des différents cas de risques que nous pouvons rencontrer dans un service de stérilisation tels que l'occurrence d'une panne sur une des ressources, la propagation des défaillances dans le système et le un changement de mode de comportement possible dans une fonction.

# **7.2. Modélisation FIS d'un service de stérilisation**

#### **7.2.1. Modélisation structuro-fonctionnelle du service de stérilisation**

La démarche proposée pour la mise en place d'un modèle FIS repose sur un premier modèle structuro-fonctionnel qui vise une description du système aussi explicite que possible. Cette description est faite à partir de la décomposition du service de stérilisation en un ensemble de sous-éléments (sous système, fonctions et ressources) organisés et interconnectés jusqu'à ce que le niveau d'abstraction soit considéré comme satisfaisant. Le modèle structuro-fonctionnel complet du service de stérilisation est présenté dans l'Annexe A de ce document.

Le modèle structuro-fonctionnel et générique du service de stérilisation a été mis en place en s'appuyant sur le guide standard [12], le résultat de l'enquête 2E2S [114], la littérature ([36,63,83,91,100,101,113,119,123,135]), des documents (notes et procédures internes) du service de stérilisation ainsi que nos visites et observations du service de stérilisation du CHU de Grenoble. Il a été validé par des professionnels du métier et les responsables du service de stérilisation du CHU de Grenoble. Au total ce modèle comporte 3 niveaux de décomposition.

La figure 7.1 présente la vue globale du service de stérilisation, composée principalement de trois systèmes correspondants au *service de stérilisation* lui-même, son *environnement* ainsi que le *bloc opératoire*. Durant notre décomposition, nous avons fait le choix de présenter le *bloc opératoire* comme étant un système séparé de l'environnement étant donné que ce dernier est le principal client et fournisseur du service de stérilisation. Cette présentation du bloc opératoire comme un système distinct permet de détailler son fonctionnement interne. Elle permet également de représenter les risques qui se propagent du service de stérilisation vers le bloc opératoire. Par exemple, la contamination des DM se produit dans le service de stérilisation et se propage vers le bloc opératoire par le flux de DM.

Les deux systèmes *bloc opératoire* et *service de stérilisation* seront ensuite décomposés en sous-systèmes selon l'approche de décomposition de FIS. Quant au système *environnement*, il ne sera pas décomposé davantage étant donné que ce niveau de détail est suffisant pour la propagation des risques. Les flux des matières, des personnes et des informations importantes sont représentés via les interactions entre les différents systèmes identifiés.

Le système *environnement* représente l'environnement du service de stérilisation. Il comporte principalement les services, les personnes dont dépend le fonctionnement du service de stérilisation (tel que le service maintenance, qui a pour mission de maintenir les

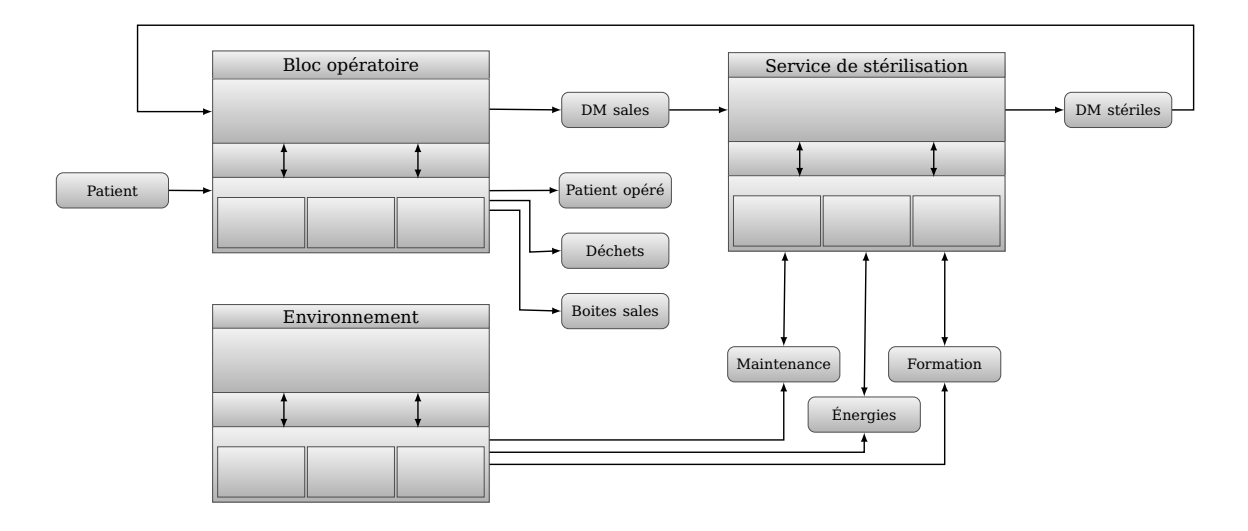

Figure 7.1: Modélisation structuro-fonctionnelle du service de stérilisation

ressources matérielles du service de stérilisation, ou le service de ménage, qui se charge de la propreté des lieux) mais aussi les services dont la localisation avoisine le service de stérilisation. L'environnement a un rôle important dans l'analyse de risques, étant donné que les risques se propagent depuis le service de stérilisation vers l'environnement et vice versa.

Le système *bloc opératoire* représente à la fois le client et le fournisseur principal du service de stérilisation. En effet, comme la mission principale du service de stérilisation est de récupérer les DM utilisés, les stériliser et les fournir au bloc opératoire afin de garantir son bon fonctionnement, la majorité des flux d'information et de matière sera entre ces deux systèmes. Nous avons ainsi fait le choix de représenter le bloc opératoire distinctement du système *environnement*.

Le système *service de stérilisation* correspond au site du service de stérilisation luimême. Sa fonction principale est de produire des DM stériles à partir des DM utilisés récupérés du bloc opératoire. Ce service comporte un ensemble de sous-systèmes, de fonctions et ressources qui seront détaillés dans les paragraphes suivants.

La décomposition du système *bloc opératoire* est présentée dans la figure 7.2. Nous remarquons dans cette figure que l'activité du bloc opératoire est représentée à travers 3 principales fonctions *Préparer les DM nécessaires pour l'opération*, *Préparer le patient pour l'opération* et *Opérer le patient*. La fonction *Préparer les DM nécessaires pour l'opération* consiste à récupérer les DM stériles nécessaires pour effectuer l'opération chirurgicale à partir du stock par le Personnel du Bloc Opératoire (PBO). La liste des DM nécessaires est préétablie et validée selon plusieurs paramètres parmi lesquels nous citons : le type de l'opération, l'âge du patient. . . . Parallèlement, une autre activité est réalisée. Elle consiste à préparer le patient pour son opération. Cette activité est assurée par PBO, elle consiste à mettre le patient dans les conditions recommandées pour le bon déroulement de l'opération. Selon le type de l'opération, ceci peut consister en un régime médical prescrit, être à jeun, retirer ses prothèses... Ces tâches peuvent débuter à partir de 10 jours avant l'intervention jusqu'à la veille ou le jour même de l'opération.

Une fois que les deux fonctions *Préparer les DM nécessaires pour l'opération* et *Préparer le patient pour l'opération* sont achevées, l'étape suivante est d'effectuer l'intervention

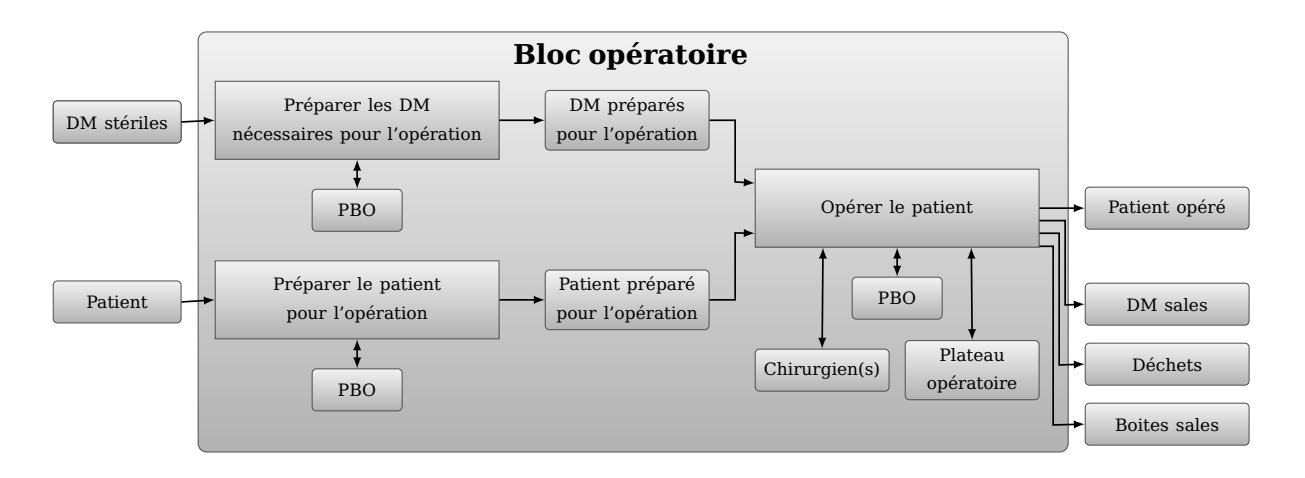

Figure 7.2: Modélisation structuro-fonctionnelle du système *bloc opératoire*

représentée par la fonction *Opérer le patient*. En se basant sur les ressources *DM préparés pour l'opération* et *Patient préparé pour l'opération*, obtenues suite a l'exécution des deux précédentes fonctions, le (ou les) chirurgien(s) et un certain nombre de PBO, parmi lesquels nous trouvons les médecins anesthésistes, les Infirmiers de Bloc Opératoire Diplômé d'État (IBODE). . . , procèdent à l'intervention dans un plateau d bloc opératoire. À l'issue de cette opération, le *patient opéré* continue son parcours dans l'hôpital. Quant aux *DM et boites sales*, ils sont redirigés vers le service de stérilisation afin d'être stérilisés.

Le système *service de stérilisation* est décomposé en 9 sous-systèmes (voir annexe A), représentant chacun une étape distincte dans la stérilisation. Ces sous-systèmes sont respectivement :

- Pré-désinfecter et transférer les DM
- Rincer les DM
- Laver les DM
- Sécher les DM
- Vérifier et conditionner les DM
- Stériliser les DM
- Transférer les DM vers le bloc opératoire
- Stocker les DM dans le bloc opératoire

Nous détaillons dans la suite des paragraphes chacun des systèmes cités précédemment.

#### **7.2.1.1. Pré-désinfecter et transférer les DM**

La première opération à faire suite à une intervention chirurgicale est la prédésinfection. Elle est généralement effectuée au niveau du bloc opératoire. Nous avons décidé d'inclure cette étape dans le modèle FIS, même si elle est effectuée à l'extérieur du service de stérilisation, vue son importance dans le processus de stérilisation.

Pour assurer cette fonction, le PBO utilise différents *produits chimiques de prédésinfection* afin de remplir les *bacs*. Ces bacs remplis de produits chimiques de prédésinfection sont ensuite utilisés par le PBO afin de faire tremper les DM sales à l'issue de l'opération chirurgicale (voir figure 7.3). L'opération de trempage nécessite une certaine durée qui avoisine les 20 minutes. Les *DM trempés dans les bacs* sont placés dans les armoires comme illustré dans la figure 7.4. Ces armoires sont ensuite placées au niveau du stock intermédiaire en attendant leur transfert vers le service de stérilisation.

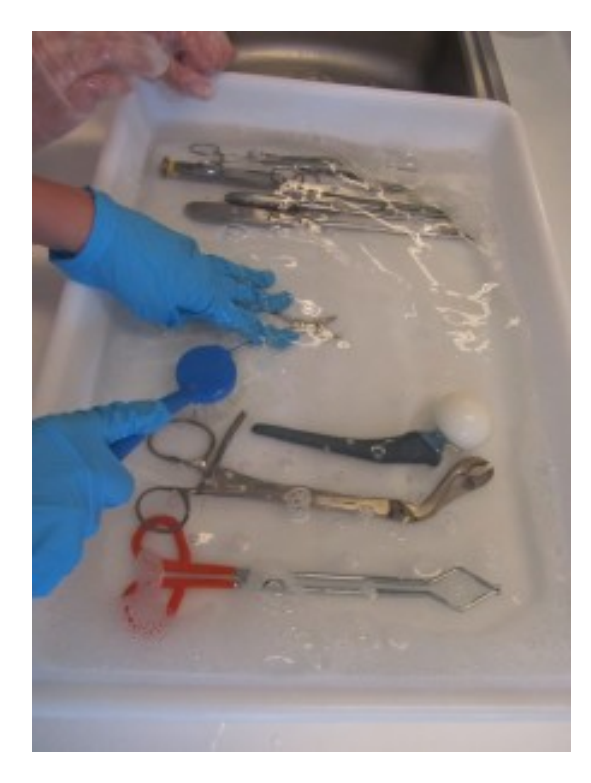

Figure 7.3: DM plongés dans la solution de pré-désinfection [139]

L'opération de transfert se déroule généralement suite au trempage des DM. En effet, le plus souvent c'est l'équipe logistique qui s'occupe de l'acheminement des DM vers le service de stérilisation. Des tournées, dont la fréquence varie d'un bloc opératoire à un autre, sont organisées par l'équipe logistique afin de *transférer les armoires vers le service de stérilisation*. Ces tournées sont effectuées par des *camions* dans le cas où le service de stérilisation est distant du bloc opératoire sinon par *l'équipe logistique* dans le cas contraire. Une fois les armoires arrivées, elles sont placées dans le stock intermédiaire en attendant leur prise en charge par le Personnel du Service de Stérilisation (PSS).

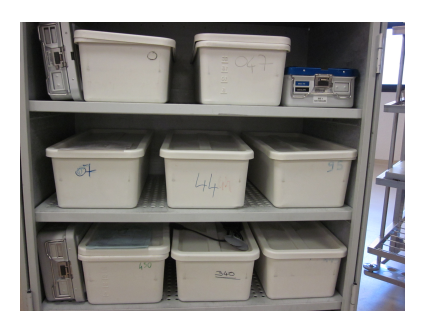

Figure 7.4: Armoire comportant les bacs remplis de DM

#### **7.2.1.2. Rincer les DM**

Le système Rincer les DM présente l'activité de rinçage des DM dans le service de stérilisation. Ce système se décompose principalement en trois fonctions : Transférer les DM vers le poste de rinçage, Rincer les DM et Placer les DM rincés au niveau du stock intermédiaire. Le PSS se charge du transfert des DM dès leur arrivée au service. Comme les DM arrivent généralement dans des bacs de pré-désinfection, qui sont eux-mêmes mis dans des armoires (voir figure 7.4), la première étape à assurer par le PSS est de *transférer les DM* vers le poste de rinçage (voir figure 7.5). Une fois que les DM sont transférés, la deuxième étape consiste à *rincer les DM* en utilisant de l'eau afin d'éliminer les restes des produits de pré-désinfection. Afin d'achever l'étape de rinçage, la fonction suivante est de *placer les DM rincés au niveau du stock intermédiaire* en attente du lavage.

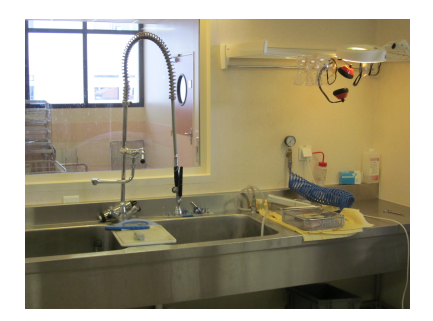

Figure 7.5: Poste de rinçage

#### **7.2.1.3. Laver les DM**

Une fois le rinçage des DM effectué, l'étape suivante est le lavage, représenté par le système *Laver les DM*. Le système *Laver les DM* se compose principalement de 11 différentes étapes. Le lavage commence par la *Préparation des DM* qui consiste à récupérer les DM depuis le stock intermédiaire de rinçage par le PSS et à les préparer pour le tri. La fonction suivante étant le tri des DM par le PSS. À cette étape, les DM sont répartis sur 3 catégories, selon le type de lavage nécessaire :

- Les DM qui ne présentent pas de composants électroniques ou de formes particulières et qui ne présentent pas d' Agents Transmissibles Non Conventionnels (ATNC), sont orientés vers le lavage dans les laveurs *Laveurs AGS*.
- Les DM présentant des ATNC, appelés aussi *DM à risque prion* [8] (provenant d'un patient opéré possédant la Maladie de Creutzfeldt-Jakob (MCJ)), doivent être passés par un traitement particulier avant leur lavage [16].
- D'autres *DM non lavables dans les Laveur AGS* à cause de la présence de composants électroniques ou de formes particulières ne permettant pas l'accès aux produits chimiques de lavage dans les différentes partie du DM.

Ces trois catégories de DM sont traitées différemment, les DM lavables dans les laveurs sont lavés dans des *laveurs AGS*. Les DM à risque prion sont orientés vers un local spécifique ou ils sont traités avec de la soude afin d'éliminer les traces des ATNC. Suite à ce traitement, ils rejoignent les DM lavables dans les laveurs pour un cycle de lavage. Finalement, les DM non lavables dans les laveurs, seront de nouveau triés selon le type

de lavage spécifique nécessaire. En effet, les DM présentant des composants électroniques seront lavés manuellement. Les DM de petite taille qui ont une forme particulière seront lavés par un laveur particulier appelé *laveur dentaire*. La partie restante des DM est lavée dans un laveur à ultrason sonique. À la fin des différents cycles de lavages spécifiques de ces DM, le PSS vérifie la propreté des DM avant de les mettre dans le stock intermédiaire en attendant l'opération de séchage.

#### **7.2.1.4. Sécher les DM**

Suite à leur lavage, les DM doivent être immédiatement séchés. Cette opération est représentée par le système *Sécher les DM* qui comporte sept fonctions.

Le séchage des DM dépend principalement du type de lavage que ces DM ont subi. En effet, comme les *laveurs AGS* possèdent des cycles complets de lavage-séchage, les DM lavés dans ces laveurs seront séchés automatiquement après leur lavage. Suite à l'achèvement de ces cycles de lavage-séchage, le PSS récupère les DM à partir des *laveurs AGS* et leur fait subir un deuxième soufflage à l'aide de l'air comprimé afin d'éliminer les traces d'eau restant dans les DM. Quant aux DM qui ont subi un lavage spécifique (manuellement, dans l'intégrateur sonique ou le laveur dentaire), ils sont récupérés depuis le stock intermédiaire par le PSS, puis placés dans les séchoirs, où ils subissent un séchage par soufflage d'air chaud. À la fin du séchage, tous les DM sont placés dans le stock intermédiaire en attendant leur conditionnement.

#### **7.2.1.5. Conditionner les DM**

Une fois l'opération de séchage achevée, le PSS procède au conditionnement des DM. Pour ce faire, les DM sont acheminés vers le poste de conditionnement où ils seront conditionnés. Les DM une fois arrivés dans ce poste, le PSS effectue la vérification des fonctionnalités des DM afin de s'assurer qu'ils sont en parfait état de fonctionnement et qu'ils n'ont pas perdu des composants (vis, composants détachables. . . ) durant les opérations précédentes (voir figure 7.6). Une fois cette étape terminée, les DM en parfait état de fonctionnement sont triés et conditionnés selon le type de conditionnement convenable. Il existe 3 types de conditionnements possibles des DM, les pliages pasteurs (voir figure 7.7a), les sachets (voir figure 7.7b) et les conteneurs, appelés aussi boites (voir figure 7.7c).

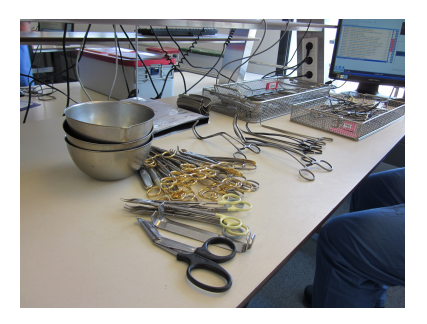

Figure 7.6: DM en cours de vérification pour le conditionnement

Une fois le conditionnement des DM achevé, les différents types de DM conditionnés sont étiquetés et placés dans le stock intermédiaire en attente de leur stérilisation.

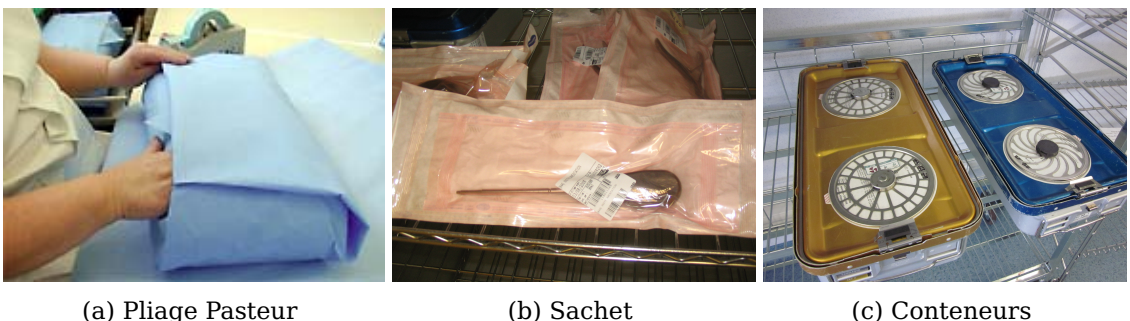

Figure 7.7: Différents types de conditionnement

#### **7.2.1.6. Stériliser les DM**

Suite au conditionnement des DM, l'opération suivante est la stérilisation proprement dite. Afin de procéder à leur stérilisation, les DM sont transférés vers le poste de stérilisation. Une fois dans ce poste les DM sont triés selon le type de stérilisation convenable. Il existe deux types de stérilisations possibles, la stérilisation dans les autoclaves pour les DM qui supportent les hautes températures et pressions, et la stérilisation à froid (au péroxyde d'hydrogène avec des températures entre 18 et 35∘C) pour les DM qui ne supportent pas les hautes températures et pressions. Une fois le tri effectué, les DM sont chargés dans les autoclaves et les stérilisateurs à froid, et les cycles de stérilisation sont lancés (voir figure 7.8)

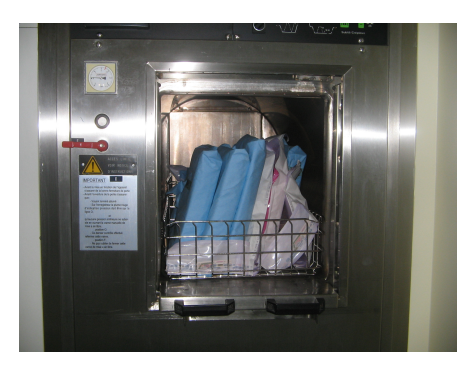

Figure 7.8: Charge de DM dans un autoclave

A la fin de la stérilisation des DM, le PSS procède à la vérification de la bonne stérilité. Cette vérification est effectuée en contrôlant les paramètres du cycle de stérilisation, comme la température et la pression du cycle (voir figure 7.9) pour vérifier que le cycle s'est bien déroulé (la température de 134 <sup>∘</sup>C et la pression de 2 bars sont maintenues durant une durée donnée). Une fois la vérification effectuée, les DM sont placés dans le stock intermédiaire en attendant leur envoi vers le bloc opératoire.

#### **7.2.1.7. Transférer les DM vers le bloc opératoire**

Une fois leur stérilisation achevée, les DM sont transférés vers le bloc opératoire. Afin d'effectuer le transfert, les DM dans leurs différents types de conditionnement (pliages pasteurs, les sachets et les conteneurs) sont placés dans des armoires (voir figure 7.10). Une

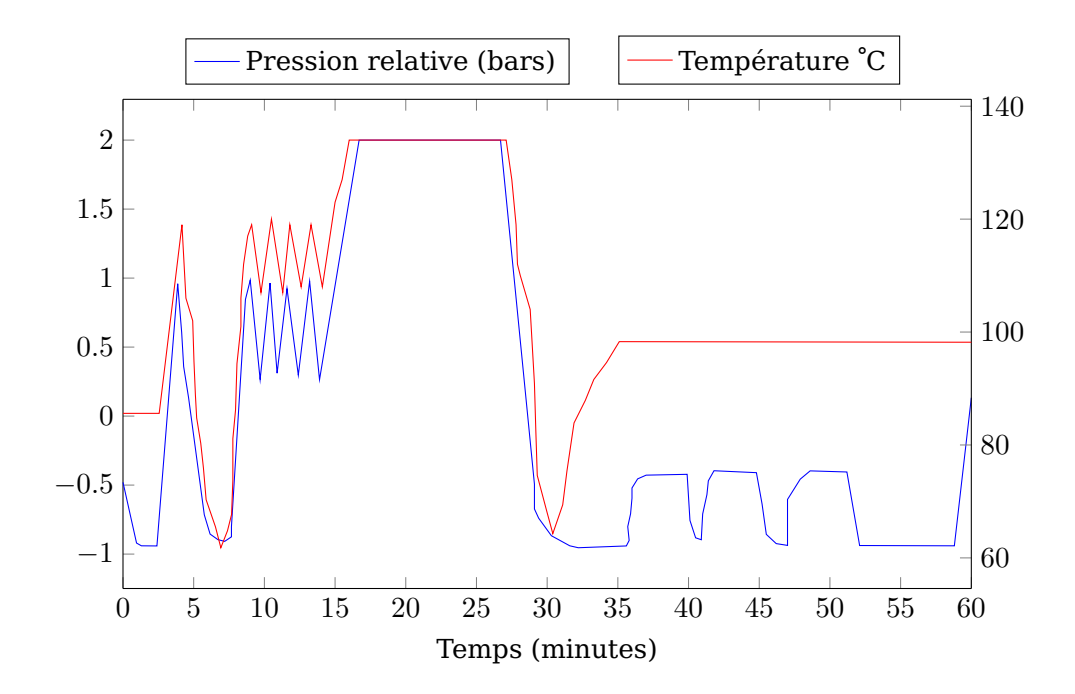

Figure 7.9: Evolution de la pression et de la température lors d'un cycle de stérilisation

fois les armoires remplies, l'équipe logistique se charge de les livrer vers le bloc opératoire. La livraison dépend principalement de la distance entre le bloc opératoire et le service de stérilisation. En effet, dans le cas où le bloc opératoire est à proximité, la livraison est effectuée manuellement. Dans le cas contraire, l'équipe logistique fait appel à des moyens de transfert tels que les tournées de camions. Une fois les DM arrivés au bloc opératoire, ils sont placés dans le stock intermédiaire en attente de leur utilisation.

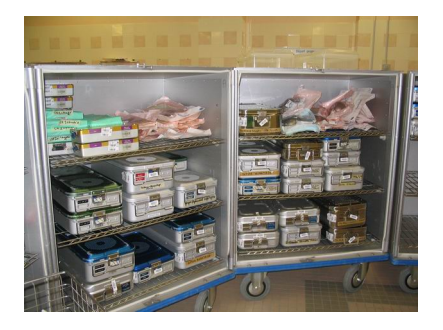

Figure 7.10: DM placés dans les armoires en attente de leur transfert vers le bloc opératoire

#### **7.2.1.8. Stocker les DM dans le bloc opératoire**

Une fois que les DM arrivent au bloc opératoire, ils sont pris en charge par le PBO qui les achemine vers l'arsenal pour leur stockage. Le PBO prépare ensuite les DM pour le stockage en vérifiant leur étiquetage et leur emplacement dans l'arsenal. La dernière étape consiste à placer les DM dans leurs emplacements respectifs dans l'arsenal en attendant leur utilisation dans les futures opérations chirurgicales.

#### **7.2.2. Modélisation dysfonctionnelle du service de stérilisation**

Une fois la modélisation structuro-fonctionnelle SysFIS du service de stérilisation effectuée, l'étape suivante consiste à faire la modélisation dysfonctionnelle DysFIS, en rajoutant les informations sur les différents risques qui peuvent arriver dans le service de stérilisation.

La détermination des risques selon FIS passe par deux étapes successives. La première est *l'identification des phénomènes dangereux*, qui a pour objectif de chercher les différents phénomènes qui peuvent entrainer potentiellement des dommages directs pour le personnel, le patient ou l'environnement, et de les associer aux systèmes dans la vue SysFIS. La deuxième étape est *l'analyse des défaillances* ; elle vise à chercher les différents modes de défaillance des fonctions et ressources de la vue SysFIS. Par la suite, une fois ces différents modes de défaillances trouvés, ils sont propagés via les liens structuro-fonctionnels entre les fonctions et ressources.

#### **7.2.2.1. Identification des phénomènes dangereux**

Comme nous l'avons précisé, un phénomène dangereux entraine potentiellement des dommages directs pour le personnel, le patient ou l'environnement. Un phénomène dangereux peut exister en permanence pendant le fonctionnement normal du service (déplacement d'un produit chimique dangereux, présence de température élevée) ou apparaitre d'une façon inattendue (explosion, projection résultant d'une rupture, accélération ou décélération pendant le transport. . . ).

Afin de déterminer les différents phénomènes dangereux, nous nous somme basés sur une étude de terrain effectuée dans le service de stérilisation du CHU de Grenoble. Dans cette étude, nous avons mené une analyse et une recherche des dangers majeurs existant dans le service de stérilisation, à travers différentes discussions avec le personnel et les responsables du service de stérilisation, l'analyse des fichiers de réclamations reçus par le bloc opératoire, ainsi que les fiches de liaison reçues avec les DM, dès leur livraison vers le bloc opératoire.

À l'issue de cette tâche, nous avons pu identifier *177 phénomènes dangereux* qui peuvent surgir dans le service de stérilisation  $^1$ . Ces phénomènes dangereux sont répartis sur l'ensemble des systèmes FIS identifiés, comme que le montre la figure 7.11. Nous remarquons, à partir de cette répartition, que plus de 60% des phénomènes dangereux sont relatifs à deux étapes : le *conditionnement* et la *stérilisation*. Ceci peut être expliqué par la particularité de ces deux étapes. En effet, comme le conditionnement des DM a pour objectif de conserver l'état stérile des DM suite à leur stérilisation, les erreurs au niveau du conditionnement peuvent causer la perte de la stérilité des DM, même si l'étape de stérilisation s'est effectuée dans les règles de l'art. De même, comme l'étape de stérilisation a pour but d'éliminer les micro-organismes présents sur les DM, une erreur qui arrive dans cette étape peut conduire à la non-stérilisation des DM.

#### **7.2.2.2. Analyse des défaillances**

Comme nous l'avons précisé précédemment, l'analyse des défaillances consiste à définir une liste de modes de défaillances pour chaque fonction et ressource existant dans la vue

<sup>1.</sup> Le tableau APR est téléchargable ici : <https://goo.gl/x6o2Ni>

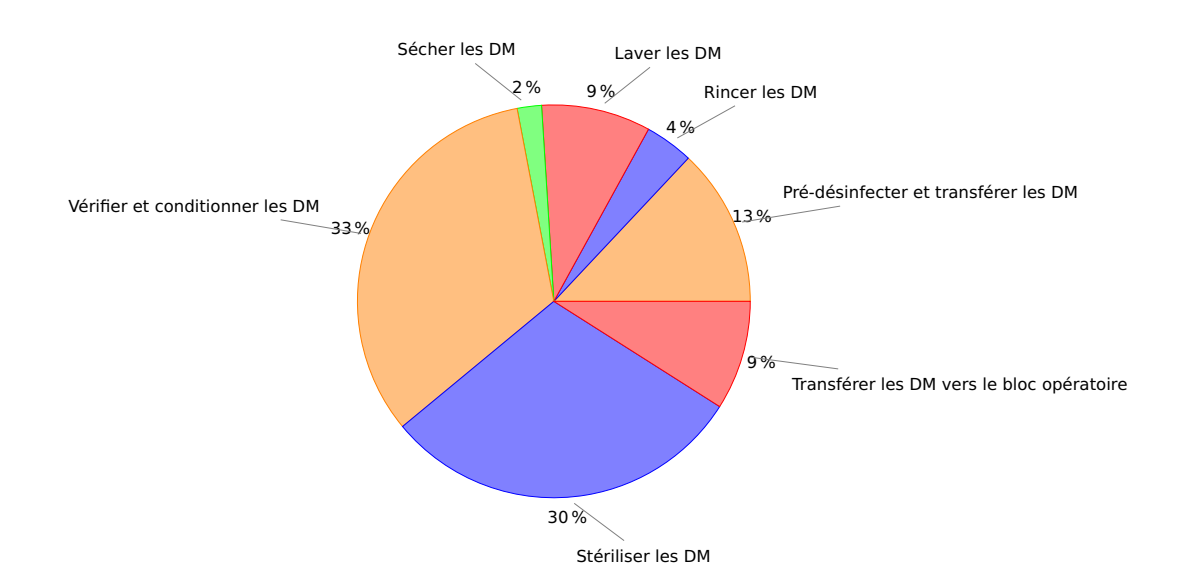

Figure 7.11: Répartition des phénomènes dangereux identifiés dans DysFIS sur les différentes étapes du cycle de stérilisation

structuro-fonctionelle SysFIS. Ces modes sont ensuite propagés par le biais des interactions fonctionnelles existantes dans le modèle.

Afin de bien mener cette analyse, nous nous sommes basés, d'une part sur les données de l'étude de terrain que nous avons menée dans le service de stérilisation du CHU de Grenoble et d'autre part sur des travaux déjà effectués en analyse de risques, notamment ceux de Talon [123]. Les résultats de l'analyse de défaillances ont été également vérifiés par les responsables du service de stérilisation du CHU de Grenoble.

À l'issue de cette étape, nous avons pu identifier *536 modes de défaillances* qui peuvent arriver dans le service de stérilisation<sup>2</sup>. Ces modes de défaillances sont répartis sur l'ensemble des systèmes FIS, comme le montre la figure 7.12. Nous remarquons, à partir de cette répartition, que les étapes de pré-désinfection, stérilisation et conditionnement regroupent environ 84% des modes de défaillance présents dans le service. Nous remarquons également que l'impact humain est très important au niveau des différentes étapes. Nous avons identifié au total *91* modes de défaillances relatifs au personnel. Notons que la majorité de ces modes de défaillances sont relatifs à l'erreur humaine.

Afin de donner une idée sur les modes de défaillances que nous avons pu identifier au niveau de la stérilisation, nous indiquons les différentes sources des modes de défaillances identifiés :

- **Pré-désinfecter et transférer les DM** : ces étapes présentent un nombre important de défaillances, mais qui ne sont pas cotées graves, étant donné le type des ressources utilisées dans cette étape (bains, chariots, monte-charge. . . ). La majorité de ces défaillances sont causées par le personnel, suite à des fautes d'inattention ou mauvaise manipulation des DM.
- **Rincer les DM** : il s'agit de l'étape de préparation des DM pour le lavage, cette étape ne génère pas de graves défaillances vu le type de ressources mises en place pour

<sup>2.</sup> Le tableau AMDEC est téléchargable ici : [https://goo.gl/x6o2Ni](https://goo.gl/ZTQsfK)

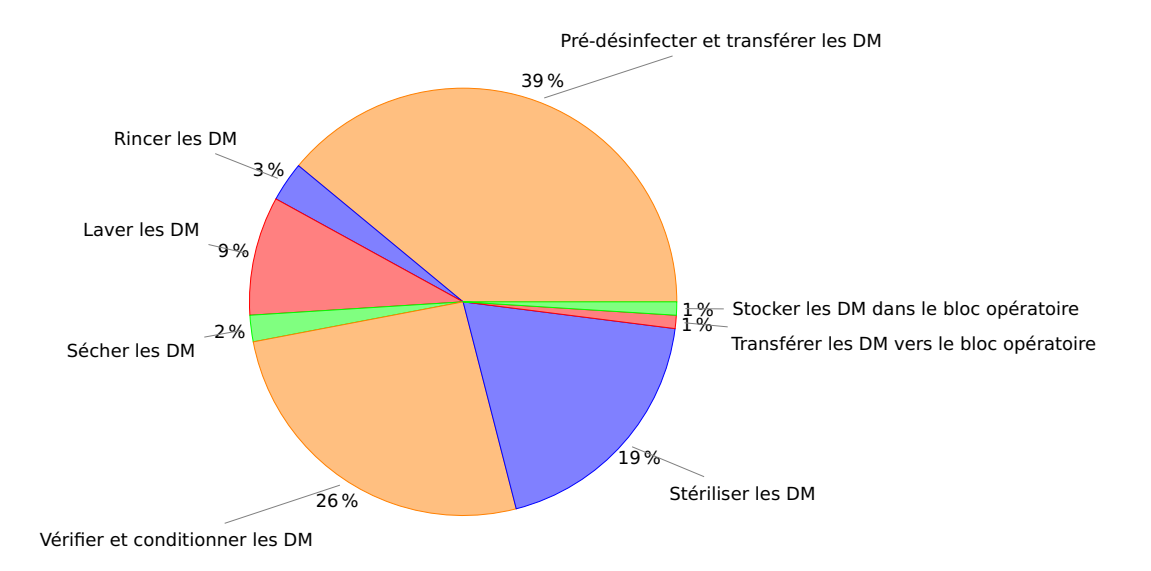

Figure 7.12: Répartition des modes de défaillances identifiés dans DysFIS sur les différentes étapes du cycle de stérilisation

effectuer le rinçage (eau, poste de rinçage. . . ). Similairement à l'étape Pré-désinfecter et transférer, les défaillances présentes dans cette étape sont causées par le personnel.

- **Laver les DM** : cette étape génère un nombre important de défaillances avec une gravité importante (lavage non conforme, détérioration des DM lors du lavage, dégradation des performances des laveurs). De plus cette étape représente le goulet d'étranglement du processus de stérilisation [102], donc c'est elle qui dicte la cadence du service de stérilisation. Par conséquent, toutes les défaillances dans les ressources de cette étape engendrent une dégradation des performances du service de stérilisation entier.
- **Sécher les DM** : cette étape ne présente pas de graves défaillances. En effet le séchage s'effectue automatiquement et l'activité des opérateurs se limite au chargement et déchargement des séchoirs.
- **Vérifier et conditionner les DM** : Comme cette étape vise à garantir le maintien de la stérilité des DM, les défaillances présentes au niveau de cette étape causent généralement le non maintien de l'état stérile des DM. Comme cette étape s'effectue manuellement, il y a un risque d'accident professionnel pour le personnel (coupure, blessures. . . ) causant ainsi des contaminations pour le personnel et les DM eux même.
- **Stériliser les DM** : cette étape cause un nombre important de défaillances évaluées comme graves, les plus récurrentes parmi elles sont le mélange des groupes de DM pour différents clients, la mise à disposition des DM non fonctionnels pour le service client, les accidents professionnels pour le personnel (brûlures, blessures, fatigue, mal de dos. . . )
- **Stocker les DM dans le bloc opératoire** : cette étape ne génère pas de grave défaillance. Les défaillances rencontrées portent sur la mise en place des DM dans l'arsenal et les défauts de manipulation des DM (cassures, contaminations. . . ).

#### **7.2.2.3. Exemple de propagation des défaillances dans le service de stérilisation**

Nous illustrons ici les effets de la propagation des défaillances dans le service de stérilisation, à travers quelques exemples.

La figure 7.13 présente l'ensemble des modes de défaillances qui peuvent causer une détérioration des DM. Selon cet arbre, les DM peuvent se détériorer à cause du non-respect des conditions de nettoyage recommandées par le fabricant, le non-respect des conditions de chargement du laveur à ultrason, la quantité insuffisante de DM ou le choix d'un procédé inadapté lors du traitement des DM. Notons que la détérioration des DM peut se propager vers le bloc opératoire en engendrant un report des interventions chirurgicales, ce qui cause une prolongation du séjour des patients ainsi qu'une altération de leur état causée par le retard des interventions chirurgicales nécessaires.

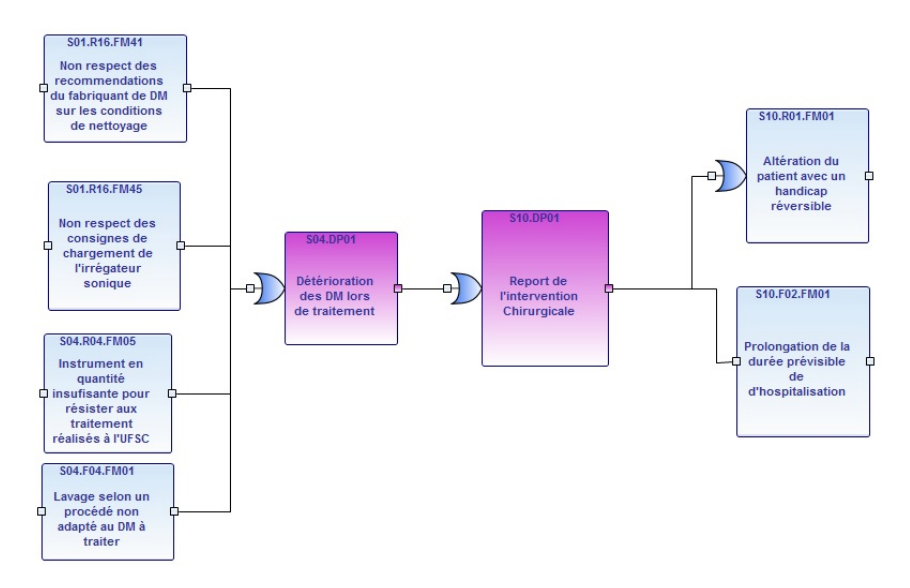

Figure 7.13: Arbre de défaillances présentant les modes de défaillances menant à une détérioration des DM

La figure 7.14 présente l'ensemble des modes de défaillances qui peuvent causer une production de DM non-stériles. Ce phénomène dangereux peut être causé par un manque d'expérience des agents de stérilisation, un non-démontage de certains DM (pas de pénétration des produits de stérilisation) ou un non-respect de la chronologie du processus de stérilisation. Notons que ce genre de phénomène dangereux peut mener à une contamination des patients et une altération de leur état de santé.

La figure 7.15 présente l'ensemble des modes de défaillances menant à un nettoyage inefficace des DM. Nous remarquons que les modes de défaillance qui peuvent mener à un nettoyage inefficace sont la présence de taches sur les DM lavés et le mauvais positionnement des cannes dans les bidons des produits de lavages. Comme la production de DM non-stériles, le nettoyage inefficace peut mener à une contamination des patients et une altération de leur état de santé.

La figure 7.16 présente l'ensemble des modes de défaillances menant à une recomposition non conforme aux listes des DM. Selon cette figure, nous remarquons que ce phénomène dangereux peut être causé par un non suivi des listes de recomposition, un conditionnement non conforme des DM, un conditionnement effectué par du personnel non qualifié. Notons que comme la détérioration des DM (présenté dans la figure 7.13) la

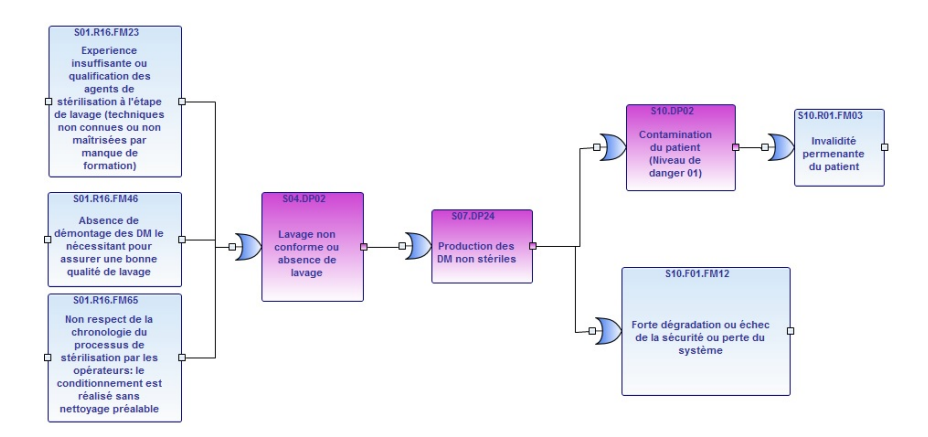

Figure 7.14: Arbre de défaillances présentant les modes de défaillances menant à une production de DM non-stériles

recomposition non conforme aux listes des DM peut mener à une prolongation du séjour des patients ainsi qu'une altération de leur état causée par le retard des interventions chirurgicales nécessaires.

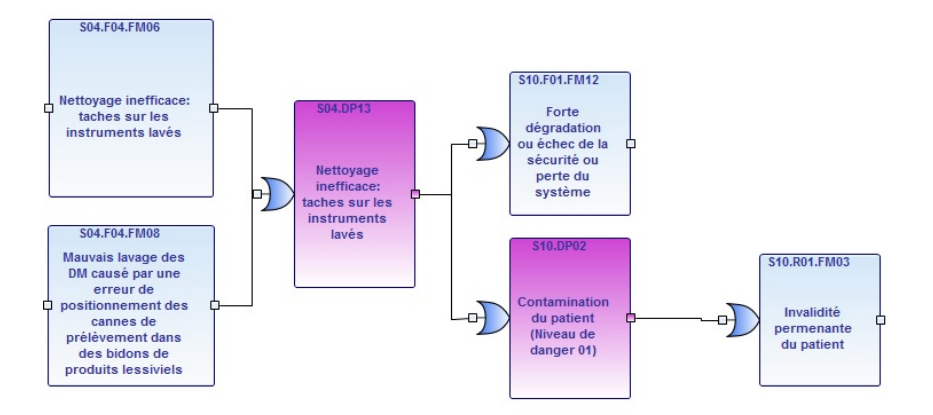

Figure 7.15: Arbre de défaillances présentant les modes de défaillances menant à un nettoyage inefficace des DM

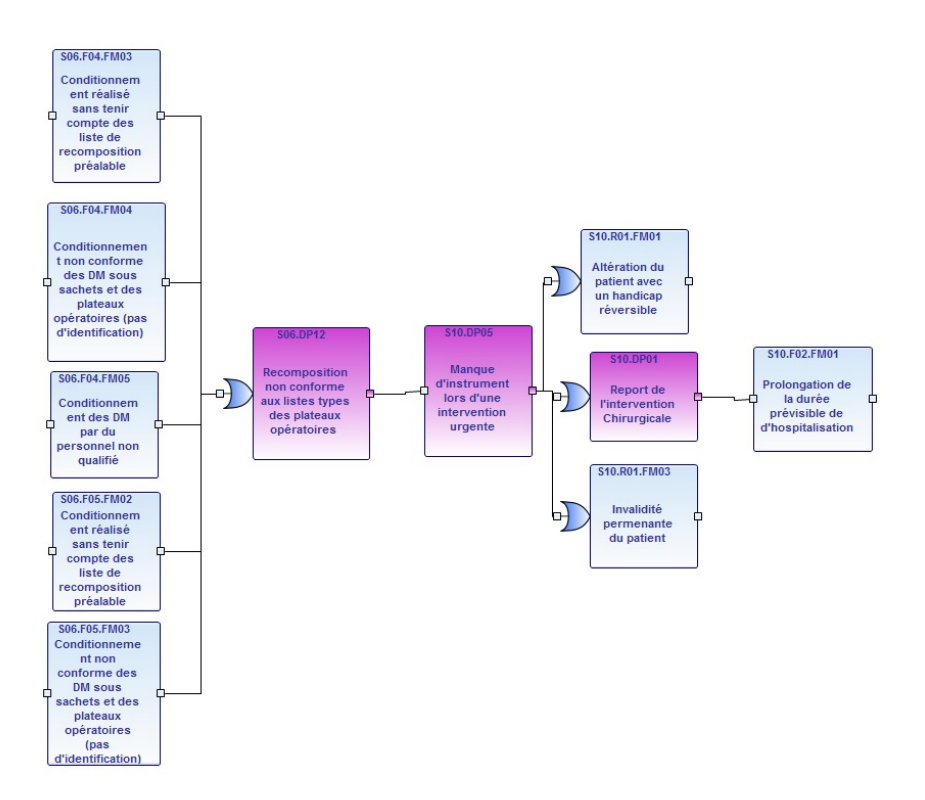

Figure 7.16: Arbre de défaillances présentant les modes de défaillances menant à recomposition non conforme des listes des DM

#### **7.2.3. Modélisation comportementale du service de stérilisation**

La dernière étape dans la modélisation FIS du service de stérilisation est le développement du modèle comportemental SimFIS.

Comme nous l'avons dit précédemment, le modèle comportemental permet de représenter la configuration du flux dans le mode de comportement *OK* et les différents modes dégradés. Il permet également de visualiser les changements des tâches affectées aux différentes ressources existantes dans le système.

Durant notre étude de terrain effectuée dans le service de stérilisation du CHU de Grenoble, nous avons remarqué l'existence d'un changement de mode de comportement au niveau de certaines fonctions. Nous listons dans la partie suivante ces fonctions en représentant leurs modèles SimFIS équivalents.

#### **Transférer les DM depuis et vers le service de stérilisation** :

Comme les DM viennent depuis le bloc opératoire et que ces derniers ne sont généralement pas situés à proximité du service de stérilisation, les DM sont transférés par l'équipe logistique depuis et vers le service de stérilisation.

La continuité de la circulation du flux des DM entre le service de stérilisation et le bloc opératoire est critique pour le bon fonctionnement de ce dernier. En effet, l'interruption de ce flux cause l'arrêt des opérations chirurgicales dans le bloc opératoire. Comme ce flux est généralement véhiculé par le biais des camions entre ces deux unités, une panne du camion de transfert ou une grève des chauffeurs peut entrainer son interruption. Afin de pallier à cette problématique, l'équipe logistique peut faire appel à un prestataire externe pour assurer la continuité du flux des DM. Cette opération peut éventuellement coûter plus d'argent que le mode normal de transfert mais elle reste une solution préférable pour garantir la continuité d'activité du bloc opératoire.

#### **Lavage des DM** :

Le lavage, qui permet de nettoyer les DM avant leur conditionnement, est une étape importante dans le service de stérilisation. D'un point de vue performances, cette étape est l'étape goulot qui impose la cadence du service de stérilisation. Ainsi, lors de l'occurrence d'un mode de défaillance générant du retard sur une des ressources utilisées par cette étape, ce retard sera propagé sur l'ensemble du processus de stérilisation.

Motivé par ce souci, les responsables du service de stérilisation ont défini deux modes de fonctionnement dégradé pour le lavage, que nous pouvons voir dans la figure 4.17. Sur cette figure, nous pouvons voir que dans le mode normal, le lavage est effectué à l'aide des *laveurs* ainsi que les *tunnels de lavages*. En cas de panne de l'une de ces ressources, le *mode dégradé 1* est engagé. Selon ce mode, afin d'assurer le lavage des DM, les *laveurs des conteneurs* destinés au lavage des conteneurs sont utilisés pour laver également les DM. Remarquons que ces laveurs ont une taille plus importante que les *laveurs* et permettent ainsi de traiter un nombre important de DM dans un seul cycle de lavage. Dans le cas ou les laveurs de conteneurs se trouvent aussi en panne, le PSS est utilisé afin de procéder au lavage manuel des DM. Au cours d'un lavage manuel, les DM sont lavés un par un par un PSS.

#### **Séchage des DM** :

L'opération de séchage des DM a pour but d'éliminer les restes du liquide de lavage afin de préparer les DM à leur conditionnement. Comme nous l'avons précisé précédemment, cette tâche est effectuée dans les *laveurs*. Ainsi, en cas de défaillance causant l'arrêt des laveurs, l'opération de séchage ne peut plus être effectuée.

Afin de pallier à ce problème, les responsables du service de stérilisation ont défini un mode de fonctionnement dégradé de la fonction séchage, visible dans la figure 7.17. Selon ce mode, les DM de la fonction lavage sont tous envoyés vers les sécheurs. Comme le montre la figure, il est nécessaire aussi d'utiliser de l'air sous pression dans le mode de comportement dégradé. L'utilisation de l'air comprimé peut-être expliqué par les formes complexes existant dans certains DM et qui peuvent toujours contenir des restes d'eau suite au lavage. L'air est utilisé dans ce cas afin d'éliminer ces résidus d'eau des DM.

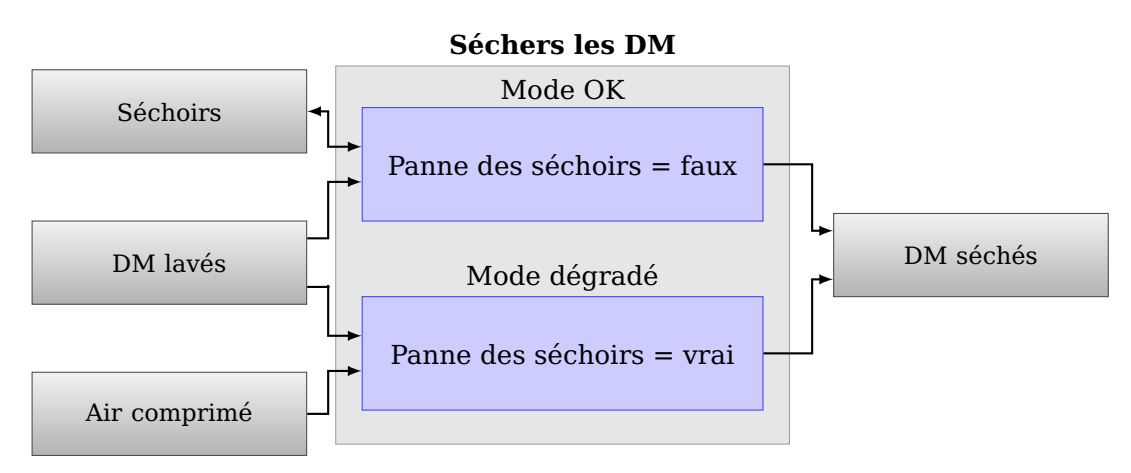

Figure 7.17: Vue SimFIS de la fonction séchage

Dans cette partie, nous avons vu ensemble la modélisation FIS d'un service de stérilisation complet. Le modèle FIS obtenu est composé des 3 vues structruo-fonctionnelle, dysfonctionnelle et comportementale que nous avons construit lors de nos études de terrains.

Ce modèle va nous servir de base pour illustrer différents d'applications illustrant, un exemple de formalisation, un exemple de RDP PTPS obtenu suite à l'opération de conversation automatique et finalement les indicateurs de performances obtenus suite à la simulation d'un service de stérilisation simplifié.

# **7.3. Modélisation FIS formelle d'une Fonction simple avec deux modes de comportement et conversion en RDP PTPS**

Nous illustrons maintenant la modélisation d'une fonction, issue du service de stérilisation, qui comporte deux modes de comportement. Nous présentons en premier lieu une description de la fonction en question. Puis nous présentons le modèle FIS de cette fonction. La partie suivante est consacrée à la présentation du RDP PTPS équivalent de cette fonction.

#### **7.3.1. Description**

Parmi les différentes étapes de la stérilisation, nous avons choisi de nous focaliser sur la fonction qui représente l'étape de séchage dans le cycle de stérilisation.

Pour cette étape de séchage des DM, les DM qui supportent le lavage à l'eau passent par un cycle de lavage-séchage dans les laveurs AGS. Puis à leur sortie des laveurs, ils subissent un soufflage manuel à l'air comprimé, effectué par le personnel du service de stérilisation. Quant aux DM qui ne supportent pas le lavage à l'eau, ils sont séchés dans des colonnes de séchage après un lavage manuel rapide.

#### **7.3.2. Modèle FIS et Formalisation**

La figure 7.18 représente la modélisation FIS de la fonction séchage. Sur cette figure, nous pouvons remarquer que la fonction *Sécher les DM* possède un seul mode de défaillances appelé *panne des colonnes de séchage*. Dans cet exemple simple, aucun changement de **mode de comportement** n'est prévu lors de l'occurrence du mode de défaillances *panne des colonnes de séchage*.

| Sécher les DM                 |  |  |  |
|-------------------------------|--|--|--|
| Modes de défaillances         |  |  |  |
| Panne des colonnes de séchage |  |  |  |

Figure 7.18: Modélisation FIS de la fonction séchage

La figure 7.19 présente les modes de comportement de la fonction *Sécher les DM*. Sur cette figure, nous remarquons que cette fonction possède deux Transformations. La première transformation représente l'activité de séchage des DM non lavables à l'aide des colonnes de séchage. La deuxième **transformation** représente le séchage des DM lavables à leur sortie des laveurs. Remarquons que la première transformation consomme comme ressources d'entrée les *colonnes de séchage* ainsi que les *DM non lavables*. Elle génère comme ressources de sortie les *colonnes de séchage* (ressource support dans ce cas car elle est à la fois ressource d'entrée et de sortie) et des *DM séchés*. Quant à la deuxième transformation, elle consomme comme ressources d'entrée le *Personnel*, les *DM lavables* ainsi que l'*air comprimé*. Elle génère comme ressources de sortie le *Personnel* (ressource support pour ce mode) et des *DM séchés*.

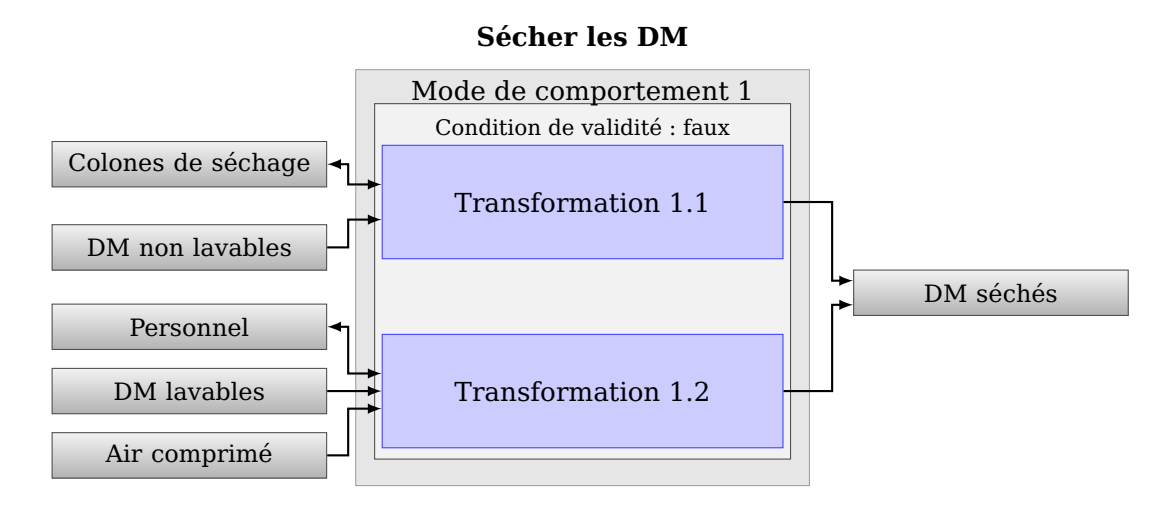

Figure 7.19: Modes de comportement de la fonction séchage

Avant d'entamer la conversion de la fonction illustrée précédemment, il est nécessaire de procéder à sa formalisation. La fonction *Sécher les DM* peut être décrite d'une façon formelle comme suit :

- Fonction  $F: f_{n_1}$  where  $f_{n_1} = \{af_1, \{fm_1\}, \{pr_1\}, \{vm_1,vm_2\}\}\$ 
	- $-$  Nom :  $af$  : "Sécher les DM"
	- Mode de défaillances  $fm1$ : Panne des colonnes de séchage
	- Relation de propagation :
		- *pr1 : si r3.fm1 == vrai alors f01.fm1 == vrai (qui indique que si une des colonnes de séchage est en panne le mode de défaillance Panne des colonnes de séchage de la fonction Sécher les DM est activé)*
	- Mode de comportement  $1:vm_1:\{cv_1,(t_{1_1},t_{1_2})\}$ 
		- Condition de validité  $cv_1$  : { $faux$ }. Ceci qui signifie que la *Transformation 1.1* n'est valide que si l'état du mode de défaillances de la fonction *Sécher les DM* (**Panne des colonnes de séchage**) est égal à *faux*
		- Transformation  $1: t_{1_1}$  :  $\{avm_{1_1}, (ir_{1_{11}}, ir_{1_{12}}), (or_{1_{11}}, or_{1_{12}}), \theta_{1_1}, p_{1_1}\}$ 
			- $\diamond$  Nom de la transformation  $avm_{1_1}$  :"Transformation 1.1"
			- $\diamond$  Ressources d'entrée  $ir_{1_{11}}$  : (Colonnes de séchage, 1),  $ir_{1_{12}}$  : (DM non lavables ,10)
			- $\diamond$  Ressources de sortie  $or_{1_{11}}$  : (Colonnes de séchage,1),  $or_{1_{12}}$  : (DM séchés ,15)
- $\diamond$  Durée  $\theta_{1_1}$ : 15 mins
- $\diamond$  Priorité  $p_{1_1}$  :1
- Transformation 2 :  $t_{1_2}$ :  $\{avm_{1_2}, (ir_{1_{21}}, ir_{1_{22}}, ir_{1_{23}}), (or_{1_{21}}, or_{1_{22}}), \theta_{1_2}, p_{1_2}\}$ 
	- $\diamond$  Nom de la transformation  $avm_{1_2}$  :"Transformation 1.2"
	- $\diamond$  Ressources d'entrée  $ir_{1_{2_{1}}}$  : (DM lavables, 1),  $ir_{1_{2_{2}}}$  : (Personnel ,1),  $ir_{1_{2_{3}}}$  : (Air comprimé ,1)
	- $\diamond$  Ressources de sortie  $or_{1_{21}}$  : (DM séchés, 20),  $or_{1_{22}}$  : (Personnel ,1)
	- $\diamond$  Durée  $\theta_{1_2}$  : 1 min
	- $\diamond$  Priorité  $p_{1_2}$  :1
- Ressources  $R: \{r_1, r_2, r_3, r_4\}$  où :
	- $r_1 = \{ar_1, rv_{1_1}, (ri_{1_1}, ri_{1_2}, ri_{1_3})\}$  où :
		- $\diamond$  Nom  $ar_1$ : "DM lavables"
		- $\diamond$  Variables  $rv_{1_1}$  : "Référence du DM"
		- $\diamond \,$  État initial des ressources  $ri_{1_1}$  :  $(DM_{1_1}),\,ri_{1_2}$  :  $(DM_{1_2}),\;ri_{1_3}$  :  $(DM_{1_3})$
	- $-r_2 = \{ar_2, rv_{2_1}, (ri_{2_1}, ri_{2_2}, ri_{2_3})\}$  où :
		- $\diamond$  Nom  $ar_2$ : "DM non lavables"
		- $\diamond$  Variables  $rv_{2_1}$  : "Référence du DM"
		- $\diamond\,$  État initial des ressources  $ri_{2_1}$  :  $(DM_{2_1}),ri_{2_2}$  :  $(DM_{2_2}),ri_{2_3}$  :  $(DM_{2_3}))$
	- $r_3 = \{ar_3, (fm_{3_1}, fm_{3_2}), (ri_{3_1})\}$  où :
		- $\diamond$  Nom  $ar_3$ : "Colonnes de séchage"
		- $\diamond$  Modes de défaillances  $fm_{3_1}$  : "Panne du laveur",  $fm_{3_2}$  : "Panne des colonnes de séchage"
		- $\diamond$  État initial des ressources  $ri_{3_1}$  :  $(Colonesdeschage_1, faux, faux)$
	- $r_4 = \{ar_4, (rv_{4_1}, rv_{4_2}), (fm_{4_1}, fm_{4_2}), (ri_{4_1})\}$  où :
		- $\diamond$  Nom  $ar_4$  : "Personnel"
		- $\diamond$  Variables  $rv_{4_1}$ : "Identifiant",  $rv_{4_2}$ : "Qualification"
		- $\diamond$  Modes de défaillances  $fm_{4_1}$  : "Inattention du personnel",  $fm_{4_2}$  : "Brûlure du personnel"
		- $\diamond$  État initial des ressources  $ri_{4_1}$  :  $(Personnel4_1, IBODE, faux, faux)$

 $- r_5 = \{ar_5, (ri_{5_1}, ri_{5_2}, ri_{5_3})\}$  où :

- $\diamond$  Nom  $ar_5$ : "Air comprimé"
- $\diamond$  Variables  $rv_{5_1}$ : "Pression"
- $\diamond$  État initial des ressources  $ri_{5_1}$  :  $(2Bars), ri_{5_2}$  :  $(2Bars), ri_{5_3}$  :  $(2Bars))$
- $r_6 = \{ar_6\}$  où :
	- $\diamond$  Nom  $ar_6$  : "DM séchés"
	- $\diamond$  Variables  $rv_{6_1}$  : "Référence du DM"
# **7.3.3. Modèle RDP PTPS équivalent**

Une fois que le modèle FIS de la fonction *Sécher les DM* est formalisé, il est possible de passer à l'étape suivante, qui consiste à le convertir en un modèle RDP PTPS. Notons que pour des raisons de lisibilité, les variables des jetons ne sont pas représentées dans les figures 7.20 et 7.22.

La figure 7.20 présente le modèle RDP PTPS résultant de la conversion effectuée en se basant sur la règle d'obtention du modèle générique présenté dans le chapitre 5 et formalisée sous forme d'algorithmes présentés dans l'annexe C.

La figure 7.20a présente la *vue fonction* obtenue suite à la conversion. Remarquons que cette vue comporte deux places dont une représente l'état activé et l'autre représente l'état désactivé de la fonction *Sécher les DM*. Initialement, la place *fonction désactivée* comporte le jeton de la fonction, ce qui indique que la fonction dans son état initial est désactivée. Ce jeton comporte deux paramètres. Le premier représente le nom de la fonction (Sécher les DM). Le deuxième paramètre représente l'état du seul mode de défaillance présent dans la fonction (Panne des colonnes de séchage), qui est initialisé à *faux*.

La vue fonction comporte également deux transitions ( $t_{Sécher}$  les DM désactivation et  $t_{Sécher \, les \, DM \, activation}$ ) d'activation et de désactivation de la fonction. Quand la transition d'activation de la fonction est franchie, le jeton de la fonction est transféré de la place fonction désactivée vers la place fonction activée, ce qui représente une activation de la fonction Sécher les DM. Similairement, quand la transition de désactivation de la fonction est franchie, le jeton de la fonction est transféré de la place fonction activée vers la place fonction désactivée, ce qui représente une activation de la fonction Sécher les DM.

Les deux transitions ( $t_{Panne\ des\ colonnes\ de\ séchage\ activation}$ et  $t_{Panne\ des\ colonnes\ de\ séchage\ d\acute{e}\ scattering}$ ) représentent respectivement l'activation et la désactivation du mode de défaillance *Panne des colonnes de séchage*. Si le jeton de la fonction est présent dans la place fonction activée, le franchissement de la transition  $t_{Panne\ des\ colonnes\ de\ séchage\ activation}$  change l'état du paramètre représentant le mode de défaillance dans le jeton de la fonction vers *vrai*. Similairement, le franchissement de la transition  $t_{Panne\ des\ colonnes\ de\ séchage\ désactivation}$  change l'état du paramètre représentant le mode de défaillance dans le jeton de la fonction vers *faux*.

La figure 7.20b représente la *vue ressource* obtenue suite à la conversion. Sur cette figure, nous pouvons remarquer que la structure de la *vue ressource* est composée de deux sous-RDP dont chacun représente une transformation.

Le premier sous-RDP représente la première transformation. Ce sous réseau est relié aux places  $P_{ColonneDeS\acute{e}chage}$ , à la place  $P_{DMNonLawable}$  et à la place  $P_{DMS\acute{e}ch\acute{e}}$  qui représentent respectivement la traduction des ressources *Colonnes de séchage*, *DM non lavable* et *DM séchés*. Remarquons que chacune de ces places contient un nombre de jetons équivalent aux nombres d'instances présentes dans la formalisation. Comme la ressource *Colonnes de séchage* est une ressource support (à la fois ressource d'entrée et de sortie), il existe un arc entre la place de la ressource et la transition  $t_{input}$ représentant le lien ressource d'entrée et un deuxième arc entre la transition  $t_{output}$ place de la ressource représentant le lien ressource de sortie. Comme la ressource, *DM non lavable* est une ressource d'entrée, un seul arc existe entre la place de cette ressource et la transition  $t_{immt}$ . De même, *DM*  $s$ échés est une ressource d'entrée, un seul arc existe entre la transition  $t_{output}$ et la place de la ressource *DM séchés*.

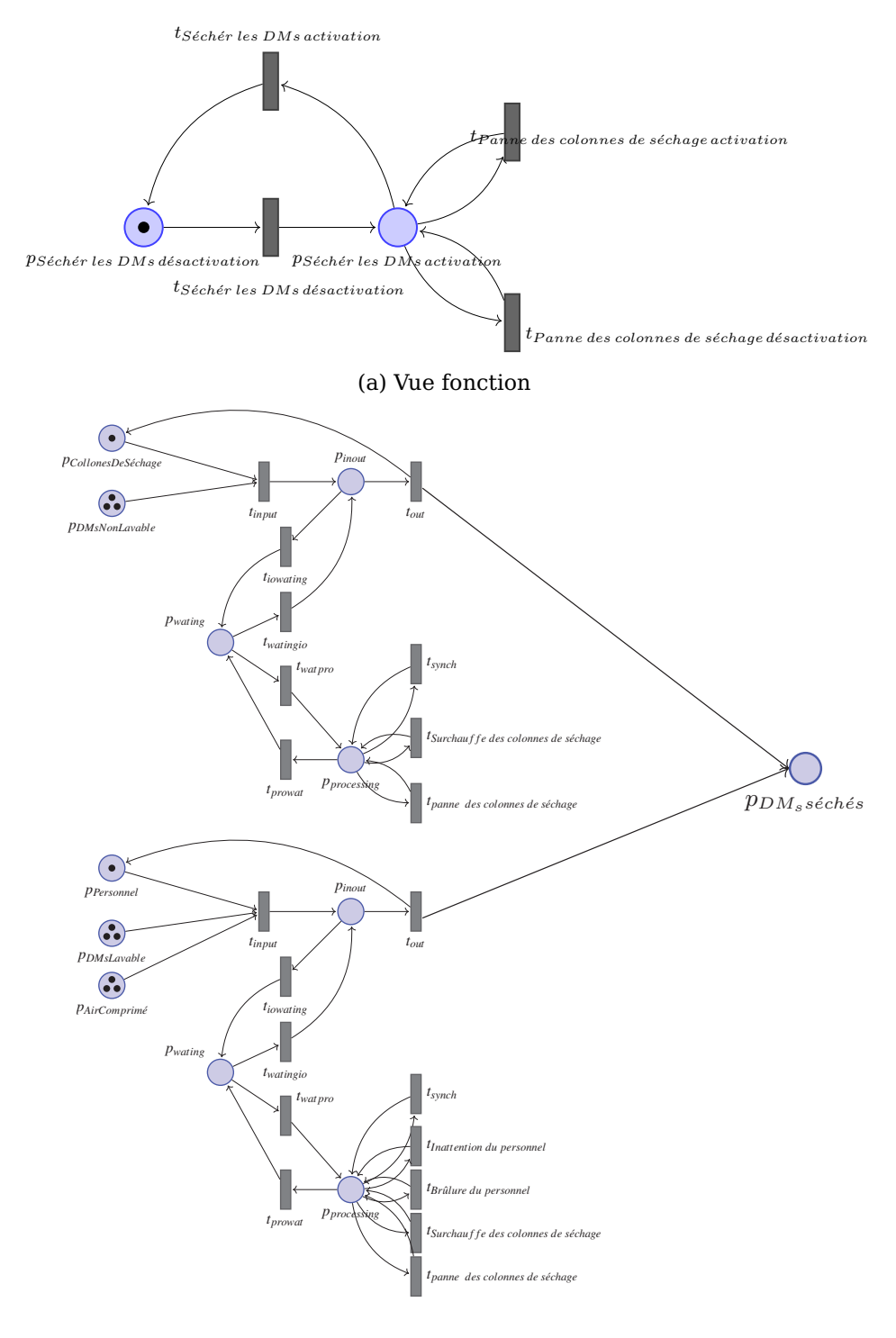

(b) Vue ressource

Figure 7.20: Modèle RDP PTPS résultant de la fonction *Sécher les DM*

La place  $p_{\text{processing}}$ (nécessaire lors de l'activation des modes de défaillances des ressources) est reliée à trois transitions : Une transition pour l'activation de la défaillance *Surchauffe des colonnes de séchage*, une transition pour l'activation de la *Panne des colonnes de séchage*, et une troisième transition  $t_{synch}$ , utilisée pour la propagation de défaillances *Panne des colonnes de séchage* vers la fonction *Sécher les DM*, comme indiqué dans la relation de propagation présentée dans la formalisation.

Similairement, le deuxième sous-RDP représente la deuxième transformation de la fonction *sécher les DM*. Ce sous réseau est relié aux places  $P_{Personnel}$ , à la place  $P_{DMLavable}$ , à la place  $P_{DMSéché}$  et à la place  $P_{Aircomprimé}$ , qui représentent respectivement la traduction des ressources *Personnel*, *DM lavable*, *DM séchés* et *Air comprimé*. Parmi ces ressources, il existe des ressources d'entrée (*DM lavable* et *Air comprimé*), représentées par un arc entre les places des ressources et la transition  $t_{input}$ , une ressource de sortie (DM séchés) représentée par un lien entre la transition  $t_{output}$ et la place de la ressource *DM séchés* et une ressource support (*Personnel*) représentée par deux arcs, un entre la place de la ressource et la transition  $t_{input}$ et un autre arc entre la transition  $t_{output}$ et la place de la ressource. Nous retrouvons également, reliés à la place  $p_{processina}$ , les différentes transitions d'activation des modes de défaillances, à savoir les modes de défaillance *Inattention* et *Brûlure* de la ressource *Personnel* ainsi que les modes de défaillance *surchauffe* et *panne des colonnes de séchage*.

# **7.4. Simulation d'un service de stérilisation complet**

Nous présentons ici un exemple simple inspiré du service de stérilisation. Cet exemple va servir pour illustrer la conversion d'un modèle FIS avec plusieurs fonctions, mais aussi pour présenter les résultats de la simulation que nous pouvons obtenir en utilisant le simulateur que nous avons développé et appelé SIM-RISK.

La figure 7.21 illustre la vue SysFIS du service de stérilisation. Cet exemple est certes plus simplifié que par rapport à un service de stérilisation réel. La simplification se situe dans la finesse de la décomposition structuro-fonctionnelle et le nombre de risques dans le modèle. Selon ce modèle, nous remarquons que cet exemple présente l'acheminement des DM dans le service de stérilisation. Le service reçoit les DM pré-désinfectés depuis le bloc opératoire. Après leur arrivée, ces DM sont rincés par le personnel du service de stérilisation avant leur mise en attente pour le lavage dans les laveurs. Après leur lavage et leur séchage, les DM sont conditionnés par le personnel du service de stérilisation et sont mis en attente de la libération d'un autoclave pour leur stérilisation. Une fois qu'un autoclave se libère, les DM sont stérilisés et mis en attente pour la vérification de leur stérilité. À la fin de cette opération, les DM sont considérés stériles.

Le tableau 7.1 résume la vue SimFIS de l'exemple. Pour chaque fonction, nous présentons dans ce tableau : les ressources d'entrée et de sortie, avec le nombre de ressources utilisées et produites pour chaque transformation, ainsi que les durées nécessaires pour le traitement des DM.

Le tableau 7.2 présente le nombre d'instances des ressources supports disponibles dans le modèle. Nous remarquons que le modèle se base sur 4 ressources supports à savoir : le *personnel*, les *laveurs*, les *autoclaves* et les *séchoirs*. La différence entre le nombre de fonctions et celle des ressources support est dûe à la forte implication du personnel dans le processus de stérilisation. En effet, parmi les six fonctions présentes dans l'exemple, trois reposent sur la ressource support *personnel*.

Pour alimenter le modèle en DM pré-désinfectés, nous avons ajouté une fonction appelée arrivée DM, qui permet d'alimenter le modèle par un nombre de *600 DM* selon une *loi exponentielle de paramètres (38.6)*. Notons que chaque opération se compose d'un nombre de boites et de sachets. Dans notre cas, nous supposons que le service de stérilisation est

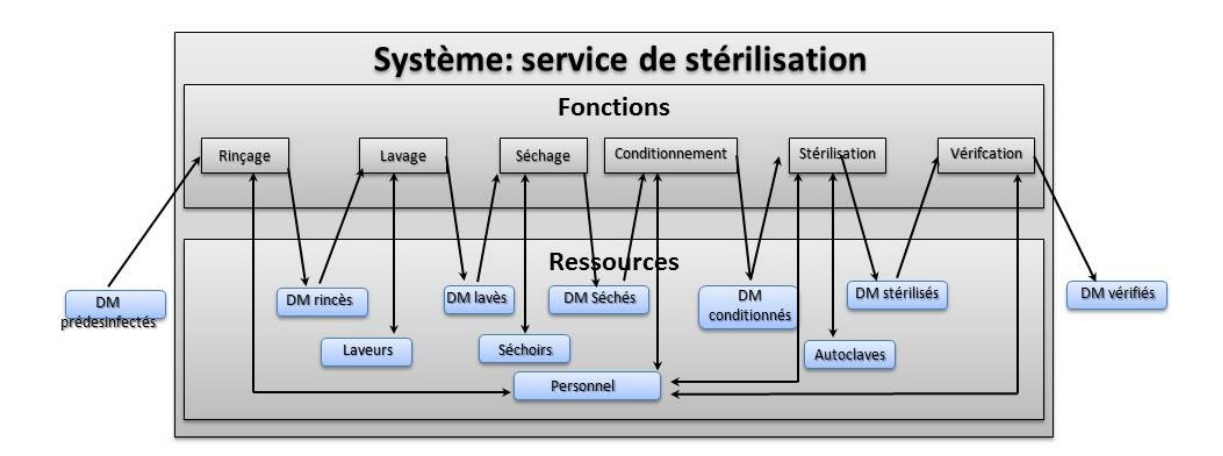

Figure 7.21: Exemple de configuration du flux dans le service de stérilisation

| Fonction        | Durée de traitement  | Ressources d'entrée     | Ressources de sortie |
|-----------------|----------------------|-------------------------|----------------------|
| Rincage         | Déterministe (8.0)   | DM pré-désinfectés [15] | DM rincés[15]        |
|                 |                      | Personnel [1]           | Personnel [1]        |
| Lavage          | Déterministe (45.0)  | DM rincés [30]          | DM lavés [30]        |
|                 |                      | Laveur $[1]$            | Laveur $[1]$         |
| Séchage         | Déterministe (15.0)  | DM lavés [30]           | DM séchés [30]       |
|                 |                      | Séchoir [1]             | Séchoir [1]          |
| Conditionnement | Normale (21.1, 3.2)  | DM séchés [15]          | DM conditionnés [15] |
|                 |                      | Personnel [1]           | Personnel [1]        |
|                 | Déterministe (1.0)   | DM séchés [2]           | DM conditionnés [2]  |
|                 |                      | Personnel [1]           | Personnel [1]        |
| Stérilisation   | Déterministe (105.0) | DM conditionnés [30]    | DM stérilisé [30]    |
|                 |                      | Autoclaves[1]           | Autoclaves[1]        |
| Vérification    | Déterministe (10.0)  | DM stérilisé [15]       | DM vérifiés [15]     |
|                 |                      | Personnel [1]           | Personnel [1]        |

Tableau 7.1: Résumé de la vue SimFIS de l'exemple

alimenté directement par les DM pré-désinfectés.

En termes de risques, nous allons mettre en place 3 différents types de risques :

- Une *panne* au niveau d'une des ressources support
- Une *propagation des modes de défaillances*
- Un *changement de mode de comportement suite à l'occurrence d'un risque*

| Ressource support | Nombre d'instances |
|-------------------|--------------------|
| Personnel         |                    |
| Laveurs           |                    |
| Autoclaves        |                    |
| Séchoirs          |                    |

Tableau 7.2: Nombre d'instances de ressources support dans le modèle

# **7.4.1. Modèle RDP PTPS équivalent**

Suite à la conversion de l'exemple de stérilisation précédent, nous avons obtenu la vue ressource présentée dans la figure 7.22 (nous nous contentons de la présentation de la vue ressource étant donnée qu'elle permet d'utiliser la circulation des flux et le partage des ressources).

Remarquons que la *vue ressource* est structurée comme une succession de fonctions. Chacune des fonctions comporte un seul mode de comportement à l'exception de la fonction *conditionnement*. Nous pouvons aussi observer le flux des ressources qui circulent dans le système. Dans ce cas, il s'agit de la ressource DM. Cette ressource change d'état à chaque sortie de la fonction *(DM pré-désinfectés puis DM rincés puis DM lavés puis DM séchés puis DM conditionnés puis DM stérilisés puis DM vérifiés)*. Comme indiqué dans le tableau 7.1, certaines fonctions possèdent des ressources support *(Laveur, séchoir, autoclaves)*. Nous pouvons remarquer que les places de ces ressources sont reliées à la fois à l'entrée et à la sortie de la traduction de la fonction. La ressource *Personnel* est une ressource support et partagée entre plusieurs fonctions. En conséquence, la place qui représente cette ressource est reliée à l'entrée et à la sortie de l'ensemble des fonctions *rinçage, conditionnement, vérification*.

# **7.4.2. Résultats de la simulation**

Suite à la traduction du modèle, nous avons effectué des simulations à l'aide de l'outil SIM-RISK sur le RDP PTPS obtenu afin de voir l'impact des risques déclarés sur le système modélisé. Nous présentons dans cette sous-section les indicateurs de performances obtenus suite à la simulation.

La figure 7.23 présente le *Temps moyen de traitement des ressources au niveau de chaque fonction*. Selon cette figure, nous remarquons que les DM passent le plus de temps de traitement au niveau de la fonction *Stérilisation*. De même, comme la fonction *conditionnement* possède 2 modes de comportement actifs en mode normal (voir tableau 7.1), les résultats de la simulation montrent qu'un DM passe en moyenne *10,5* mins au niveau de la fonction *conditionnement*.

La figure 7.24 présente le *taux d'utilisation des ressources support* dans le modèle du service de stérilisation. Selon cette figure, nous remarquons que la ressource *autoclave* est la plus utilisée dans le service de stérilisation avec un taux de *58%*, suivie par le personnel avec *50%*. Les séchoirs et les laveurs viennent dans en troisième et quatrième position avec respectivement *21%* et *19%*.

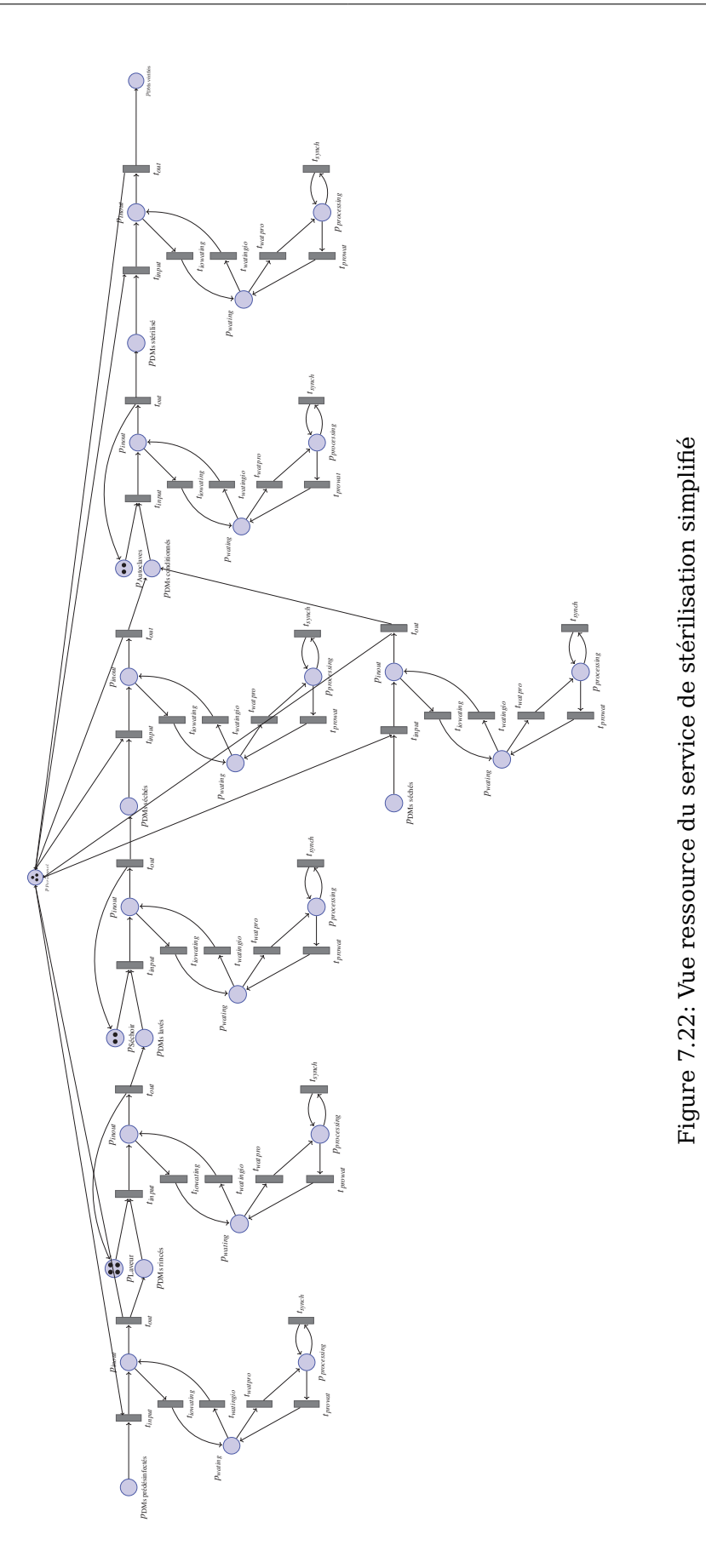

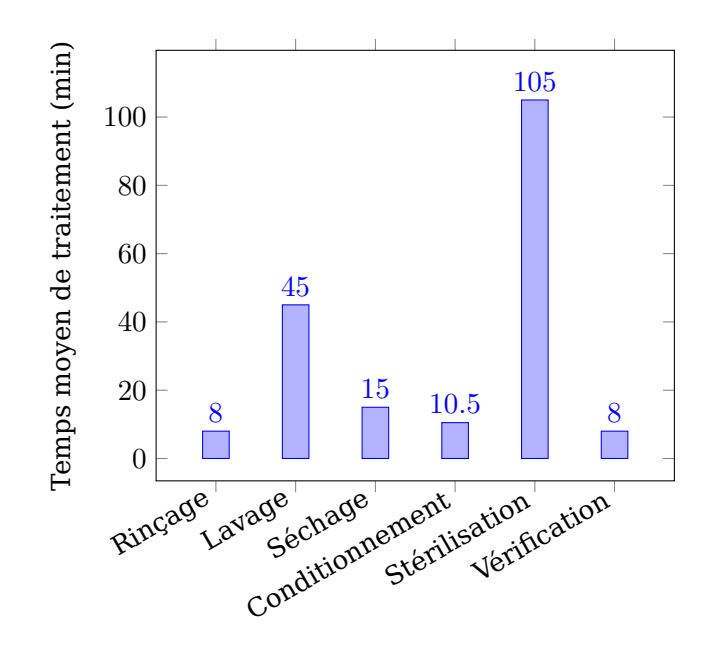

Figure 7.23: Temps moyen de séjour des ressources dans chaque fonction

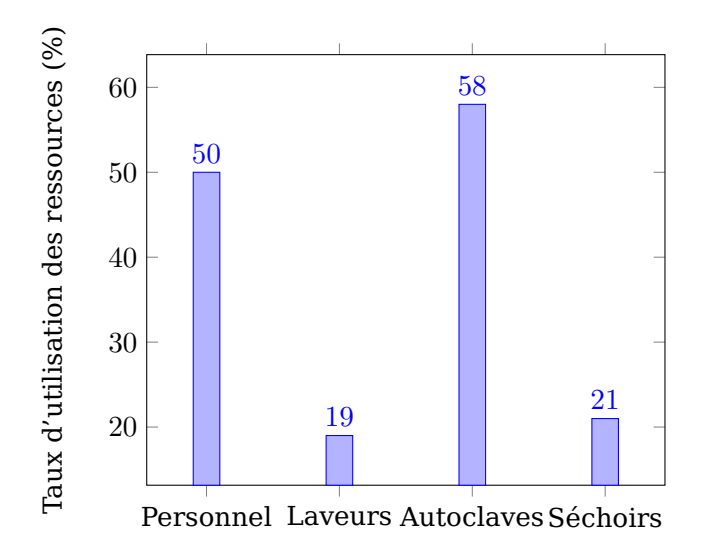

Figure 7.24: Taux d'utilisation des ressources support

La figure 7.25 présente le *Temps Moyen de Bon Fonctionnement (MTBF) et Moyenne des Temps de Réparation (MTTR) des ressources support*. Comme nous n'avons défini aucune défaillance sur les ressources supports, nous remarquons que MTBF des ressources support est égal à la durée totale de la simulation qui est de *1172,7 mins*.

### **Cas de panne sur une des ressources support**

Dans cette partie, nous avons introduit un mode de défaillance appelé *panne d'électricité* sur la ressource support séchoir. Ce mode de défaillance arrive selon une *loi exponentielle de paramètres*  $\lambda = 50.2$ . Nous avons également modélisé une fonction réparation qui prend en entrée un *séchoir* défaillant et un *technicien de réparation* comme ressource support.

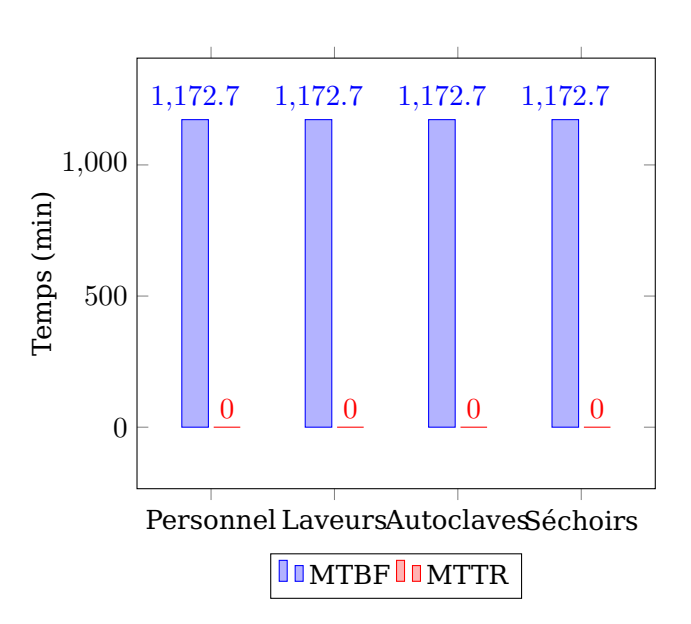

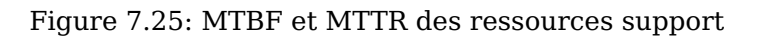

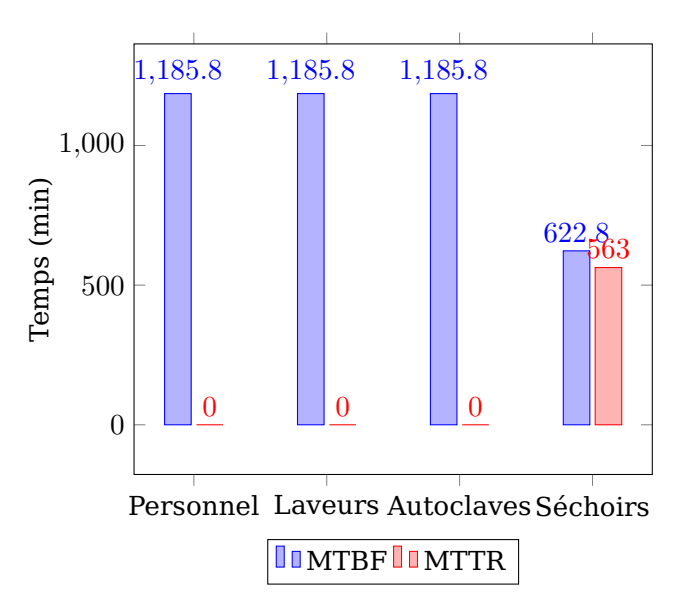

Figure 7.26: MTBF et MTTR des ressources support, en cas de panne du séchoir

La figure 7.26 présente le MTBF et MTTR des ressources support suite à la simulation en prenant en compte le mode de défaillance *panne d'électricité* au niveau de la ressource support *séchoir*. Nous remarquons que pendant la durée de la simulation, les séchoirs ont passé *563 mins* en panne.

### **Effet d'une contamination des DM**

Nous allons introduire ici une contamination des DM. Pour ce faire, nous allons déclarer 20 DM contaminés sur les 600 DM injectés au début de la simulation. Nous allons ajouter également une propagation de défaillances dans le modèle. Cette propagation indique qu'un DM contaminé va contaminer le laveur dans lequel il sera lavé. Les autres DM qui seront lavés par la suite dans ce laveur contaminé seront eux-mêmes contaminés.

| Nombre de DM contaminés en entrée   20  |  |
|-----------------------------------------|--|
| Nombre de DM contaminés en sortie   210 |  |

Tableau 7.3: Nombre de DM contaminés en entrée et en sortie

Le tableau 7.3 montre les résultats suite à la simulation en prenant en compte l'effet de l'injection des DM contaminés. Nous remarquons dans ce cas que par rapport aux 20 DM contaminés injectés dans le modèle de simulation en entrée, nous avons récupéré en sortie 210 DM contaminés. Ces derniers proviennent des laveurs contaminés qui ont à leur tour contaminé d'autres DM.

### **Prise en compte de deux modes de comportements**

Nous allons maintenant ajouter un deuxième mode de comportement à la fonction lavage. Ainsi cette fonction aura deux transformations, à savoir le mode habituel de fonctionnement où nous utilisons les laveurs pour effectuer les opérations de lavage, et le mode contamination des laveurs dans lequel nous avons recours aux 2 tunnels de lavage existant dans le service pour laver les DM lorsqu'un des laveurs est contaminé.

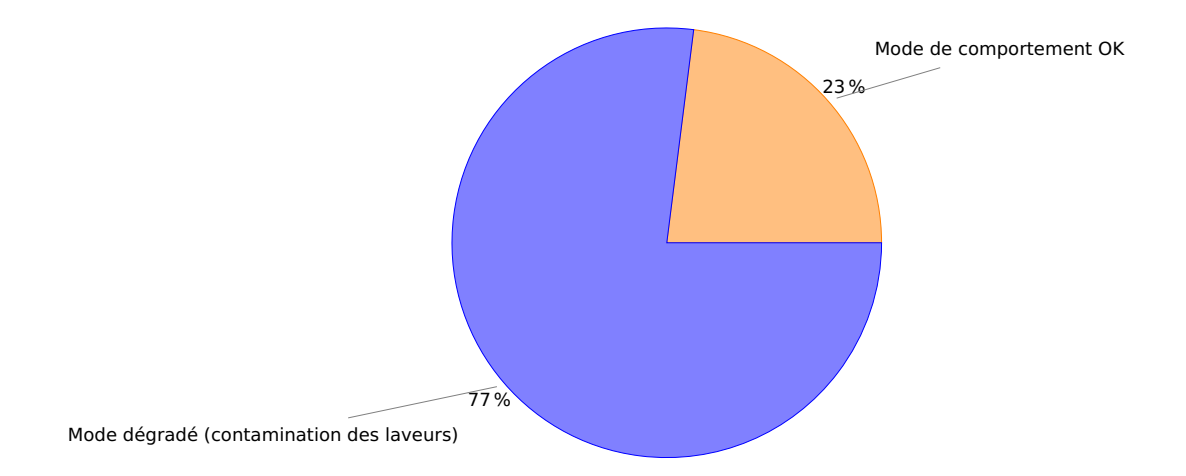

Figure 7.27: Répartition du temps de traitement de la fonction lavage entre les deux modes de comportement

La figure 7.27 montre la *répartition du temps de traitement de la fonction lavage entre les deux modes de comportement*. Sur cette figure, nous remarquons que la fonction lavage passe *23%* du temps de simulation en mode de fonctionnement OK. Suite à la contamination des laveurs, la fonction change de mode de comportement vers le mode dégradé *contamination des laveurs* dans lequel elle passe *77%* du temps de simulation.

# **7.5. Comparaison avec une approche de simulation classique**

Dans cette section, nous allons présenter une comparaison de l'approche de simulation en mode dégradé que nous avons présentée dans ce travail avec une autre approche basée sur un un outil de simulation existant (ARENA).

# **7.5.1. Présentation de l'approche concernée**

Dans son travail, Barkaoui [22] a développé un modèle de simulation en mode dégradé dans les services de stérilisation. Ce modèle a été développé à l'aide de l'outil de simulation *ARENA*.

Afin de développer son modèle, Barkaoui a commencé par analyser le processus de stérilisation. À partir de cette analyse, Barkaoui a créé un premier modèle de simulation des services de stérilisation sans prendre en compte les risques (seul le mode de comportement OK est simulé dans ce modèle).

Dans un deuxième temps, Barkaoui s'est basé sur les travaux de Talon [123] et ceux de Negrichi [98] pour identifier les risques dans les services de stérilisation. Comme le nombre de risques identifiés est important (538 risques), ce qui rend leur intégration très difficile dans le modèle ARENA, Barkaoui a retenu 50 risques et a classé les risques identifiés en trois classes (voir tableau 7.4). Une première classe regroupe les risques qui sont reliés aux DM. Ces risques sont généralement le résultat d'une modification des caractéristiques des DM tel que les cassures, corrosions, pertes de composants (vis, écrou. . . ). Une deuxième classe englobe les risques qui peuvent impacter le fonctionnement des ressources. La dernière classe rassemble les risques liés à l'environnement et les conditions de travail, et qui peuvent affecter les performances des ressources et du personnel mais aussi l'organisation du service de stérilisation.

| Classe de risque | Source                               | Exemple                 |
|------------------|--------------------------------------|-------------------------|
| Classe 1         | Dispositif Médical (DM)              | Détérioration, cassures |
| Classe 2         | Ressources (machine, personnel)      | Panne de machine        |
| Classe 3         | Environnement, conditions de travail | Inondation, fatigue     |

Tableau 7.4: Classification des risques dans un service de stérilisation [22]

La dernière étape de la démarche proposée par Barkaoui consiste à intégrer les risques identifiés et classés dans le modèle de simulation. Cette intégration est faite différemment d'une classe de risque à une autre. Pour intégrer la première classe de risques (risques reliés aux DM), Barkaoui a ajouté aux entités dans le système (les DM sont considérés comme des entités qui circulent dans le service de stérilisation) des attributs permettant de représenter l'état des DM. Quant à la deuxième classe de risques (risques liés aux ressources), elle a été intégrée dans le modèle à l'aide du modèle *défaillances des ressources* existant dans ARENA. Finalement, la dernière catégorie des risques (risques liés à l'environnement et aux conditions de travail) a été intégrée en déclarant des entités fictives modélisant ces risques dans le modèle de simulation. Pour ajouter les relations de propagation des défaillances dans son modèle de simulation, Barkaoui a créé un code Visual Basic for Applications (VBA) et l'a intégré dans son modèle de simulation ARENA.

### **7.5.2. Comparaison de notre approche avec celle de Barkaoui**

Avant de comparer les deux approches, il est important de souligner que même si la finalité des deux approches est la même (développer un modèle de simulation en mode dégradé des services de stérilisation), elles adoptent chacune une démarche différente. En effet, contrairement à notre approche qui consiste à créer un modèle de risques du système analysé puis l'enrichir avec des informations sur la simulation, l'approche proposée par Barkaoui consiste à commencer par créer un modèle de simulation du système analysé puis l'enrichir avec les information sur les risques afin d'obtenir un modèle de simulation en mode dégradé.

Dans son travail, Barkaoui a réussi à intégrer les différentes catégories des risques présents dans un service de stérilisation dans un modèle de simulation à base de l'outil de simulation ARENA. Cependant, l'utilisation de cet outil de simulation a engendré des difficultés dans l'intégration des risques. En effet, pour déclarer des risques dans le système, ARENA admet un module dédié qui permet seulement de déclarer des pannes qui surgissent dans les ressources (classe 2 selon la classification proposée dans le tableau 7.4). Pour représenter les autres classes de risques et la propagation des défaillances, Barkaoui a été amené à utiliser d'autres solutions, notamment l'écriture du code VBA. Notons que ce code dépend principalement de la configuration du système (nombre de ressources, configuration des flux. . . ) et par conséquent, il doit être modifié manuellement à chaque mise à jour du modèle. Remarquons que contrairement à notre approche, dans laquelle la mise à jour du modèle de simulation est simple, l'approche de Barkaoui est difficile à mettre à jour étant donné que, d'une part cette mise à jour est effectuée manuellement, et d'autre part, elle nécessite une connaissance du langage de programmation VBA puisqu'il faut aller modifier les codes écrits.

Notons aussi que l'intégration des risques dans le modèle de simulation proposé par Barkaoui est faite manuellement. Ceci rend la tâche d'intégration d'un important nombre de risques difficile, parfois même des simplification des risques s'imposent. Sur 538 risques identifiés dans les services de stérilisation, Barkaoui a été amené à faire des simplifications et groupement afin d'arriver à un nombre possible à intégrer dans son modèle (50 risques). Par exemple, il a considéré les risques *DM détériorés, DM dysfonctionnels, DM corrodés, DM cassés* comme un seul risque appelé *DM dysfonctionnels*. Cette simplification et ce groupement des risques utilisés par Barkaoui réduisent la finesse de la modélisation des risques et par conséquent la finesse de la simulation. Imaginons qu'après avoir effectué la simulation, nous nous apercevons que le risque *DM dysfonctionnels* dégrade la performance du service de stérilisation et qu'il est donc nécessaire de proposer des mesures correctives. Dans ce cas, nous nous retrouvons bloqués par le fait que le risque *DM dysfonctionnels* est lui même composé d'autres risques (*DM détériorés, DM dysfonctionnel, DM corrodés, DM cassés*) et il est impossible de savoir lequel de ces risques cause le plus de perte des performances.

En termes d'indicateurs de performances, Barkaoui a pu à l'aide de son approche générer plus d'indicateurs de performances que ce que nous proposons à l'aide de notre approche. Ceci lui permet ainsi de quantifier avec une meilleure précision la dégradation des performances du service de stérilisation. De même, dans un cas d'application sur système réel, son approche reste plus flexible pour simuler les règles de pilotage d'un système réel (planning du personnel, création des batch des ressources. . . ). Il faut également souligner que ces éléments ne sont pas intégrés dans l'approche que nous proposons pour deux raisons : d'une part la sémantique du RDP PTPS ne permet pas leur intégration et d'autre part elles ne sont pas encore pris en compte dans la vue SimFIS du modèle FIS.

# **7.6. Conclusion**

Dans ce chapitre, nous avons présenté l'application de l'approche proposée au niveau de l'évaluation des performances des systèmes de production en mode dégradé. Dans un premier temps, nous avons présenté les résultats de la modélisation FIS d'un service de

stérilisation que nous avons obtenu lors de nos études de terrain. Nous avons ensuite présenté un exemple simple d'application basé sur une seule fonction FIS. Puis, nous nous sommes inspirés du service de stérilisation dans le développement d'un exemple simple de système de production. Nous avons utilisé ce système comme une base pour illustrer l'application de la simulation. Nous avons commencé par développer le modèle FIS de cet exemple. Ce modèle comporte les trois vues : la vue structuro-fonctionnelle qui détaille les ressources et fonctions du système ; la vue dysfonctionnelle qui présente les risques dans le système et leurs propagations ; et la vue comportementale qui illustre la circulation des flux dans le système dans ses différents modes de fonctionnement. Par la suite, nous avons effectué la traduction de cet exemple en deux RDP PTPS qui représentent respectivement les vues fonction et ressource relatives au modèle présenté. Puis, nous avons effectué la simulation et avons présenté les différents indicateurs de performances générés par le simulateur. Finalement, nous avons comparé notre approche avec une autre approche qui se base sur l'utilisation d'un outil de simulation de commerce.

# **Conclusion générale et perpectives**

Le travail présenté dans ce mémoire porte sur le développement d'une approche intégrée pour l'analyse de risques et l'évaluation des performances permettant de prendre en compte les données présentes dans l'analyse des risques au niveau de l'évaluation des performances. Cette approche permet d'effectuer une simulation en mode dégradé d'un système de production et ainsi voir l'impact des différents risques tels que les pannes sur les machines, le changement de modes de comportement et la propagation des risques dans le système. En utilisant cette approche, nous avons mis en évidence l'effet de certains risques sur un service de stérilisation par l'intermédiaire d'exemples types de risques qui se produisent dans ce service.

Nous avons commencé ce travail par une analyse des différents outils et méthodes permettant de faire l'analyse de risques et l'évaluation des performances. Ceci nous a permis d'une part, de nous familiariser avec les outils et méthodes. D'autre part, de proposer une approche intégrée permettant de partir d'un système réel vers des indicateurs de performances en mode dégradé, en passant premièrement par des étapes de modélisation des risques et du flux dans ce système et deuxièmement par une simulation en mode dégradé.

Nous avons également choisi un modèle d'analyse de risques qui permet de décrire le système en question. Il s'agit du modèle Fonction Interactions Structure (FIS). Comme ce modèle n'a pas été initialement développé à des fins de simulation en mode dégradé, nous avons ajouté une nouvelle vue, baptisée SimFIS, qui permet de représenter la configuration des flux dans les différents modes de fonctionnement du système (mode OK, modes dégradés).

Nous avons, par la suite, fait le choix d'utiliser les RDP comme formalisme de simulation. Comme aucune classe de RDP ne pouvait satisfaire l'ensemble des exigences en termes de simulation du modèle FIS, nous avons introduit une nouvelle classe baptistée RDP PTPS. Par la suite, en nous basant sur cette nouvelle classe, nous avons converti le modèle FIS en deux RDP PTPS appelés *vue fonction* et *vue ressource*. Ces deux vues permettent de simuler le comportement dynamique d'un système décrit par le modèle FIS.

Afin de faciliter le passage entre le modèle FIS et le modèle de simulation en RDP PTPS, nous avons développé un ensemble d'algorithmes de traduction permettant l'obtention automatique des deux vues en RDP PTPS à partir du modèle FIS.

Nous avons également développé un simulateur de risques en mode dégradé que nous avons baptisé SIM-RISK. Nous avons développé pour cet outil une sémantique de fonctionnement permettant de simuler le fonctionnement d'un système de production en mode dégradé par le pilotage des transitions au niveau des deux vues *fonction* et *ressource* obtenues par la conversion automatique du modèle FIS.

Afin de mettre notre approche en application, nous avons modélisé le service de stérilisation du CHU de Grenoble à l'aide du modèle FIS. Le modèle obtenu regroupe l'ensemble des vues nécessaires du modèle FIS, à savoir SysFIS, DysFIS et SimFIS. Par la suite, nous nous sommes inspirés du modèle FIS obtenu pour proposer des cas d'études simples. Ces cas regroupent des exemples types de risques à savoir, une simple panne, une propagation des défaillances et un changement du mode de comportement. Nous avons effectué des simulations sur ces cas de tests afin de montrer l'apport de notre approche qui permet d'effectuer la simulation en mode dégradé des systèmes de production.

Au terme de ce travail, plusieurs axes de recherche se dégagent pour envisager de prolonger l'étude menée durant ce travail :

Premièrement, rappelons que durant ce travail, nous avons développé un outil de simulation que nous avons baptisé SIM-RISK. Cet outil est été développé pour des fins expérimentales et nécessite par conséquent des améliorations. Durant l'utilisation de SIM-RISK, nous avons identifié deux pistes majeures d'amélioration : D'une part au fur et à mesure de l'augmentation de la taille de modèle RDP PTPS à simuler, SIM-RISK devient très gourmand en ressources informatiques (mémoire vive et capacité de calcul). Ceci peut être expliqué par le fait que l'augmentation de la taille RDP PTPS cause une augmentation du nombre de transitions a vérifier durant chaque étape de la simulation. Ainsi, il est possible de modifier l'algorithme qui permet de vérifier la validation des transitions afin d'améliorer ses performances. D'autre part, bien que SIM-RISK dispose d'une interface graphique qui permet l'interaction de l'utilisateur, cette dernière nécessite d'être améliorée afin qu'elle soit plus conviviale et plus intuitive pour faciliter l'utilisation de l'outil.

Deuxièmement, comme nous l'avons précisé dans la section 7.5.2, la vue SimFIS que nous avons développée au cours de ce travail afin de représenter le comportement dynamique d'un système, ne dispose pas d'éléments permettant de modéliser les règles de pilotage utilisées dans les systèmes de production (planning des ressources, création de batch des ressources. . . ). Ce manque reste un handicap majeur face à une application de notre approche sur un cas réel d'étude. Il est ainsi indispensable d'une part d'améliorer la vue SimFIS pour modéliser ces règles de pilotage, et d'autre part de modifier le comportement des RDP PTPS, vues fonction et ressource, afin de pouvoir intégrer ces règles dans la simulation.

Troisièmement, sur la base d'un outil finalisé (après avoir achevé les deux perspectives citées précédemment), il devient alors possible de tester l'approche que nous proposons dans un système à taille réelle. Ceci permettra de valider à une échelle réelle notre approche. Ces tests doivent être effectués d'une façon progressive en commençant par des exemples simples vers de plus complexes.

Quatrièmement, les services de stérilisation, tout comme plusieurs autres systèmes, sont des systèmes de production à forte présence de ressources humaines. Pour effectuer des simulations sur ces systèmes, généralement le comportement *cognitif* des ressources humaines est négligé et seul le comportement *réactif* est pris en compte. En d'autres termes, les ressources humaines sont considérées comme des machines, leur comportement est régi par la loi de l'action-réaction. Une nouvelle tendance dans la simulation est apparue récemment. Elle consiste à simuler le comportement des ressources humaines dans un système *cognitif* à l'aide des systèmes multi-agents. Conjointement avec cette avancée scientifique, il est possible d'une part de modifier la vue SimFIS afin de pouvoir modéliser le comportement cognitif des ressources humaines, d'autre part de modifier la structure du simulateur SIM-RISK pour effectuer la simulation en utilisation le RDP PTPS pour simuler le comportement des ressources matérielles et organisationnelles et les systèmes multi-agents pour simuler le comportement des ressources humaines.

# **Liste des Algorithmes**

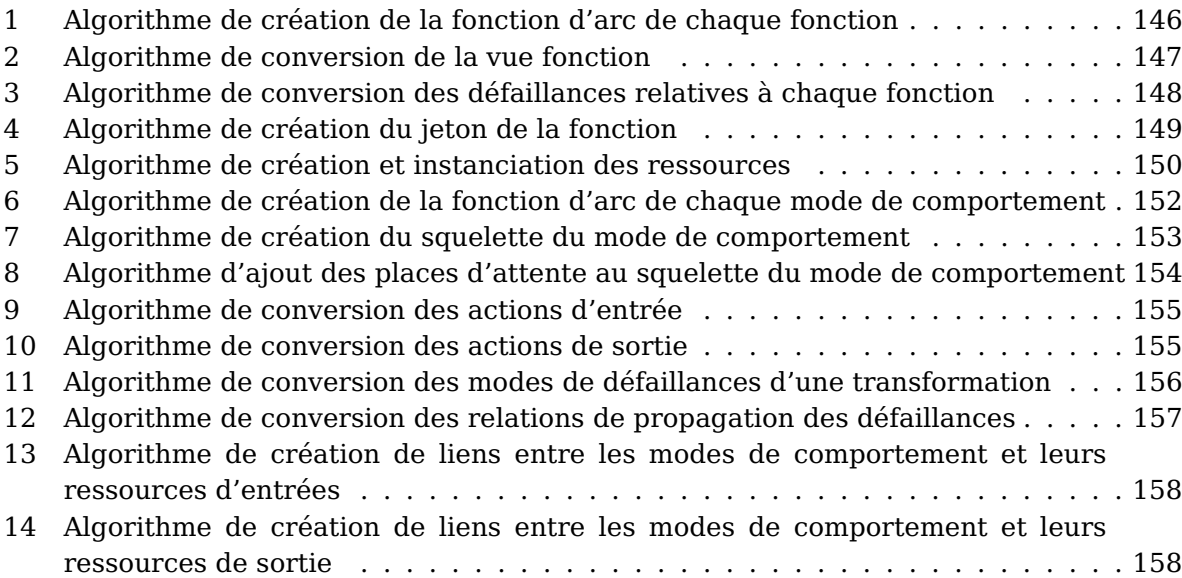

# **Table des figures**

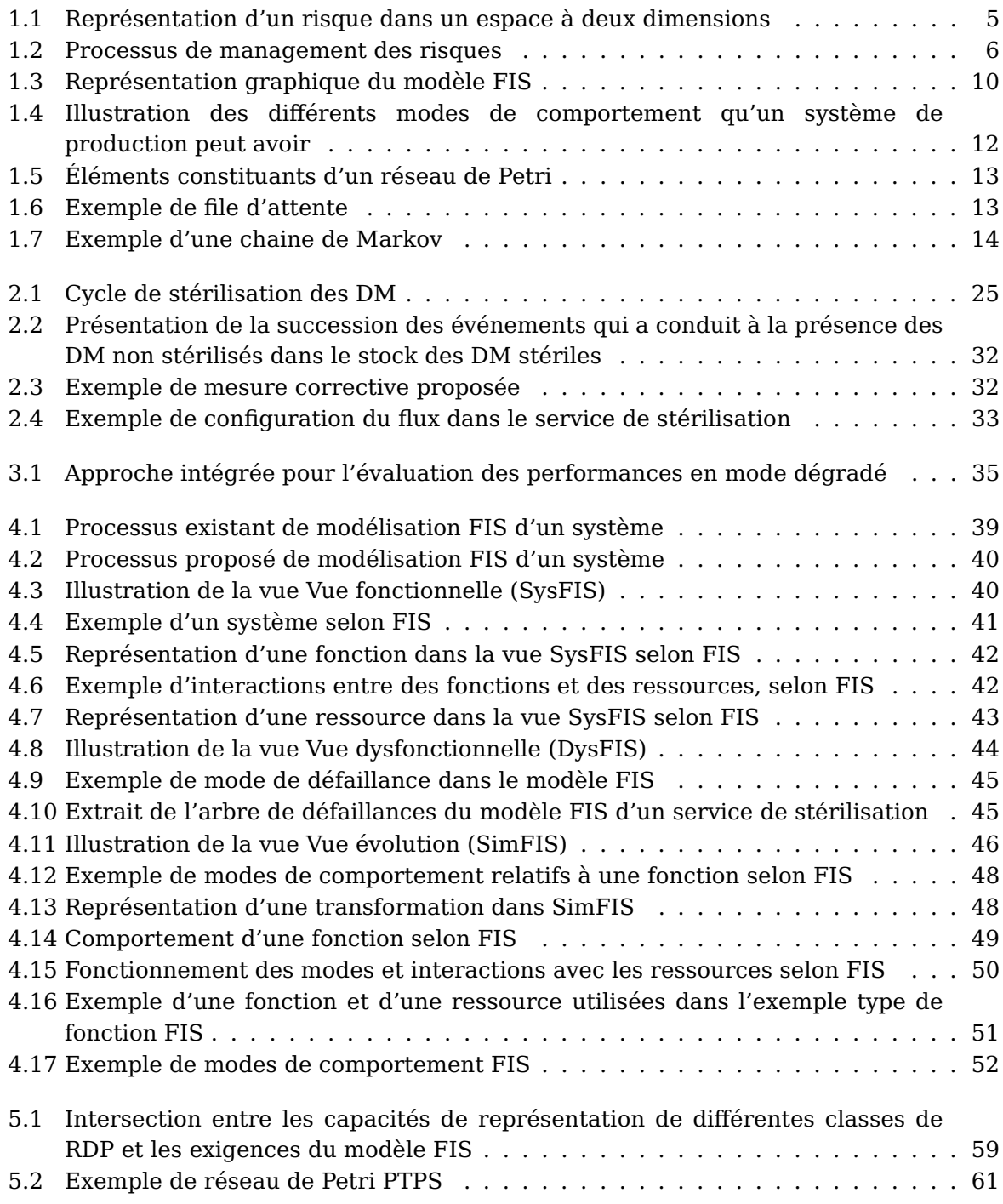

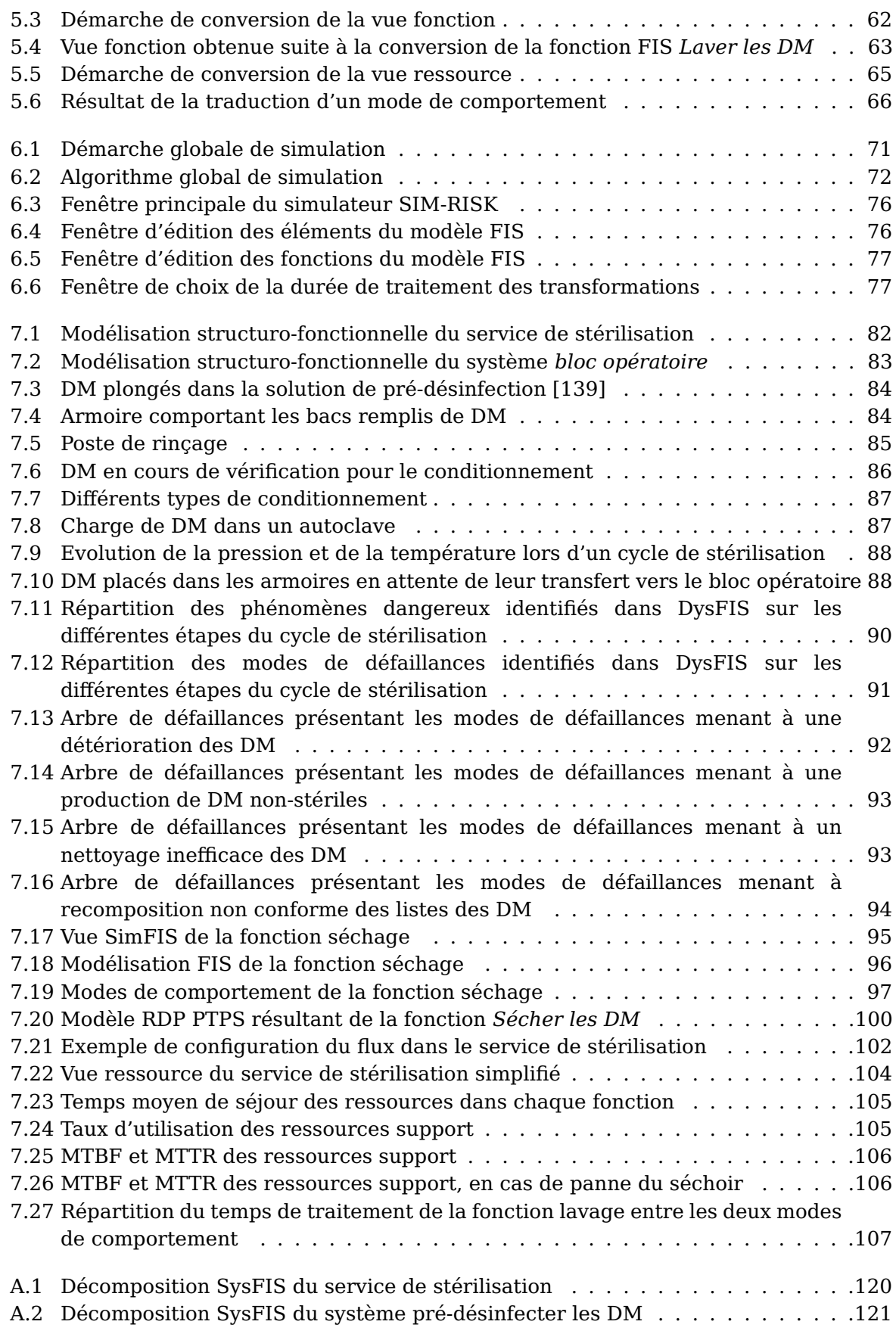

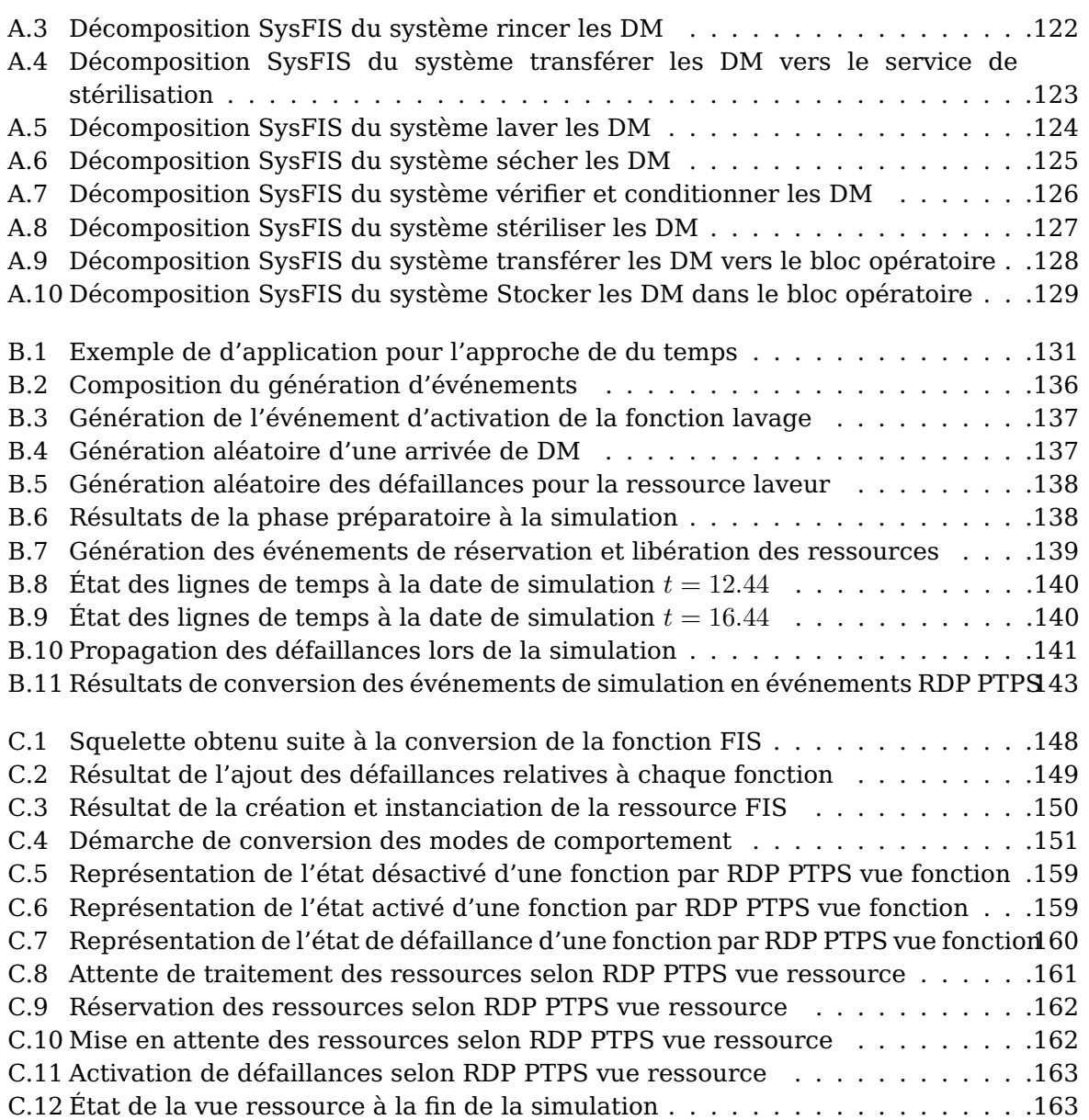

# **Liste des tableaux**

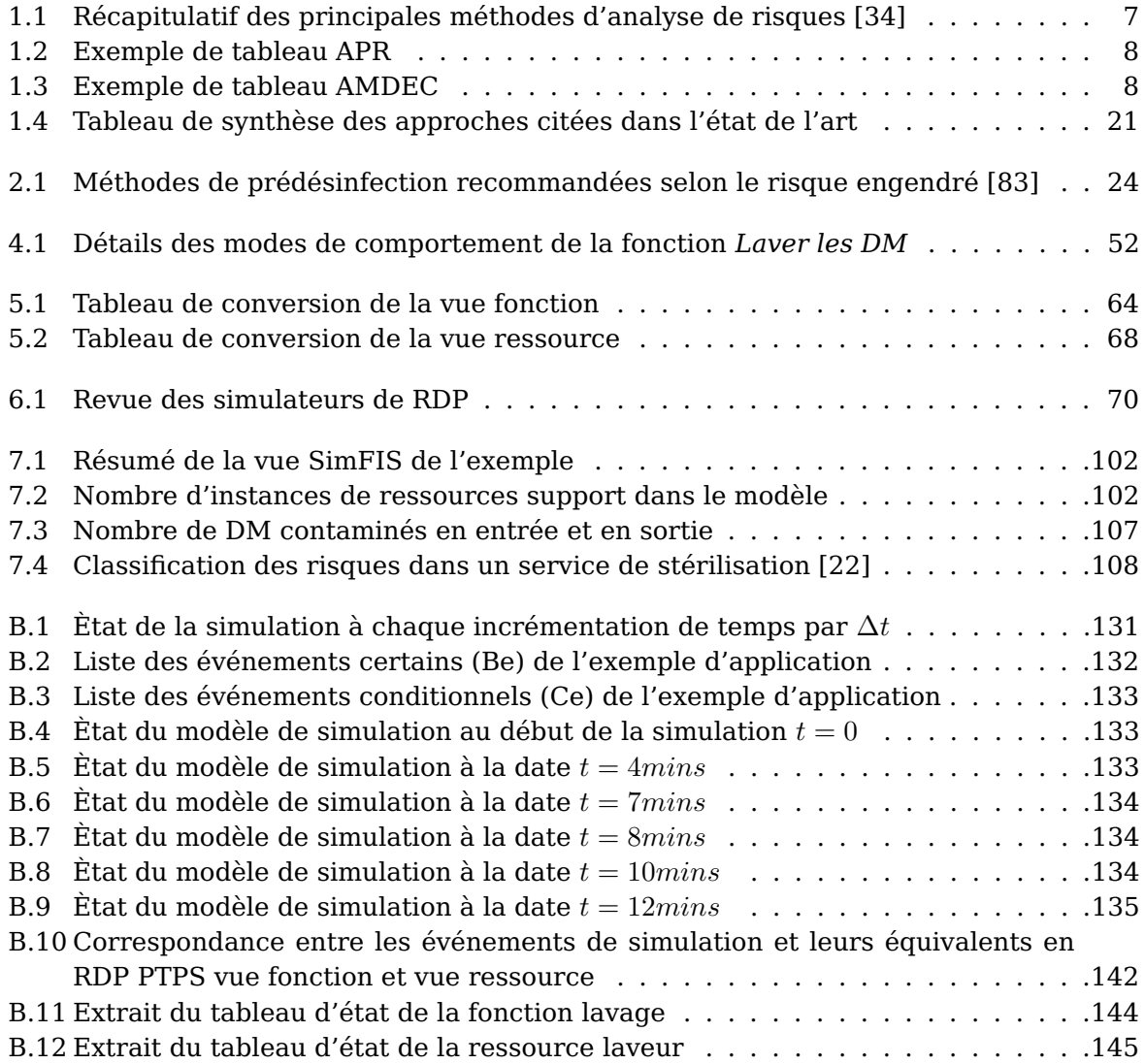

# **Annexes**

# A. Décomposition structuro-fonctionelle du service de stérilisation

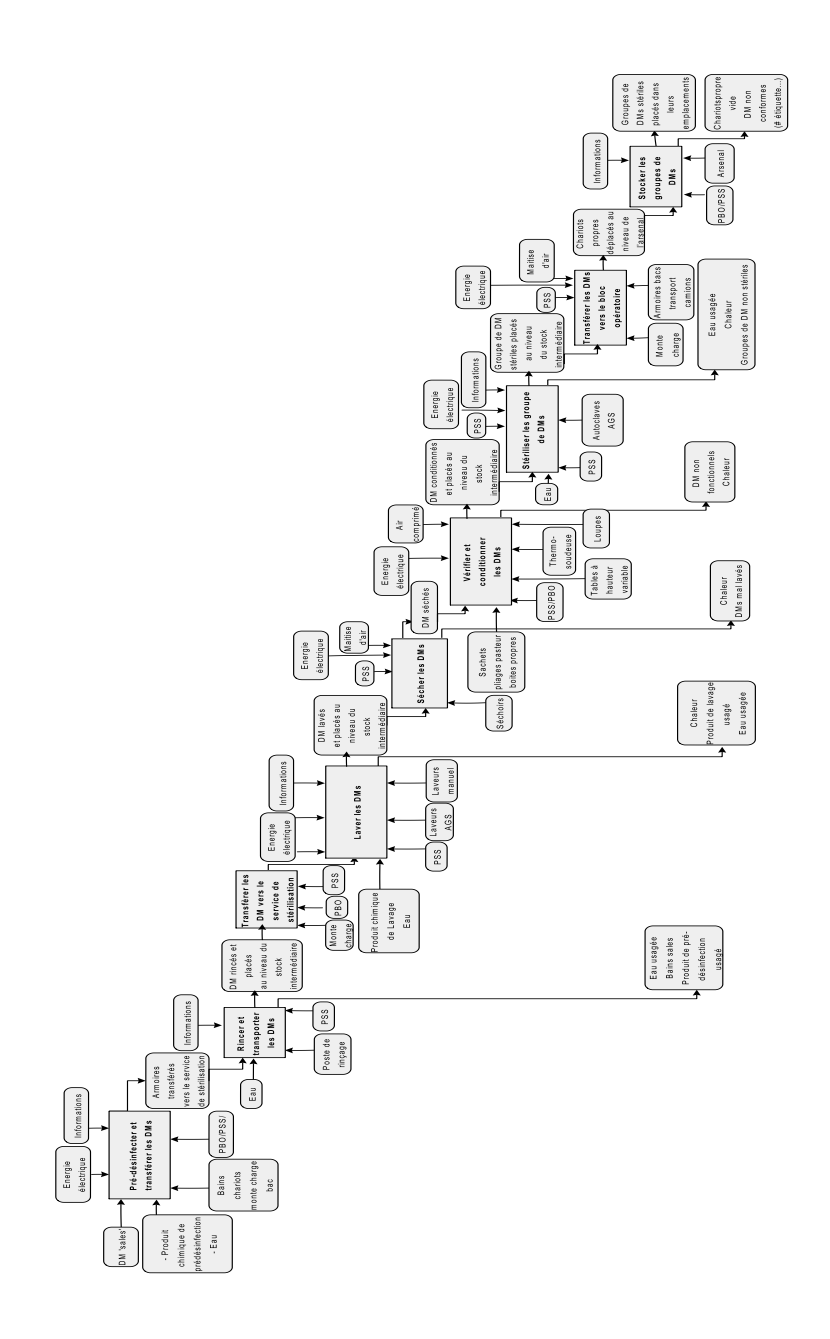

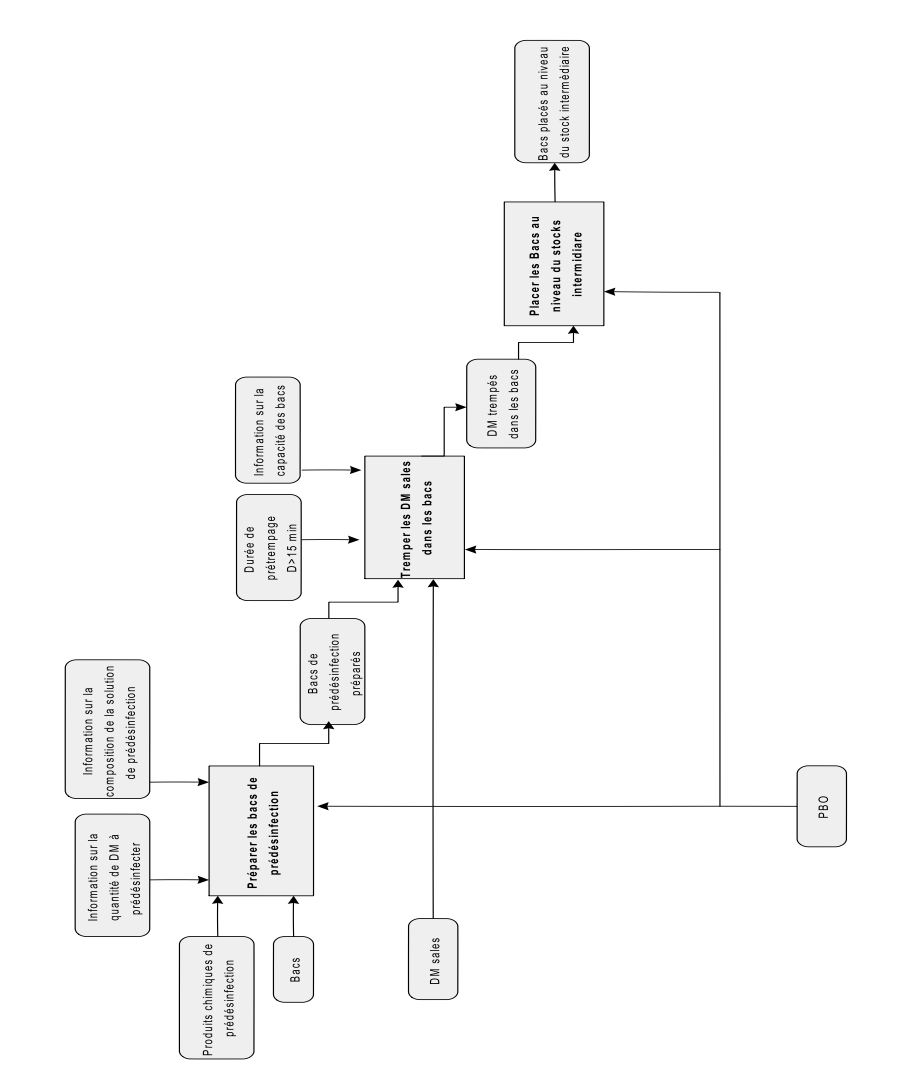

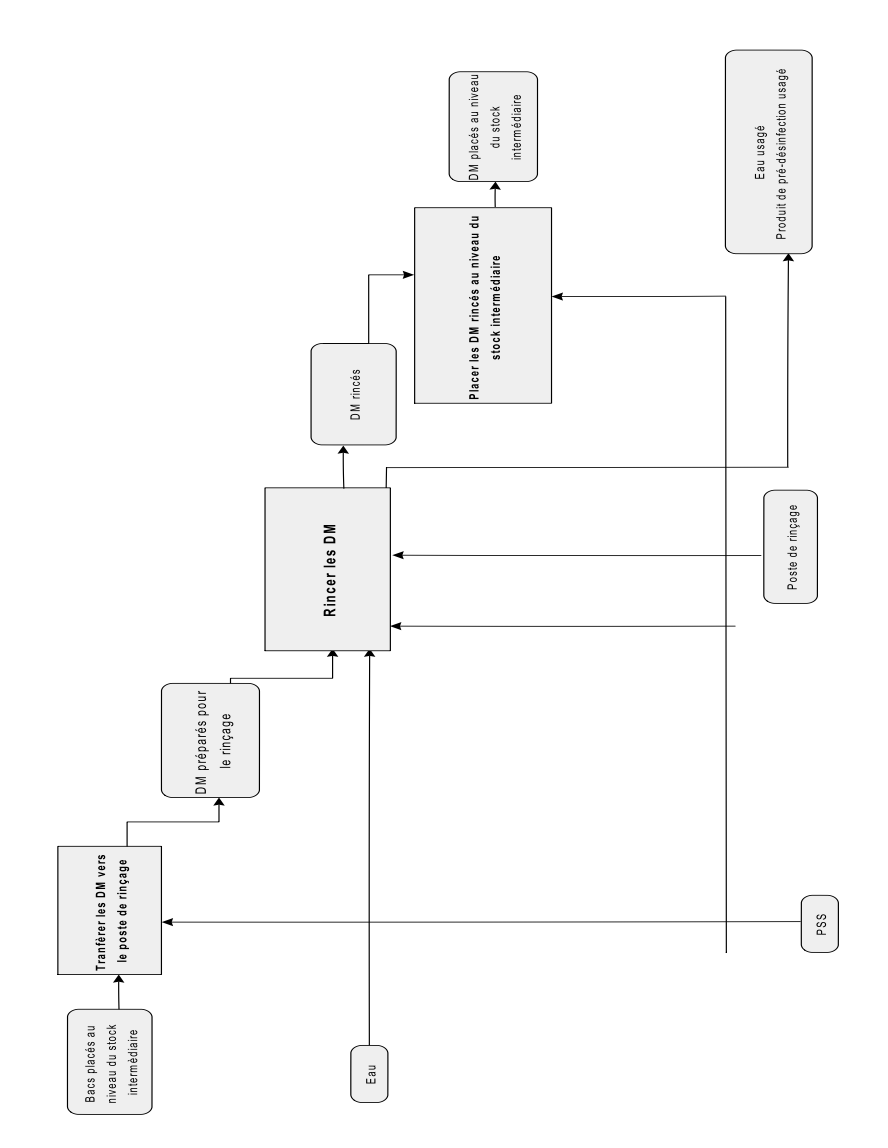

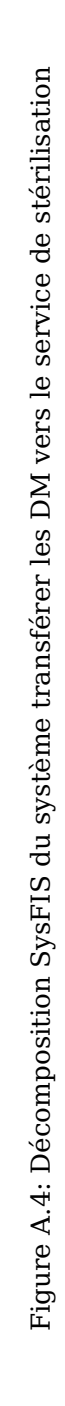

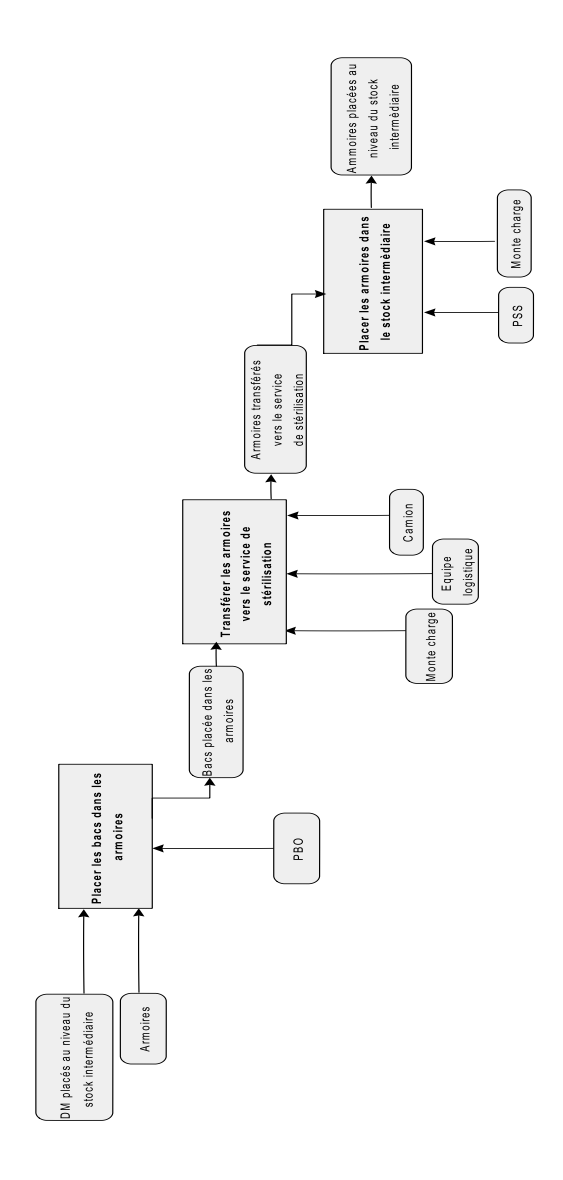

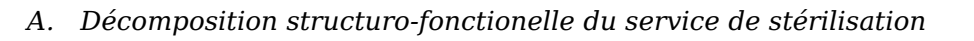

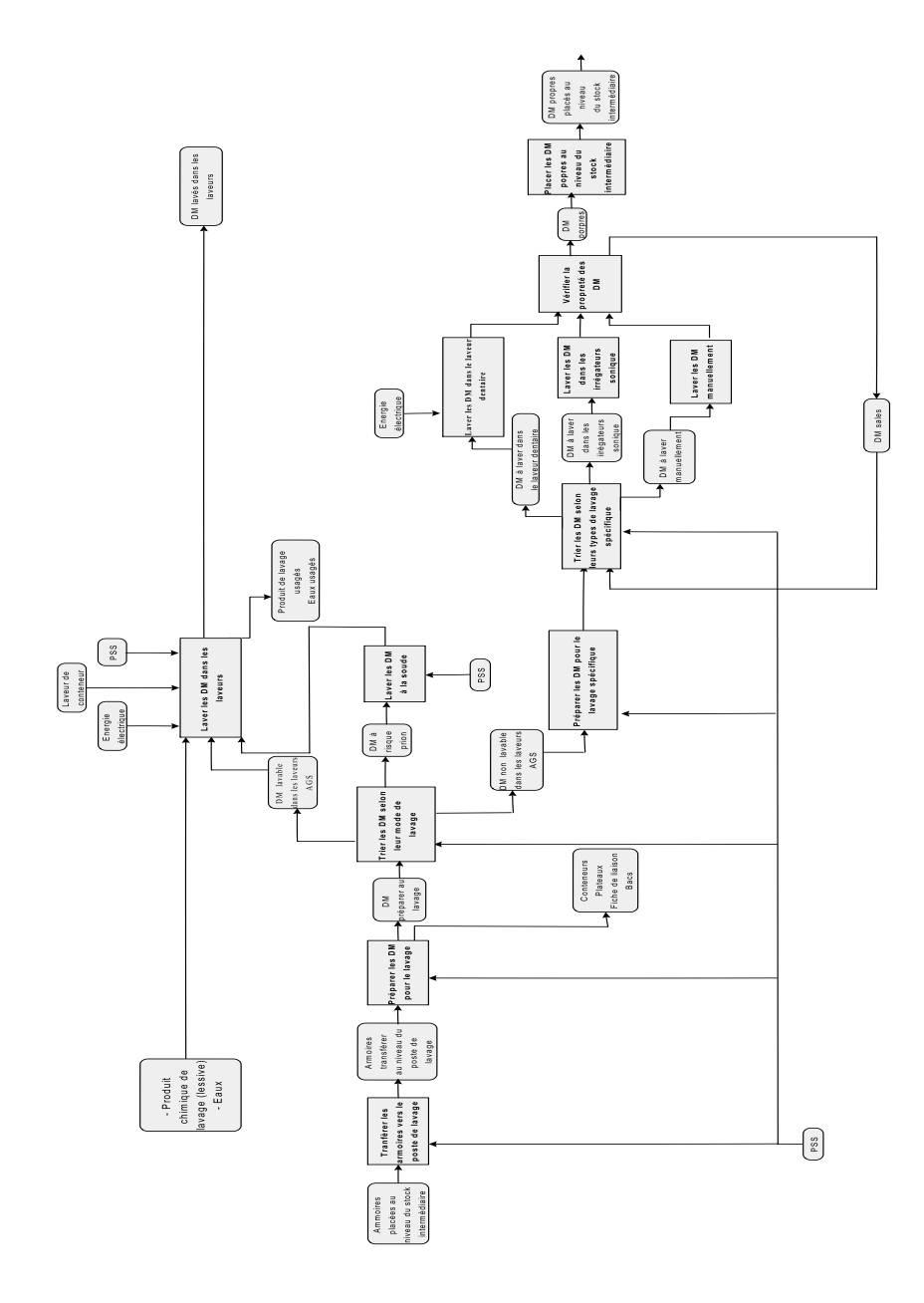

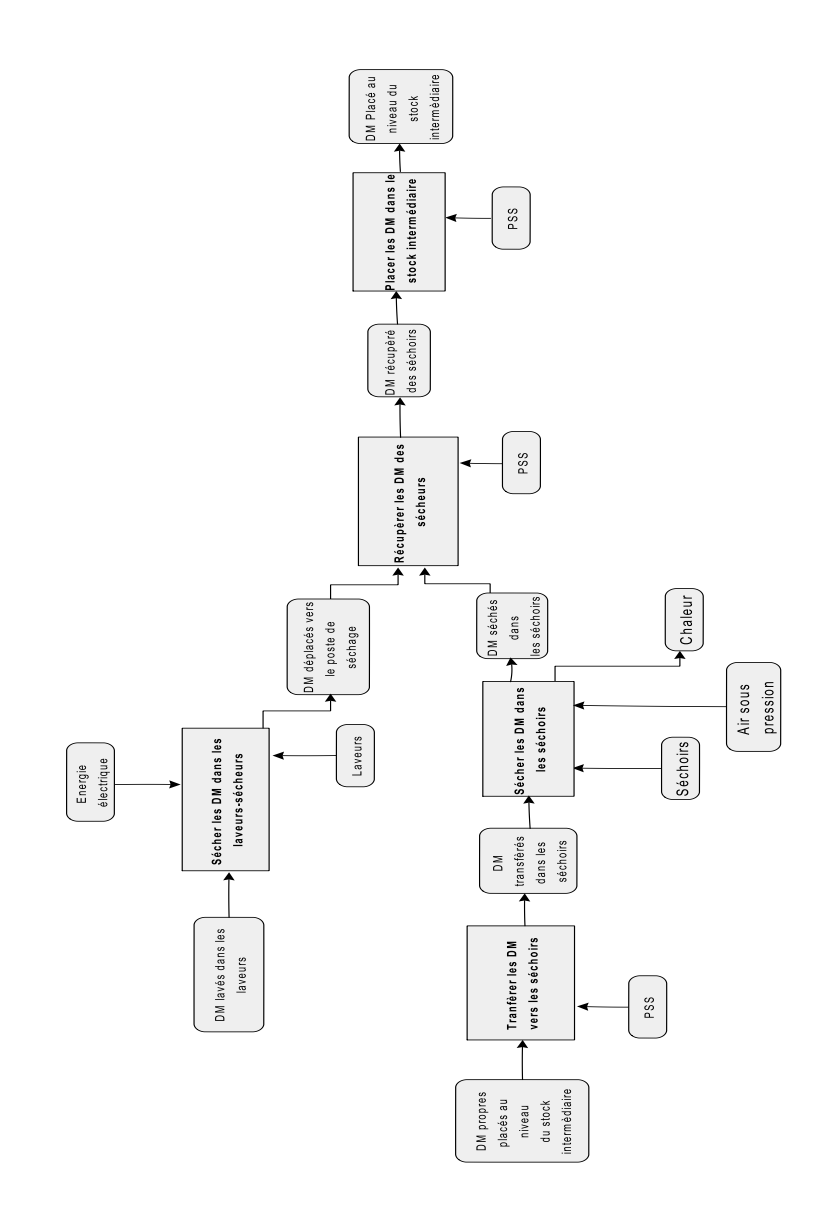

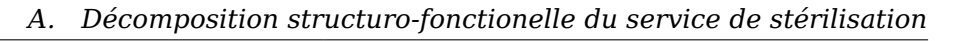

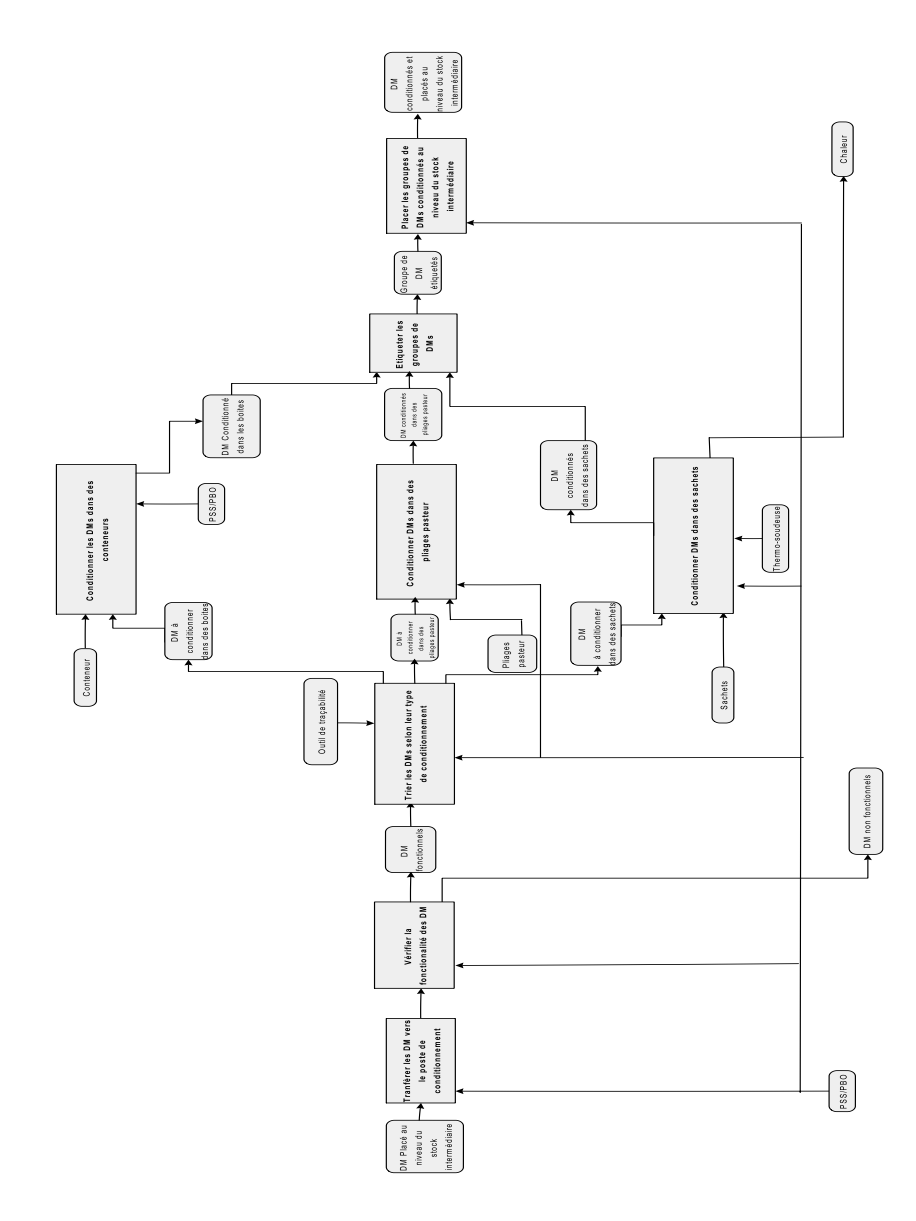

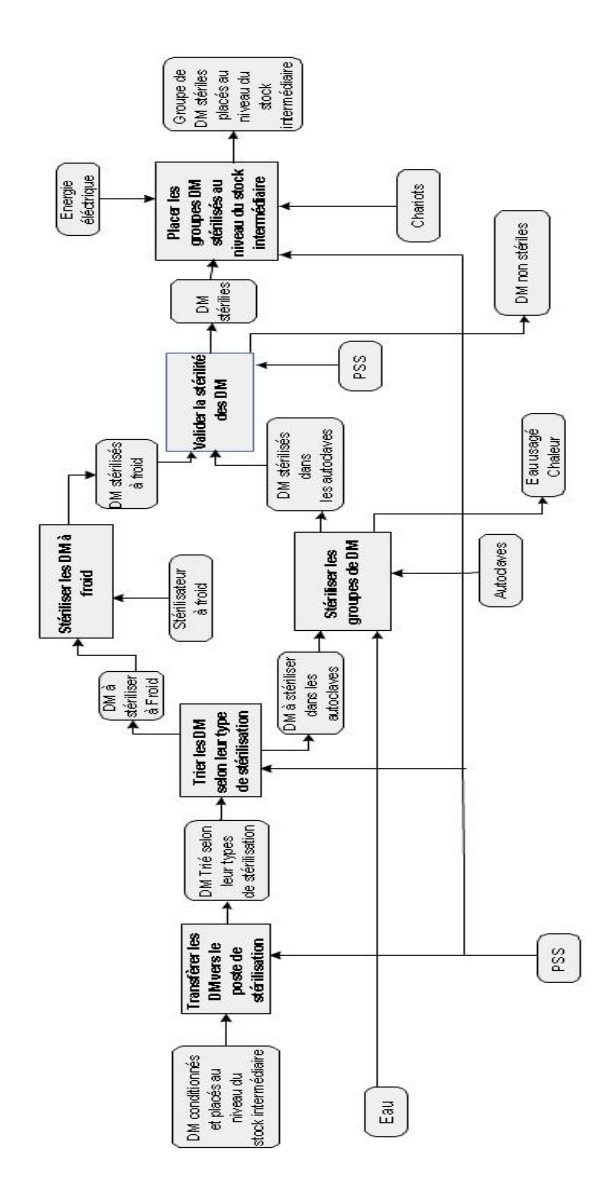

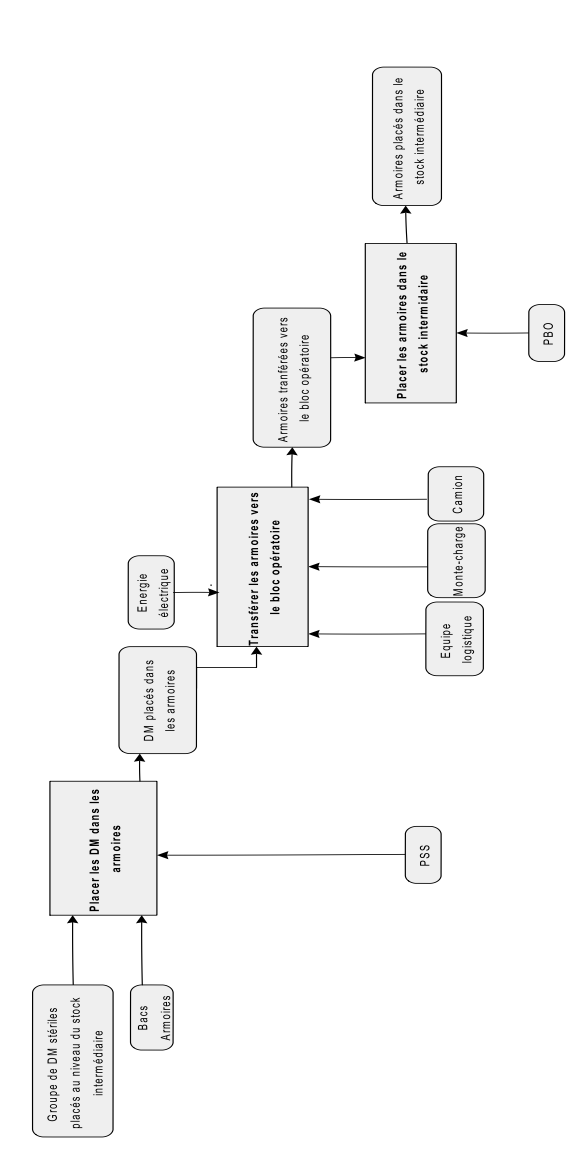

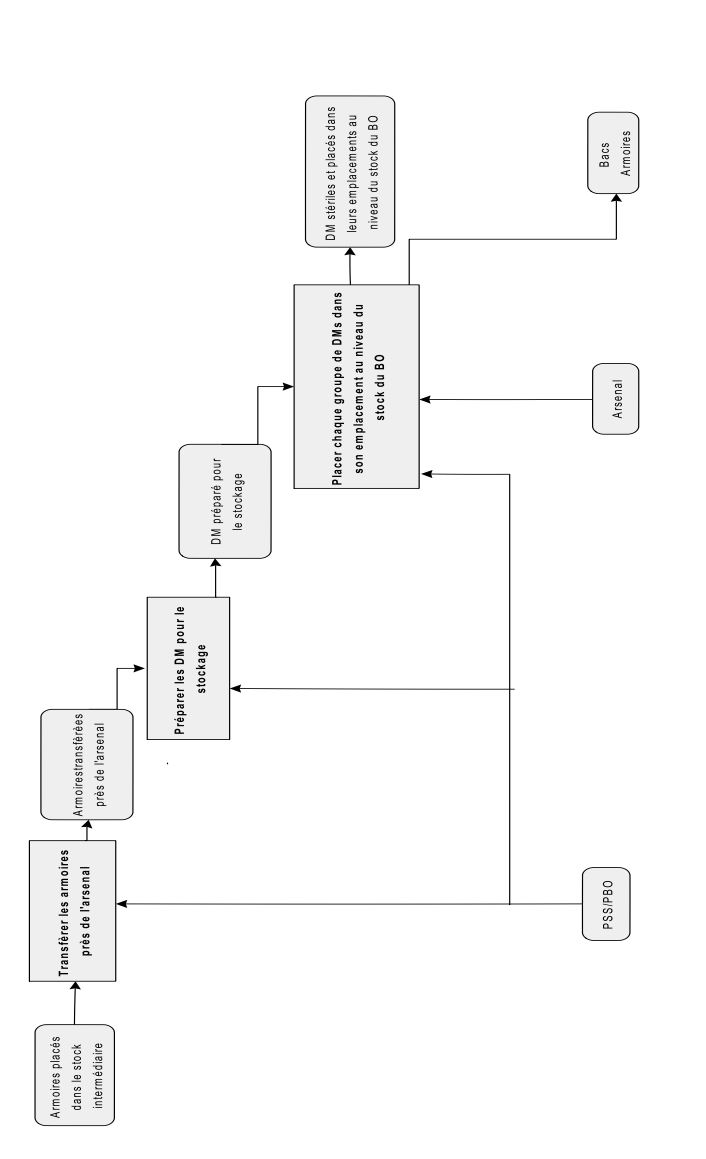

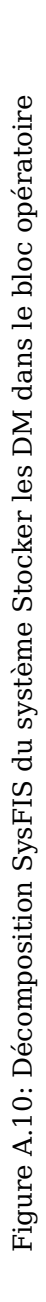

# **B. Déroulement de la simulation et architecture du simulateur**

# **B.1. L'horloge de la simulation**

L'un des éléments essentiels de la simulation est la progression du temps. En effet, comme le simulateur permet de visualiser virtuellement le comportement du système dans le temps, il dispose d'une horloge de simulation qui lui permet de représenter le temps.

L'horloge de simulation a donc pour objectif de représenter virtuellement l'avancement du temps durant les différentes étapes de la simulation. Cependant, nous trouvons dans la littérature différentes approches permettant de représenter la progression. Selon [107], il existe principalement deux différentes approches de progression du temps qui sont :

— Le découpage du temps

— La technique du prochain événement

Afin de mener un choix judicieux de l'approche de progression du temps, nous présentons dans les deux paragraphes suivants chaque approche en détail. Une discussion est donnée afin de justifier le choix de l'approche adéquate à notre application.

# **B.1.1. Le découpage du temps**

Cette approche est considérée comme étant la plus simple approche de représentation de la progression de temps. Elle se base sur la définition d'un pas d'incrémentation fixe de temps  $\Delta t$ . A chaque incrémentation de temps, on procède à l'exécution des actions à exécuter puis l'horloge est incrémentée de nouveau par  $\Delta t$  et ainsi de suite.

Afin de mieux illustrer le fonctionnement de cette approche, la figure B.1 présente un exemple de système simple à modéliser. Ce système est composé de deux fonctions FIS *Création P1* et *Création P2* représentant chacune la création d'un type de pièces. Afin de créer la pièce de type P1, la fonction *Création P1* fait appel aux ressources *Machine 1* et *Pièces brutes*. De même, la création des pièces de type P2 par la fonction *Création P2* nécessite les ressources *Machine 1* et *Pièces brutes*. Les pièces brutes sont elles-mêmes créées par une autre fonction (non représentée). Cette fonction crée une pièce chaque *4 mins*. La transformation des pièces brutes en pièces de type P1 nécessite une durée de *3 mins*. La création de pièces de type P2 nécessite une durée de *2 mins*. Les pièces sont affectées à tour de rôle entre les fonctions *Création P1* et *Création P2*.

Le tableau B.1 présente l'état de la simulation à chaque incrémentation de temps par le pas  $\Delta t = 1 min$  pendant une durée de 20 mins. Nous voyons à titre d'exemple qu'à l'instant initial, il n'y a aucune pièce brute en attente, les deux fonctions *Création P1* et *Création P2* sont libres. Cet état continue jusqu'à l'instant  $t = 4 \text{ mins}$  où on enregistre l'arrivée de la première pièce brute. Cette pièce est ensuite affectée à la fonction *Création P1* pour sa transformation. La fonction *Création P1* poursuit son traitement de la pièce P1 jusqu'à la

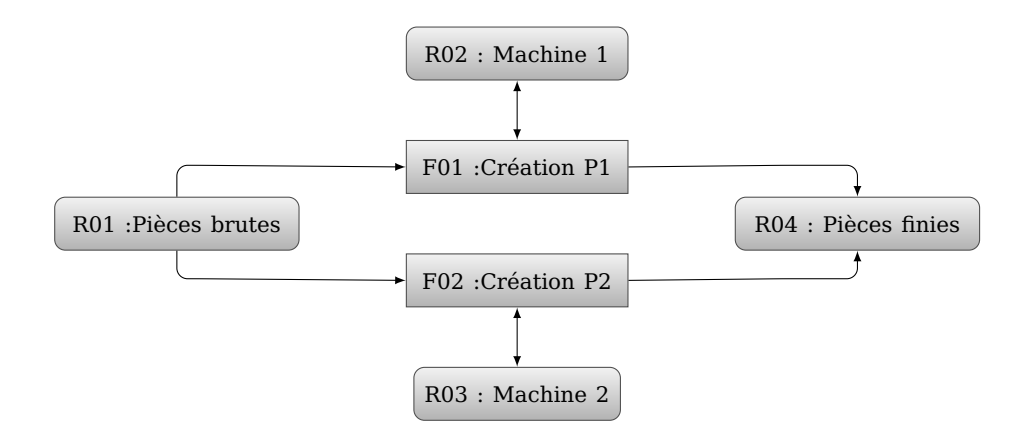

Figure B.1: Exemple de d'application pour l'approche de du temps

date  $t = 7 mins$  ou elle libère la pièce finie et retourne en état libre. À l'instant  $t = 8 mins$ , la deuxième pièce brute est créée. Cette pièce est affectée à la fonction *Création P2*. Cette fonction traite la pièce P2 jusqu'à l'instant  $t = 10 mins$  où elle libère une pièce de type P2 et elle retourne en état libre. Cet état reste fixe jusqu'à la date  $t = 12 mins$  où l'arrivée de la troisième pièce brute est enregistrée.

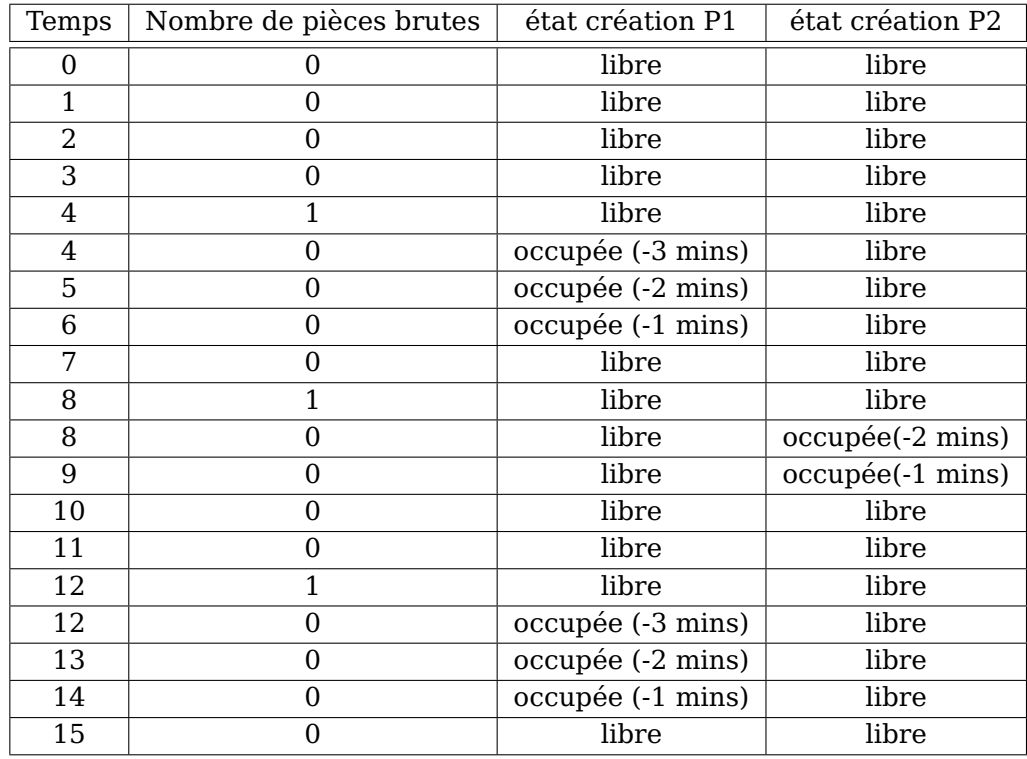

Tableau B.1: Ètat de la simulation à chaque incrémentation de temps par  $\Delta t$ 

### **B.1.2. La technique du prochain événement**

Contrairement à l'approche de découpage du temps où l'incrémentation du temps s'effectue selon un  $\Delta t$  fixe, la technique du prochain événement se base sur l'avancement de l'horloge jusqu'à la date du prochain événement. En effet, le système peut être représenté par une liste d'événements tels que pour chaque événement le système change d'état (arrivée d'une pièce brute, libération d'une pièce finie).

Selon [107], il existe principalement 4 mécanismes d'incrémentation possibles dans la technique du prochain événement. Ces approches sont :

- Le mécanisme basé événements
- Le mécanisme basé activités
- Le mécanisme basé processus
- L'approche à trois phases

Nous nous focalisons dans notre étude sur *l'approche à trois phases* étant donné que mécanisme est utilisé dans plusieurs des logiciels de simulation commerciaux. Selon [128] l'approche à trois phases se base sur la classification des événements en 2 types ; les Be (bound events) et les Ce (conditional events). Les événements certains sont des changements d'état qui sont programmés à arriver à une date donnée durant la simulation. Généralement ces événements sont reliés à l'arrivée et à la fin d'une activité. À titre d'exemple, la création des pièces brutes dans l'exemple précédent est fixée à 4 mins. Ceci reste valable même si l'arrivée des pièces suit une distribution aléatoire étant donné que ce nous pouvons prédire à l'avance la durée du traitement. Quant à eux, les événements conditionnels représentent des changements d'état qui sont dépendants de certaines conditions dans le modèle. Dans l'exemple présenté dans la figure B.1, le lancement de la transformation des pièces brutes en pièces de types P1 par la fonction création P1 nécessite la présence de pièces brutes dans la file d'attente.

Afin de mieux illustrer le mécanisme d'avancement à trois phases, nous allons appliquer ce mécanisme à l'exemple présenté dans la figure B.1. Le tableau B.2 présente la liste des événements certains présents dans le système. Selon ce tableau, le système admet 3 événements Be. L'événement *Be1* représente l'arrivée des pièces brutes. L'occurence de cet événement engendre l'ajout d'un événement *Be1* représentant la prochaine arrivée de pièce brute. Les événements *Be2* et *Be3* représentent respectivement la fin de la création des pièces de types P1 et P2. Ces événements n'engendrent aucun ajout d'événements prochains à exécuter.

| Événement | Type           | Changement d'état                  | prochains événements |
|-----------|----------------|------------------------------------|----------------------|
|           |                |                                    | à ajouter            |
| Be1       | Arrivé         | Arrivé d'une pièces brute          | Be1                  |
| Be2       | Fin d'activité | Fin de la création d'une pièces P1 |                      |
| Be3       | Fin d'activité | Fin de la création d'une pièces P2 |                      |

Tableau B.2: Liste des événements certains (Be) de l'exemple d'application

Le tableau B.3 représente la liste des événements Ce de l'exemple analysé. Selon ce tableau, le système dispose de 2 événements Ce. L'événement *Ce1* illustre le traitement d'une pièce par la fonction **Création P1** dont le but de créer une pièce de type P1. Cet événement nécessite la disponibilité d'une pièce brute dans la file d'attente et il engendre

| Événement | Type       | Condition              | Changement d'état       | prochains événements<br>à ajouter |
|-----------|------------|------------------------|-------------------------|-----------------------------------|
| Ce1       | Début      | Pièce brute disponible | Fonction création P1    | Be2                               |
|           |            |                        |                         |                                   |
|           | d'activité | dans la file d'attente | réserve une pièce brute |                                   |
| Ce2       | Début      | Pièce brute disponible | Fonction création P2    | Be3                               |
|           | d'activité | dans la file d'attente | réserve une pièce brute |                                   |

Tableau B.3: Liste des événements conditionnels (Ce) de l'exemple d'application

l'ajout d'un événement de type *Be2* dans la liste des événements à exécuter. Similairement, l'événement *Ce2* illustre le traitement d'une pièce par la fonction **Création P2**.

Les tableaux suivants présentent les états du modèle à chaque instant obtenu par une simulation manuelle effectuée entre  $t = 0min$  et  $t = 12min$ s. Le tableau B.4 présente l'état du modèle à l'instant initial de la simulation. Suite à l'initialisation du modèle, la génération des Be nous permet d'obtenir un événement certain à exécuter à l'instant  $t = 4 \text{ mins}$ . La vérification des Ce ne nous a donné aucun prochain événement à planifier. Ainsi, la prochaine date de modification du système est la date  $t = 4 \, \text{min} s$ .

| Etat du système |                   |               |               | Prochains événements |      |
|-----------------|-------------------|---------------|---------------|----------------------|------|
| Initialisation  |                   |               |               |                      |      |
| Phase           | Nombre de pièces  | Etat fonction | Etat fonction | prochains événements | date |
|                 | en file d'attente | Création P1   | Création P2   | à ajouter            |      |
|                 |                   | libre         | libre         | Be1                  |      |

Tableau B.4: Ètat du modèle de simulation au début de la simulation  $t=0$ 

Le tableau B.5 illustre l'état du système à l'instant  $t = 4 mins$ . Selon ce tableau nous remarquons que l'exécution de l'événement *Be1* dans la file d'attente (arrivée d'une pièce brute) génère un événement *Be1* représentant la date d'arrivée de la prochaine pièce brute ( $t = 8 mins$ ). La vérification des conditions nécessaires pour le Ce nous donne que l'événement *Ce1* doit être ajouté à l'instant  $t = 4 \text{mins}$ . L'exécution de l'événement *Ce1* à cette date assure la réservation de la pièce pour la fonction création P1 et génère un événement *Be2* relatif à la fin de la création de la pièce P1 est ajouté à la date  $t = 7 mins$ comme la durée de la création d'une pièce de type P1 demande 3 mins de temps.

| Etat du système              |                   |               |                              | Prochains événements |      |
|------------------------------|-------------------|---------------|------------------------------|----------------------|------|
|                              |                   |               | Exécution de l'événement Be1 |                      |      |
| Phase                        | Nombre de pièces  | Etat fonction | Etat fonction                | prochains événements | date |
|                              | en file d'attente | Création P1   | Création P2                  | à ajouter            |      |
| Be                           |                   | libre         | libre                        | Be1                  | 8    |
|                              |                   |               |                              | Ce1                  |      |
| Exécution de l'événement Ce1 |                   |               |                              |                      |      |
| Cе                           |                   | occupé        | libre                        | Be2                  |      |

Tableau B.5: Ètat du modèle de simulation à la date  $t = 4 mins$ 

Le tableau B.6 illustre l'état du système à l'instant  $t = 7 mins$ . À cet instant, l'événement *Be2* relatif à la création de pièce P1 est exécute. La fonction création P1 est de nouveau libre. La vérification des conditions nécessaires pour le Ce nous donne aucun autre événement à prévoir.

Le tableau B.7 illustre l'état du système à l'instant  $t = 8 mins$ . Dans cette instant, l'exécution de l'événement *Be1* qui représente l'arrivée d'une nouvelle pièce brute dans

| État du système              |                   |               | Prochains événements |                      |      |
|------------------------------|-------------------|---------------|----------------------|----------------------|------|
| Exécution de l'événement Be2 |                   |               |                      |                      |      |
| Phase                        | Nombre de pièces  | Etat fonction | Etat fonction        | prochains événements | date |
|                              | en file d'attente | Création P1   | Création P2          | à ajouter            |      |
| Вe                           |                   | libre         | libre                |                      |      |

Tableau B.6: Ètat du modèle de simulation à la date  $t = 7 mins$ 

la file d'attente engendre la mise d'un nouveau événement *Be1* dans la file des événements à la date  $t = 12 \text{mins}$ . La vérification des conditions nécessaires pour le Ce nous donne que l'événement *Ce2* doit être ajouté à l'instant  $t = 8 mins$ . L'exécution de l'événement *Ce2* à cette date assure la réservation de la pièces pour la fonction création P2 et génère un événement *Be3* relatif à la fin de la création de la pièce P2 à la date  $t = 10 mins$ .

| Etat du système              |                   |               |                              | Prochains événements |      |
|------------------------------|-------------------|---------------|------------------------------|----------------------|------|
|                              |                   |               | Exécution de l'événement Be1 |                      |      |
| Phase                        | Nombre de pièces  | Etat fonction | Etat fonction                | prochains événements | date |
|                              | en file d'attente | Création P1   | Création P2                  | à ajouter            |      |
| Be                           |                   | libre         | libre                        | Be1                  | 12   |
|                              |                   |               |                              | Ce2                  |      |
| Exécution de l'événement Ce2 |                   |               |                              |                      |      |
| Сe                           |                   | libre         | occupé                       | Be3                  |      |

Tableau B.7: Ètat du modèle de simulation à la date  $t = 8 mins$ 

Le tableau B.8 illustre l'état du système à l'instant  $t = 10 mins$ . À cet instant, l'événement *Be3* relatif à la création de pièce P2 est exécuté. La fonction création P2 est de nouveau libre. La vérification des conditions nécessaires pour le Ce ne nous donne aucun autre événement à prévoir.

| État du système              |                   |               |               | Prochains événements |      |
|------------------------------|-------------------|---------------|---------------|----------------------|------|
| Exécution de l'événement Be3 |                   |               |               |                      |      |
| Phase                        | Nombre de pièces  | Etat fonction | Etat fonction | prochains événements | date |
|                              | en file d'attente | Création P1   | Création P2   | à ajouter            |      |
| Вe                           |                   | libre         | libre         |                      |      |

Tableau B.8: Ètat du modèle de simulation à la date  $t = 10 mins$ 

Le tableau B.9 illustre l'état du système à l'instant  $t = 12 mins$ . A cet instant, l'exécution de l'événement *Be1* qui représente l'arrivée d'une nouvelle pièce brute dans la file d'attente engendre la mise d'un nouveau événement *Be1* dans la file des événements à la date  $t = 16 mins$ . De même, la vérification des conditions nécessaires pour le Ce nous donne que l'événement *Ce1* doit être ajouté à l'instant  $t = 12 mins$ . L'exécution de l'événement *Ce1* à cette date assure la réservation de la pièce pour la fonction création P1 et génère un événement *Be2* relatif à la fin de la création de la pièce P2, ajouté à la date  $t = 15 \text{mins}$ .

# **B.1.3. Discussion et choix de progression du temps**

Selon les exemples précédents, nous remarquons que l'approche la plus simple à adopter est celle de découpage du temps. Cette approche dispose d'un mécanisme simple d'avancement de temps basé sur un pas fixe d'avancement. Cependant cette approche admet deux inconvénients majeurs. En effet, contrairement à l'exemple précédent, un cas
|                              | Etat du système   | Prochains événements |               |                      |      |  |  |  |  |
|------------------------------|-------------------|----------------------|---------------|----------------------|------|--|--|--|--|
| Exécution de l'événement Be1 |                   |                      |               |                      |      |  |  |  |  |
| Phase                        | Nombre de pièces  | Etat fonction        | Etat fonction | prochains événements | date |  |  |  |  |
|                              | en file d'attente | Création P1          | Création P2   | à ajouter            |      |  |  |  |  |
| Be                           |                   | libre                | libre         | Be1                  | 16   |  |  |  |  |
|                              |                   |                      |               | Ce <sub>1</sub>      | 12   |  |  |  |  |
| Exécution de l'événement Ce1 |                   |                      |               |                      |      |  |  |  |  |
| Cе                           |                   | occupé               | libre         | Be <sub>2</sub>      | 15   |  |  |  |  |

Tableau B.9: Ètat du modèle de simulation à la date  $t = 12 mins$ 

réel d'utilisation comporte des durées d'activités qui ne peuvent ne peut pas être exprimée en nombres entiers. En outre, il y a souvent une grande variation dans les temps d'activité dans un modèle à partir éventuellement secondes jusqu'à heures ou plus. Ceci rend le choix du pas d'avancement  $\Delta t$  très compliqué. Le second problème rencontré avec l'approche découpage du temps, est celui des tâches de calcul inutile. Ce problème peut être vu dans l'exemple cité précédemment au niveau des dates 1, 2, 3, 6, 10, 11 où des tâches de calcul ont été effectuées sans une modification de l'état du système. Quant à elle, l'approche d'avancement à trois phases est plus difficile à programmer et mettre en œuvre que celle par découpage du temps. Cependant elle permet d'éviter les opérations de calcul inutile et d'éviter les difficultés de choix d'un pas fixe de temps.

En nous basant sur ce constant, nous avons décidé d'adopter *l'approche à trois phases* comme mécanisme d'avancement de temps dans notre simulateur.

# **B.2. Générateur d'évènements**

Le générateur d'événements est un élément essentiel pour le fonctionnement du simulateur. En effet, comme le RDP PTPS est un RDP non autonome (voir chapitre 4.5), les événements relatifs à la validation des transitions doivent être générés par une entité externe au RDP. Dans notre cas, ce rôle est assuré par le générateur d'événements.

Le générateur d'événements permet donc de piloter les deux vues fonction et ressource en générant les événements qui permettent la validation des transitions. La figure B.2 présente la composition interne du générateur d'événements. Dans cette figure, nous remarquons que ce générateur est composé de trois couches logiciels. Une première couche chargée de la génération des événements de simulation. Une deuxième couche chargée de la conversion des événements de simulation vers des événements relatif aux transitions des vues fonction et ressource et finalement une troisième couche chargée de l'exécution des événements sur les vues fonction et ressource.

# **B.2.1. Génération des événements de simulation**

Ce module compte les différentes classes java du générateur d'événements du simulateur. Il a pour mission d'assurer la génération des différents événements durant la simulation.

**Phase préparatoire à la simulation** Avant de débuter la simulation, une phase préparatoire est lancée. Cette phase consiste à générer les événements dont il est possible de prévoir la date d'occurrence. En effet, comme les lois d'activation des fonctions, les lois

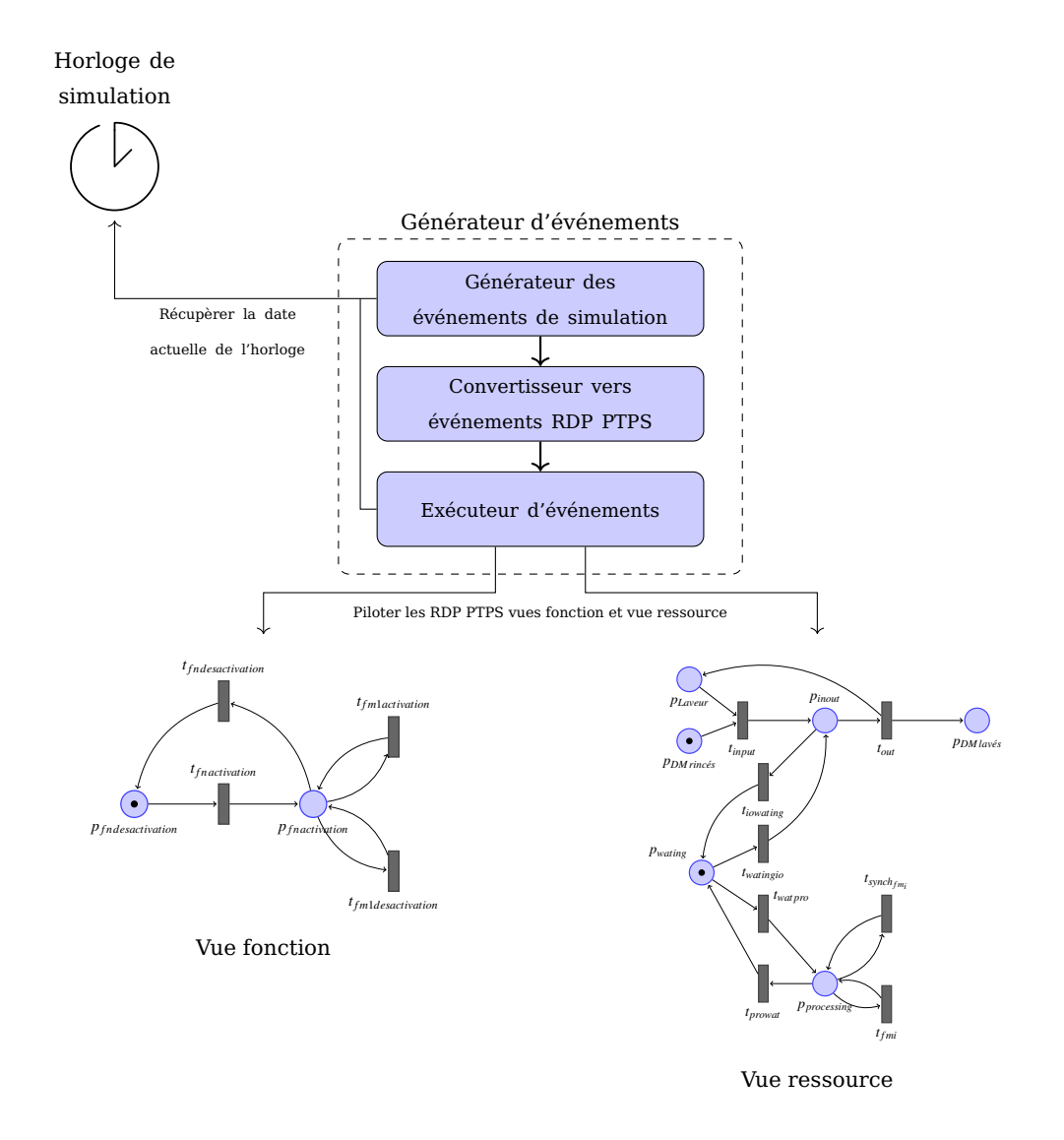

Figure B.2: Composition du génération d'événements

d'arrivées de certaines ressources (par exemples l'arrivée des DM depuis le bloc opératoire) et les lois d'occurrence de certaines défaillances sur des ressources sont connues, il est possible de générer les événements relatifs à l'arrivée des ressources et ceux de défaillances avant le début de la simulation.

1 événements d'activation des fonctions au préalable de la simulation. 1 que les fonctions soient initialement désactivées (voir figure 4.14). L'activation des fonctions **Activation des fonctions** Comme nous l'avons cité précédemment, le modèle FIS impose se fait généralement par des lois aléatoires ou déterministes. Il est possible de générer les

Comme nous l'avons précisé dans la section 4.3.4, la fonction lavage est activée selon une loi normale de paramètre ( $\mu = 2.3$  et  $\sigma = 1.1$ ). La figure B.3 présente une génération aléatoire de l'événement activation de la fonction lavage. Selon cette figure, nous pouvons remarquer que l'activation de cette fonction va se produire à la date 3.13 de la simulation.

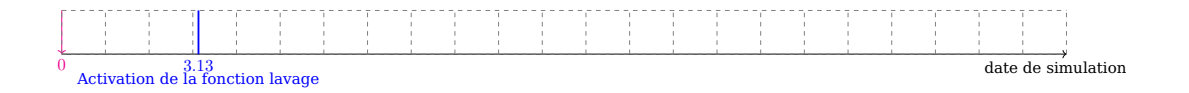

Figure B.3: Génération de l'événement d'activation de la fonction lavage

**Génération des événements d'arrivées des ressources** Le deuxième type d'événements qui peuvent être générés sont ceux relatifs à l'arrivée des ressources. En effet, comme on définit une loi d'arrivée des ressources qui peut être soit déterministe ou aléatoire, il est possible de construire les dates d'arrivées de ces ressources.

Comme nous l'avons précisé dans l'exemple de la section 4.3.4, les DM rincés arrivent selon une loi *triangulaire* de paramètres *(5.7 , 6.2 , 7.3)*. La figure B.4 illustre les résultats de la génération aléatoire des dates d'arrivés des ressources selon la loi indiquée. Selon cette figure, nous remarquons que les 3 premières arrivées des ressources sont aux dates *6.44, 12.71, 18.83* de la simulation.

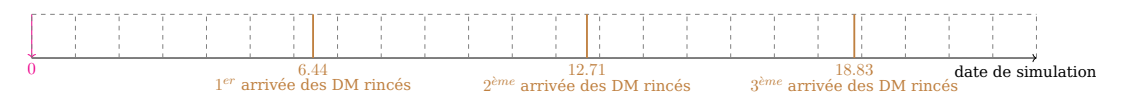

Figure B.4: Génération aléatoire d'une arrivée de DM

**Génération des événements relatifs aux défaillances** Autres que les événements d'arrivés des ressources, la phase préparatoire de la simulation permet de générer les événements de défaillances dont on connaît la loi d'occurrence.

Rappelons que dans le modèle FIS, nous pouvons attribuer des modes de défaillances aux différentes ressources. À des modes de défaillances, nous pouvons ajouter des lois aléatoires qui caractérisent l'occurrence de ce modes de défaillances. Ainsi, nous pouvons déterminer au préalable de la simulation l'occurrence de cet événement. Quant aux modes de défaillance sans loi d'occurrence, ils peuvent se produire par une propagation d'événements dans le système. Il est important aussi de souligner que parmi les défaillances qui admettent des lois aléatoires d'occurrence, nous pouvons distinguer deux comportements possibles suite à l'occurrence d'une défaillance : Un premier comportement dans lequel le traitement est interrompu dès l'occurrence de la défaillance ; Un deuxième comportement selon lequel le traitement se poursuit même suite à l'occurrence de la défaillance. Un exemple de ces deux types de comportements est donné dans le paragraphe suivant.

Afin d'illustrer la génération des événements relatifs aux défaillances, nous allons nous intéresser à l'exemple du laveur présenté dans la section 4.3.4. Comme nous l'avons précisé dans cet exemple, un laveur admet trois différents modes de défaillances à savoir la contamination par la MCJ, la panne de courant électrique et la perte d'étanchéité. Nous supposons que la panne de courant électrique arrive selon une loi *exponentiel* de paramètre  $\lambda = 32.4$ . Quant à elle, la perte d'étanchéité arrive selon une loi de *Weibull* de paramètres  $\lambda = 34.5$  et  $K = 0.8$ . La figure B.5a présente le résultat de la génération aléatoire des deux premiers modes de défaillance du type perte d'étanchéité. Nous remarquons que la première perte d'étanchéité arrivera à la date 7.54 de la durée de fonctionnement du laveur, tandis que la deuxième arrive à la date 15.59. Similairement, la figure B.5b indique que la première défaillance relative à une panne électrique arrive à la date 11.5 de la durée de fonctionnement du laveur.

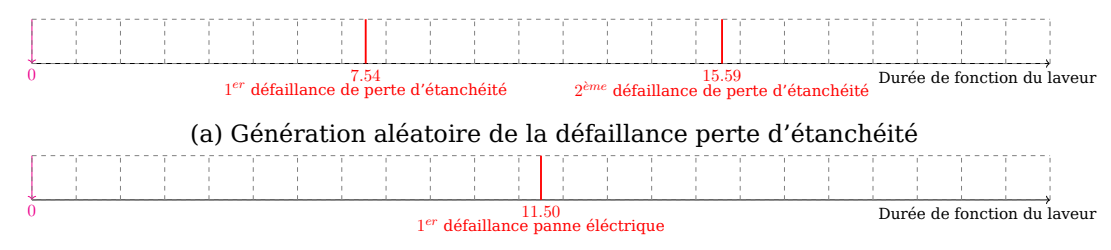

(b) Génération aléatoire de la défaillance panne éléctrique

Figure B.5: Génération aléatoire des défaillances pour la ressource laveur

À la fin de la phase préparatoire de simulation, deux types de lignes de temps de simulation sont créés. Le premier type de ligne regroupe l'ensemble des événements dont la date d'occurrence est déjà connue. IL s'agit des événements d'activation des fonctions et les événements des arrivées des ressources. Dans l'exemple précédent, cette ligne peut être vue dans la figure B.6a. Le deuxième type de ligne de temps regroupe les événements de défaillances relatifs aux ressources. La figure B.6b présente la ligne de temps des défaillances d'une instance de la ressource laveur présent dans l'exemple précédent. Notons que chaque instance de ressource admet une ligne de temps de défaillance. Ces deux types de ligne de temps sont la base de la phase de simulation qui sera présentée en détail dans la section suivante.

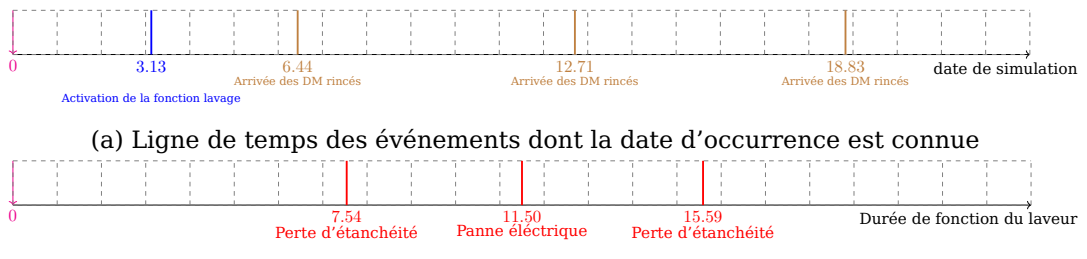

(b) Résultat de la génération des défaillances de la ressource laveur

Figure B.6: Résultats de la phase préparatoire à la simulation

**Phase de simulation** Suite à la phase préparatoire à la simulation dans laquelle certains événements sont générés, la phase de simulation est entamée. Durant cette phase, les événements relatifs aux différentes actions (réservation et libération des ressources de ressources et la création de défaillance) sont générés. La génération de chaque type d'événements sera détaillée dans les paragraphes suivants.

**Réservation et libération des ressources** Durant la simulation, le traitement des ressources par une fonction, consiste à les réserver et les rendre indisponibles pendant une durée donnée appelée *durée de traitement*.

Afin de réserver les ressources d'entrée, deux conditions sont requises. La fonction doit être activée et la totalité des ressources d'entrée doivent être disponibles en nombre suffisant afin de débuter le traitement. Une fois les ressources réservées, une date de

libération est générée et un événement de libération des ressources est ajouté à la liste des événements de simulation.

Afin d'illustrer le fonctionnement de la réservation et de la libération de ressources, nous allons nous baser sur l'exemple précédant de la fonction lavage. Nous supposons que la durée de traitement est d'une valeur constante égale à  $2 \, mins$ . La figure B.7 présente le résultats de la réservation et la libération des ressources. Nous pouvons remarquer que la réservation des ressources pour le premier cycle de traitement est arrivée à la date 6.44. Date à laquelle les deux conditions nécessaires pour la réservation (fonction activée et ressources disponible) sont devenues vraies. Un autre événement de libération de ces ressources est ajouté à la date de 8.44 de la simulation. La date de libération est calculée à la base de la *somme date de réservation et la durée de traitement*.

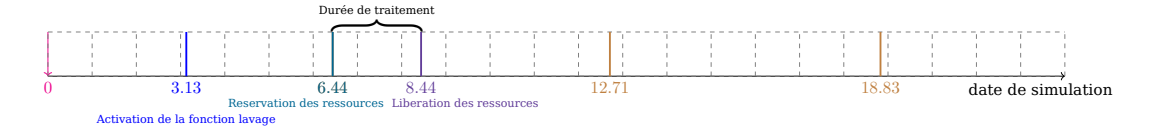

Figure B.7: Génération des événements de réservation et libération des ressources

**Génération des défaillances** La génération de défaillances se déroule parallèlement à la réservation de ressources. En effet, à chaque niveau où une ressource support est réservée, son temps de fonctionnement est incrémenté par la durée de traitement afin de savoir si une défaillance peut arriver durant le traitement.

Afin de mieux illustrer la génération des défaillances, nous allons nous intéresser à la génération des défaillances de l'exemple de la fonction lavage. La figure B.8a présente la ligne de temps des événements à la date de simulation  $t = 12.44$ . Nous remarquons qu'à cette date 3 cycles de traitement ont déjà été achevés. Parallèlement, le curseur de la durée de fonctionnement de la ressource laveur est incrémenté à chaque cycle de traitement. À la date de simulation  $t=12.44$ , le laveur a été déjà utilisé en fonctionnement pour une durée de  $6mins$ . À la date  $t = 12.44$ , les ressources sont réservées pour le  $4<sup>ème</sup>$  cycle de traitement. La date prévisionnelle de libération des ressources réservées est fixé à  $t = 14.44$ . L'implémentation du temps de fonctionnement de la ressource laveur montre que durant ce 4<sup>ème</sup> cycle, la défaillance *Perte d'étanchéité* va se produire (voir figure B.8b). Comme nous l'avons précisé dans la sous-section B.2.1, la défaillance *Perte d'étanchéité* ne peut pas interrompre le traitement. Ainsi, la date de libération prévisionnelle des ressources est maintenue et un événement de défaillance de la ressource laveur est ajouté à la ligne de temps des événements de simulation. La durée passée avant l'occurrence ce cet événement est calculé à partir de la durée entre le début du cycle en cours et la date de la défaillance (dans ce cas  $7.54-6.00 = 1.54$ ). Le résultat obtenu est ajouté à la date actuelle de simulation afin d'obtenir la date exacte de la défaillance  $(1.54 + 12.44 = 13.98)$ .

En continuant les cycles de réservation et libération, nous arrivons à la date  $t = 16.44$  à la configuration de la ligne de temps des événements de simulation visible dans la figure B.9a. Dans cette configuration, les ressources sont réservées pour un  $6^{eme}$  cycle de traitement et une date de libération prévisionnelle est générée (représentée avec la couleur violet en pointillé) (à l'instant  $t = 18.44$  dans ce cas). Parallèlement, la durée de fonctionnement de la ressource laveur qui est égale à 10.00 va être incrémentée (voir figure B.9b). Notons que durant ce cycle, une défaillance de type *Panne électrique* va se produire. Comme la

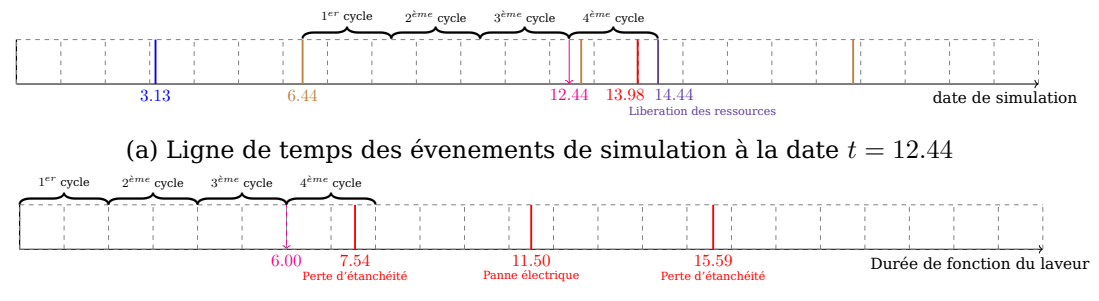

(b) Ligne de temps des défailances de la ressource laveur à la date  $t = 12.44$ 

Figure B.8: État des lignes de temps à la date de simulation  $t = 12.44$ 

défaillance *Panne électrique* est une défaillance qui interrompt le traitement, la date de libération prévisionnelle supprimé. La nouvelle date de libération des ressources est égale à la date d'occurrence de la défaillance qui est obtenue par le même principe des défaillances qui n'interrompt pas le traitement. Dans ce cas, cette date est égale à 17.94. À cette même date, un autre événement de défaillance de la ressource laveur est généré.

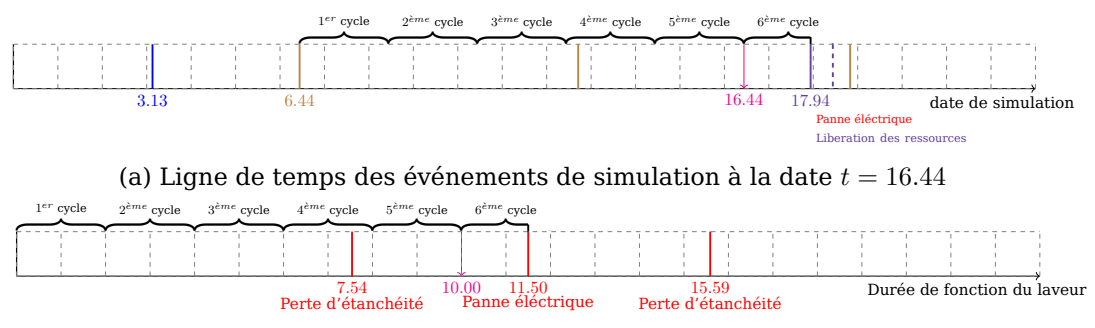

(b) Ligne de temps des défaillances de la ressource laveur à la date  $t = 16.44$ 

Figure B.9: État des lignes de temps à la date de simulation  $t = 16.44$ 

**Propagation des défaillances** Le dernier type d'événements de simulation généré est la propagation des défaillances entre les ressources et les fonctions. Cette propagation est basée principalement sur les relations causes-effets déclarées au niveau de l'arbre de défaillance (voir section 4.3.2).

En simulation, nous pouvons distinguer deux types de propagation. D'une part, nous avons la propagation des défaillances entre les ressources réservées elles mêmes. Ceci est par exemple le cas cité précédemment dans la section 4.3.4 indiquant que le lavage des DM contaminés par la MCJ dans un laveur non contaminé va contaminer ce dernier. De même, le lavage des DM non contaminés dans un laveur contaminé implique leur contamination. D'autre part, nous avons la propagation des défaillances entre les ressources réservées et les autres fonctions et ressources du système. Ceci est par exemple le cas de **la propagation de la défaillance** *Panne électrique* **qui se produit sur le laveur vers la fonction lavage**.

Afin de propager les défaillances durant la simulation, des événements de propagation de défaillance sont ajoutés. Nous allons illustrer ces deux types de propagation par l'intermédiaire de l'exemple de la fonction lavage présentée précédemment.

Pour générer la propagation de défaillances entre les ressources réservées elles mêmes,

un événement de propagation de défaillance est ajouté suite à *chaque réservation des ressources* ou à *chaque défaillance qui se produit sur une des ressources réservées*. Prenons par exemple, le cas de la date de la première réservation de ressources qui est arrivé à la date  $t = 6.44$  de la simulation. Nous remarquons dans la figure B.10a que parallèlement à l'événement de réservation, un autre événement de propagation de défaillance entre les ressources réservées est ajouté. De même, la figure B.10b présente la ligne de temps de la simulation à la date = 12.44, date à laquelle la défaillance *Perte d'étanchéité* a été ajoutée à ligne des événements de simulation. Notons que parallèlement à l'événement de défaillance, un événement de propagation de défaillance a été ajouté dans la même date d'occurrence de la défaillance ( $t = 13.98$ ).

La figure B.10c présente la propagation des défaillances entre les ressources réservées et la fonction lavage. Dans ce cas, comme nous l'avons précisé précédemment, la défaillance *Panne électrique* est propagée vers la fonction lavage par l'activation de la défaillance **Panne du laveur**. Nous remarquons dans cette figure, qu'à la même date d'occurrence de la défaillance *Panne électrique* ( $t = 13.98$ ), un événement de propagation de défaillance vers la fonction lavage est ajouté. Cet événement précise l'activation de la défaillance *Panne du laveur* dans la fonction lavage.

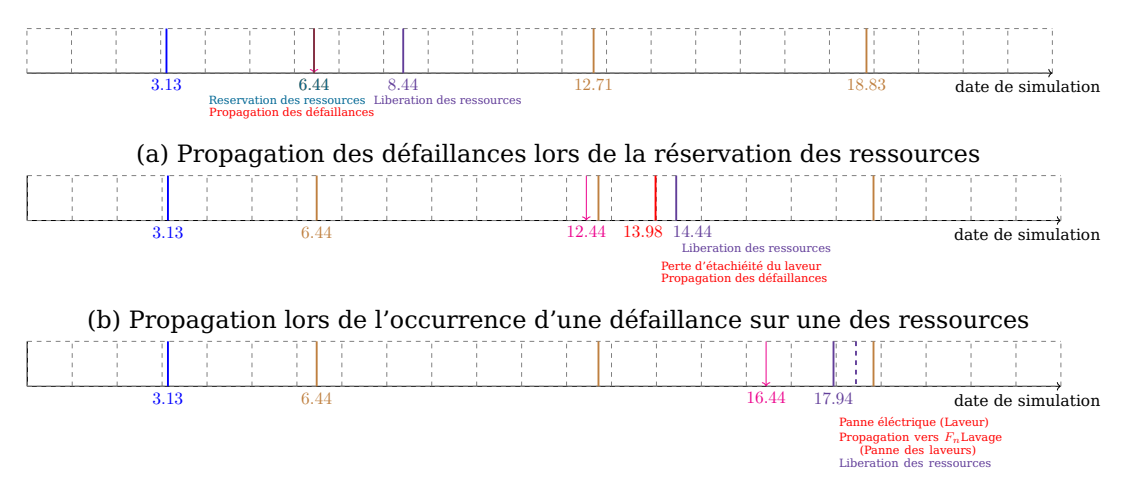

(c) Propagation des défaillances entre les ressources réservées et la fonction lavage

Figure B.10: Propagation des défaillances lors de la simulation

## **B.2.2. Conversion des événements de simulation vers des événements RDP PTPS**

À la fin de l'étape de génération des événements de la simulation, nous obtenons à chaque instant de la simulation le ou les événement(s) à exécuter. Cependant, ces événements ne peuvent pas être directement exécutés sur les RDP PTPS vue fonction et vue ressource. En effet, afin de pouvoir interagir avec ces RDP PTPS, il faut convertir les événements de simulation en des événements de validation des transitions. C'est l'objectif de la deuxième couche logiciel appelé *convertisseur des événements de simulation en événements RDP PTPS*

Ce convertisseur est constitué d'un ensemble d'algorithmes de conversion permettant la transformation automatique des événements de simulation. Afin de simplifier sa présentation, nous présentons dans le tableau B.10 la correspondance entre les événements de simulation et leur équivalents dans les RDP PTPS vue fonction et vue ressource (nous nous contentons dans ce tableau des événements relatifs aux transitions). Selon ce tableau, nous pouvons remarquer que chaque événement en simulation peut être converti en une **validation** d'une transition ou d'une succession d'activations. Par exemple, l'événement activation d'une fonction est converti en **activation** de la transition  $t_{fn\, activation}$ . Comme la vue fonction comporte plusieurs fonctions, il est nécessaire de savoir quelle est la fonction à activer afin de cibler sa transition d'activation. Quant à lui, l'événement réservation des ressources est converti en une succession de **validations** de deux transitions  $t_{inmut}$ et  $t_{iowatina}$ . Comme la vue ressource comporte plusieurs modes de comportement pour chaque fonction, il est nécessaire de savoir quelle est la fonction cible, son mode de comportement actif et la place d'attente dans laquelle le jeton va séjourner afin de **valider** les bonnes transitions. Il est important de noter que même si la conversion d'un seul événement peut donner lieu à l'activation d'une succession de validations des transitions, ces dernières sont **validées** sans incrémenter la date de l'horloge afin de garantir une exécution instantanée de l'événement source (activation de fonction, réservation de ressources. . . ).

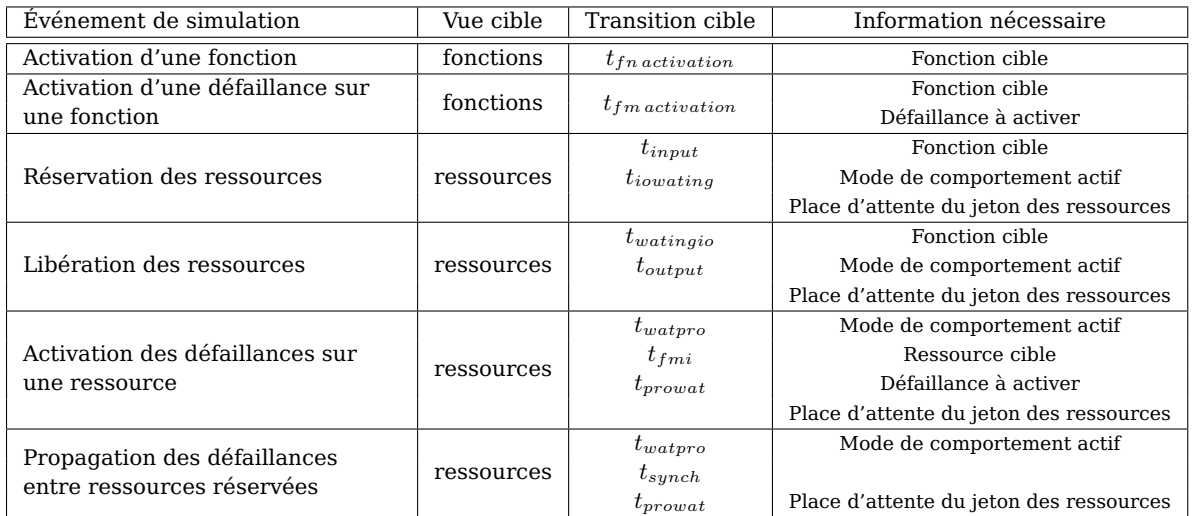

Tableau B.10: Correspondance entre les événements de simulation et leurs équivalents en RDP PTPS vue fonction et vue ressource

Nous allons illustrer un exemple de conversion des événements de simulation issues de l'exemple précédent. Les événements de simulation source peuvent être vus dans la figure B.10a. Nous nous intéressons aux événements *activation de la fonction lavage*, *réservation de ressources*, *propagation des défaillances* et *Libération des ressources*. La figure B.11 illustre le résultat de la conversion de ces événements. Nous remarquons par exemple que l'événement d'activation de la fonction lavage est converti en **validation** de la transition  $t_{Lavage\, activation}$  dans la vue fonction. Similairement, l'événement réservation de ressources a été converti en une succession de **validations** des transitions  $t_{\text{Lawage ModelO}k_{input}}$ et  $t_{\text{Lawage ModelO}k_{invariant}}$ dans la vue ressource.

# **B.2.3. Exécution des événements RDP PTPS**

La troisième couche logiciel du générateur d'événements, baptisée *Exécuteur d'événements,* est chargée du pilotage des deux RDP PTPS vue fonction et vue ressource par l'exécution des événements de validation des transitions obtenus après la conversion. Cette couche permet

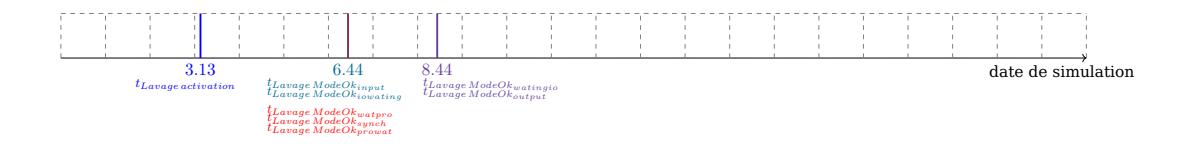

Figure B.11: Résultats de conversion des événements de simulation en événements RDP PTPS

simplement d'exécuter les événements puis mettre à jour le marquage des vues fonction et ressource afin de pouvoir générer les prochains événements de la simulation.

*L'exécuteur d'événements* est composé principalement d'une file d'attente événements. Cette file d'attente est à chaque fois mise à jour par les événements de validation des transitions des RDP PTPS obtenus suite à l'étape de conversion des événements de simulation. À chaque fois qu'il est appelé, *l'exécuteur d'événements* exécute le premier événement dans la file d'attente. Par la suite, il se charge de calculer le prochain marquage des RDP PTPS  $M_{i+1}$ . À la fin de cette étape, l'horloge de simulation est mise à jour et un nouveau cycle de génération d'événements débute.

# **B.3. Collecteur de données**

Le module collecteur de données est chargé de la récupération des informations sur les différentes ressources et fonctions durant la simulation.

Le collecteur de données se présente comme étant une base de données comportant plusieurs tableaux. En effet, pour chaque fonction et ressource, nous trouvons un tableau particulier qui montre l'évolution de cette dernière durant la simulation. Afin de détailler le contenu de ces tableaux, nous présentons dans les paragraphes suivant un extrait des tableaux de la fonction lavage et la ressource laveurs extrait de l'exemple présenté dans la section B.2.

Le tableau B.11 présente un extrait de l'état de la fonction lavage durant la simulation. Selon ce tableau, nous remarquons que les données enregistrées pour chaque fonction comportent son état (désactivée, activée, défaillante), son mode de comportement actif (mode ok ou un des modes dégradés), ses défaillances actives ainsi que les ressources réservées pour cette fonction. Dans le tableau B.11 nous remarquons qu'une mise à jour de ces données est effectuée à chaque de date de simulation afin de garder la trace de la simulation entière. À titre d'exemple, la fonction lavage est désactivée à la date de simulation  $t = 0.0$ . Elle demeure dans cet état jusqu'à la date  $t = 3.13$  ou elle sera activée. Comme les ressources  $DM\,$ rincés ne sont pas disponibles à cette date, aucun cycle de traitement n'est lancé. Le premier cycle de traitement pour cette fonction est lancé à la date  $t = 6.44$ en réservant respectivement les ressources *DM1, DM2 et Laveur1*. La fonction continue les cycles de réservation libération jusqu'à la date  $t = 17.94$  ou elle change de mode de comportement suite à l'activation de la défaillance *panne des laveurs*.

Le tableau B.12 présente un extrait de l'état de la ressource laveur durant la simulation. Nous remarquons que pour les ressources, les informations récupérées lors de la simulation comportent l'état de la ressource (Ok, défaillante ou en panne), les modes de défaillance actif dans la ressource, sa durée de fonctionnement ainsi que le nom de la fonction pour laquelle cette ressource est réservée. Par exemple, pour la ressource laveur, nous remarquons que cette dernière n'est réservée qu'à partir de la date  $t = 6.44$  pour la fonction lavage. La

| Date de simulation | État de la fonction | Mode actif               | Défaillances actifs      | Ressources réservées |
|--------------------|---------------------|--------------------------|--------------------------|----------------------|
| 0.0                | Désactivée          | $\overline{\phantom{0}}$ | $\overline{\phantom{0}}$ |                      |
| 3.13               | Activée             | Mode OK                  | $\overline{a}$           |                      |
| 6.44               |                     |                          |                          | DM1                  |
|                    | Activée             | Mode OK                  |                          | DM <sub>2</sub>      |
|                    |                     |                          |                          | Laveur1              |
| 8.44               |                     |                          |                          | DM4                  |
|                    | Activée             | Mode OK                  |                          | DM <sub>5</sub>      |
|                    |                     |                          |                          | Laveur1              |
| 10.44              |                     |                          |                          | DM <sub>6</sub>      |
|                    | Activée             | Mode OK                  |                          | DM7                  |
|                    |                     |                          |                          | Laveur1              |
| 12.44              |                     |                          |                          | DM8                  |
|                    | Activée             | Mode OK                  |                          | DM9                  |
|                    |                     |                          |                          | Laveur1              |
| 14.44              |                     |                          |                          | <b>DM10</b>          |
|                    | Activée             | Mode OK                  |                          | DM11                 |
|                    |                     |                          |                          | Laveur1              |
| 16.44              |                     |                          |                          | <b>DM12</b>          |
|                    | Activée             | Mode OK                  |                          | <b>DM13</b>          |
|                    |                     |                          |                          | Laveur1              |
| 17.94              |                     |                          |                          | <b>DM14</b>          |
|                    | Défaillante         | Mode dégradé             | Panne des laveurs        | <b>DM15</b>          |
|                    |                     |                          |                          | Laveur1              |

Tableau B.11: Extrait du tableau d'état de la fonction lavage

ressource laveur continue ses cycles de traitement pour la fonction lavage jusqu'à la date = 13.98 où le mode de défaillance *perte d'étanchéité* devient actif. Comme ce mode ne cause pas une interruption du traitement ou une panne de la ressource, le cycle de traitement lancé continue. À la date = 17.9, le mode de défaillance *Panne électrique* devient actif. Comme ce mode cause une interruption du traitement, le cycle de traitement en cours est ininterrompu et la ressource laveur est marquée *en panne*.

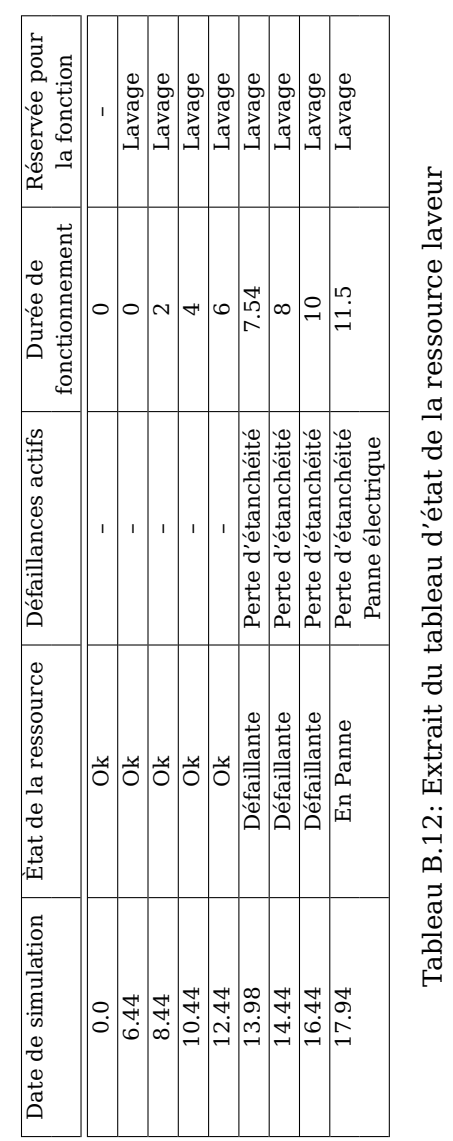

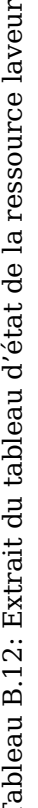

# **C. Conversion du modèle de risques en modèle de simulation**

# **C.1. Conversion de la vue fonction**

Comme nous l'avons précisé précédemment dans la section 4.3.1.2, le modèle FIS définit une fonction comme étant le rôle d'un ensemble de ressources exprimé en termes de finalité. Le comportement de cette fonction dans le temps est caractérisé par l'état de ses différents modes de défaillance. Quant à son comportement, FIS indique qu'une fonction admet deux états, un état désactivé dans lequel la fonction ne peut pas assurer ses objectifs en termes de transformation de ressources et un état activé dans lequel la fonction peut traiter des ressources (plus de détails du comportement dynamique d'une fonction selon FIS sont donnés dans la section C.3).

## **C.1.1. Création de la fonction d'arc relatif à la fonction**

Comme présenté précédemment, chaque RDP PTPS possède un ensemble de places, de transitions et des arcs. Comme les arcs comportent des fonctions d'arc, ces derniers doivent être créés avant la création des autres éléments du RDP.

L'algorithme 1 permet de créer la fonction d'arc relative à la vue fonction. Selon cet algorithme, la création d'une fonction d'arc s'effectue à l'aide des étapes suivantes :

- Créer une fonction d'arc vide  $V_{fn_i}$
- $-$  Attribuer à la fonction d'arc  $V_{fn_i}$  la première variable relative au nom de la fonction
- Attribuer à la fonction d'arc  $V_{fn_i}$  une variable pour chaque mode de défaillance existant dans la fonction

Suite à l'application de cet algorithme, pour chaque fonction  $f_{n_i}$  dans le modèle FIS, une fonction d'arc  $V_{fn_i}$  est créée.

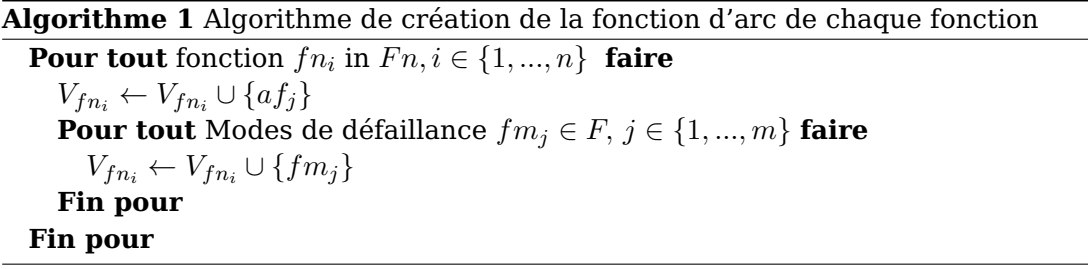

### **C.1.2. Création du squelette du réseau de Petri relatif à une fonction**

La deuxième étape dans la création de la vue fonction est de créer le squelette de la vue fonction à l'aide d'un ensemble de places et de transitions. L'algorithme 2 présente les étapes suivies pour la création du squelette de la vue fonction. Selon cet algorithme, nous pouvons remarquer que la création du squelette de la vue fonction se base sur les étapes suivantes :

- Créer deux places, l'une relative à l'état désactivé de la fonction  $(p_{\alpha t, d\acute{e}s^{c}dtn\acute{e}e})$  et l'autre relative à l'état activé de la fonction ( $p_{a f_i a c t i v \acute{e}e}$ )
- Créer deux transitions, l'une relative à l'activation de la fonction ( $t_{a\text{f}i\text{action}}$ ) et l'autre relative à la désactivation de la fonction  $(t_{\alpha f_i d' \acute{e}s$  *activation*)
- Créer un ensemble d'arcs reliant les places et les transitions créées précédemment comme suit. Un arc entre  $p_{af_i d\acute{e}sactive\acute{e}}$ et  $t_{af_i activation}$ , un arc entre  $t_{af_i activation}$ et  $p_{a f_i a c t i v' e e}$ , un arc entre  $p_{a f_i a c t i v' e e}$ et  $t_{a f_i d e s a c t i v a t i o n}$ et un arc entre  $t_{a f_i d e s a c t i v a t i o n}$ et  $p_{af_i}$ désactivée
- Initialiser l'ensemble des poids des arcs créés à 1
- Attribuer à chaque arc créé la fonction d'arc  $V_{fn_i}$  obtenue à partir de l'algorithme 1

#### **Algorithme 2** Algorithme de conversion de la vue fonction

**Pour tout** fonction  $fn_i$  in  $Fn, i \in \{1, ..., n\}$  **faire**  $P \leftarrow P \cup \{p_{a f_i a c t i v \acute{e} e}, p_{a f_i d \acute{e} s a c t i v \acute{e} e}\}$  $T \leftarrow T \cup \{t_{af_iactivation}, t_{af_i d{\'e}sactivation}\}$  $F_{fn_i} \leftarrow F_{fn_i} \cup \{(p_{af_i d\acute{e}sactive\acute{e}}, t_{af_i activation}),$  $(t_{af, activation}, p_{af, active}),$  $(p_{a\,f,\,active\acute{e}}, t_{a\,f,\,d\acute{e}sactivation}),$  $(t_{af_i d\acute{e}sactivation}, p_{af_i d\acute{e}sactive})\}$  $W(x, y) = 1 \quad \forall x, y \in F_{fn_i}$  $A_c(x, y) = V_{fn_i}$   $\forall x, y \in F_{fn_i}$ **Fin pour**

La figure C.1 illustre la représentation graphique du RDP obtenu suite à l'application des deux algorithmes 1 et 2. Dans ce cas, nous supposons que la fonction traitée admet un nom  $fn$  un seul mode de défaillance  $fm_1$ .

L'application de l'algorithme 1 a permis de générer la fonction d'arc de cette fonction. Dans ce cas, cette fonction se présente sous la forme  $V_1 = \{fn, fm_1\}$ . Elle comporte principalement la variable relative au nom de la fonction ainsi que le nom du mode de défaillance.

Dans la même démarche, l'application de l'algorithme 2 a permis de créer le squelette de la vue fonction. Cet squelette comporte, comme on peut le voir dans la figure C.1, les places fonction activée et fonction désactivée ainsi que les deux transitions de désactivation d'activation de la fonction.

#### **C.1.3. Ajout des défaillances relatives à la fonction**

Une fois le squelette de la vue fonction obtenue par l'algorithme 2, l'algorithme 3 permet d'ajouter l'ensemble des transitions permettant de représenter l'occurrence d'un mode de défaillance au niveau de la fonction.

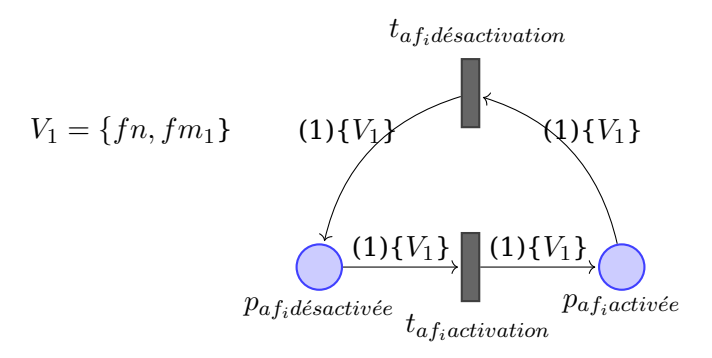

Figure C.1: Squelette obtenu suite à la conversion de la fonction FIS

Pour ajouter les défaillances relatives à chaque fonction, il est nécessaire de procéder par les étapes suivantes :

- Créer une transition d'activation de la défaillance  $t_{fm, activation}$  pour chaque défaillance de la fonction.
- Associer à la transition d'activation de la défaillance une action d'activation de la défaillance
- Relier la transition d'activation de la fonction  $t_{fm,activation}$  à la place  $p_{af,active}$
- Créer une transition de désactivation de la défaillance  $t_{fm,activation}$  relative à chaque défaillance de la fonction.
- Associer à la transition de désactivation de la défaillance une action relative à la désactivation de la défaillance
- Relier la transition désactivation de la fonction  $t_{fm, activation}$  à la place  $p_{a\text{factor}}$

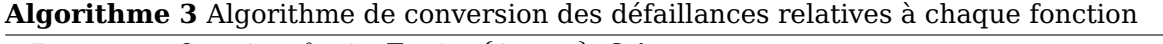

**Pour tout** fonction  $fn_i$  in  $Fn, i \in \{1, ..., n\}$  **faire Pour tout** mode de défaillance  $fm_j \in FM_i, j \in \{1, ..., m\}$  faire  $T \leftarrow T \cup \{t_{fm\,i}$  activation,  $t_{fm\,i}$  desactivation }  $A_{ta}(t_{fm\; activation}) \leftarrow fm_j = vrai$  $A_{ta}(t_{fm, desactivation}) \leftarrow fm_j = faux$ **Fin pour**  $W(x, y) = 1 \quad \forall x, y \in F_{fn_i}$  $A_c(x, y) = V_{fn_i}$   $\forall x, y \in F_{fn_i}$ **Fin pour**

La figure C.2 présente le résultat de l'application de l'algorithme 3 sur l'exemple précédent. Nous remarquons que pour la seule défaillance dans l'exemple  $(f_{m_1})$ , deux transitions ont été ajoutées. D'une part, une transition pour l'activation de la défaillance  $(t_{f_{m:activation}})$  qui comporte une action permettant modification de la valeur de la variable représentant la défaillance ( $A t a = \{ f m_1 = v r a i \}$ ). D'autre part, une pour la désactivation de la défaillance ( $t_{fm_1desactivation}$ ) qui comporte une action permettant la modification de la valeur de la variable représentant la défaillance  $(Ata = \{fm_1 = faux\})$ 

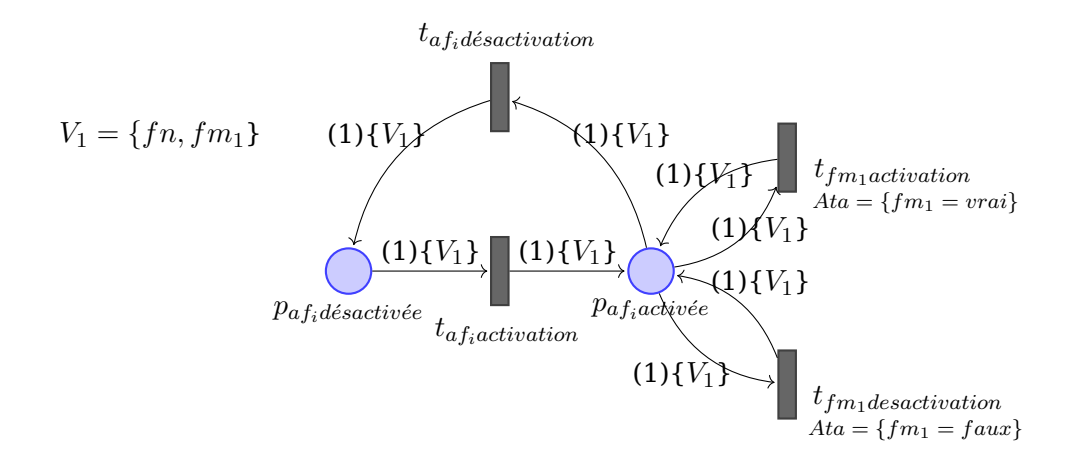

Figure C.2: Résultat de l'ajout des défaillances relatives à chaque fonction

# **C.1.4. Création du jeton de la fonction**

La dernière étape pour la création de la vue ressource est de créer le jeton de la fonction. En effet ce jeton permet de représenter l'état de la fonction dans le temps à travers l'état de ses modes de défaillance.

L'algorithme 4 permet d'obtenir le jeton relatif à une fonction du modèle FIS. Selon cet algorithme l'obtention du jeton de la fonction nécessite les étapes suivantes :

- Créer un nouveau jeton relatif à la fonction
- Ajouter une constante relative au nom de la fonction
- Ajouter une constante booléenne initialisée à "faux" relative à chaque défaillance de la fonction
- Ajouter le jeton de la fonction à la place  $p_{a f_i d' e s a c t i v' e c}$

**Algorithme 4** Algorithme de création du jeton de la fonction **Pour tout** fonction  $fn_i$  in  $Fn, i \in \{1, ..., n\}$  **faire**  $P \leftarrow P \cup \{p_{ari}\}$ **Pour tout** Modes de défaillance  $fm_j \in FM_i, j \in \{1, ..., m\}$  faire  $to_{fn_i} \leftarrow to_{fn_i} \cup \{faux\}$ **Fin pour**  $M_{0_{p_{af_i d\acute{e}sactive\acute{e}}}} = M_{0_{p_{af_i d\acute{e}sactive\acute{e}}}} \cup \{ to_{fn_i} \}$ **Fin pour**

# **C.2. Conversion de la vue ressource**

## **C.2.1. Création et instanciation des ressources**

La première étape pour créer la vue ressource est la conversion des ressources. Une ressource est présentée dans FIS comme tout élément matériel et organisationnel permettant d'accomplir une fonction donnée. Formellement, une ressource  $r_i$  est définie par un attribut relatif à son nom  $r_i$ , un ensemble de paramètres composés de variables  $RV_i$ et de modes de défaillance  $FM_i$ .

Comme un système peut avoir plusieurs instances de ressource  $ri<sub>i</sub>$ . chacune de ces instances est représentée par un jeton. Ce jeton comporte un ensemble de constantes d'état indiquant l'état initial des paramètres (variables et modes de défaillances).

L'algorithme 5 présente la démarche de création et l'instanciation des ressources. Selon cet algorithme, nous pouvons remarquer que la création et l'instanciation des ressources suivent les étapes suivantes :

- Créer une nouvelle place relative à chaque ressource
- Créer un nouveau jeton relatif à chaque instance de ressource
- Ajouter des constantes d'état relatives aux paramètres de l'instance de ressource
- Associer le jeton créé à la place relative à la ressource

```
Algorithme 5 Algorithme de création et instanciation des ressources
```

```
Pour tout ressource r_i in R, i \in \{1, ..., n\} faire
  P \leftarrow P \cup \{p_{ari}\}Pour tout ressource instance ri_j \in RI, j \in \{1, ..., m\} faire
     Pour tout ressource instance état IS_k \in ri_j, k \in \{1, ..., o\} faire
        to_{ri_j} \leftarrow to_{ri_j} \cup \{IS_k\}Fin pour
      M_{0_{p_{ari}}} = M_{0_{p_{ari}}} \cup \{ to_{rij} \}Fin pour
Fin pour
```
#### **C.2.1.1. Exemple d'application**

Afin d'illustrer le résultat de la création et l'instanciation des ressources, nous allons convertir la ressource FIS *laveur* présentée dans l'exemple type de fonction FIS (voir section 4.3.4).

La figure C.3 présente le résultat de la traduction de la ressource laveur. Selon cette figure, nous remarquons que la traduction de la ressource *Laveur* a donné la création d'une place  $p_{Laweur}$ . Cette place contient un seul jeton relatif à la seule instance de ressource existante. Nous remarquerons que ce jeton porte les paramètres initiaux de cette instance.

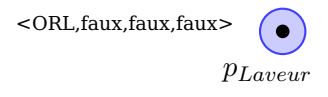

Figure C.3: Résultat de la création et instanciation de la ressource FIS

#### **C.2.2. Conversion des modes de comportement**

Une fois que la fonction d'arc de chaque transformation du mode de comportement est créée, il faut procéder à la conversion des transformations. La conversion des

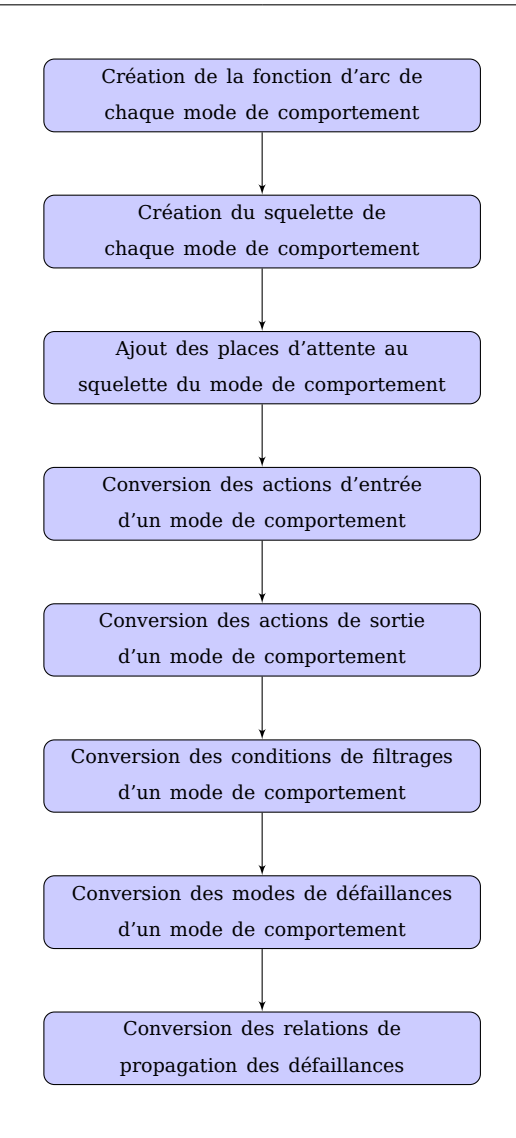

Figure C.4: Démarche de conversion des modes de comportement

transformations permet de traduire ces dernières en un ensemble de places et de transitions représentant leur comportement dynamique tel qu'il est décrit par le modèle FIS.

La conversion du mode de comportement s'effectue sur plusieurs étapes présentées dans la figure C.4. Elle débute par la création de la fonction d'arc de chaque transformation suivie par la création du squelette de la transformation qui est composé d'un certain nombre de places, de transitions et d'arcs. Par la suite, des places d'attente nécessaires pour le fonctionnement de la vue ressource sont ajoutées. Une fois la création des places d'attente achevée, les actions d'entrée de sortie et les conditions de filtrage sont converties en des actions de transitions et ajoutées aux transitions d'entrée et de sortie du mode. Les modes de défaillance sont convertis en transitions d'activation des défaillances. Finalement, les lois de propagation sont aussi converties en des actions puis ajoutées à la transition de synchronisation.

#### **C.2.2.1. Création de la fonction d'arc de chaque transformation**

Similairement à la vue fonction, il est nécessaire de créer les fonctions d'arcs du RDP PTPS des transformations relatives aux modes de comportement. Ces fonctions d'arcs doivent être créée au préalable de la conversion des modes de comportement. Par la suite, ces derniers seront affectés aux différents arcs composant la traduction du mode de comportement dans la vue ressource.

L'algorithme 6 présente les différentes étapes nécessaires pour la création des fonctions d'arc d'une transformation. Selon cet algorithme la création des fonctions d'arc de la transformation englobe les étapes suivantes :

- Créer une fonction d'arc vide  $V_{vm_i}$
- Attribuer à la fonction d'arc une variable relative à chaque variable des paramètres de chaque ressource requise en entrée
- Attribuer à la fonction d'arc une variable relative à chaque mode de défaillances des paramètres de chaque ressource requise en entrée

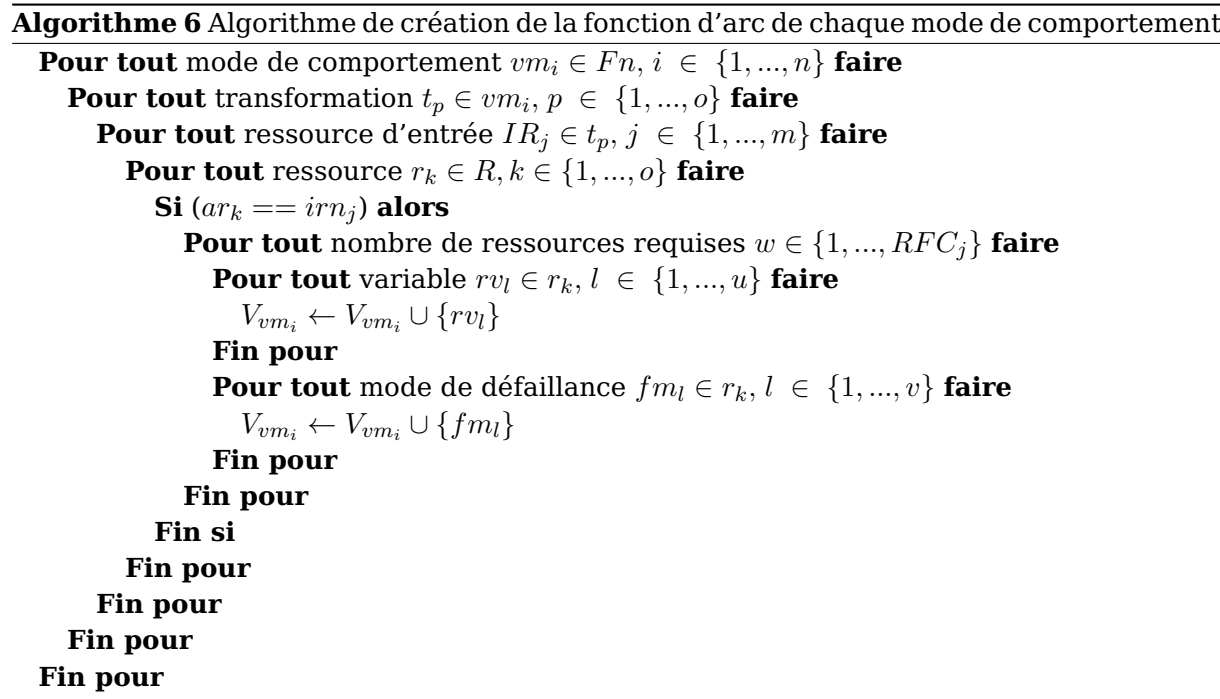

#### **C.2.2.2. Création du squelette du mode de comportement**

L'algorithme 7 présente la démarche de création du squelette du mode de comportement. Selon cet algorithme, la conversion du mode de comportement est basée sur l'ensemble des étapes suivantes :

- Créer un ensemble de 2 places, une place d'entrée-sortie du mode  $(p_{avm_{i_j}inout})$  et une place de traitement ( $p_{avm_{i_j} process}$ )
- Créer un ensemble de deux transitions, une transition d'entrée du mode  $t_{avm_{i_j}in}$ et une transition de sortie du mode  $t_{avm_{i_j}out}$

— Créer deux ensembles d'arcs l'un reliant les places des ressources et la transition d'entrée du mode et la place d'entrée-sortie ( $t_{avm_{i_j}in}$ , $p_{avm_{i_j}inout}$ ) et l'autre reliant la place d'entrée-sortie et la transition de sortie du mode ( $p_{avm_{i_j}inout}$ , $t_{avm_{i_j}out})$ 

**Algorithme 7** Algorithme de création du squelette du mode de comportement

**Pour tout** fonction  $fn_i$  in  $Fn, i \in \{1, ..., n\}$  **faire Pour tout** mode de comportement  $vm_j \in Fn, j \in \{1, ..., m\}$  faire **Pour tout** transformation  $t_k \in \{1, ..., o\}$  faire  $P \leftarrow P \cup \{p_{avm_{i_j}inout}, p_{avm_{i_j}proces}\}$  $T \leftarrow T \cup \{t_{avm_{i_j}in}, t_{avm_{i_j}out}\}$  $F_{vm_i} \leftarrow F_{vm_j} \cup \{(t_{avm_{i_j}in}, p_{avm_{i_j}inout}), (p_{avm_{i_j}inout}, t_{avm_{i_j}out})\}$ **Fin pour Fin pour**  $W(x, y) = 1 \quad \forall x, y \in F_{vm_i}$  $A_c(x, y) = V_{vm_i}$   $\forall x, y \in F_{vm_i}$ **Fin pour**

#### **C.2.2.3. Ajout des places d'attente au squelette du mode de comportement**

La deuxième étape de la conversion du mode de comportement est l'ajout des places d'attente nécessaires pour le fonctionnement du RDP PTPS vue ressource. Les places d'attente ont pour but de contenir les jetons représentant les ressources pendant leur traitement par la fonction.

Le nombre de places d'attente nécessaires pour chaque mode de comportement  $(n_{\text{lattice}})$  est déterminé selon le nombre de ressources supports nécessaires pour le traitement des ressources. Le calcul du nombre de places d'attente nécessaires est effectué en déterminant le *minimum entier* du ratio du nombre d'instances des ressources supports sur le nombre de ressources nécessaires pour le lancement d'un cycle de traitement.

Une fois le nombre de places d'attente nécessaires pour chaque mode de comportement déterminé, on ajoute ces places au squelette du mode de comportement créé précédemment. L'algorithme 8 détaille la démarche d'ajout des places d'attente au squelette de chaque mode de comportement. Cette démarche s'effectue selon les étapes suivantes :

- Ajouter à chaque mode de comportement le nombre de places d'attente nécessaires
- Ajouter pour chaque place d'attente 4 transitions
- Ajouter des arcs entre chaque place d'attente ajoutée et ses 4 transitions respectives

**Algorithme 8** Algorithme d'ajout des places d'attente au squelette du mode de comportement

**Pour tout** fonction  $fn_i$  in  $Fn, i \in \{1, ..., n\}$  **faire Pour tout** mode de comportement  $vm_j$  in  $Fn, j \in \{1, ..., m\}$  faire **Pour tout** transformation  $t_k \in \{1, ..., o\}$  faire **Pour tout**  $k$  allant de 1 à  $nb_{attente}$  faire  $P \leftarrow P \cup \{p_{avm_kwat}\}$  $T \leftarrow T \cup \{t_{avm_k iowat}, t_{avm_k watio}, t_{avm_k watpro}, t_{tavm_k provat}\}$  $F_{vm_i} \leftarrow F_{vm_i} \cup \{(t_{avm_kiowat}, p_{avm_kwat}, p_{avm_kwat}, t_{avm_kwatio}) \ (p_{avm_iin}, t_{avm_iiowat}),$  $(t_{avm_iwa tgio}, p_{avm_iinout}), (t_{avm_iiowat}, p_{avm_iwat}), (p_{avm_iwa t}, t_{avm_iwa tio}),$  $(p_{avm_iwat}, t_{avm_iwatpro}), (t_{avm_iproxat}, p_{avm_iwat}), (t_{avm_iwatpro}, p_{avm_iproces}),$  $(p_{avmjprocess}, t_{avmjproved})\}$ **Fin pour Fin pour Fin pour**  $W(x, y) = 1 \quad \forall x, y \in F_{vm_i}$  $A_c(x, y) = V_{vm_i}$   $\forall x, y \in F_{vm_i}$ **Fin pour**

### **C.2.2.4. Conversion des actions d'entrée d'un mode de comportement**

Parmi les paramètres inhérents à un mode de comportement, on trouve les actions. Comme indiqué précédemment, les actions d'entrée permettent de modifier les paramètres des ressources à leur réservation par la fonction et avant le début de leurs cycle de traitement.

L'algorithme 9 permet de convertir les actions d'entrée d'un mode de comportement donné. Selon cet algorithme, la conversion des actions d'entrée s'effectue selon les étapes suivantes :

- Chercher les actions d'entrée de chaque mode de comportement
- Convertir l'action d'entrée FIS en action de RDP PTPS
- Ajouter l'action à la transition d'entrée ( $t_{avmin}$ ) du mode de comportement

#### **C.2.2.5. Conversion des actions de sortie d'un mode de comportement**

Tout comme les actions d'entrée, les actions de sortie permettent de modifier les paramètres des ressources à leur libération par la fonction.

L'algorithme 10 permet de convertir les actions de sortie d'un mode de comportement. La conversion de ces actions s'effectue selon les étapes suivantes :

- Chercher les actions sortie de chaque mode de comportement
- Convertir l'action sortie FIS en action de RDP PTPS
- Ajouter l'action à la transition de sortie  $(t_{avm,out})$  du mode de comportement

**Algorithme 9** Algorithme de conversion des actions d'entrée

**Pour tout** fonction  $fn_i$  in  $Fn, i \in \{1, ..., m\}$  **faire Pour tout** mode de comportement  $vm_j \in Fn, j \in \{1, ..., n\}$  faire **Pour tout** transformation  $t_k \in \{1, ..., o\}$  faire **Pour tout** action d'entrée  $OA_l \in t_k, l \in \{1, ..., p\}$  faire  $A_{ta}(t_{fm_l}) \leftarrow fm_l = vrai$  $A_{ta}(t_{fm_l}) \leftarrow fm_l = vrai$ **Fin pour Fin pour**  $W(x, y) = 1 \quad \forall x, y \in F_{vm_i}$  $A_c(x, y) = V_{vm_i} \quad \forall x, y \in F_{vm_i}$ **Fin pour Fin pour**

#### **C.2.2.6. Conversion des conditions de filtrage d'un mode de comportement**

Les conditions de filtrage permettent de sélectionner les ressources d'entrée (ressources nécessaires pour le fonctionnement de la fonction) pour pouvoir

- Chercher les conditions de filtrage de chaque mode de comportement
- Convertir chaque condition de filtrage FIS en une condition de RDP PTPS
- Ajouter la condition à la transition d'entrée ( $t_{avm, in}$ ) du mode de comportement

**Algorithme 10** Algorithme de conversion des actions de sortie

```
Pour tout fonction fn_i in Fn, i \in \{1, ..., m\} faire
  Pour tout mode de comportement vm_j in Fn, i \in \{1, ..., n\} faire
     Pour tout transformation t_k \in \{1, ..., o\} faire
       Pour tout action de sortie OA_l \in t_k, l \in \{1, ..., p\} faire
          A_{ta}(t_{fm_l}) \leftarrow fm_l = vraiA_{ta}(t_{fm_l}) \leftarrow fm_l = vraiFin pour
     Fin pour
     W(x, y) = 1 \quad \forall x, y \in F_{vm_i}A_c(x, y) = V_{vm_i} \forall x, y \in F_{vm_i}Fin pour
Fin pour
```
#### **C.2.2.7. Conversion des modes de défaillance d'un mode de comportement**

Comme pour la conversion des modes de défaillance des fonctions FIS, il est nécessaire de convertir les modes de défaillance des ressources et les inclure dans le RDP PTPS vue ressource.

La conversion des modes de défaillance et leur intégration dans les modes de comportement relatifs à chaque fonction permet de représenter l'évolution de l'état des ressources via l'apparition des modes de défaillances.

L'algorithme 11 présente la démarche nécessaire pour la conversion des modes de défaillances des ressources. Selon cet algorithme, la démarche de conversion des modes de défaillance s'effectue selon les étapes suivantes :

- Créer une transition d'activation de défaillance pour chaque mode de défaillance d'une ressource d'entrée d'un mode de comportement
- Ajouter à chacune des transitions créées une action d'activation des défaillances
- Ajouter pour chaque transition de défaillance deux arcs, l'un de la transition de défaillance vers la place  $p_{avm_{i_j} proces}$ et l'autre de la place  $p_{avm_{i_j} proces}$ vers la transition de la **défaillance**

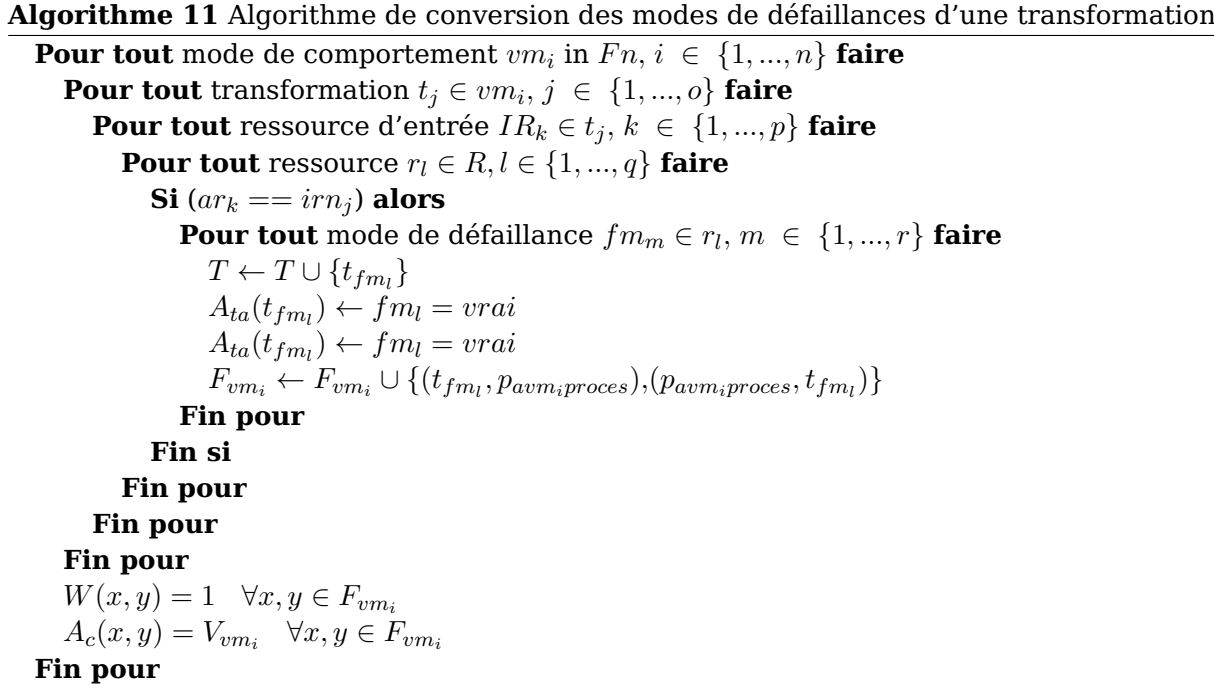

## **C.2.3. Conversion des relations de propagation des défaillances**

Afin de compléter la conversion de l'ensemble des éléments de la vue DysFIS du modèle FIS. Il est nécessaire d'ajouter aux modes de défaillance convertis les relations de propagation de défaillances existantes dans l'arbre de défaillance.

La propagation des défaillances se base sur la conversion des relations de propagation des défaillances sous forme d'actions conditionnelles. On ajoute ensuite ces actions à la transition  $t_{sample}$  chaque transformation. Ces opérations sont effectuées dans l'ordre suivant :

- Créer pour chaque relation de propagation relative à une ressource d'entrée d'une transformation une action conditionnelle
- Ajouter chaque action conditionnelle créée à la transition de  $t_{sumch}$  de chaque transformation

## **C.2.4. Création des liens entre les ressources et les modes de comportements**

La dernière étape dans la création de la vue ressources est la création de liens entre les ressources et les modes de comportements. En effet, comme les ressources et les modes de **Algorithme 12** Algorithme de conversion des relations de propagation des défaillances

**Pour tout** mode de comportement  $vm_i$  in  $Fn, i \in \{1, ..., n\}$  faire **Pour tout** transformation  $t_j \in \mathit{vm}_i, \, j \, \in \, \{1, ..., o\}$  faire **Pour tout** ressource d'entrée  $IR_k \in t_i, k \in \{1, ..., p\}$  faire **Pour tout** ressource  $r_l \in R, l \in \{1, ..., q\}$  faire  $\mathbf{Si}$  ( $ar_k == irn_i$ ) alors **Pour tout** relation de propagation  $pr_m \in r_l$ ,  $m \in \{1, ..., v\}$  faire  $T \leftarrow T \cup \{t_{synch_{fm_k}}\}$  $A_{tc}(t_{synch_{fm_k}}) \leftarrow fm_k == vrai$  $F_{vm_i} \leftarrow F_{vm_i} \cup \{(t_{synch_{fm_k}}, p_{avm_i process}), (p_{avm_i process}, t_{synch_{fm_k}})\}$ **Fin pour Fin si Fin pour Fin pour Fin pour**  $W(x, y) = 1 \quad \forall x, y \in F_{vm_i}$  $A_c(x, y) = V_{vm_i}$   $\forall x, y \in F_{vm_i}$ **Fin pour**

comportement ont été convertis séparément, cette étape vise à créer les liens entre chaque transformation et ses ressources d'entrée et de sortie.

La création de liens entre les modes de comportement se passe sur deux étapes. La première concerne la création de liens entre chaque transformation et ses ressources d'entrée. La deuxième étape, concerna la création de liens entre chaque transformation et ses ressources de sortie.

L'algorithme 13 détaille la création de liens entre les modes de comportement et leurs ressources d'entrée. Selon cet algorithme la création de liens entre ces modes et ces ressources suit les étapes suivantes :

- Créer pour chaque ressource d'entrée d'une transformation un arc entre la place de cette ressource et la transition d'entrée du mode
- Initialiser le poids de cet arc au nombre de ressources requises pour ce mode
- Ajouter à cet arc une fonction d'arc comportant l'ensemble de paramètres de la ressource en question

L'algorithme 14 détaille la création de liens entre les modes de comportement et ses ressources de sortie. Selon cet algorithme la création de liens entre ces modes et ces ressources suit les étapes suivantes :

- Créer pour chaque ressource de sortie d'une transformation un arc entre la transition de sortie du mode et la place de cette ressource
- Initialiser le poids de cet arc au nombre de ressources produites par ce mode
- Ajouter à cet arc une fonction d'arc comportement l'ensemble de paramètres de la ressource en question

**Algorithme 13** Algorithme de création de liens entre les modes de comportement et leurs ressources d'entrées

```
Pour tout mode de comportement vm_i in Fn, i \in \{1, ..., n\} faire
   Pour tout transformation t_j \in \mathit{vm}_i, \, j \, \in \, \{1, ..., o\} faire
     Pour tout ressource d'entrée IR_k \in t_i, k \in \{1, ..., p\} faire
        Pour tout ressource r_l \in R, l \in \{1, ..., q\} faire
           Si (ar_k == irn_i) alors
              F \leftarrow F \cup \{(p_{ar_k}, t_{input_{vm_i}})\}W(p_{ar_k}, t_{input_{vm_i}}) = irc_jA_{c_{(par_k, t_{input_{vn_i}})}} = V_{r_k}Fin si
        Fin pour
     Fin pour
  Fin pour
Fin pour
```
**Algorithme 14** Algorithme de création de liens entre les modes de comportement et leurs ressources de sortie

```
Pour tout mode de comportement vm_i in Fn, i \in \{1, ..., n\} faire
  Pour tout transformation t_j \in \{1, ..., o\} faire
     Pour tout ressource d'entrée IR_k \in t_i, k \in \{1, ..., p\} faire
        Pour tout ressource r_l \in R, l \in \{1, ..., q\} faire
           \mathbf{Si} (ar_k == orn_i) alors
              F \leftarrow F \cup \{t_{output_{vm_i}}, p_{ar_k}\}W(t_{output_{vm_i}}, p_{ar_k}) = or c_jA_{c(\iota_{output_{vm_i}}, p_{ar_k})} = V_{r_k}Fin si
        Fin pour
     Fin pour
  Fin pour
Fin pour
```
# **C.3. Fonctionnements des vues fonction et ressource**

Afin de représenter le comportement dynamique du modèle FIS, ce dernier est converti automatiquement sous forme de deux RDP PTPS appelés respectivement *vue fonction* et *vue ressource*. Dans cette section, nous allons détailler le fonctionnement des deux vues (fonction et ressource) à travers un exemple simple de simulation.

## **C.3.1. Vue fonction**

La vue fonction est destinée à modéliser le comportement dynamique d'une fonction, selon la représentation du modèle FIS. La figure 4.14 résume le comportement d'une fonction selon FIS.

Le comportement d'une fonction selon FIS décrite précédemment est représenté par le RDP PTPS *vue fonction*. Nous allons détailler comment la vue fonction permet de représenter ce comportement via un exemple simple. Cet exemple illustre le résultat de la traduction de la fonction lavage. Cette fonction admet un seul mode défaillance relatif aux *pannes du laveur*.

La figure C.5 présente l'état *désactivé* de la fonction. Dans cet état, le jeton d'état de la fonction qui comporte le nom de la fonction  $(LaverlesDMs)$  et l'état initial de son mode de défaillance ( $faux$ ) est situé dans la place ( $p_{Lavage\,d\'esactivation}$ ). Le jeton d'état de la fonction séjourne dans cette place en attente de l'événement d'activation de la fonction.

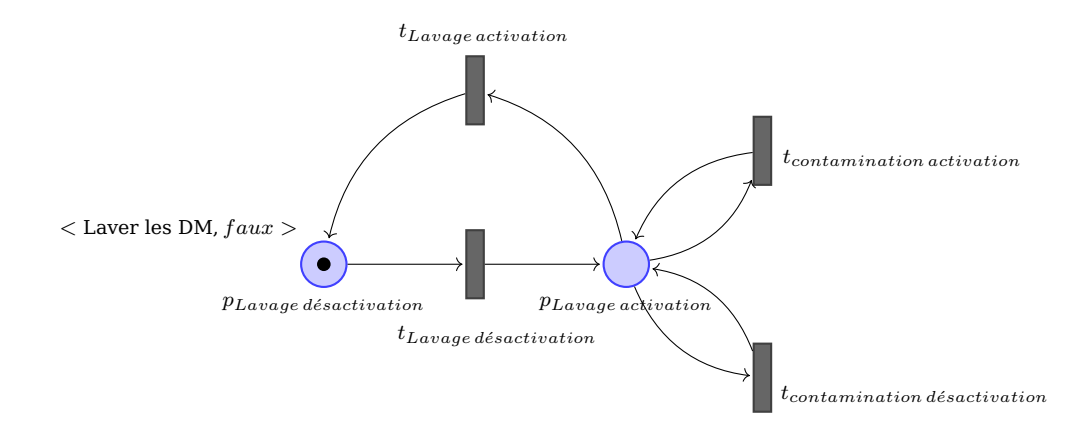

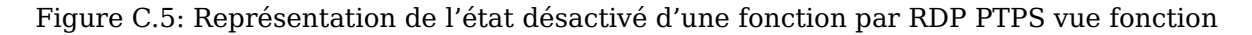

Une fois que l'événement d'activation de la fonction se produit, la transition  $t_{\text{Lavage}~d\text{\'e}sactivation}$  est validée. Suite au franchissement de cette transition, le jeton d'état de la fonction est déplacé vers la place  $p_{Lavage\, activation}$ . À ce niveau, la fonction est considérée dans l'état *activé* (voir figure C.6).

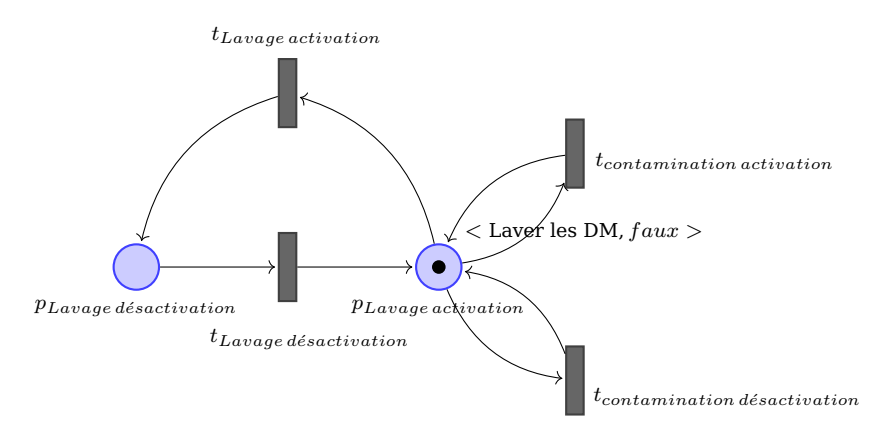

Figure C.6: Représentation de l'état activé d'une fonction par RDP PTPS vue fonction

Suite à son activation, la fonction commence à consommer les ressources d'entrée et générer les ressources de sortie. Dans cet état, un mode de défaillance peut se produire au niveau de la fonction. L'occurrence d'un mode de défaillance dans une fonction est représentée par le franchissement d'une transition d'activation de la défaillance tel que la transition  $t_{contamination\ activation}$  dans cet exemple. Le franchissement de la transition  $t_{contamination\ activation}$  va changer l'état de la défaillance panne du laveur de  $faux$  à  $vrai$  tel qu'il est illustré dans la figure C.7. À cet instant la fonction est considérée comme défaillante

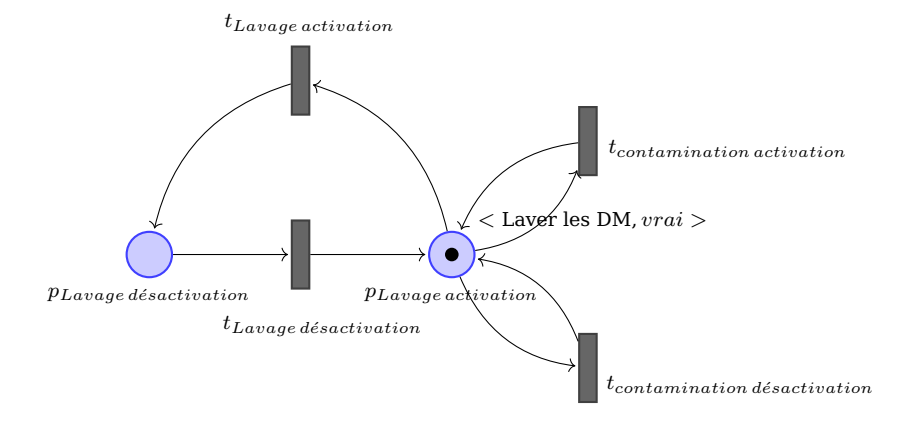

et des changements dans son comportement peuvent se produire.

Figure C.7: Représentation de l'état de défaillance d'une fonction par RDP PTPS vue fonction

### **C.3.2. Vue ressource**

La vue ressource a comme objectif de modéliser le comportement dynamique des modes de comportement et leurs interactions avec les ressources dans le système. Ceci est caractérisé par un changement des propriétés des ressources lors de leur traitement par les modes de comportement des fonctions. Elle permet aussi de modéliser l'apparition de modes de défaillance sur les ressources lors de leur réservation et traitement par les fonctions.

La figure 4.15 présente le fonctionnement des modes de comportement et leurs interactions avec les ressources selon FIS. Selon FIS un mode de comportement est initialement en *attente de son activation* par la fonction. Cette validation s'effectue par l'activation de la fonction *et* la validation de ce mode de comportement selon l'état de la fonction. Par exemple, le mode OK est validé si aucun mode de défaillance n'est en état vrai dans la fonction.

Une fois le mode de comportement activé, l'étape suivante est la réservation des ressources. La réservation des ressources consiste à sélectionner les ressources d'entrée. Cette sélection se fait par la validation des conditions de réservation qui permettent de choisir les ressources selon leurs variables. Une fois les ressources nécessaires sélectionnées, les transformations du mode de comportement actif les réserve, procède à l'exécution des actions d'entrée sur les ressources et propage les défaillances entre ces ressources.

À la fin de l'étape de réservation des ressources, ces dernières sont mises en attente pendant une durée donnée appelée *durée de traitement*. Cette durée modélise l'indisponibilité des ressources pendant le traitement. Elle est généralement déterminée selon une durée de traitement fixe ou des distributions aléatoire prédéfinies.

Si la durée de traitement se termine sans l'occurrence d'aucune défaillance, les actions de sortie sont exécutées sur les ressources réservées puis elles sont libérées. Dans le cas contraire, si une défaillance se produit sur une des ressources pendant le traitement, cette défaillance est propagée vers les autres ressources et fonctions selon l'arbre de défaillances défini dans la vue DysFIS. Si cette défaillance peut interrompre le traitement, les ressources sont libérées même avant la fin de la durée de traitement.

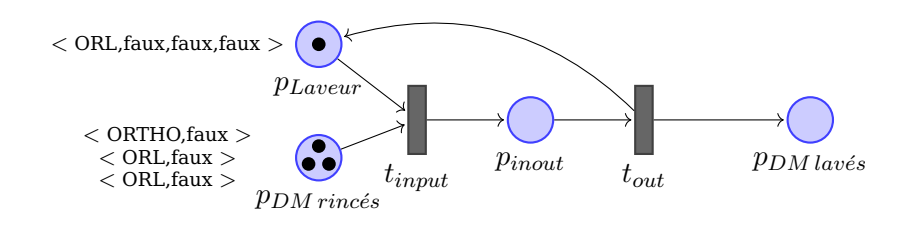

Figure C.8: Attente de traitement des ressources selon RDP PTPS vue ressource

Afin d'illustrer comment le RDP PTPS vue ressource, permet de représenter le fonctionnement des modes de comportement et leurs interactions avec les ressources selon FIS, nous présenterons les différentes étapes présentées précédemment sur un exemple simple représentant le mode ok de la fonction lavage présenté dans le chapitre 4.

Pour rappeler le fonctionnement de cet exemple pédagogique, la fonction lavage permet de traiter les  $DM$  rincés et les transformer en  $DM$  lavés. Des laveurs sont utilisés pour effectuer le lavage des DM. Chaque laveur peut laver deux DM en parallèle. Le cycle de lavage est d'une durée constante de 20 minutes. Considérons que cette fonction possède un seul mode de comportement (*mode ok*) et qu'initialement il existe 3 DM (2 DM ORL et 1 DM orthopédique) en attente de lavage et un seul laveur destiné au lavage des DM ORL seulement. En termes de dysfonctionnement, les laveurs admettent deux modes de défaillances à savoir, la contamination par la MCJ ou une panne de courant électrique. Quant à eux, les DM ont comme mode de défaillance la contamination par la MCJ. Notons ici que, le lavage de DM contaminés dans un laveur non contaminé cause la contamination de ce dernier. De même, le lavage des DM non contaminés dans un laveur contaminé cause aussi leur contamination. Pour des fins de calcul des charges, nous nous intéressons au nombre de cycles effectué par chaque laveur durant son fonctionnement.

Pour des fins de simplification, nous ne présentons pas les fonctions d'arcs dans les RDP PTPS présentés dans les figures C.8, C.9, C.10, C.11, C.12a, C.12b. Notons aussi que les figures C.8, C.9, C.12a, C.12b ne contiennent qu'un extrait de la vue ressource.

La figure C.8 présente un extrait de la traduction du mode de comportement *mode ok* de la fonction lavage. Nous voyons dans cette figure les places  $p_{DM\, mice}$ ,  $p_{Laweur}$ et  $p_{DM\, law\acute{e}s}$ destinées à contenir respectivement les jetons relatifs aux ressources  $DM$  rincés, Laveuret  $DM \, law\acute{e}s$ . Initialement, la place  $p_{Laweur}$ contient un seul jeton représentant le seul laveur dans l'exemple. Ce jeton décrit l'état initial des variables du laveur qui sont respectivement : l'identifant du laveur, le type du laveur, le nombre de cycles effectués, l'état du mode de défaillance contamination et l'état du mode de défaillance panne de courant électrique. Quant à elle, la place  $DM\,$ rincés contient trois jetons représentant l'état initial des DM via les variables suivantes : type du DM, l'état du mode de défaillance contamination. Cette figure représente l'état en attente de l'activation vu que malgré la disponibilité des ressources d'entrée, le mode de comportement n'a pas procédé à la réservation de ces ressources.

La figure C.9 présente l'état du *mode ok* de la fonction lavage après la réservation des ressources. L'occurrence de l'événement de réservation généré par le générateur d'événements (voir section B.2) permet de valider la transition  $t_{immt}$ . Une fois validé, le franchissement de cette transition nécessite la vérification de la condition  $atc_1$ . Selon cette condition, les DM traités doivent être du même type que le laveur. Comme le laveur présent dans l'exemple est de type ORL, seul les DM ORL peuvent être sélectionnés. Une fois cette

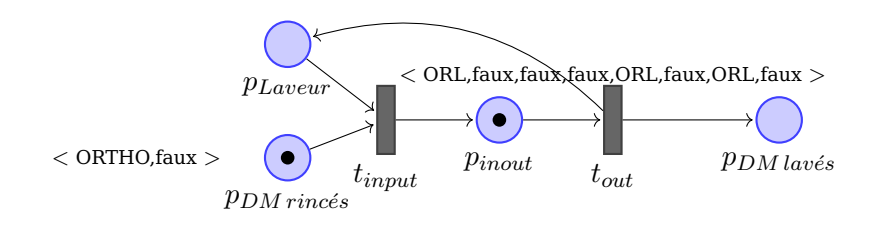

Figure C.9: Réservation des ressources selon RDP PTPS vue ressource

condition vérifiée, les deux jetons sélectionnés de la place  $p_{DM\,text{rincés}}$ et le jeton sélectionné de la place  $p_{Laveur}$ sont supprimés et un nouveau jeton est mis dans la place  $p_{inout}$ . Le nouveau jeton représente la concaténation des variables des trois jetons supprimés dans l'ordre *Laveur, DM1, DM2*.

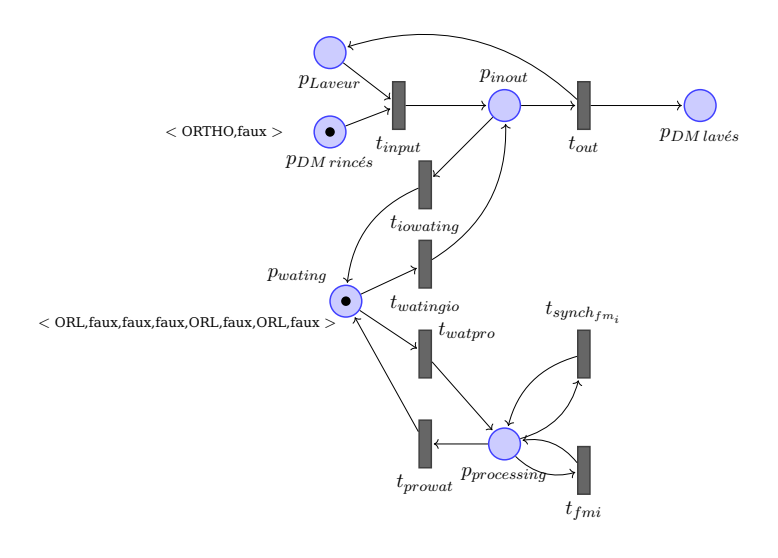

Figure C.10: Mise en attente des ressources selon RDP PTPS vue ressource

Suite à la réservation des ressources, l'étape suivante consiste en la mise en attente des ressources réservées. La figure C.10 présente cet état d'attente. Durant leurs attente le jeton relatif aux ressources réservées est dirigé de la place  $p_{inout}$ vers la place  $p_{wating}$ par le franchissement de transition  $t_{iowating}$ . Le jeton séjourne dans cette place durant la durée de traitement nécessaire.

Dans le cas où des modes de défaillances doivent être activés ou propagés depuis et vers les ressources réservées, le jeton relatif à ces ressources est redirigé de la place  $p_{wating}$ vers la places  $p_{processing}$ par le franchissement de la transitions  $t_{watero}$ . Une fois dans la place le franchissement de la transition **tfmpannelaveur** va engendrer l'exécution de l'événement  $\text{atc}_2$ . Ceci va se traduire par l'activation du mode de défaillance panne de courant électrique dans le jeton relatif aux ressources réservées tel qu'il est présenté dans la figure C.11.

À la fin de la durée de traitement ou suite à l'interruption de traitement suite à une défaillance, les ressources réservées sont libérées. Ceci revient à rediriger le jeton relatif aux ressources réservées de la place  $p_{\text{wating}}$ vers la place  $p_{\text{inout}}$ par le franchissement de la transition  $t_{\text{watinio}}$ (voir figure C.12a). Par la suite, le franchissement de la transition

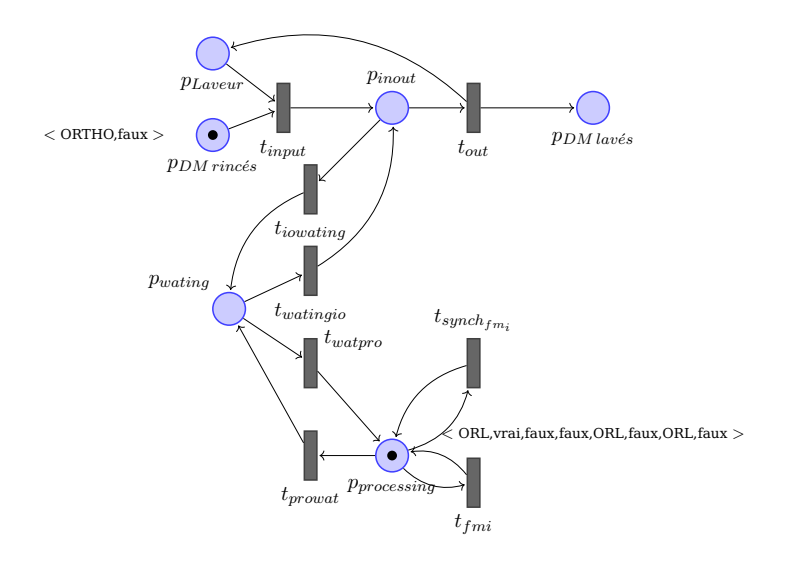

Figure C.11: Activation de défaillances selon RDP PTPS vue ressource

 $t_{output}$ permettra de libérer les ressources. Dans la figure C.12b nous remarquons la création de deux jetons représentant les DM laves dans la place  $p_{DM \text{law\'es}}$ et un jeton représentant le laveur dans la place  $p_{Lawur}$ . Notons que ces jetons portent les modes de défaillances déjà propagés pendant le traitement (panne de courant électrique et contamination par la MCJ).

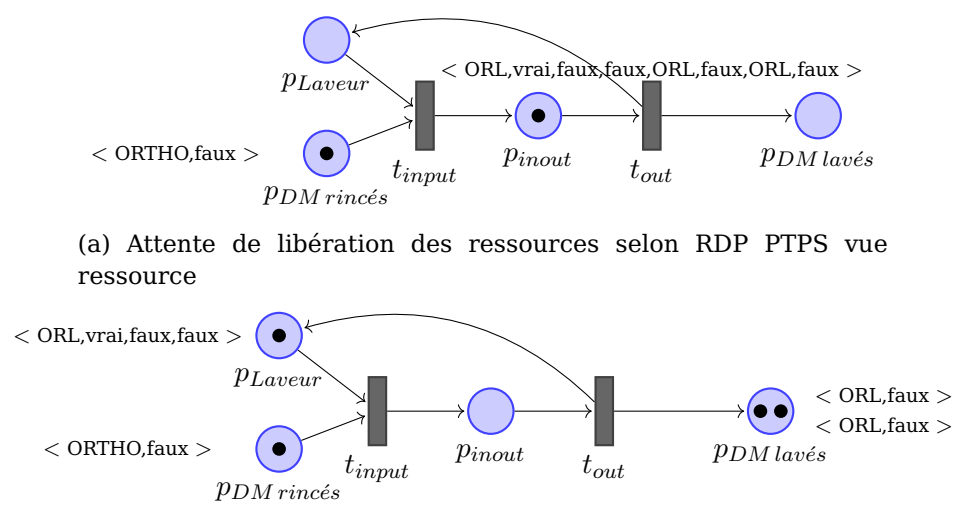

(b) Libération des ressources selon RDP PTPS vue ressource

Figure C.12: État de la vue ressource à la fin de la simulation

Dans cet annexe, nous avons vue en détail la démarche appliquer pour convertir le modèle FIS en deux vues RDP PTPS. L'une des deux vues est baptisée *vue fonction* et elle admet comme objectif de représenter le comportement des fonctions FIS dans le temps. L'autre est baptisée *vue ressource* et admet comme objectif de représenter l'état des modes de comportement des fonctions et leurs interactions avec les ressources.

# **Publications issues de la thèse**

Negrichi, Khalil; Di Mascolo, Maria; Flaus, Jean-Marie. Risk analysis for hospital sterilization services : a model based approach. (En cours de rédaction)

Negrichi, Khalil ; Di Mascolo, Maria ; Flaus, Jean-Marie. A model based approach to assess the performances of production systems in degraded mode. (Soumis à la revue International Journal of Production Research)

Negrichi, Khalil ; Di Mascolo, Maria ; Flaus, Jean-Marie. Conversion of a Risk model into a Petri Net Model for Simulation and Analysis. European Safety and Reliability Conference, ESREL 2014.

Negrichi, Khalil; Di Mascolo, Maria; Flaus, Jean-Marie. Towards a performance evaluation in degraded mode of hospital sterilization services. 9th IEEE International Conference on Automation Science and Engineering, IEEE CASE 2013, Madison Wisconsin, USA, 17-21 août 2013

Negrichi, Khalil; Di Mascolo, Maria; Flaus, Jean-Marie. Vers une évaluation des performances en mode dégradé d'un service de stérilisation hospitalière. 5èmes Journées Doctorales / Journées Nationales MACS, JDJN MACS 2013, Strasbourg, 09-10 juillet 2013.

Negrichi, Khalil ; Di Mascolo, Maria ; Flaus, Jean-Marie. Risk Analysis in Sterilization Services : A First Step towards a Generic Model of Risk, GISEH 2012. Québec, Canada, 30 août - 1er septembre 2012

# **Bibliographie**

- [1] Arrêté du 25 avril 2005, les dispositifs médicaux d'hémodialyse.
- [2] Arrêté du 3 octobre 1995, les dispositifs médicaux d'anesthésie.
- [3] Association dentaire française, stérilisation des dispositifs médicaux : la conduite des cycles de stérilisation.
- [4] Conseil superieur d'hygiène, recommandation en matière de stérilisation.
- [5] Haute autorité de santé, traitement des dispositifs médicaux, chaîne de stérilisation.
- [6] Institut national de la statistique et des études économiques, dépense courante de santé en 2012.
- [7] Conseil superieur d'hygiène publique de france, guide de bonnes pratiques de désinfection des dispositifs médicaux, 1998.
- [8] Circulaire relative aux précautions à observer lors de soins en vue de réduire les risques de transmission d'agents transmissibles non conventionnels, Mars 2001.
- [9] Décret 2001-1154, obligation de maintenance et au contrôle de qualité des dispositifs médicaux prévus à l'article l. 5212-1 du code de la santé publique, 2001.
- [10] Décret 2002-587, système permettant d'assurer la qualité de la stérilisation des dispositifs médicaux dans les établissements de santé et les syndicats interhospitaliers, 2002.
- [11] International federation of red cross and red crescent societies, disaster preparedness training program, 2004.
- [12] Stérilisation des dispositifs médicaux. guide pour la maîtrise des traitements appliqués aux dispositifs médicaux réutilisables, Avril 2005.
- [13] International organization for standardization, guide 31000, risk management principles and guidelines. Tech. rep., 2009.
- [14] International organization for standardization, guide 31000, risk management risk assessment techniques, 2009.
- [15] International organization for standardization, guide 73, management du risque, 2009.
- [16] Agence nationale de sécurité du médicament et des produits de santé, protocole standard prion, Novembre 2011.
- [17] Aloui, S. *Contribution à la modélisation et l'analyse du risque dans une organisation de santé au moyen d'une approche système.* Thèse, Ecole des Mines d'Alès, Nov. 2007.
- [18] Araújo, C., Maciel, P., Zimmermann, A., Andrade, E., Sousa, E., Callou, G., and Cunha, P. Performability modeling of electronic funds transfer systems. *Computing 91*, 4 (2011), 315–334.
- [19] Augusto, V. *Modelling, simulation and control of health care flows using UML and Petri nets*. Thèse, Ecole Nationale Supérieure des Mines de Saint-Etienne, Nov. 2008. 204 pages.
- [20] Augusto, V., and Xiaolan, X. A modeling and simulation framework for health care systems. *Systems, Man, and Cybernetics : Systems, IEEE Transactions on 44*, 1 (2014), 30–46.
- [21] Balbo, G. Introduction to generalized stochastic petri nets. In *Formal Methods for Performance Evaluation*, M. Bernardo and J. Hillston, Eds., vol. 4486 of *Lecture Notes in Computer Science*. Springer Berlin Heidelberg, 2007, pp. 83–131.
- [22] Barkaoui, H., Di Mascolo, M., and Flaus, J.-M. Simulation in degraded mode of the sterilization service. Master's thesis, Grenoble-INP, Génie industriel, 2015.
- [23] Ben kahla Touil, I. *Gestion des risques et aide à la décision dans la chaîne logistique hospitalière : cas des blocs opératoires du CHU Sahloul*. PhD thesis, 2011. Thèse de doctorat dirigée par Hammadi, Slim et Belhareth, Mustapha Automatique et informatique industrielle Ecole Centrale de Lille 2011.
- [24] Bernard, V., and Lacroix, P. Restructuration d'un service de stérilisation dans le cadre d'une démarche qualité. *ITBM-RBM 22*, 2 (2001), 116 – 124.
- [25] Bertrand, E., S. J. RFID dans le secteur de la santé : Comment réduire les risques. *Supply chain magazine 31* (2009).
- [26] Betz, S., Hickl, S., and Oberweis, A. Risk-aware business process modeling and simulation using xml nets. In *Commerce and Enterprise Computing (CEC), 2011 IEEE 13th Conference on* (Sept 2011), pp. 349–356.
- [27] Bożena, M. Simulation modelling for contracting hospital emergency services at the regional level. *European Journal of Operational Research 235*, 1 (2014), 287 – 299.
- [28] Bretot-Rihouey, G. La stérilisation. Tech. rep., Pôle Pharmacie C.H.U. de ROUEN, 2007.
- [29] Cabac, L. *Modeling Petri Net-Based Multi-Agent Applications*. PhD thesis, Universität Hamburg, Von-Melle-Park 3, 20146 Hamburg, 2010.
- [30] Cabac, L., Dörges, T., Duvigneau, M., Reese, C., and Wester-Ebbinghaus, M. Application development with Mulan. pp. 145–159.
- [31] Cheng, V. C.-C., Wong, S. C.-Y., Sridhar, S., Chan, J. F.-W., Ng, M. L.-M., Lau, S. K.-P., Woo, P. C.-Y., Lo, E. C.-M., Chan, K. K.-C., and Yuen, K.-Y. Management of an incident of failed sterilization of surgical instruments in a dental clinic in hong kong. *Journal of the Formosan Medical Association 112*, 11 (2013), 666 – 675.
- [32] Cigolini, R., Pero, M., Rossi, T., and Sianesi, A. Linking supply chain configuration to supply chain perfrmance : A discrete event simulation model. *Simulation Modelling Practice and Theory 40*, 0 (2014), 1 – 11.
- [33] Conseil. Directive 93/42/cee du conseil, du 14 juin 1993, relative aux dispositifs médicaux, Juin 1993.
- [34] Desroches, A., Baudrin, D., and Dadoun, M. *L'analyse préliminaire des risques : Principes et pratiques*. Management et informatique. Hermes Science Publications, 2009.
- [35] Desroches, A., Leroy, A., and Vallée, F. *La gestion des risques : principes et pratiques*. No. 2-7462-0640-4. Lavoisier, 2007.
- [36] Di Mascolo, M., and Gouin, A. A generic simulation model to assess the performance of sterilization services in health establishments. *Health Care Management Science 16* (2013), 45–61.
- [37] Ding, Z. Static analysis of concurrent programs using ordinary differential equations. *Theoretical Aspects of Computing-ICTAC 2009* (2009), 1–35.
- [38] Ding, Z., and Zhang, K. Performance analysis of concurrent programs using ordinary differential equations. In *Computer Software and Applications, 2008. COMPSAC'08. 32nd Annual IEEE International* (2008), IEEE, pp. 841–846.
- [39] Doina Tudor, C. *Gestion de portefeuille et modélisation des séries temporelles*. No. ISBN : 9782748376227. Publibook, février 2012.
- [40] D'Souza, K. A., and Khator, S. K. A survey of Petri Net applications in modeling controls for automated manufacturing systems. *Comput. Ind. 24*, 1 (1994), 5–16.
- [41] Duvigneau, M., Moldt, D., and Rölke, H. Concurrent architecture for a multi-agent platform. In *Agent-Oriented Software Engineering III. Third International Workshop, Agent-oriented Software Engineering (AOSE) 2002, Bologna, Italy, July 2002. Revised Papers and Invited Contributions* (2003), F. Giunchiglia, J. Odell, and G. Weiß, Eds., vol. 2585, pp. 59–72.
- [42] EDF. *L'analyse de risques : Méthode MOSAR, Méthode Organisée Systémique d'Analyse de Risques*. EDF, 1996.
- [43] Effken, J.-A., Brewer, B.-B., Patil, A., Lamb, G.-S., Verran, J.-A., and Carley, K. Using computational modeling to study the impact of workplace characteristics on patient safety outcomes.
- [44] Effken, J. A., Brewer, B. B., Patil, A., Lamb, G. S., Verran, J. A., and Carley, K. Using orgahead, a computational modeling program, to improve patient care unit safety and quality outcomes, Aug. 2005.
- [45] Effken, J.-A., Carley, K.-M., Lee, J.-S., Brewer, B.-B., and A-V, J. Simulating nursing unit performance with orgahead : strengths and challenges.
- [46] Erard, P., and Déguénon, P. *Simulation par événements discrets*. Collection Informatique. Presses polytechniques et universitaires romandes, 1996.
- [47] Espinasse, F., Page, B., and Cottard-Boulle, B. Risques infectieux associés aux dispositifs médicaux invasifs. *Revue Francophone des Laboratoires 2010*, 426 (2010), 51 – 63. Iatrogénie.
- [48] Faucher, J. *Pratique de l'AMDEC 2e édition : Assurez la qualité et la sûreté de fonctionnement de vos produits, équipements et procédés*. Performance industrielle. Dunod, 2009.
- [49] Flaus, J.-M. A model-based approach for systematic risk analysis. *J. Risk and Reliability 222* (2008), 79–93. CI CI.
- [50] Flaus, J.-M. *Risk Analysis : Socio-technical and Industrial Systems*. No. ISBN :9781118789995. Wiley, Octobre 2013.
- [51] Fletcher, A., and Worthington, D. What is a 'generic' hospital model ?—a comparison of 'generic' and 'specific' hospital models of emergency patient flows. *Health Care Management Science 12*, 4 (2009), 374–391.
- [52] G-Babinet, A., Hilliard, F., Breton, R. L., Domrault, C., Olivier, E., and Grimandi, G. Étude de l'influence des étapes de pré-traitement sur la corrosion des instruments de chirurgie. *Le Pharmacien Hospitalier 43*, 175 (2008), 219 – 226.
- [53] Genrich, H., and Lautenbach, K. System modelling with high-level Petri Nets. *Theoretical Computer Science 13*, 1 (1981), 109 – 135. Special Issue Semantics of Concurrent Computation.
- [54] Gillespie, D. *Markov Processes : An Introduction for Physical Scientists*. Academic Press, 1992.
- [55] Girard, C., Piatyszek, E., David, P., and Flaus, J.-M. Emergency Plans Modeling : toward An assessment Tool. In *ESREL 2013 proceedings* (Amsterdam, Pays-Bas, 2013), p. ...
- [56] Girard, C., Piatyszek, E., David, P., and Flaus, J.-M. Performance Evaluation of Emergency Response Plan Using a multi-state System Approach. In *The annual European Safety and Reliability Conference ESREL (ESREL 2014)* (Wroclaw, Poland, Sept. 2014).
- [57] Govil, M.-K., and Fu, M.-C. Queueing theory in manufacturing : A survey. *Journal of Manufacturing Systems 18*, 3 (1999), 214 – 240.
- [58] Grether, D., Fürbas, S., and Nagel, K. Agent-based modelling and simulation of air transport technology. *Procedia Computer Science 19*, 0 (2013), 821 – 828. The 4th International Conference on Ambient Systems, Networks and Technologies (ANT 2013), the 3rd International Conference on Sustainable Energy Information Technology (SEIT-2013).
- [59] Guan, S.-U., Yu, H.-Y., and Yang, J.-S. A prioritized Petri Net model and its application in distributed multimedia systems. *Computers, IEEE Transactions on 47*, 4 (1998), 477–481.
- [60] He, Q.-M., and Zhang, H. Performance analysis of an inventory–production system with shipment consolidation in the production facility. *Performance Evaluation 70*, 9 (2013), 623 – 638. Advances in Matrix-Analytic Methodology - Modeling, Estimation and Numerical Analysis.
- [61] Henchi, M., Amri, C., Bouzgarou, L., Haddad, M., Marzouk, W., Rejeb, K., Salah, H. H., Gaaliche, A., Khalfallah, T., and Akrout, M. Évaluation du risque chimique lié à l'utilisation des désinfectants dans les unités de désinfection du matériel thermosensible au CHU de Monastir (Tunisie). *Archives des Maladies Professionnelles et de l'Environnement 70*, 2 (2009), 152 – 162.
- [62] Hilal, R., and Ladet, P. Synchronous Petri Nets : formalisation and interpretation. In *International Conference on Systems, Man and Cybernetics* (1993).
- [63] Hoh, C. S., and Berry, D. P. Decontamination and sterilization. *Surgery (Oxford) 23*, 8 (2005), 282 – 284. Infection.
- [64] Iddir, O. Le nœud papillon : une méthode de quantification du risque majeur. *Techniques de l'ingénieur Méthodes d'analyse des risques* (2015).
- [65] Iwase, M., and Ohno, K. The performance evaluation of a multi-stage JIT production system with stochastic demand and production capacities. *European Journal of Operational Research 214*, 2 (2011), 216 – 222.
- [66] Jensen, K. *Coloured Petri Nets : Basic Concepts, Analysis Methods and Practical Use*, 1st ed. Springer Publishing Company, Incorporated, 2011.
- [67] Jensen, K., and Kristensen, L.-M. *Coloured Petri Nets : Modelling and Validation of Concurrent Systems*, 1st ed. Springer Publishing Company, Incorporated, 2009.
- [68] Jiang, Z., Zuo, M. J., Fung, R., and Tu, Y.-L. Colored petri nets with changeable structures (cpn-cs) and their applications in modeling one-of-a-kind production (okp) systems. *Computers and Industrial Engineering 41*, 3 (2001), 279 – 308.
- [69] Joly, L . Maulaz-Prud'homme, B. *La gestion des risques en pratique application d'une méthode AMDEC sur le circuit des dispositifs médicaux en dépôt et à l'essai au CHU de Nantes*. PhD thesis, 2011.
- [70] Júlvez, J., Mahulea, C., and Vázquez, C.-R. Simhpn : A matlab toolbox for simulation, analysis and design with hybrid petri nets. *Nonlinear Analysis : Hybrid Systems 6*, 2 (2012), 806 – 817.
- [71] Karagiannis, G.-M. *Méthodologie pour l'analyse de la robustesse des plans de secours industriels*. These, Ecole Nationale Supérieure des Mines de Saint-Etienne, Dec. 2010.
- [72] Karagiannis, G.-M., Piatyszek, E., and Flaus, J.-M. Industrial emergency planning modeling : A first step toward a robustness analysis tool. *Journal of Hazardous Materials 181*, 1–3 (2010), 324 – 334.
- [73] Karagiannis, G.-M., Piatyszek, E., and Flaus, J.-M. Model-Driven and Risk-Based Performance Analysis of Industrial Emergency Plans. *Journal of Contingencies and Crisis Management Volume 21*, Issue 2 (June 2013), pages 96–114.
- [74] Kelton, D., Sadowski, R.-P., and Sadowski, D.-A. *Simulation with Arena*, 3 ed. McGraw-Hill, Inc., New York, NY, USA, 2003.
- [75] Kervern, G.-Y. *Eléments fondamentaux des Cindyniques*. (Gestion poche ; 14). Paris : Economica, 1995.
- [76] Kőhler, M., and Rőlke, H. Properties of object Petri Nets. In *Applications and Theory of Petri Nets 2004*, J. Cortadella and W. Reisig, Eds., vol. 3099 of *Lecture Notes in Computer Science*. Springer Berlin Heidelberg, 2004, pp. 278–297.
- [77] Kletz, T. *Hazop and Hazan*. Institution of Chemical Engineers, 2001.
- [78] Kleyner, A., and Volovoi, V. Application of Petri Nets to reliability prediction of occupant safety systems with partial detection and repair. *Reliability Engineering & System Safety 95*, 6 (2010), 606–613.
- [79] Kuhn, M., Lippold, J., and Salzwedel, H. Article : Automatic transformation of hospital processes into an executable model with epml. *International Journal of Computer Applications 80*, 9 (October 2013).
- [80] Lakshmi, C., and Sivakumar, A.-I. Application of queueing theory in health care : A literature review. *Operations Research for Health Care 2*, 1–2 (2013), 25 – 39.
- [81] Landy, G. *AMDEC : guide pratique*. AFNOR, 2007.
- [82] Lewiner, J., and Le Pape, J. Le dispositif médical innovant. Attractivité de la France et développement de la filière. Rapport de la mission, Centre d'analyse stratégique, Octobre 2012.
- [83] Lewis, S., and McIndoe, A.-K. Cleaning, disinfection and sterilization of equipment. *Anaesthesia and Intensive Care Intensive Care Medicine 5*, 11 (2004), 360 – 363.
- [84] Limnios, N. *Fault Trees*. ISTE. Wiley, 2013.
- [85] Lin, J., and Long, Q. Development of a multi-agent-based distributed simulation platform for semiconductor manufacturing. *Expert Systems with Applications 38*, 5 (2011), 5231 – 5239.
- [86] Liu, R., Kumar, A., and van der Aalst, W. A formal modeling approach for supply chain event management. *Decision Support Systems 43*, 3 (2007).
- [87] Long, Q., and Zhang, W. An integrated framework for agent based inventory–production–transportation modeling and distributed simulation of supply chains. *Information Sciences*, 0 (2014), –.
- [88] López-Grao, J., Colom, J., and Tricas, F. The deadlock problem in the control of flexible manufacturing systems : An overview of the Petri Net approach. In *19th IEEE International Conference on Emerging Technologies and Factory Automation* (September 16, 2014, Barcelona, Spain, 09/2014 2014).
- [89] Mahulea, C., García-Soriano, J.-M., and Colom, J. Modular Petri Net modeling of the spanish health system. In *17th IEEE International Conference on Emerging Technologies and Factory Automation (ETFA'2012)* (Krákow, Poland, 09 2012).
- [90] Maschotta, R., Jager, S., Jungebloud, T., and Zimmermann, A. A framework for agile development of simulation-based system design tools. In *IEEE International Systems Conference (SysCon)* (April 2013), pp. 861–866.
- [91] McNally, O., Thompson, I., McIlvenny, G., Smyth, E., McBride, N., and MacAuley, D. Sterilization and disinfection in general practice within university health services. *Journal of Hospital Infection 49*, 3 (2001), 210 – 214.
- [92] Mejía, G., Montoya, C., Cardona, J., and Castro, A.-L. Petri Nets and genetic algorithms for complex manufacturing systems scheduling. *International Journal of Production Research 50*, 3 (2012), 791–803.
- [93] Ministère de l'écologie, du développement durable et de l'énergie. *Direction Générale de la Prévention des Risques, La démarche française de prévention des risques majeurs*, juillet 2011. Mis à jour le 11 janvier 2013.
- [94] Moldt, D., Kordon, F., van H, K., Colom, J.-M., and Bastide, R., Eds. *Proceedings of the International Workshop on Petri Nets and Software Engineering (PNSE'07)* (Siedlce, Poland, 2007), Akademia Podlaska.
- [95] Mortureux, Y. Amde (c). *Techniques de l'ingénieur Méthodes d'analyse des risques* (2015).
- [96] Mortureux, Y. Arbres de défaillance, des causes et d'événement. *Techniques de l'ingénieur Méthodes d'analyse des risques* (2015). fre.
- [97] NASA. *Risk Management Procedural Requirements*, 2002. Revalidated 2/1/07.
- [98] Negrichi, K., Di Mascolo, M., and Flaus, J.-M. Analyse des risques pour les établissements de santé. Master's thesis, Grenoble-INP, Génie industriel, 2011.
- [99] Negrichi, K., Di Mascolo, M., and Flaus, J.-M. Risk analysis in sterilization services : A first step towards a generic model of risk. In *Proceedings GISEH'2012* (Québec, Canada, Aug. 2012), p. ? 8 pages GCSP GCSP.
- [100] Ngo Cong, K. *Etude et amélioration de l'organisation de la production de dispositifs médicaux stériles*. PhD thesis, Mars 2009. Thèse de doctorat de l'Université Joseph-Fourier Grenoble.
- [101] Ozturk, O. *Optimisation du chargement des laveurs dans un service de stérilisation hospitalière : ordonnancement,simulation,couplage*. PhD thesis, juillet 2012. Thèse de doctorat de l'Université de Grenoble.
- [102] Ozturk, O., Di Mascolo, M., and Gouin, A. Minimisation du temps moyen d'attente des dispositifs médicaux à l'étape de lavage d'un service de stérilisation hospitalier.  $5^{eme}$  Conférence Francophone en Gestion et Ingénierie des SystèmEs Hospitaliers (GISEH'10), pages 1-8, Sept 2010, Clermont-Ferrand, France, pp. 1–8.
- [103] Pasman, H. Chapter 7 new and improved process and plant risk and resilience analysis tools. In *Risk Analysis and Control for Industrial Processes - Gas, Oil and Chemicals*, H. Pasman, Ed. Butterworth-Heinemann, Oxford, 2015, pp. 285 – 354.
- [104] Patricio, G., and Gomes, L. Smart house monitoring and actuating system development using automatic code generation. In *7th IEEE International Conference on Industrial Informatics, INDIN 2009* (2009), IEEE, pp. 256–261.
- [105] Perilhon, P. Mosar présentation de la méthode. *Techniques de l'ingénieur Méthodes d'analyse des risques base documentaire : TIB155DUO.*, ref. article : se4060 (2015).
- [106] Petri, C. A. *Kommunikation mit Automaten*. PhD thesis, Institut für instrumentelle Mathematik, Bonn, 1962.
- [107] Pidd, M. *Computer simulation in management science*. Wiley, 1988.
- [108] Popova-Zeugmann, L. Quantitative evaluation of time-dependent Petri Nets and applications to biochemical networks. *Natural Computing 10*, 3 (2011), 1017–1043.
- [109] Poyet, A. I. d. S. p. e. b. U. L. . *Le dispositif médical : aspects réglementaires et économiques. évolution sur les dix dernières années.* PhD thesis, Université Lyon 1, Lyon, 2003.
- [110] Reinaldo Silva, J., and Del Foyo, P.-M. Petri nets manufacturing and computer science.
- [111] Reitz, A. *Analyse transverse de risques en radiothérapie : modélisation et évaluation des barrières et des facteurs techniques, humains et organisationnels à l'aide de Réseaux bayésiens*. PhD thesis. Thèse de doctorat en Automatique, Traitement du Signal et des Images, Génie Informatique Université de Lorraine 2014",.
- [112] Rejeb, O. *Proposition d'un cadre méthodologique pour le management de la continuité d'activité : Application à la prise en charge à domicile*. PhD thesis, Ecole nationale des Mines d'Albi-Carmaux, Décembre 2013.
- [113] Reymondon, F., Di Mascolo, M., Gouin, A., Pellet, B., and Marcon, E. Etat des lieux des pratiques de stérilisation hospitalière en Rhône-Alpes. In *4ème Conférence Francophone en Gestion et Ingénierie des SystèmEs Hospitaliers, GISEH'08* (Lausanne, Switzerland, Sept. 2008), p. 37. 8 pages.
- [114] Reymondon, F., Pellet, B., Calleja, G., Marcon, E., Di Mascolo, M., Gouin, A., and Ngo Cong, K. Enquête electronique sur les services de stérilisation. Tech. rep., 2007.
- [115] Reymondon, F., Pellet, B., and Marcon, E. Optimization of hospital sterilization costs proposing new grouping choices of medical devices into packages. *International Journal of Production Economics 112*, 1 (2008), 326 – 335. Special Section on Recent Developments in the Design, Control, Planning and Scheduling of Productive Systems.
- [116] Righini, G. Modular Petri Nets for simulation of flexible production systems. *International Journal of Production Research 31*, 10 (1993), 2463–2477.
- [117] Rodríguez, R., Bernardi, S., and Merseguer, J. Modelling security of critical infrastructures : A survivability assessment. *The Computer Journal* (2014).
- [118] Royer, M. Hazop : une méthode d'analyse des risques mise en œuvre. *Techniques de l'ingénieur Méthodes d'analyse des risques base documentaire : TIB155DUO.*, ref. article : se4032 (2015).
- [119] Rutala, W.-A., and Weber, D.-J. Disinfection and sterilization in health care facilities : What clinicians need to know. *Clinical Infectious Diseases 39*, 5 (2004), 702–709.
- [120] Sackmann, A. Discrete modeling. *Modeling in Systems Biology* (2011), 59–72.
- [121] Sienou, A. *Proposition d'un cadre méthodologique pour le management intégré des risques et des processus d'entreprise*. PhD thesis, 2009. Thèse de doctorat dirigée par Pingaud, Hervé.
- [122] Silva, M., Fraca, E., and Wang, L. *Performance evaluation and control of manufacturing systems : A continuous Petri nets view*. CRC Press Taylor & Francis, 2014, pp. 409–452.
- [123] Talon, D. *Gestion des risques dans une stérilisation centrale d'un établissement hospitalier : apport de la traçabilité à l'instrument*. PhD thesis, Laboratoire Génie Industriel, Ecole Centrale Paris, 2011.
- [124] Tixier, J., Dusserre, G., Salvi, O., and Gaston, D. Review of 62 risk analysis methodologies of industrial plants. *Journal of Loss Prevention in the Process Industries 15*, 4 (2002), 291 – 303.
- [125] Tjoa, S., Jakoubi, S., Goluch, G., Kitzler, G., Goluch, S., and Quirchmayr, G. A formal approach enabling risk-aware business process modeling and simulation. *Services Computing, IEEE Transactions on 4*, 2 (April 2011), 153–166.
- [126] Tlahig, H., Jebali, A., and Bouchriha, H. A two-phased approach for the centralisation versus decentralisation of the hospital sterilisation service department. *European Journal Of Industrial Engineering 3*, 2 (2009), 227–246.
- [127] Tlahig, H., Jebali, A., Bouchriha, H., and Ladet, P. Centralized versus distributed sterilization service : A location–allocation decision model. *Operations Research for Health Care 2*, 4 (2013), 75 – 85.
- [128] Tocher, K. *The Art of Simulation*. Electrical engineering series. English Universities Press, 1963.
- [129] Troya, J., Vallecillo, A., Durán, F., and Zschaler, S. Model-driven performance analysis of rule-based domain specific visual models. *Information and Software Technology 55*, 1 (2013), 88 – 110. Special section : Best papers from the 2nd International Symposium on Search Based Software Engineering 2010.
- [130] Tuncel, G., and Alpan, G. Risk assessment and management for supply chain networks : A case study. *Computers in Industry 61*, 3 (2010), 250 – 259.
- [131] Valette, R. *Cours : Les réseaux de Petri.* LAAS-CNRS, 1992, http ://homepages.laas.fr/robert/enseignement.d/cour01.pdf.
- [132] Villemeur, A. *Sûreté de fonctionnement des systèmes industriels : fiabilité, facteurs humains, informatisation*. Collection de la Direction des études et recherches d'Électricité de France. Eyrolles, 1988.
- [133] Wagner, N., and Agrawal, V. An agent-based simulation system for concert venue crowd evacuation modeling in the presence of a fire disaster. *Expert Systems with Applications 41*, 6 (2014), 2807 – 2815.
- [134] Wang, C., Feng, X., Li, X., Zhou, X., and Chen, P. Colored petri net model with automatic parallelization on real-time multicore architectures. *Journal of Systems Architecture 60*, 3 (2014), 293 – 304. Real-Time Embedded Software for Multi-Core Platforms.
- [135] Wilson, A.-J., and Nayak, S. Disinfection, sterilization and disposables. *Anaesthesia and Intensive Care Medicine 14*, 10 (2013), 423 – 427. Intensive Care.
- [136] Woodside, M., Petriu, D. C., Merseguer, J., Petriu, D. B., and Alhaj, M. Transformation challenges : from software models to performance models. *Journal of Software and Systems Modeling 13* (10/2014 2014), 26.
- [137] www.anylogic.fr.
- [138] www.arenasimulation.com.
- [139] www.blog.ac-rouen.fr/lyc-palissy-bacpro-hygiene-proprete-sterilisation/author/lycpalissy-bacpro-hygiene-proprete sterilisation/page/3/.
- [140] www.cypres.org.
- [141] www.ianjseath.files.wordpress.com/2009/04/sipoc.pdf.
- [142] www.lanner.com.
- [143] www.mathworks.fr/products/simevents.
- [144] www.promodel.com.
- [145] Zhang, X., Lu, Q., and Wu, T. Petri Net based applications for supply chain management : an overview. *International Journal of Production Research 49*, 13 (2011), 3939–3961.
- [146] Zimmermann, A. Reliability modelling and evaluation of dynamic systems with stochastic petri nets. In *7th Int. Conf. on Performance Evaluation Methodologies and Tools (VALUETOOLS 2013)* (Torino, Italy, 2013).
- [147] Zimmermann, A., Jäger, S., and Geyer, F. Towards reliability evaluation of afdx avionic communication systems with rare-event simulation. In *12th Int. Probabilistic Safety Assessment and Management Conference (PSAM 12)* (Honolulu, USA, 2014).